#### **REPUBLIQUE ALGERIENNE DEMOCRATIQUE ET POPULAIRE**

*Ministère de l'enseignement supérieur et de la recherche scientifique*

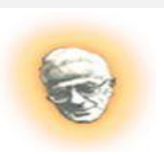

 *Université Mouloud Mammeri de Tizi-Ouzou Faculté du Génie de la Construction Département du Génie Civil*

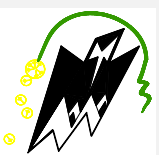

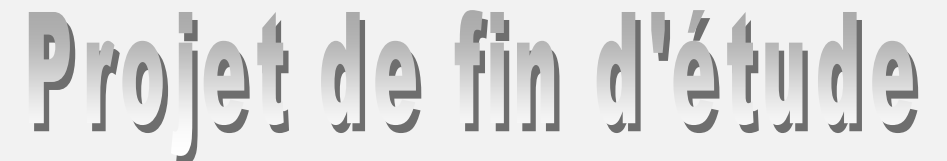

 *En vue de l'obtention du diplôme Mastère en génie civil. Option : construction civile et industrielle.* 

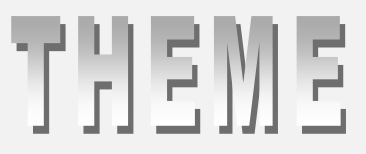

 *Etude d'une Structure (R+7+SS) à usage d'habitation, service et commercial.*

 *Contreventée par des voiles porteurs en béton armée.*

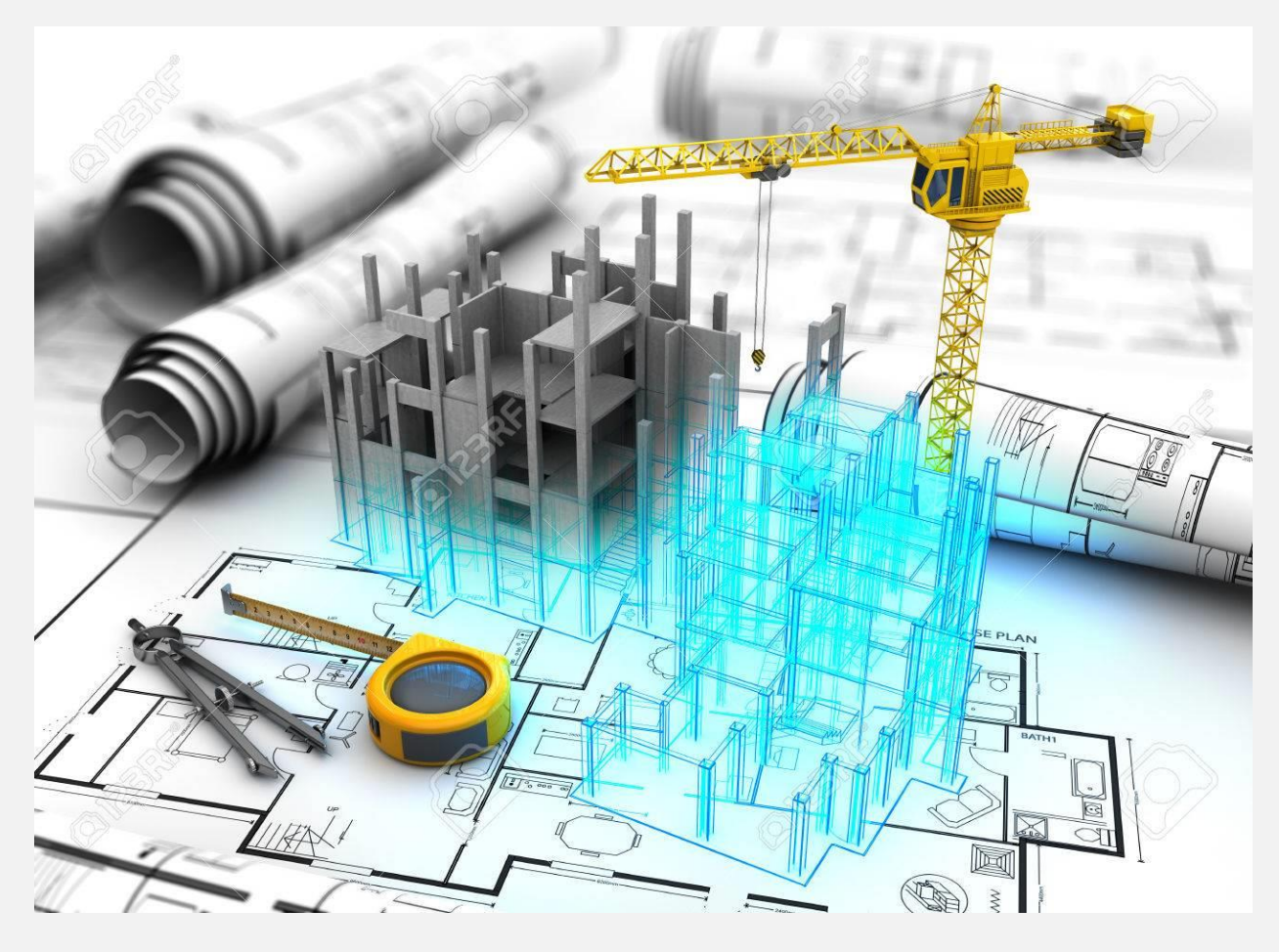

**Dirigé par :** Etudié par **: M<sup>e</sup> : MESSIED.M. M<sup>r</sup>**

 **Année 2019/2020**

**: TANSAOUT Jugurta** *M<sup>r</sup>* **: AMZAL Mourad**

Remerciement

*Au terme de ce travail, nous remercions DIEU le tout puissant de nous avoir permis d'accomplir ce travail qui présente le fruit de plusieurs années de sacrifice.*

*En seconde, nos chers parents de nous avoir aidé pour arriver au terme de ce travail qui est la récolte de long cursus.*

*C'est avec une profonde reconnaissance et considération particulière que nous remercions notre promoteur Mr MESSIED qui est le guide et le bon exemple dans le travail et surtout pour la sollicitude avec laquelle elle a suivi notre travail.* 

*Nous remercions les membres de jurys qui nous font l'honneur de présider et d'examiner ce travail.*

*Les seraient incomplets sans ceux, les plus sincères adressés a tous les enseignants qui ont contribué à notre formation.*

*Toute personne ayant contribué de prés ou de loin a la réalisation de ce mémoire qu'elle trouve ici l'expression de nos plus profonds sentiments.* 

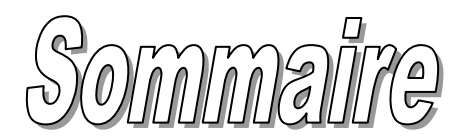

# Introduction générale.

### Chapitre I : Présentation de l'ouvrage.

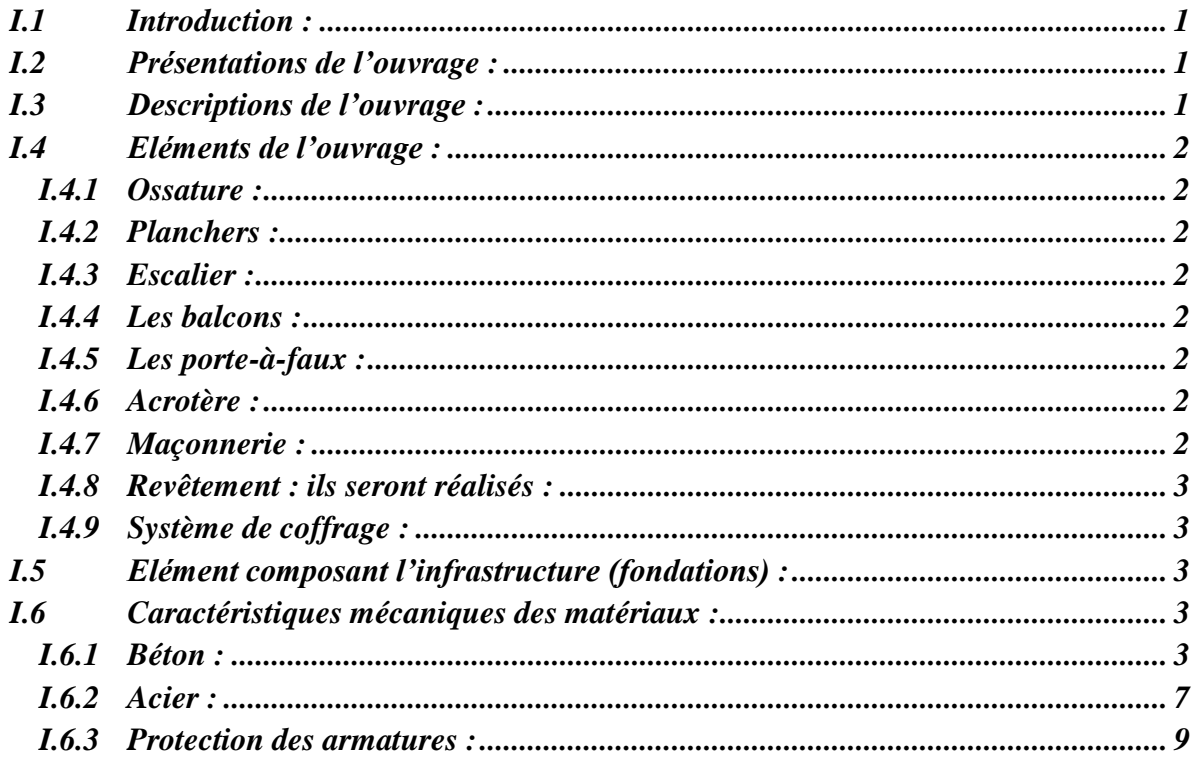

# Chapitre II : Pré dimensionnement et descente de charge

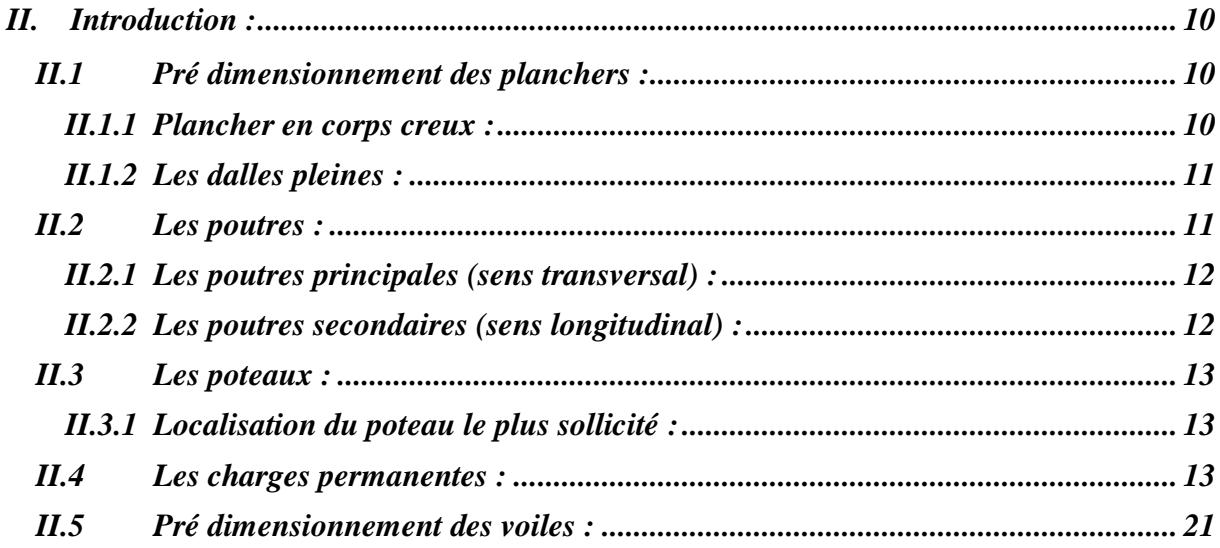

# *Chapitre III: Calcul des éléments.*

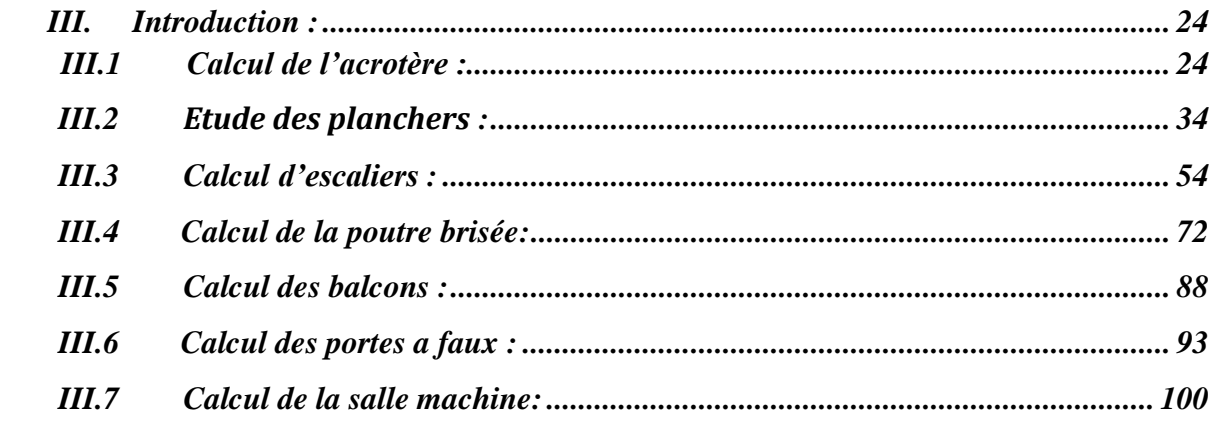

# *Chapitre IV : Modélisation de la structure (Etabs).*

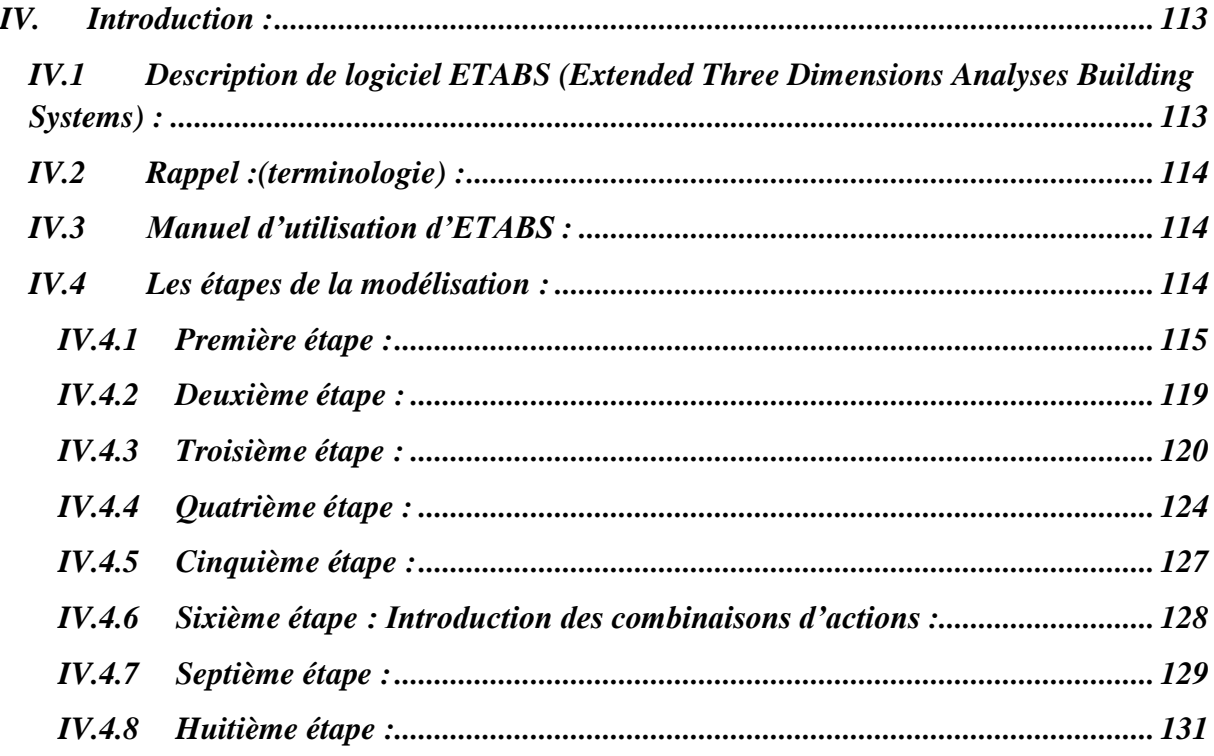

### *Chapitre V: Vérification RPA.*

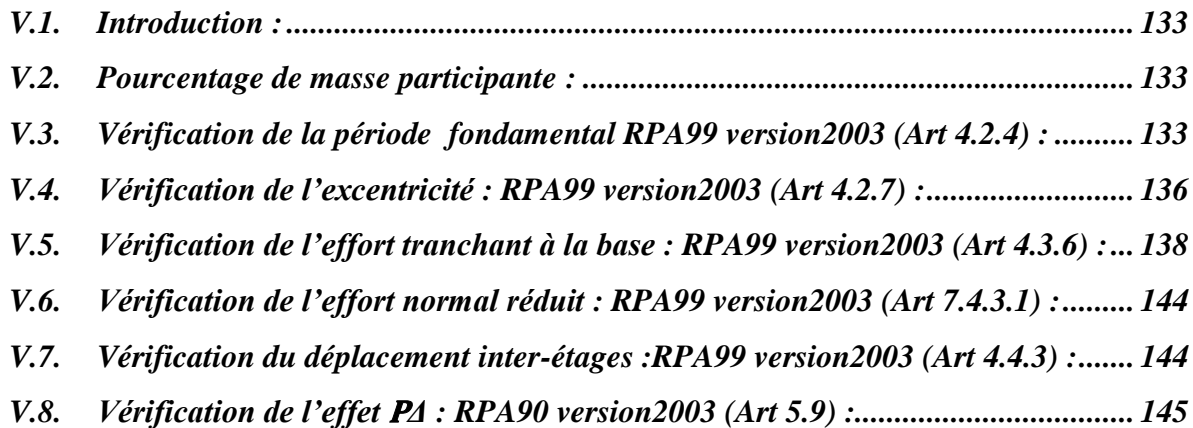

### *Chapitre VI: Ferraillage des éléments structuraux.*

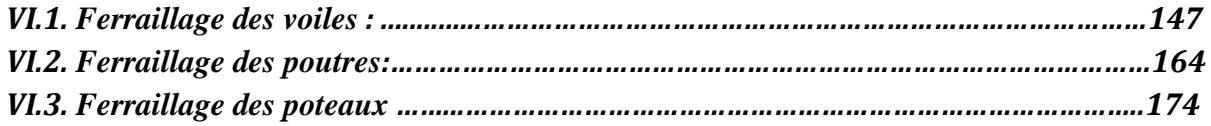

# *Chapitre VII: Etude de l'infrastructure.*

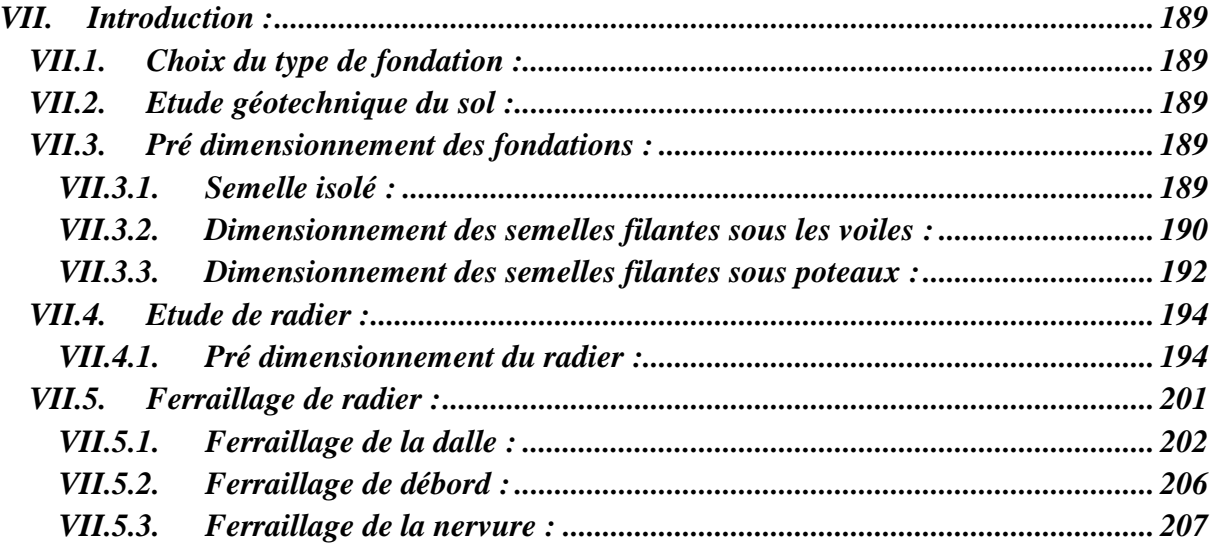

# *Chapitre VIII: Etude de voile périphérique.*

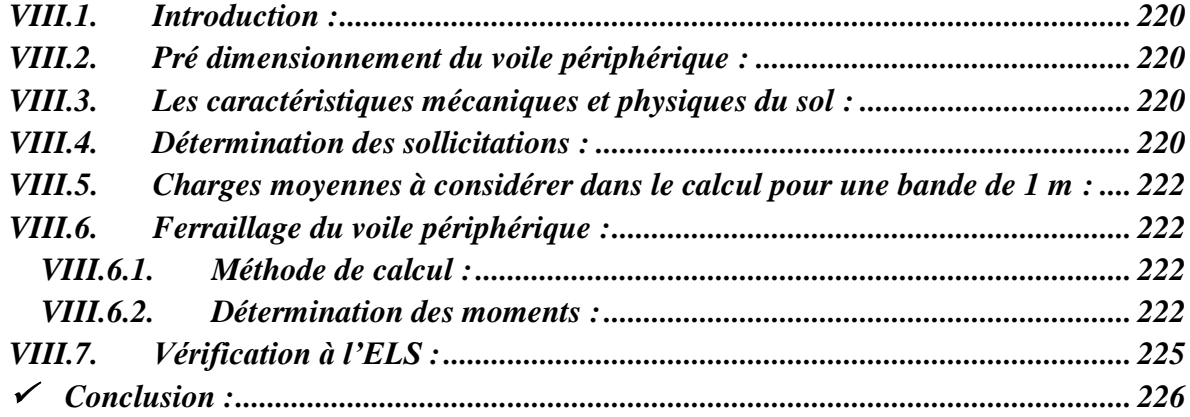

# **Introduction générale :**

Dans le cadre de ce travail, faisant l'objet d'un Projet de master professionnel, nous nous intéressons à l'étude d'un immeuble à usage d'habitation, services et commercial et un parking sous-sol.

 Le projet à étudier, comme tout ouvrage de génie civil doit être calculé de façon à assurer la stabilité de l'ouvrage et la sécurité des gens pendant et après la réalisation avec un cout optimal et confort.

 Pour cela, nos calculs seront vérifiés aux règlements parasismiques Algériens (version 2003) et les règlements du béton aux états limites **BAEL91 modifié 99.**

# CHAPITRE

# PRESENTATION DE L'OUVRAGE

#### **I.1 Introduction :**

L'objectif de cette partie est de présenter les éléments constitutifs de l'ouvrage et les principales caractéristiques des matériaux utilisés en béton armé, puis les modèles adoptés pour conduire les calculs réglementaires**.**

#### **I.2 Présentations de l'ouvrage :**

Notre projet consiste à l'étude d'un bâtiment (R+7+sous-sol) à usage d'habitation, commercial et de service et un parking. Cet ouvrage sera implanté dans la wilaya de TIZI OUZOU, daïrad'AZAZGA qui est classée selon le RPA 99/version 2003 comme zone de moyenne sismicité (zone **IIa**).

D'aprèsl'étude géotechnique faite par le laboratoire d'analyse des sols, le site est de catégorie **S3**(Sitemeuble)**σ sol =2 bars.**

Ce bâtiment est composé de :

- Un sous-sol(parking).
- Un RDC à usage commercial.
- 1 **er**étage à usage de services.
- Six (06) étages à usage d'habitation.
- (02) cages d'escalier.
- (01) cage d'ascenseur.

 Afin de garantir la stabilité de notre ouvrage ainsi que la sécurité des usagers, pendant et après la réalisation de l'ouvrage, nos calculs seront conformes aux règlements en vigueur à savoir :

- Le RPA 99 / version 2003.
- Le BAEL 91 (modifié en 99).

#### **I.3 Descriptions de l'ouvrage :**

#### •**Caractéristique géométrique :**

Les dimensions de l'ouvrage sont :

- A. Longueur total du bâtiment ...................................24.26m. B. Largeur total du bâtiment......................................30.00m.
- C. Hauteur total du bâtiment avec acrotère................29,26m.
- D. Hauteur du RDC....................................................04,08m.
- E. Hauteur d'étage de service (bureaux)....................03,06m.
- F. Hauteur d'étage courant.........................................03,06m.

#### **I.4 Eléments de l'ouvrage :**

#### **I.4.1 Ossature :**

La stabilité transversal et longitudinale de ce bâtiment est assuré par des portiques auto-stables constitues des poutres et des poteaux, et des voiles de contreventement permettant ainsi une bonne rigidité de l'ouvrage capable de reperdre les efforts horizontaux(efforts sismique) d'exploitations.

#### **I.4.2 Planchers :**

Les plancher sont des éléments horizontaux dits « **diaphragmes »**qui assurent la fonctionnalité de l'ouvrage et qui permet la transmission des efforts à l'élément de contreventement (portiquesvoiles).

- Un plancher doit êtrerésistant aux charges verticales et horizontales.
- Un plancher doit assurer une isolation phonique et thermique des différents étages.
- Pour notre bâtiment, le plancher est de type Corp. creux d'épaisseurs 20 cm (16+4) avec poutrelles préfabriquées et dalle de compression de 4cm d'épaisseur coulée sur place.

#### **I.4.3 Escalier :**

Un escalier est un ouvrage constitué d'une suite de degrés horizontaux(marche et paliers) permettant le passage à pied entre les différents niveaux d'un bâtiment.

Ses caractéristiques dimensionnelles sont fixées par des normes, des **DTU** des décrètent fonction du nombre d'utilisateur et du type du bâtiment.

#### **I.4.4 Les balcons :**

Lesbalcons seront réalisés en corps creux.

#### **I.4.5 Lesporte-à-faux :**

Les portes à faux seront réalisées en dalle pleines.

#### **I.4.6 Acrotère :**

C'est un élément en béton armé dont la hauteur est de 60 cm.

#### **I.4.7 Maçonnerie :**

#### •**Les murs extérieurs :**

Seront en double en brique creuse de 10 cm cloison.

#### •**Les murs de séparations intérieures :**

Seront réalisés en cloison en brique de 10 cm.

#### **I.4.8 Revêtement : ils seront réalisés :**

-En carrelage scellé pour les plancher et escaliers.

-En céramique pour la salle d'eau et mortier de ciment pour les murs de façade

-En plâtre pour les cloisons intérieures et les plancher.

#### **I.4.9 Système de coffrage :**

On opte pour un coffrage classique en bois pour les portiques (poteaux et poutres), et un coffragemétallique pour les voiles.

#### **I.5 Elément composant l'infrastructure (fondations) :**

Le choix du type de fondations se fait en fonction de l'importance de l'ouvrage (charges et surcharges) et de la nature du sol.

#### **I.6 Caractéristiques mécaniques des matériaux :**

#### **I.6.1 Béton :**

Le béton est un matériau constitué par un mélange de ciment. De granulats (sable et gravier) et d'eau ; il est caractérisé, du point de vue mécanique par sa résistance à la compression à 28 jours.

 Cette résistance varie en fonctions de la granulométrie ; le dosage en ciment, la quantité d'eau de gâchages et l'âge du béton, ce dernier sera conforme aux règles **BAEL91** et **RPA99**  modifié en **2003**.

A titre indicatif le dosage courant, pour 1 m3 de béton, est comme suit :

- Granulats (sable 0/5, gravier 5/25)
- Gravions.
- Sable.
- •Ciment.
- •Eau de gâchage.

#### **a) Résistanceet caractéristiquedu béton à la compression:**

Un béton est défini parsa résistanceàlacompression à 28 joursd'âgedite:résistance caractéristique àla compression, notée **fc28.**

Lorsquela sollicitation s'exercesur un béton d'âge j < 28 jours, sa résistanceàlacompressionest calculée commesuit (Art 2-1-11BAEL91).

 $f_{cj} = \frac{j}{4,76+0,83j} \times f_{c28}$  [MPa] |; pour  $f_{cj} \le 40$  MPa<br>  $f_{cj} = \frac{j}{1,40+0,95j} \times f_{c28}$  [MPa] | pour  $f_{cj} \ge 40$ MPa Pour le présent projet on adoptera :  $f_{c28} = 25 \text{ MPa}$ 

#### **b) La résistancecaractéristiquedu béton à la traction :**

Larésistancedu béton à latraction est faible. Elleest de l'ordrede10 %dela résistanceàlaCompression. Conventionnellement, elle est définie parla formulesuivante:

*ftj*=0,6 +0,06 *fcj*(*BAEL 91*) *Pour j =28j, on a : ftj*=0,6 +0,06 (25) =2,1 *MPa*.

#### **c) Module de déformationlongitudinale :**

Il existedeuxmodules de déformationlongitudinale :

#### •**Module de déformation instantanée :**

La durée d'application de la contrainte normale est inférieure à 24h à l'âge de j (jours)

```
Eij = 11000 (fcj) 1/3 [MPa]
```
*Pourfcj = 25 MPa, on a : Eij = 32164,2 MPa*

#### •**Module de déformation différée :**

Il permet de calculer la déformation finale du béton (déformation instantanée augmentée dufluage).

**Evj** = 3700 (fcj) 1/3MPa,

Pour**fcj** = 25 MPa *on a :***Evj** = 10818,86 MPa

#### **d) Module de déformation transversale :**

Sa formule est :

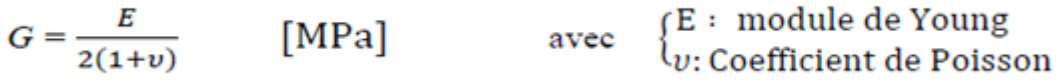

#### •**Coefficient de Poisson :**

C'est le rapport entre la déformation relative transversale et la déformation relative longitudinalepris égal à :

 $v = 0$  (ELU) : pour le calcul des sollicitations en considérant le béton fissuré.

 $v = 0.2$  (LES) : pour le calcul des déformations en considérant le béton non fissuré.

#### **e) Etats limites :**

Ils correspondent aux diverses conditions de sécurité et de bon comportement en service pour lesquelles une structure est calculée; ils se classent en deux catégories :

#### ✓ **Etats limites ultimes :**

Correspond à la limite :

- Soit, de la perte d'équilibre statique (basculement).
- Soit, de la perte de stabilité de forme (flambement).
- Soit, de la perte de résistance mécanique (ruptures) qui conduit à la ruine de l'ouvrage.

La contrainte limite ultime de résistance à la compression est donnée par :

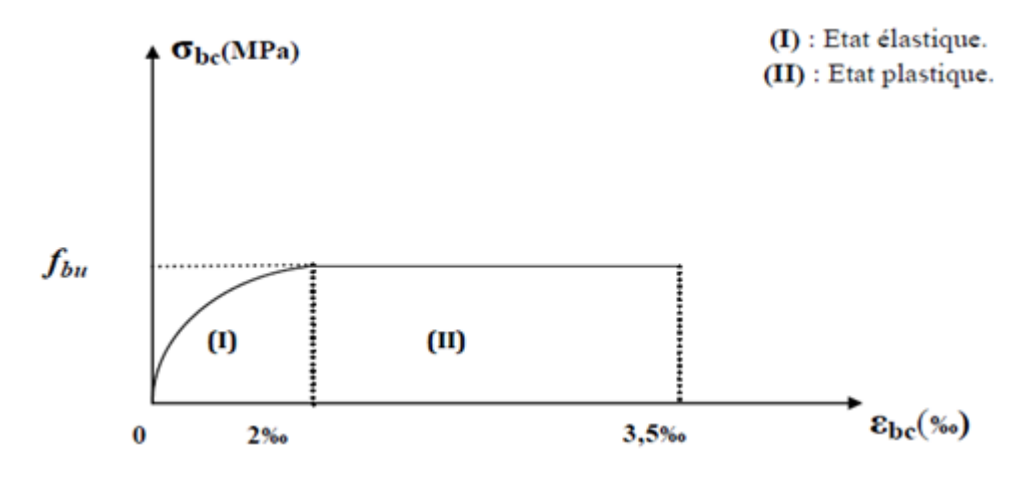

*Figure I. 1 :Diagramme contrainte-déformation du béton.*

**0≤ ε ≤2‰**compression pure. Avec : (**εbc**raccourcissementdu béton).

**2‰ ≤ε bc ≤3,5‰**compression avec flexion.

En compression pure, lesdéformations relatives du béton sont limitées à 2%.

 $v_b = 1.15$  Situation accidentelle

 $\gamma_b$ =1,5 Situation courante Avec: $\gamma_b$ :coefficient de sécurité.

: Coefficient d'application des actions considérées :

 $\theta$  = 1 si la durée d'application des actions est supérieure à 24h.

 $\theta$  = 0,85, si la durée d'application des actions est inférieure à 24h.

0,85 devient 0,8 quand les conditions de bétonnage deviennent sévères.

- à28 jours, on a:  $f_{bc} = 14.2 \text{ MPa}$
- Pour des situations durables :  $\gamma b = 1.5$

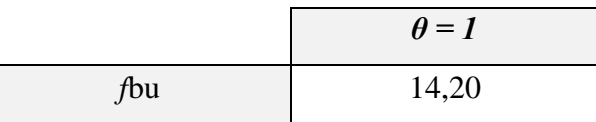

• Pour des situations accidentelles :  $\gamma b = 1,15$ 

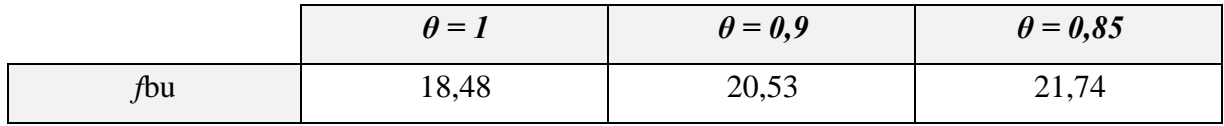

#### ✓ **Etats limites de services :**

Ce sont les états au-delà desquels les conditions normales d'exploitation et de durabilité ne sontplus satisfaites; ils comprennent les états limites de fissuration et de déformation de service à la compression donnée comme suit :

*bc* **= 0,6 fc28**  $\Rightarrow$  $**σ**$ *bc* **= 0,6 x 25 = 15 MPa.** 

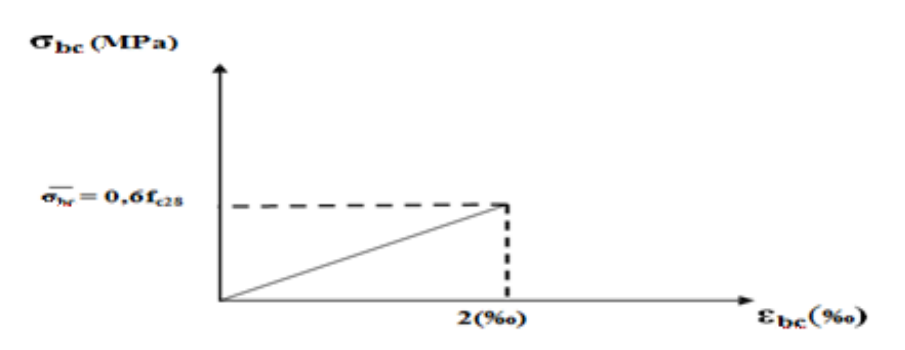

*Figure I. 2 :Diagramme de contrainte à l'ELS.*

#### **f) Contrainte limite de cisaillement à l'ELS :**

BAEL91 modifié en 99 (ART 5-1)

La contrainte de cisaillement est donnée par l'expression suivante : $\tau = \frac{\nu \mu}{h}$  $bxd$ 

Cette contrainte doit respecter les conditions limites suivantes :

•Cas de fissuration non préjudiciable:

#### *τu* **≤ min {0,20 fcj /γb; 5 MPa}**

•Cas de fissuration préjudiciable et très préjudiciable:

*τu***≤min{0,15fcj/γb;4MPa}**

#### **I.6.2 Acier :**

#### **a) Généralités :**

Les armatures de béton armé sont des aciers qui se distinguent par leurs nuances et leurs États de surfaces (RL, HA).

- •Les ronds lisses FeE215 et FeE 235 correspondent, respectivement, à des limitesd'élasticitésgaranties de 215 MPa et 235 MPa.
- •Les aciers à haute adhérence FeE400 et FeE500 correspondent, respectivement, à deslimites d'élasticités garanties de 400 MPa et 500 MPa.
- •Treillis soudé de type TS520

#### **b) Module d'élasticité longitudinale de l'acier :**

Le module d'élasticité longitudinale de l'acier est pris égal à : Es = 2 ×10**5** MPa

#### **c) Coefficient de Poisson des aciers :**

Il est pris égal à :  $\mathbf{u} = 0.3$ 

#### **d) Contraintes limites**

Contrainte limite à l'ELU :  $\sigma st = \frac{fe}{m}$  $rac{1e}{\gamma s}$  [MPa]

Avec:

σst : contrainte d'élasticité de l'acier

 $v_s$ : coefficient de sécurité

 $\gamma s = 1,15$  situation durable

 $\gamma s = 1$  situation accidentelle

• **Exemple :**

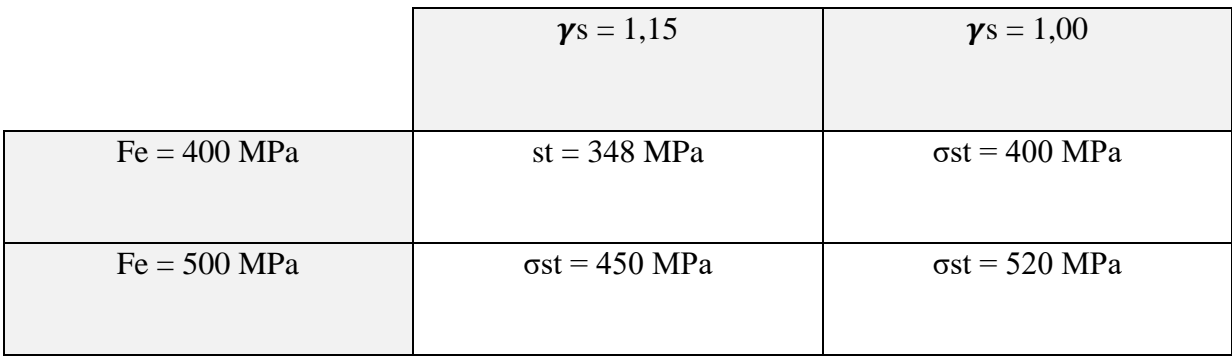

#### •**Contrainte limite à l'ELS:**

Il est nécessaire de réduire le risque des fissures. Pour limiter l'ouverture de ces dernières, on est amené à limiter les contraintes dans les armatures tendues sous l'action des sollicitations de service. D'après les règles BAEL 91 (A, 4, 5,3), on distingue trois cas de fissures :

#### 1) **Fissuration peu nuisible :**

Aucune vérification n'est nécessaire car la contrainte n'est

Soumise à aucune limitation.

#### 2) **fissuration préjudiciable : (BAEL91/Art4.5, 32) :**

C'est le cas des éléments exposés aux intempéries, il y a risque d'infiltration

σst=min{2/3fe;max (0.5fe;110√ηftj)}

#### 3)**fissurations très préjudiciable : (BAEL91/Art4.5, 34) :**

σst=min{1/3fe ; 90√ηftj}

Où η est un coefficient de fissuration qui dépend de type d'acier :

 $\eta$  = 1,3 pour les armatures HA < 6mm

 $\eta$  = 1,6 pour les armatures HA > 6mm

 $\eta$  = 1 pour les ronds lisses

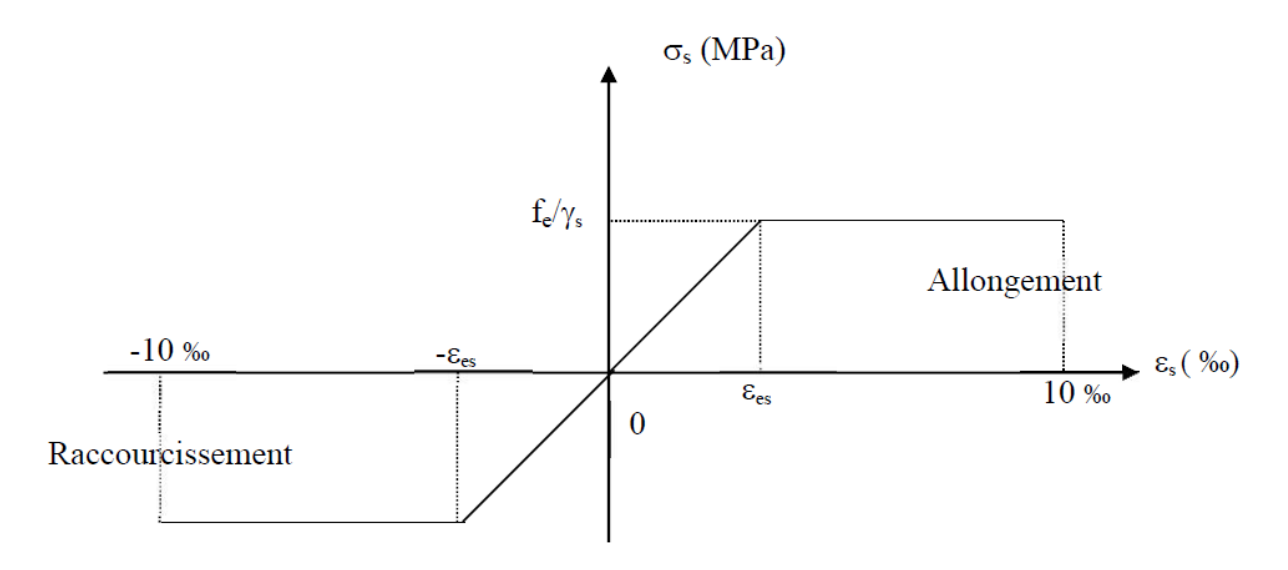

*Figure I. 3 : Diagramme contrainte déformation.*

#### **I.6.3 Protection des armatures :**

Dans le but d'avoir un bétonnage correct et de prémunir les armatures des effets D'intempéries et d'agents agressifs, nous devons respecter à ce que l'enrobage c des armatures soit au moins égaleà :

- $c \ge 5$  cm les éléments exposés à la mer, aux embruns ou aux brouillards salins.
- $c \geq 3$  cm les  $\Theta$ éments en contact d'un liquide (réservoir, tuyaux, canalisation).
- $\bullet$  c > 1 cm les parois situées dans les locaux condensés.

Dans notre cas, on prend l'enrobage égale à  $C = 2.5$  cm.

- les enrobages des armatures doivent être strictement assurés à l'exécution.

#### **Conclusion :**

A ce niveau, on a défini tous les éléments constituant notre ouvrage, et les caractéristiques mécaniques et massiques des matériaux qu'on va utiliser lors de la construction, en respectant les règles de **BAEL 91modifier 99** et le règlement parasismique algérien (**RPA99 modifié2003**).

# CHAPITRE

PREDIMENSIONNEMENT ET DESCENTE DE CHARGES

#### **II. Introduction :**

Après avoir répertorié les différentes caractéristiques de notre ouvrage, ainsi que les divers matériaux le constituant. Nous allons passer au pré dimensionnement des éléments structuraux tels que les planchers, les poutres (principales et secondaires), les poteaux et les voiles. Ce prédimensionnement est plus ou moins exact, mais indispensable pour avancer dans l'étude, c'est-à-dire, on risque de redimensionner une fois qu'on a constaté un surdimensionnement ou bien le contraire.

#### **II.1. Pré dimensionnement des planchers :**

#### **II.1.1. Plancher en corps creux :**

La hauteur des planchers de notre bâtiment, compte tenu de la description au chapitre

I " sera donnée par la formule suivante :  $h_t \geq \frac{L_{\text{max}}}{22,5}$ .

 $L_{\text{max}} = 500 - 25 = 475$ *cm*: Longueur maximale entre nus des appuis dans le sens considéré.  $h_t = \frac{475}{22,5} = 21,11 \text{ cm}$  $=\frac{475}{11}$  = 21,11 cm : Hauteur totale du plancher.

On adoptera une hauteur normalisée de  $h<sub>t</sub> = 25 cm$ , soit un plancher (20+5) cm, dont 16 cm qui est la hauteur du corps creux et 4 cm c'est la hauteur de la table de compression.

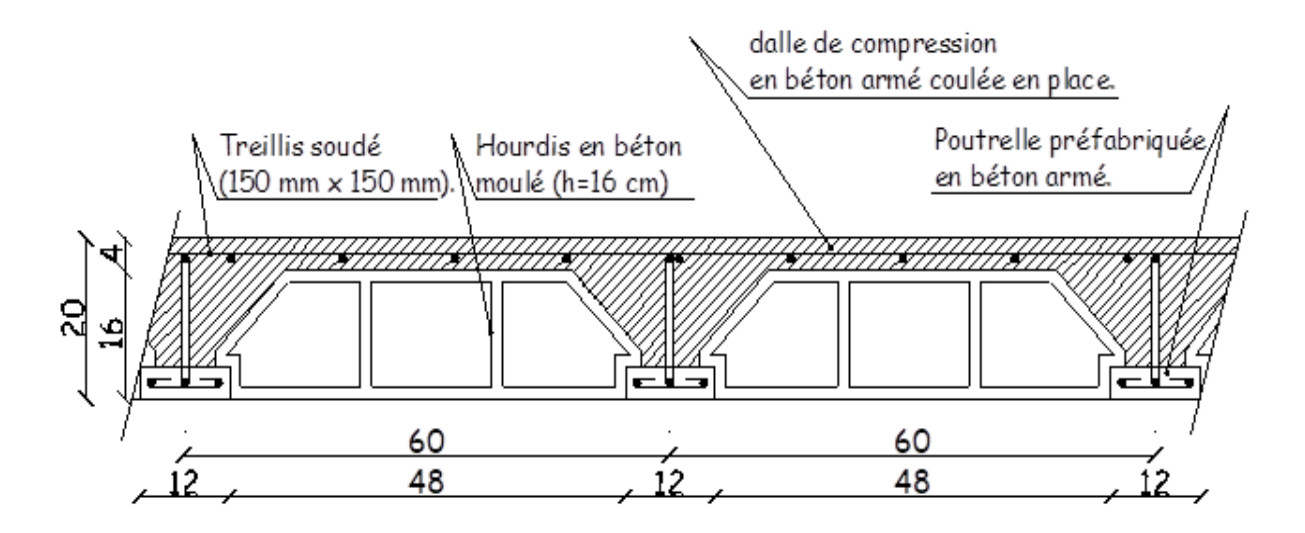

 *FigureII.1. Plancher en béton armé avec poutrelles et hourdis (plancher-préfabriqué).*

#### **II.1.2. Les dalles pleines :**

**a)** L'épaisseur des dalles pleines (qui reposent sur un seul appui) pour les balcons est donnée par

la formule suivante : 
$$
\frac{\ell}{20} \le e_p \le \frac{\ell}{15}
$$
.

 $\ell = 1,45$  *m* : portée libre.

*p e* : épaisseur de la dalle.

$$
\frac{145}{20} \le e_p \le \frac{145}{15} \ \to \ 7,25 \ cm \le e_p \le 9,66 \ cm \, .
$$

On adoptera une épaisseur de  $e_p = 15$  *cm*.

**b)** L'épaisseur de la dalle pleine (qui repose sur quatre appuis) pour la salle des machines de

l'ascenseur est donnée par la formule suivante :  $e_p \geq \frac{\sigma_X}{30}$  $e_p \geq \frac{\ell_x}{26}$ 

- $\ell_x = 1.75 \, m$ : Portée libre.
- *p e* : épaisseur de la dalle.

$$
e_p \ge \frac{175}{30} \rightarrow e_p \ge 5.83 \, \text{cm}.
$$

Vue l'importance des charges que va reprendre la dalle, on adoptera une épaisseur de *ep* 15*cm*

#### **II.2. Les poutres :**

Les dimensions des poutres doivent satisfaire les deux conditions suivantes :

$$
\frac{L}{15} \le h_t \le \frac{L}{10} \text{ et } 0, 4.h_t \le b \le 0, 7.h_t.
$$

Ainsi que les trois conditions imposées par le règlement parasismique algérien(RPA 99) c'està-dire qu'en zone (IIa) :

$$
b \ge 20 \, \text{cm}
$$
\n
$$
h_{\iota} \ge 30 \, \text{cm}
$$
\n
$$
\frac{h_{\iota}}{b} \le 4
$$

#### **II.2.1. Les poutres principales (sens transversal) :**

Sachant que, la portée maximale dans les files transversales est,  $L_{\text{max}} = 5.33$  *m* d'où :

$$
\frac{533}{15} \le h_t \le \frac{533}{10} \implies 35,53 \le h_t \le 53,3
$$

On adoptera :  $h<sub>t</sub> = 40$  *cm* 

$$
0, 4.h_{t} \le b \le 0, 7.h_{t} \rightarrow 14, 21 \le b \le 24.87
$$

Pour des raisons architecturales (éviter les arêtes), ainsi la facilité de mise en œuvre du coffrage, on est amené à adopter la valeur de «  $b = 30$  *cm* » un peu supérieure à sa fourchette.

Quant aux exigences du (RPA 99), on constate qu'elles sont toutes vérifiées.

#### **II.2.2. Les poutres secondaires (sens longitudinal) :**

Sachant que, la portée maximale dans les files longitudinales est,  $L_{\text{max}} = 3,80 \text{ m d'oo}$ :

$$
\frac{475}{15} \le h_{\scriptscriptstyle 1} \le \frac{475}{10} \ \to \ 31,66 \le h_{\scriptscriptstyle 1} \le 47,5
$$

On adoptera :  $h<sub>t</sub> = 35$  *cm* 

 $0,4.h<sub>t</sub> \le b \le 0,7.h<sub>t</sub> \rightarrow 14 \le b \le 32,9$ 

Pour des raisons architecturales (éviter les arêtes), ainsi la facilité de mise en œuvre du coffrage, on est amené à adopter la valeur de «  $b = 30$  *cm* » un peu supérieure à sa fourchette. Quant aux exigences du (RPA 99), on constate qu'elles sont toutes vérifiées.

#### **Conclusion :**

Les sections adoptées pour les poutres seront comme suit :

- Les poutres principales :  $(30/40)$  cm<sup>2</sup>.

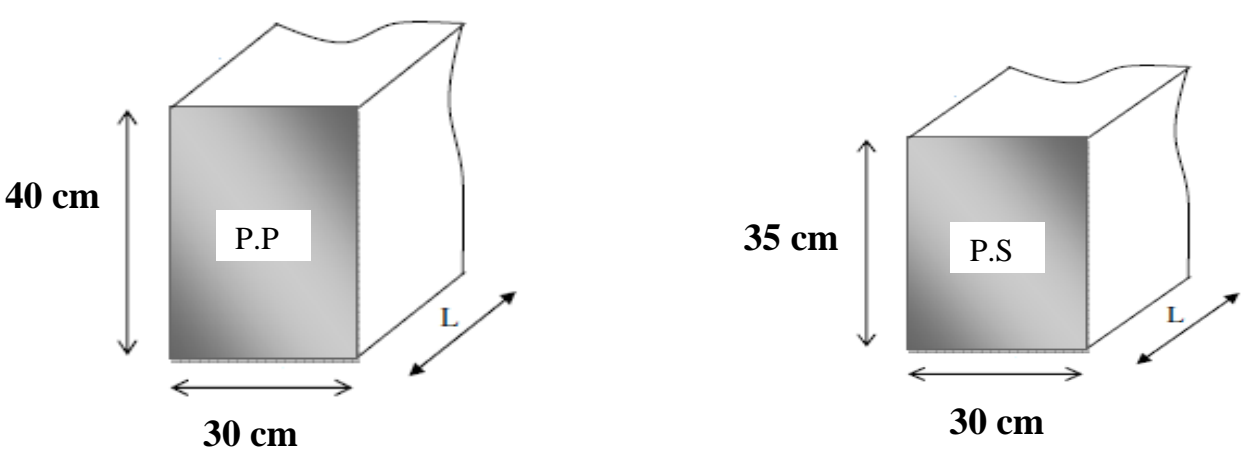

- Les poutres secondaires :  $(30/35)$  cm<sup>2</sup>.

UMMTO 2019/2020 page 12

#### **II.3. Les poteaux :**

Les poteaux seront pré dimensionnés à l'état limite de service en compression simple, tout en supposant que c'est le béton seul qui reprend l'effort normal N<sub>s</sub>.

L'effort N<sub>s</sub> sera déterminé (une fois que le poteau le plus sollicité soit repéré) avec la descente de charge, en tenant compte de la proposition des plans d'architecture et des limites imposées par le (RPA 99 modifié 2003).

- Les plans d'architecture nous ont proposé une section de (30/40) cm<sup>2</sup>.

- Le RPA nous impose qu'en zone (IIa) la section suivante  $(b_1, b_1)$  > 25 cm.

On prévoit une section de  $(30/30)$  cm<sup>2</sup> afin que l'on puisse tenir compte du poids propre du poteau.

La section du poteau est donnée par la formule suivante :  $B \ge \frac{N_s}{n}$ . *bc*  $\sigma$ 

 $\sigma_{bc} = 0.6 f_{c28}$ : Contrainte admissible du béton à l'ELS.

*B* : Section du poteau.

#### **II.3.1. Localisation du poteau le plus sollicité :**

En fonction de la surface d'influence de chaque poteau, on constate que le poteau (c-6) est le plus sollicité vis-à-vis de la descente de charge.

La surface revenant au poteau est :  $S_1 = (2.35 \times 2.665) \times 2 = 12.525 \text{ m}^2$  $S_2 = (2.35 \times 2.14) \times 2 = 10.058$  m<sup>2</sup>  $S = S_1 + S_2 = 22.583$  m<sup>2</sup>

#### **II.4. Les charges permanentes :**

#### **Étage courant :**

#### *- Plancher :*

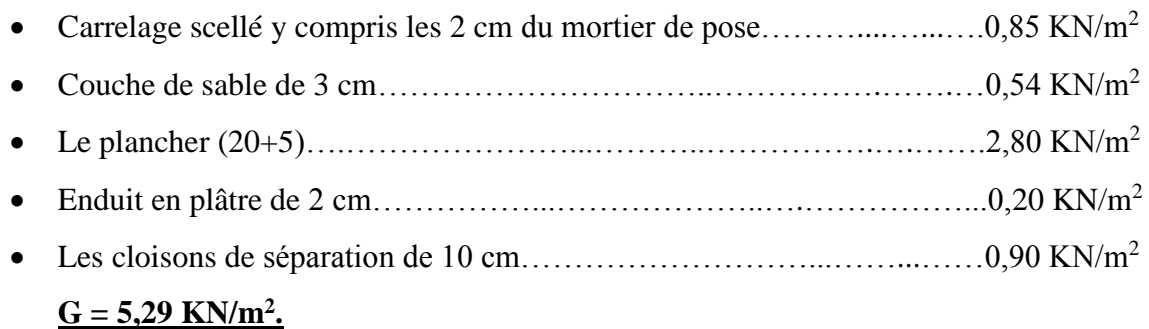

#### *- Poutres :*

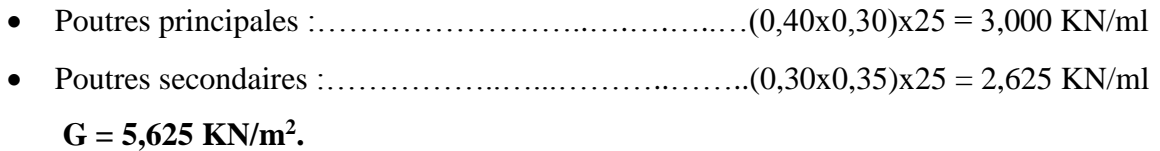

#### *- Escalier :*

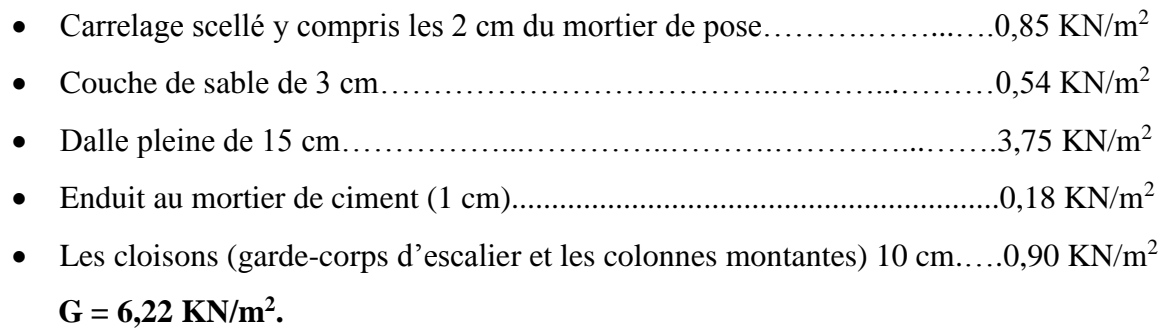

#### *- Poteau*

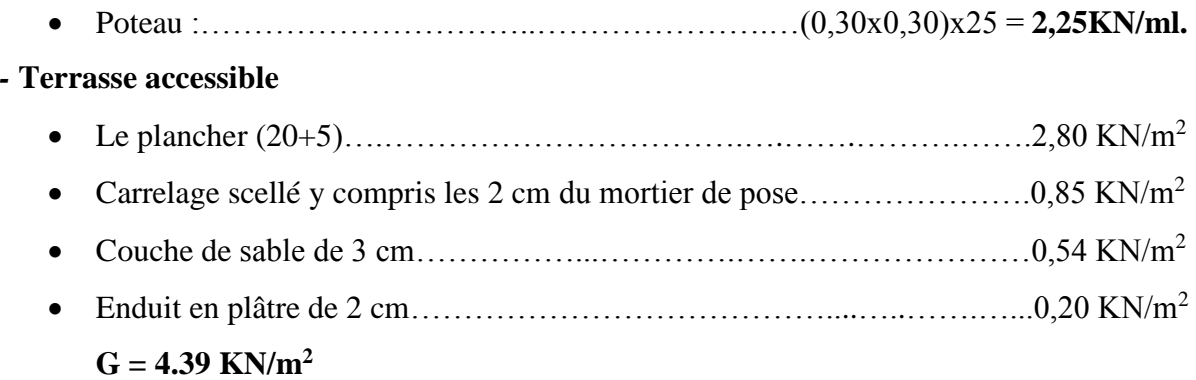

#### **-Dalle pleine**

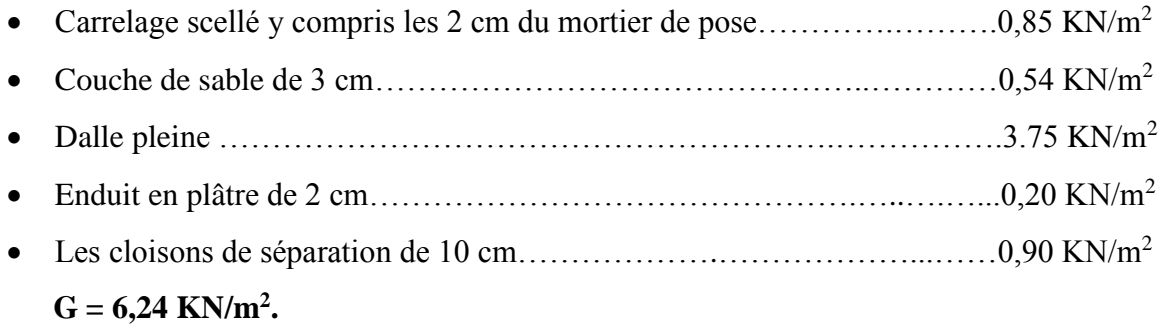

#### **b)- Terrasse inaccessible (Niv. +25,5 m)**

*- Plancher*

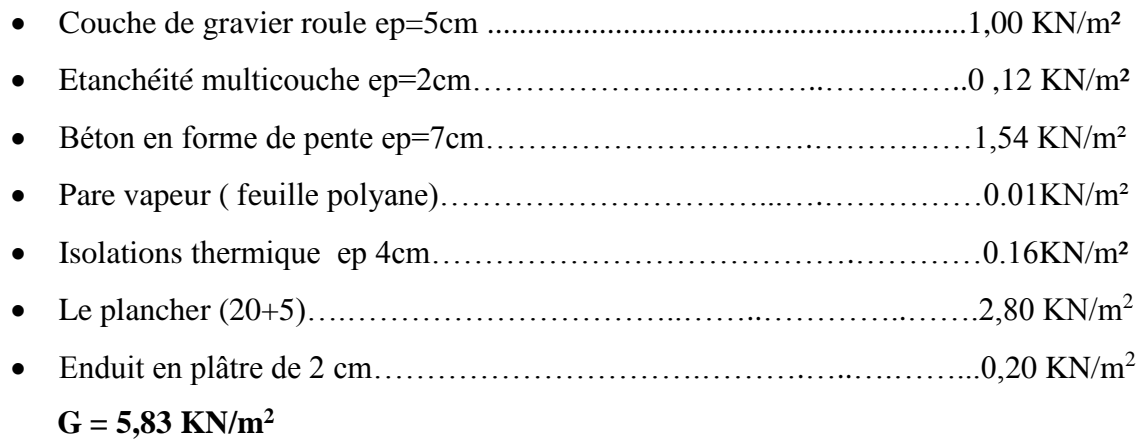

#### *- Poutres*

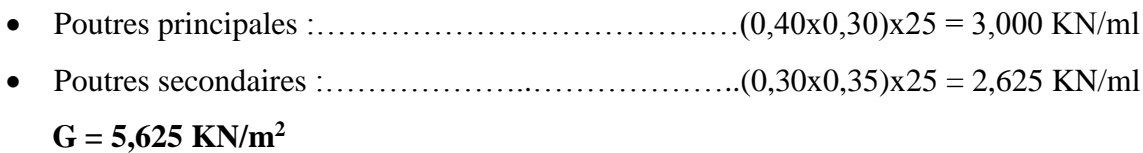

#### *- Dalle pleine (salle des machines)*

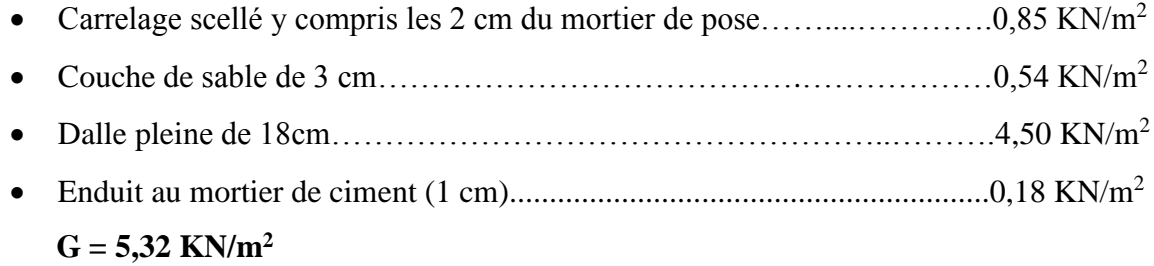

#### *- Les charges de l'ascenseur*

• Tous les équipements (voir chapitre I) :... 1,2 x  $(9.75 + 4.50) + 12 + 2.90 = 32$  KN

#### **Poids propre des éléments :**

C'est le poids des éléments s'appuyant sur la surface d'influence délimitée précédemment.

**Plancher terrasse :**  $G_{t=}22,525\times5,83=131,32KN$ **Plancher courant :** G<sub>C</sub>=22,525×5,29=119,157KN **Poutres principales :**

 $G_{PP}=(0,30\times0,40)\times(4,8)\times25=14,40KN$ 

**Poutres secondaires :**

G<sub>PS</sub>=  $(0,30\times0,35) \times (4,7) \times 25=12.33$ KN

**Gtotal**=14,40+12,33 =**26,73KN**

#### **Poteaux :**

Selon le (*RPA 99 /version 2003, A.7.4.1)* la dimension des sections transversales des poteaux doivent satisfaire les conditions suivantes :

- $Min(b_1, h_1) \ge 25$  *cm* En zone *I* et *IIa*
- $Min(b_1, h_1) \ge 30$  *cm* En zone *IIb* et *III*
- $Min(b_1, h_1) \geq \frac{h_e}{20}$  $\frac{h_e}{20}$  Avec  $h_e$ : hauteur libre des étages
- $\frac{1}{4}$  $\frac{1}{4} < \frac{b_1}{h_1}$  $\frac{v_1}{h_1}$  < 4

Pour le pré dimensionnement des poteaux, on calcule leurs poids, après avoir fixé les dimensions suivantes pour tous les poteaux de notre structure b= 30 cm , h=30cm :

**GEtage**=0,3×0,3×(h<sub>e</sub>) ×25=(0,30×0,30)×(3,06)×25=6,88KN Grdc= $0.3\times0.3\times$ (h<sub>e</sub>)  $\times25=(0.3\times0.30)\times(4.08)\times25=9.18$ KN *G sous-sol*  $=0,3\times0,3\times(h_e) \times 25=(0,30\times0,30)\times(3,06)\times25=6,88KN$ 

#### *Surcharge d'exploitation Q :*

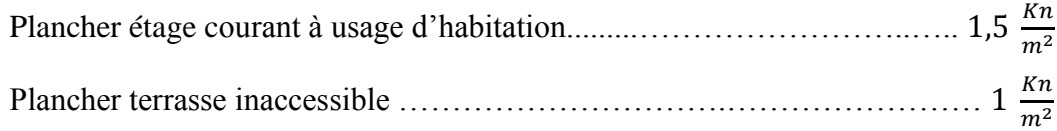

Les Surcharge d'exploitation seront multipliées par la surface d'influence du plancher.

#### **Etages courants :**

Q x S=1,5×12,76=19,14KN

#### **Plancher terrasse inaccessible :**

 $Q$  x S = 1×12,76=12,76KN

#### *Loi de dégression des charges d'exploitation*

 La descente de charges est obtenue en déterminant le cheminement des efforts dans la structure depuis leurs points d'application jusqu'aux fondations. D'une façon générale, les charges se distribuent en fonction des surfaces d'influences.

D'après le *D.T.R B.C 2.2,* cette loi s'applique aux bâtiments à grand nombre de nivaux

 $n \geq 5$  niveau où les occupations des divers niveaux peuvent être considérées comme indépendantes. Dans notre cas la loi de dégression de charges est applicable *D.T.R B.C 2.2 Art 6.3*

$$
\Sigma_0 = Q_0
$$
  
\n
$$
\Sigma_1 = Q_0 + Q_1
$$
  
\n
$$
\Sigma_2 = Q_0 + 0.95 (Q_1 + Q_2)
$$
  
\n
$$
\Sigma_3 = Q_0 + 090 (Q_1 + Q_2 + Q_3)
$$
  
\n
$$
Q_n = Q_0 + \left(\frac{3+n}{2n}\right) \sum_{i=1}^n Q_i
$$

**Q<sup>0</sup> :** surcharge d'exploitation à la terrasse.

**Q<sup>i</sup> :** surcharge d'exploitation de l'étage i.

**n:** numéro de l'étage du haut vers le bas.

**Q<sup>n</sup> :** surcharge d'exploitation à l'étage « n » en tenant compte de la dégression des surcharges

*Coefficients de dégression des surcharges :*

| <b>Niveaux</b>      |  |      |      |      |      |      | <b>RDC</b> | Sous-sol |
|---------------------|--|------|------|------|------|------|------------|----------|
| <b>Coefficients</b> |  | 0.95 | 0.90 | 0.85 | 0.80 | 0.75 | 0.71       | 0.68     |

#### **Les surcharges cumulées :**

 $7^{\text{éme}}$  niveau :  $Q_0 = 22,583$ KN

 $6^{6}$ me niveau :  $Q_0 + Q_1 = 56.45$ KN

 $5^{\text{éme}}$  niveau :  $Q_0 + 0.95 (Q_1 + Q_2) = 86.94$  KN

 $4^{\text{éme}}$  niveau : Q<sub>0</sub> + 0.9 (Q<sub>1</sub> + Q<sub>2</sub> + Q<sub>3</sub>) = 114.04 KN

 $3^{\text{éme}}$  niveau : Q<sub>0</sub>+0.85 (Q<sub>1</sub>+Q<sub>2</sub>+Q<sub>3</sub>+Q<sub>4</sub>)=137.75 KN

 $2^{\text{éme}}$  niveau : Q<sub>0</sub>+0.80 (Q<sub>1</sub>+Q<sub>2</sub>+Q<sub>3</sub>+Q<sub>4</sub>+Q<sub>5</sub>) =158.08 KN

 $1^{\text{éme}}$  niveau :  $Q_0 + 0.75 (Q_1 + Q_2 + Q_3 + Q_4 + Q_5 + Q_6) = 175.01 \text{KN}$ 

RDC niveau :  $Q_0+0.71 (Q_1+Q_2+Q_3+Q_4+Q_5+Q_6+Q_7) = 190.93$  KN

Sous-sol :  $Q_0+0.68 (Q_1+Q_2+Q_3+Q_4+Q_5+Q_6+Q_7+Q_8) = 206.86$  KN

**Dimensionnement des sections des poteaux :**

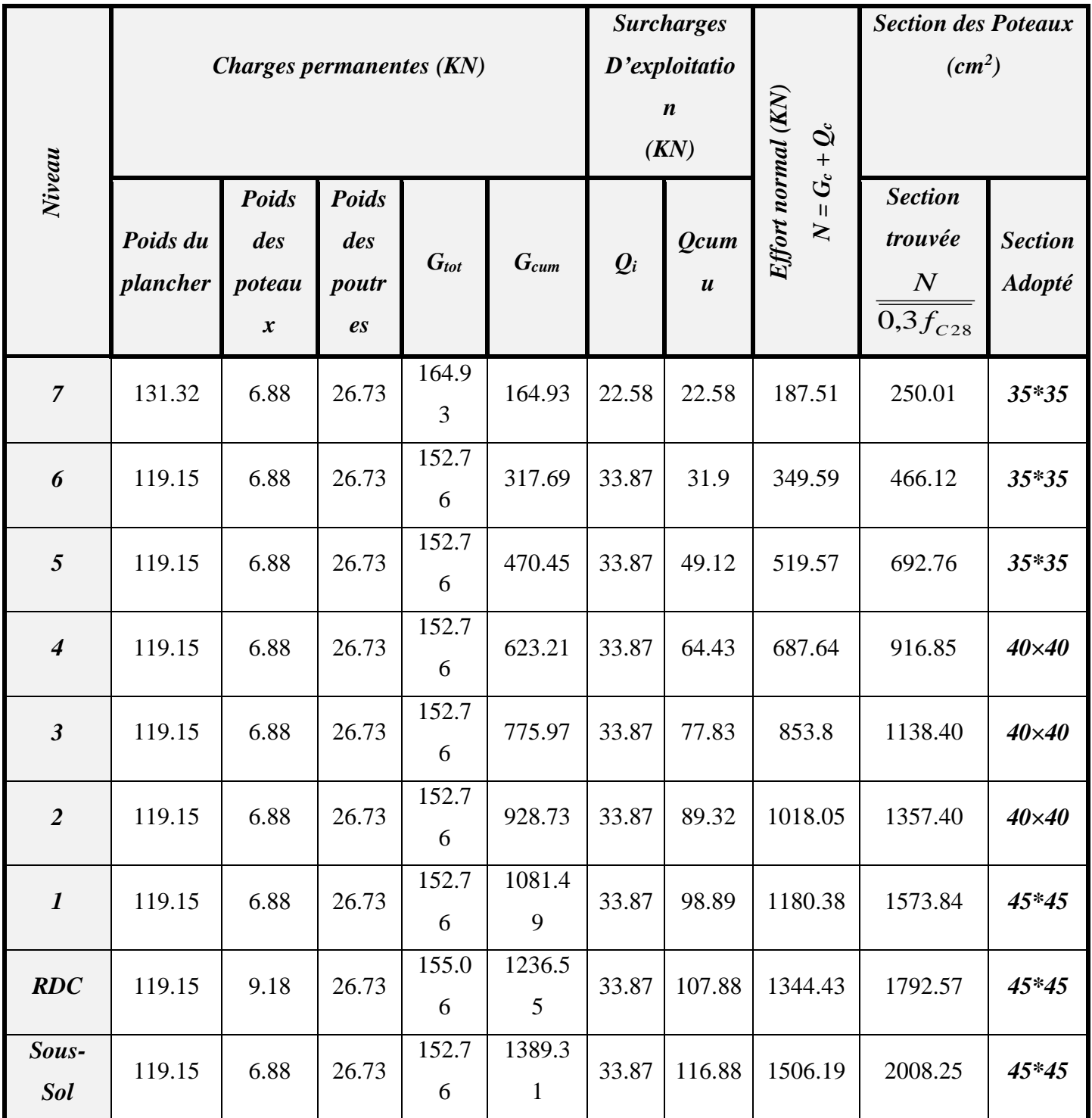

#### **Remarque :**

 $\checkmark$  Le tableau ci-dessous résume les sections adoptées pour les poteaux sur les différents niveaux.

Le choix des sections des poteaux s'effectue en tenant compte :

- des valeurs trouvées dans le tableau II-1.

- pour des raisons pratiques et une bonne répartition des armatures.
- afin d'avoir des sections qui résistent à d'éventuelles efforts dynamiques.

-éviter la rotule plastique dans les poteaux.

#### **sections adoptées suivant les étages :**

Pour le Sous-sol, Le RDC, et le 1<sup>er</sup> étage : **S**= (45× 45)

Pour le 2eme, 3 eme et 4eme étages **: S= (40×40)**

Pour le 5eme ,6eme et 7eme étages: **S= (35 ×35)**

 $\checkmark$  Pour donner aux poteaux une meilleure résistance aux sollicitations sismique, il est recommandé de donner aux poteaux d'angle et de rive des sections de même dimensions à celles des poteaux centraux. Rappelant que les poteaux doivent êtres coulés une seule fois suivant toute leur longueur, les dés de calages sont interdits. **(Art.7.4.1.RPA).**

#### **Vérification des conditions du RPA 99/Art.7.4.1 :**

Selon le (*RPA 99 /version 2003, A.7.4.1)* la dimension des sections transversales des poteaux doivent satisfaire les conditions suivantes :

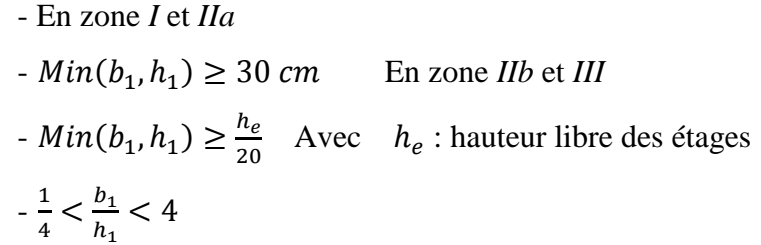

#### *Sous-Sol et 1 er niveau :*

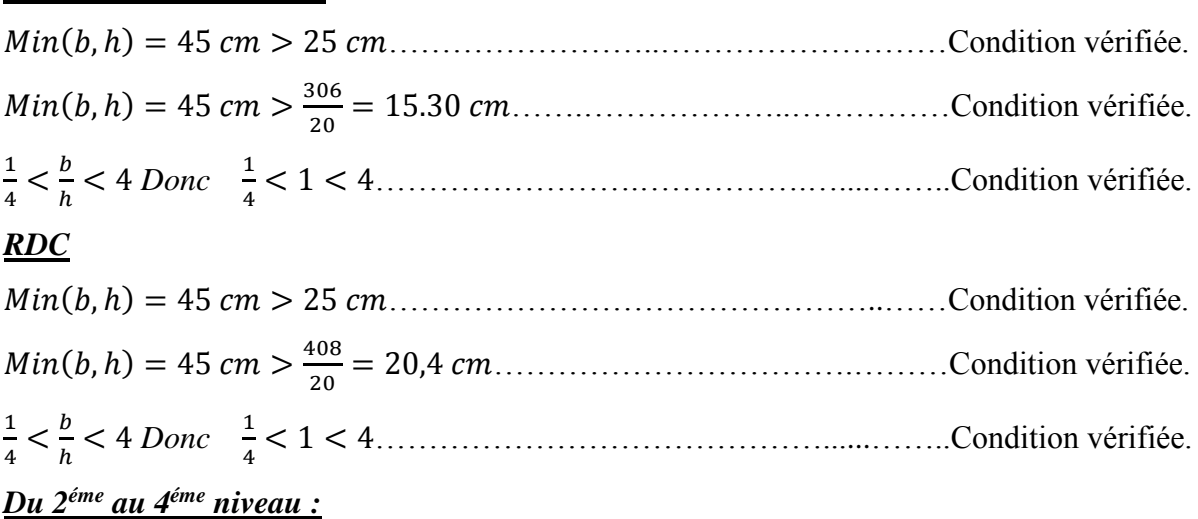

UMMTO 2019/2020 **page 19** 

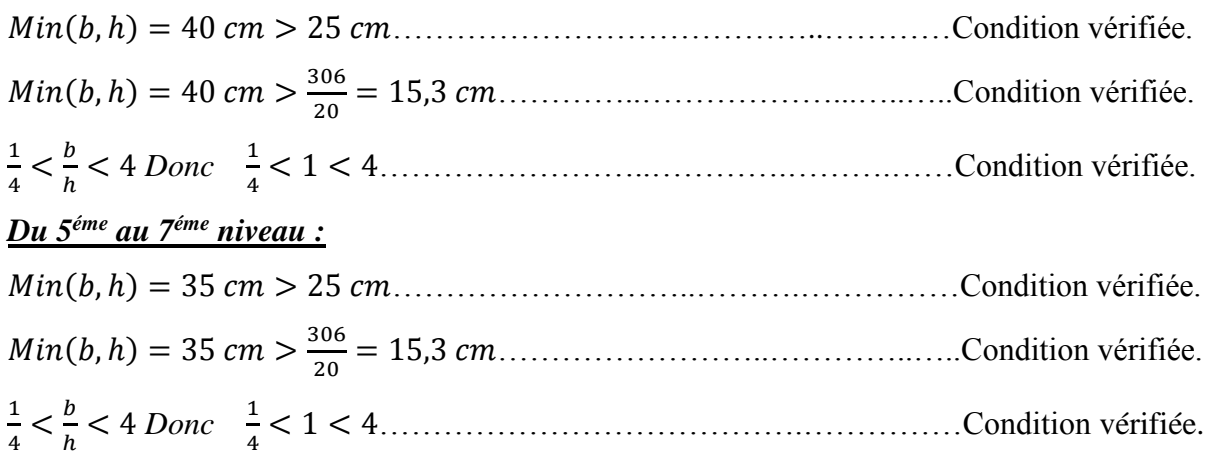

#### *Vérification au flambement :*

 Lorsqu'une pièce élancée (poteaux) est soumise à un effort de compression, il se produit un phénomène d'instabilité transversale, c'est le flambement.

Il faut vérifier l'élancement **λ** des poteaux :

$$
\lambda = \frac{L_f}{i} \le 50
$$

S

λ : Elancement du poteau.

 $L_f$ : longueur de flambement du poteau ( $L_f$  =0,7 *l*<sup>0</sup>)

*i* : Rayon de giration *: i* =  $\int_{a}^{I}$ S

*S :* section transversale du poteau *(b×h)* 

*l<sup>0</sup> :* longueur libre du poteau.

*I*: Moment d'inertie du poteaul = 
$$
\frac{bh^3}{12}
$$
  

$$
\lambda = \frac{L_f}{i} = \frac{0.7l_0}{\sqrt{\frac{l}{s}}} = \frac{0.7l_0}{\sqrt{\frac{bh^3}{s}}}
$$

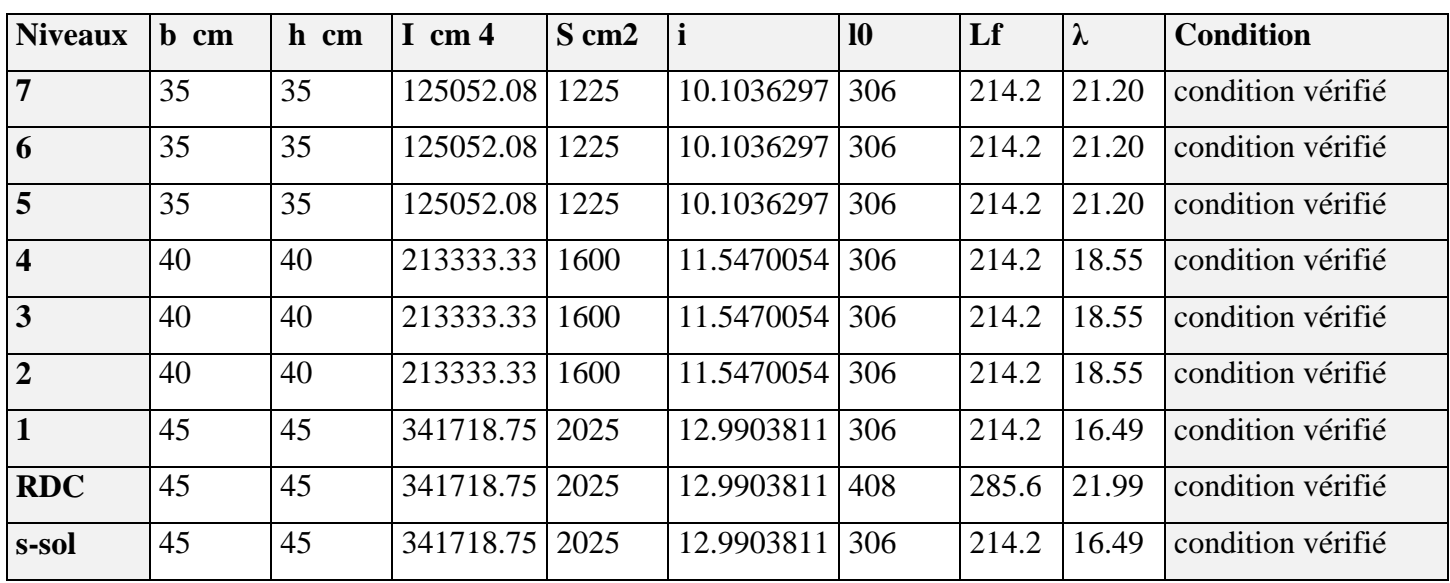

#### **II.5. Pré dimensionnement des voiles :**

Les voiles sont des éléments rigides en béton armé coulés sur place. Ils sont destinés à assurer la stabilité de l'ouvrage sous l'effet d'un chargement horizontal (séisme…) d'une part, et à reprendre une partie des charges verticales d'autre part.

Le pré dimensionnement des voiles se fera conformément à le *RPA 99 /version 2003* 

#### *Art 7.7.1***.**

Sont considérés comme voiles les éléments satisfaisant la condition **l ≥ 4a**.

L'épaisseur du voile sera déterminée en fonction de la hauteur libre d'étage (**he**) et de la rigidité aux extrémités. L'épaisseur minimale est de 15 cm.

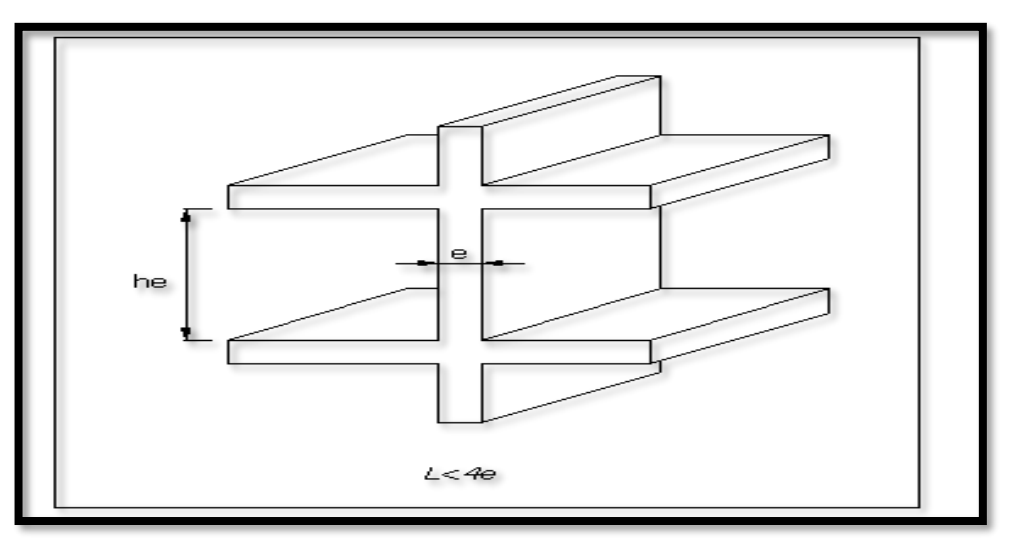

Pour notre cas :

*Figure. II.2 : Coupe de voile en élévation.*

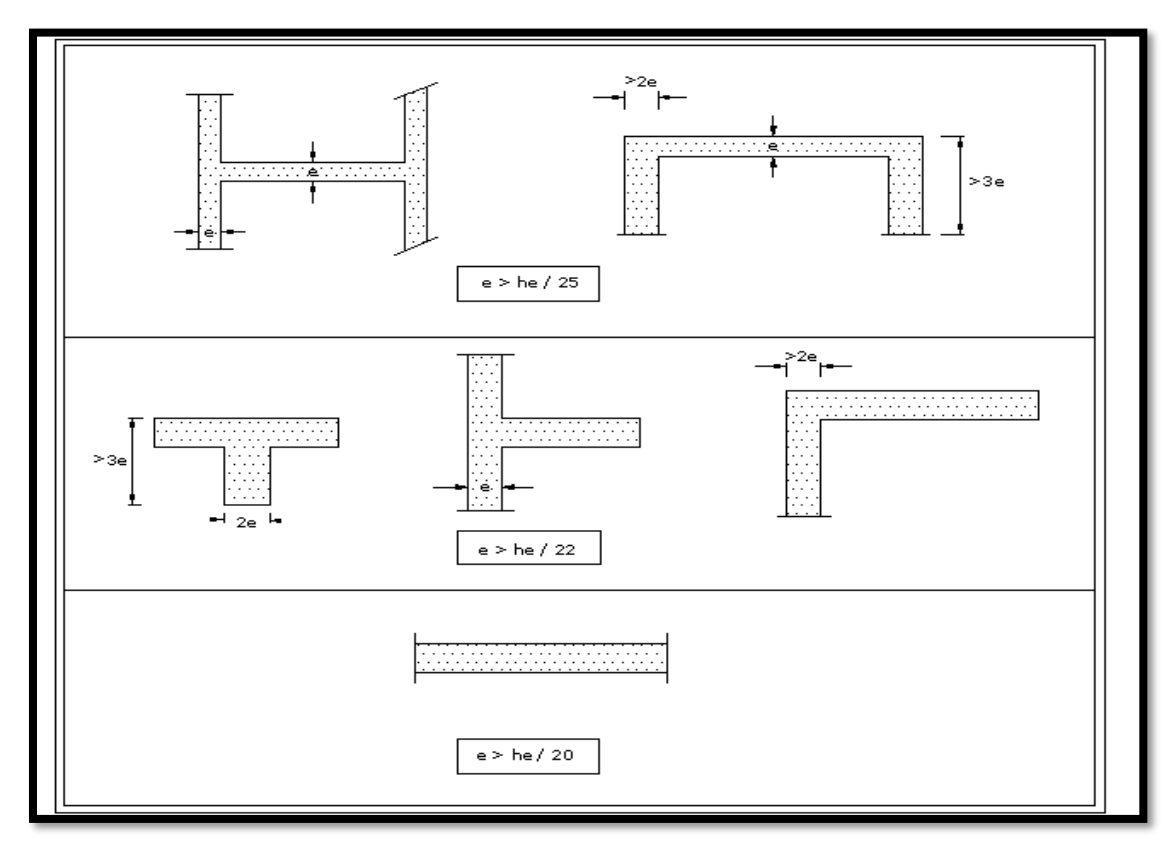

*Figure. II.3 : Coupe de voile en plan.*

- *a :* épaisseur du voile,
- $h_e$ : hauteur libre d'un étage  $h_e = h e_p$
- *h :* hauteur d'étage,
- *e<sup>p</sup> :* épaisseur du plancher,

Et ils doivent vérifier la condition suivante :

$$
e_{pmin} \ge 15 \text{ cm}
$$
  
\n
$$
L_{min} \ge 4e_p
$$
  
\n
$$
h_e = 408 - 20 = 388 \text{ cm}
$$
  
\n
$$
e_p = \frac{h_e}{20} = \frac{388}{20} = 19.4 \text{ cm}
$$

On prend :  $e_p = 20$  *cm* 

*Vérification selon le RPA 99 /version 2003*

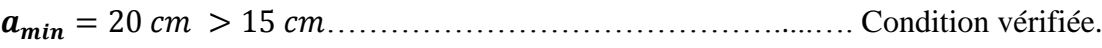

= 286 > 4 × 20 = 80 ……………………………... Condition vérifiée.

#### **Conclusion :**

- *Poutres principales : 30 × 40*
- *Poutres secondaires : 30 × 35*
- *Epaisseur des voiles : 20 cm*
- *Epaisseur planché en corps creux : 16 + 4 = 20 cm*
- *Epaisseur de la dalle pleine : 15 cm*
- *Sections adoptées pour les poteaux*
	- $\bullet$  *Sous-sol au 1<sup>éme</sup> niveau : 45*  $\times$  *45*
	- $2^{\text{éme}}$  *au*  $4^{\text{éme}}$  *niveau :*  $40 \times 40$
	- *5 éme au 7éme niveau : 35× 35*

A ce niveau, les éléments structuraux de notre ouvrage sont pré-dimensionnés, mais pas définitivement, puisqu'ils peuvent changés après l'étude dynamique de la structure.

# CHAPITRE

# **CALCUL DES ELEMENTS**

#### **III.Introduction :**

Ce chapitre, portera sur l'étude complète et spécifique pour chaque élément structural secondaire (ne fait pas partie du système de contreventement) ; ces éléments ont une influence plus ou moins directe sur la structure globale ; l'étude sera basée sur le dimensionnement, le ferraillage et les différentes vérifications.

Le calcul se fera conformément aux règles **(BAEL 91 modifié 99)** et le **RPA.**

#### **III.1. Calcul de l'acrotère :**

#### **III.1.1. Définition et rôle de l'acrotère :**

L'acrotère est un élément structural contournant le bâtiment conçu pour assurer la sécurité totale au niveau de la terrasse inaccessible et protéger le gravier contre poussée du vent. La forme de pente de l'acrotère sert de protection contre l'infiltration des eaux pluviales.

L'acrotère est réalisé en béton arme assimile à une console encastrée au niveau du plancher terrasse, il est soumis à son poids propre **G** donnant un effort normal **N** et une charge d'exploitation horizontale (**Q**= 1[KN/ml]) non pondérée due à l'application de la main courante qui engendre un moment de flexion (**M**) dans la section d'encastrement.

Donc le calcul de l'acrotère se fait en flexion composée à **L'ELU** et **L'ELS** pour une bande de 1 [m] de largeur.

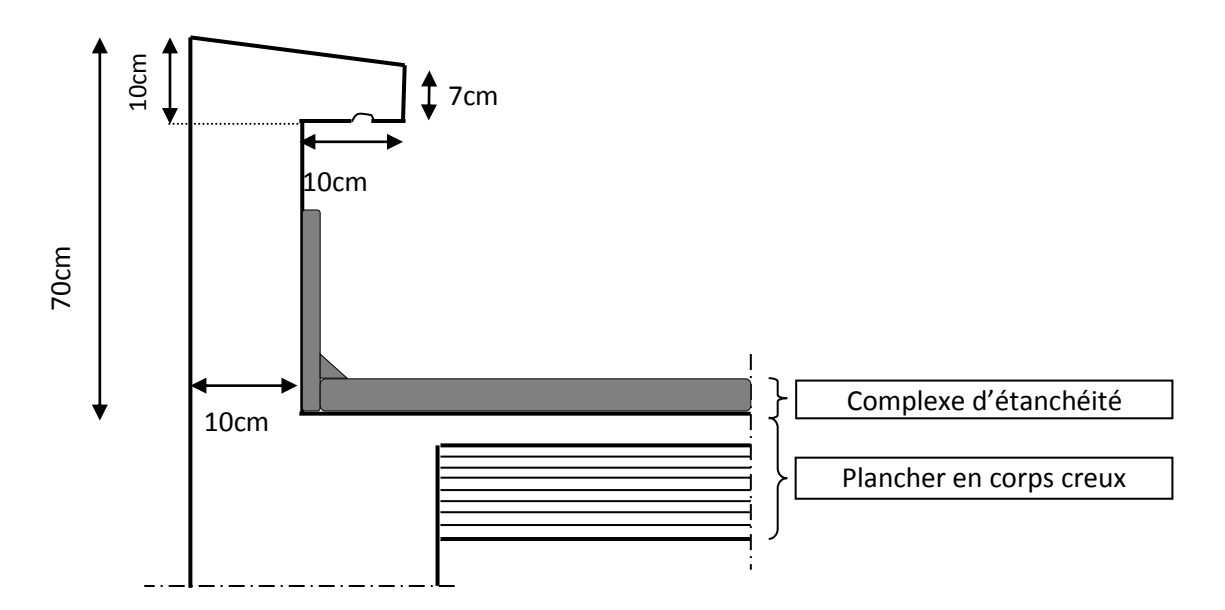

*FigureIII.1.1 : Coupe verticale de l'acrotère.*

#### **III.1.2.Calcul des efforts internes :**

*Effort normal dû au poids propre G :* 

*L'effort normal dû au poids propre est donné par :*  $N<sub>G</sub> = G \times 1m$ 

Avec :  $\mathbf{G} = \rho \times S$ 

- *N* : effort normal
- *G* : poids propre
- $\rho$  : masse volumique de béton  $\rho = 25 \frac{KN}{m^3}$
- *S* : section transversale

$$
G = 25 \times \left[ (0.6 \times 0.1) + (0.07 \times 0.2) + \frac{(0.03 \times 0.2)}{2} \right] = 1.925 \frac{KN}{ml}
$$
  
\n
$$
\Rightarrow N_G = G \times 1 \, m = 1.925 \times 1 \, m = 1.925 \, KN
$$

- *Effort tranchant T :*  $T = Q \times 1$   $m = 1 \times 1$   $m = 1$  KN
- *Moment fléchissent max dû à la surcharge Q :*

 $M_a =$   $Q \times H \times 1$   $m = 1 \times 0.7 \times 1$   $m = 0.7$   $KN.m$ 

- *III.1.3.Combinaison des charges* **(BAEL 91 révisé 99-art A.3.2.2)** *:*  $\triangle A$  *l'E.L.U :* sous la combinaison  $1,35 \times G + 1,5 \times O$
- *Effort normal de compression dû au poids propre G :*

$$
N_u = 1.35 \times G = 1.35 \times 1.925 = 2.60 \, KN
$$

*Effort tranchant T :* 

 $T_u = 1.5 \times T = 1.5 \times 1 m = 1.5$  KN

*Moment de renversement dû à la surcharge Q :*

$$
M_u = 1.5 \times M_q = 1.5 \times 0.7 = 1.05 \, \text{KN} \cdot m
$$

- $\triangle A$  *l'E.L.S :* sous la combinaison  $G + Q$
- *Effort normal de compression dû au poids propre G :*

$$
N_s=G=1{,}925~KN
$$

*Effort tranchant T :*

$$
T_s = T = 1 \, KN
$$

*Moment de renversement dû à la surcharge Q :* 

$$
M_s = M_q = 0.7 KN.m
$$

**Schéma statique de l'Acrotère :**

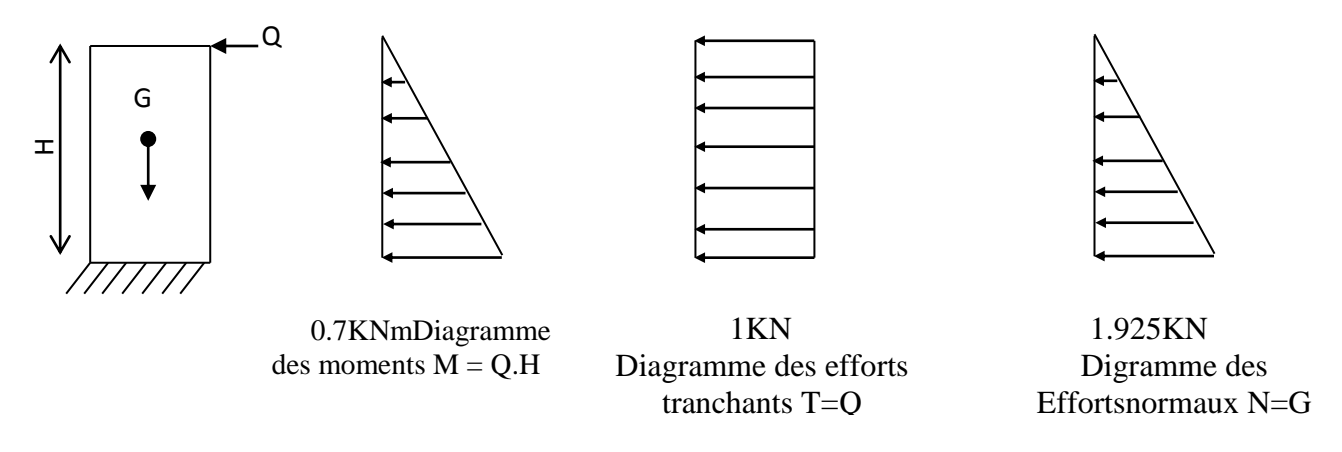

#### *FigureIII.1.2 : Diagrammes des efforts internes.*

#### **III.1.4.Ferraillage:**

Il consiste à étudier une section rectangulaire soumise à une flexion composée.

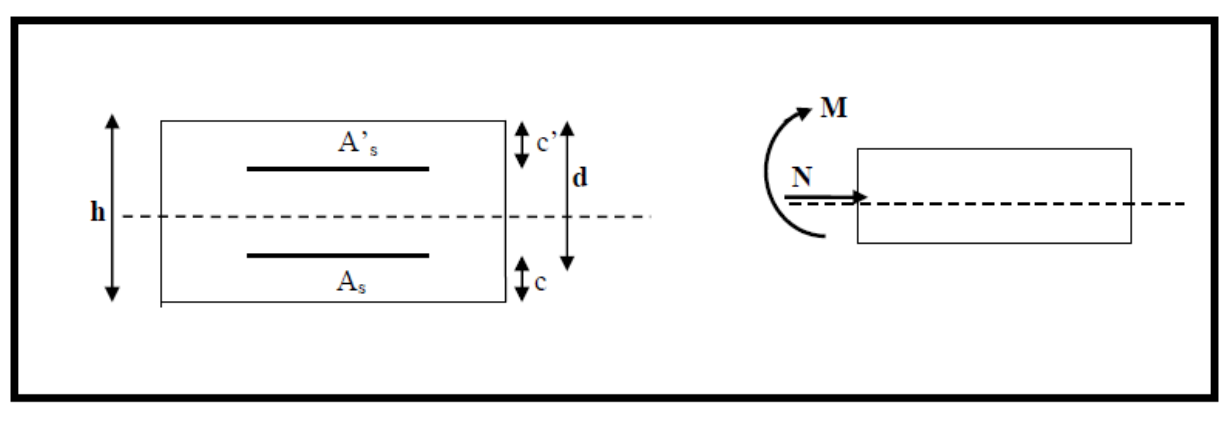

*FigureIII.1.3 : Schéma statique de la section de l'acrotère.*

h : Epaisseur de la section : 10cm

b : Largeur de la section : 100cm

c et c<sup>'</sup>: Enrobage : 3cm

d : Hauteur utile  $(h - c)$  : 7cm

Mf : Moment fictif calculé par rapport au **CDG** des armatures tendues.

#### **Calcul de l'excentricité :**

Calcul de l'excentricité :  $M_u$  $\frac{M_u}{N_u} = \frac{1.05}{2.6}$  $\frac{1,05}{2,6} = 0,403$   $m \Rightarrow e_u > \frac{h}{2}$  $\frac{h}{2} - c = \frac{10}{2}$  $\frac{10}{2} - 3 = 2$  cm

Le centre de pression (point d'application de l'effort normale) se trouve à l'extérieur de la section limitée par les armatures. N est un effort de compression.

Donc la section est partiellement comprimée. Elle sera calculée en flexion simple sous l'effort d'un moment fictif (Mf).

#### **Calcul d'armatures en flexion simple:**

$$
M_f = N_u \times g = N_u \left( e_u + \frac{h}{2} + c \right) = 2,6 \left( 0,403 + \frac{0,10}{2} + 0,03 \right) = 1,25KN.m
$$

*g* : la distance entre le centre de compression et le centre de gravité de la section d'armature tendue.

*Calcul le moment réduit :*  $\mu = \frac{M_f}{1.425}$  $bd^2f_{bu}$ 

 $f_{bu} = \frac{0.85 \times f_{c28}}{9v}$  $\frac{\partial^2 \lambda_{fC28}}{\partial \gamma_b}$ ,  $f_{C28} = 25 \text{ MPa}$ ,  $\theta = 1$ ,  $\gamma_b = 1.5 \text{ situation} count$  $f_{bu} = \frac{0.85 \times 25}{1 \times 1.5}$  $\frac{1,85\times25}{1\times1,5} = 14,2 MPa$ ;  $\mu = \frac{1,25\times10^3}{100\times7^2\times14}$  $\frac{1,23 \times 10}{100 \times 7^2 \times 14,2} = 0,0179 < \mu_{id} = 0,392$ 

Donc la section est simplement armée (S.S.A).

#### *Armatures fictives (Flexion Simple) :*

Les armatures comprimées non ne sont pas nécessaire car la section est simplement armée :

 $A_{stf} = \frac{M_f}{g_{dd}}$  $\frac{M_f}{\beta.d.\sigma_{st}}$  ,  $\sigma_{st} = \frac{f_e}{\gamma_s}$  $\frac{f_e}{\gamma_s} = \frac{400}{1.15}$  $\frac{400}{1.15} = 348 MPa$  $\mu = 0.00179$   $\rightarrow$   $\beta = 0.991$  Dans le tableau ou $\alpha = 0.0227$  $A_{stf} =$  $1,25 \times 10^3$  $\frac{1,25 \times 10}{0,992 \times 7 \times 348} = 0.52 \text{ cm}^2$  $A_{sc} = 0.52 \, \text{cm}^2$ 

Ne nécessitant pas des armatures comprimées, mais dans la réalité, l'acrotère travaille dans les deux sens opposés, supportant les charges extérieures dues à la main courante (échafaudage, échelle des pompiers…etc., ce qui nous permet de considérer deux nappes d'armatures.

Donc:  $A_{sc} = 0.52$  cm<sup>2</sup>

#### *Armatures réelles (flexion composée) :*

$$
A_{st} = A_{stf} - \frac{N_u}{\sigma_{st}} = 0.52 - \frac{2.6 \times 10}{348} = 0.44 \, \text{cm}^2
$$
# **III.1.5.Vérification à l'ELU :**

# *III.1.5.1. Condition de non fragilité du béton de la section minimale (Art B.4.2.1 BAEL 91 modifiée 99) :*

Un élément est considéré comme non fragile lorsque la section des armatures tendues qui travaille à la limite élastique est capable d'équilibrer le moment de première fissuration de la section droite.

Le ferraillage de l'acrotère doit satisfaire la C.N.F  $A_{st} \ge A_{st}^{min}$ 

# **Calcul la section minimale :**

 $A_{st}^{min} \geq \frac{0.23 \text{ bdf}_{t28}}{f}$  ${f}_e$  $\left(\frac{e_s - 0.455 d}{0.195 d}\right)$  $\frac{e_s - 0.455 d}{e_s - 0.185 d}$ ,  $e_s = \frac{M_s}{N_s}$  $\frac{M_S}{N_S} = \frac{0.7}{1.92}$  $\frac{0.7}{1,925} = 0,36$  m = 36 cm  $f_{t28} = 0.6 + 0.06 f_{c28} = 2.1 MPa$  $A_{st}^{min} \geq \frac{0.23 \times 100 \times 7 \times 2.1}{400}$  $\frac{1}{400}$ 36 − 0,455 × 7 36 − 0,185 × 7  $= 0.799$  cm<sup>2</sup>

 $A_{st} < A_{st}^{min}$ , la section n'est pas vérifiée, donc on opte pour une section  $A = A_{st}^{min} \ge 0.799$  cm<sup>2</sup>Soit  $4HAS$ ............  $A = 2.01$  cm<sup>2</sup> >  $A_{st}^{min}$ Avec un espacement  $St = 20$  cm

*Armature de répartition :*

$$
A_r = \frac{A}{4} = \frac{2.01}{4} = 0.502 \text{ cm}^2 \qquad \text{Soit} \qquad 4H A8... \qquad A = 2.01 \text{ cm}^2
$$

Avec un espacement  $St = 20$  cm

## **Vérification des espacements :**

Lorsque la fissuration est préjudiciable, l'écartement maximal des armatures d'une nappe est donné par l'article **(BAEL 91 révisé 99-Art. 4-5-3. 3).**

 $- S_t \leq min(2h ; 25 \, cm) = 25 \, cm.$ 

= 20 ≤ 25 ……………………. Condition est vérifiée

h = l'épaisseur totale de l'élément.

*III.1.5.2. Vérification au cisaillement (BAEL 91 révisé 99-Art, 5-1-1) :*

$$
\underline{\mathsf{On a}}: \ \tau_u = \frac{v_u}{b.d}
$$

Vu : Effort tranchant à l'ELU

b = Largeur de la bande considérée

 $d =$ Hauteur utile de la section.

 $Vu = 1,5.q = 1,5.1 = 1,5 KN$ 

$$
\tau_u = \frac{1.5}{1.0.07} = 21,428 \text{KN/m}^2 = 0,0214 \text{MPa}.
$$

Comme la fissuration est préjudiciable le BAEL impose :

 $\tau \leq \min$ J ≻ J. l  $\int$ <sup>*MD<sub>c28</sub>* ,4*MPa*</sup> *b*  $\frac{0.15 f_{c28}}{4}$ ,4 γ

$$
\mathcal{T} \leq \min\{2.5; 4MPa\}
$$

 $\tau_u$  = 0,0214 MPa $\leq$ 2,5MPa...............................Condition vérifiée.

## **III.1.6.Vérification de l'adhérence des barres (BAEL 91 modifiée 99 Art 6.1. 3) :**

Le béton armé est une structure composite acier et béton qui travaillent

ensemble et au même temps, donc il est nécessaire de connaître aussi le comportement de l'interface entre les deux matériaux.

Pour cela le BAEL (A-6-1-3) exige que :

$$
\tau_{se} \leq \overline{\tau_{se}} = \psi_s \cdot f_{t28}
$$
  
avec :  $\tau_{se} = \frac{Vu}{0.9d.\sum u_i}$   

$$
\sum u_i
$$
 : Somme des périmètres ultimes des barres  

$$
\sum u_i = n. \pi.\phi = 4. \pi.0,8 = 10,048 \text{ cm.}
$$

$$
\tau_{se} = \frac{1,5.10^3}{0.9.0,07.10,048.10^4} = 0,2368 \text{ MPa}
$$

$$
\overline{\tau_{se}} = 1,5x2,1 = 3.15 \text{ MPa}
$$

$$
\tau_{se} = 0,1895 \leq \overline{\tau_{se}} = 3.15 \text{ MPa}. \text{ Condition vérifiée.}
$$

Donc il n'y a pas de risque d'entrainement des barres.

# *III.1.6.1. Ancrage des barres (BAEL 91 révisé 99-Art-6-1-2) :*

Pour avoir un bon ancrage droit, il faut mettre en œuvre un ancrage qui est défini par sa longueur de scellement droit « Ls »

$$
L_{S} = \frac{\phi \cdot f_{e}}{4 \cdot \tau_{su}} \quad ; \quad \tau_{su} = 0.6 \ \psi_{s}^{2} \cdot f_{028} = 0.6.1, 5^{2} \cdot 2.1 = 2,835 MPa.
$$
\n
$$
L_{S} = \frac{400 \times 0.8}{4 \times 2,835} = 28,218 \ cmOn \text{ prend} L_{S} = 30 \ cm
$$

Soit  $L_s = 30$  cm

## **III.1.7.Vérification des contraintes à l'ELS :**

Notre élément est exposé aux intempéries et aux infiltrations d'eau, on prend les fissurations comme étant des Fissurations préjudiciable.

On doit vérifier :

La contrainte dans les aciers  $\sigma_s \leq \sigma_s$ 

La contrainte dans le béton  $\sigma_{bc} \leq \sigma_{bc}$ 

# *III.1.7.1. Vérification de la contrainte dans l'acier:(BAEL91révisé 99-Art-A-4-5-3-3) :*

$$
\sigma_s \leq \overline{\sigma_s} = \min\left\{\frac{2}{3} \cdot f_e; \max\left\{0, 5 \cdot f_e, 110\sqrt{n f_{r28}}\right\}\right\}
$$

.  $\eta = 1.6$ : Fissuration préjudiciable, (acier HA),  $\phi \geq 8 \text{mm} \bar{\sigma}_{st}$ 

$$
Min\left[\left\{\frac{2}{3}f_e, Max\left(\frac{1}{2}f_e; 110\sqrt{n \times f_{t}}\right)\right\}\right]
$$
\n
$$
\bar{\sigma}_{st} = Min\left[\left\{\frac{2}{3}400, Max\left(\frac{1}{2}400; 110\sqrt{1.6x2.1}\right)\right\}\right] \overline{\sigma}_{st}} = min(266,66; max (200; 201,63))
$$
\n
$$
= 201,63 MPa
$$
\n
$$
\sigma_{st} = \frac{M_S}{A_s \beta_1 d}; \rho = \frac{100A_S}{bd} = \frac{100 \times 2.01}{100 \times 7} = 0,291
$$
\n
$$
\left\{\begin{matrix} K_1 = 41,18 \\ K_1 = 0,911 \end{matrix} \right\} \Rightarrow \text{Dans le tableau 7 section rectangular en flexion simple.}
$$
\n
$$
\sigma_{st} = \frac{0,7 \times 10^3}{0,911 \times 7 \times 2,01} = 54,611 MPa
$$
\n
$$
\sigma_{st} = 54,611 MPa < \overline{\sigma}_{st} = 201,63 MPa
$$
\nCondition est vérifiée.

# *III.1.7.2. Vérification des contraintes de compression dans le béton :(BAEL99/*

*Art.A.2.1.12) :*  $\overline{\sigma_{bc}} = 0.6 \times f_{C28} = 0.6 \times 25 = 15 MPa$  $\sigma_{bc} = K \sigma_{st}$ , dans le tableau  $K = \frac{1}{K}$  $\frac{1}{K_1} = \frac{1}{41}$  $\frac{1}{41,18} = 0,0242$  $\sigma_{bc} = 0.0228 \times 54.611 = 1.32 MPa$  $\sigma_{bc} = 1.32 \text{ MPa} < \overline{\sigma_{bc}} = 15 \text{ MPa}$ . ............. Condition est vérifiée.

# **III.1.8.Vérification au séisme (Art 6.2.3 RPA99/version 2003):**

Selon (RPA99/Vers 2003), la force horizontale agissant sur l'acrotère est calculée suivant la formule

 $Fp = 4.A.Cp.Wp Avec$ :

A : Coefficient de l'accélération de la zone obtenu dans le tableau (4-1) du RPA en fonction de la zone et du groupe d'usage.

$$
B = \text{Trace } II_a
$$
\n
$$
Groupe d'usage 2
$$
\n
$$
B = 0.15
$$

Cp : Facteur de forces horizontales pour les éléments secondaires variant entre 0,3 et 0,8  $C_P = 0.8$  pour les élément en console Tableau 6.1 RPA 99 version 2003 Art 6.2.3 Wp = Poids de l'élément considéré  $Wp = 25 * (0.6 * 0.1 + 0.2 * 0.07 + 0.03 * 0.2/2) = 1,925$  KN/ml D'où : Fp = 4x0, 15x0, 8x1, 925 = 0,924 KN/ml  $Fp = 0.924$ KN/ml  $< Q = 1$ KN/ml

Notre acrotère est calculé sous un effort horizontal statique supérieur à l'effort sismique Fp, donc le ferraillage adopté est vérifié vis a vis des charges sismiques.

# **III.1.9.Vérification de la section au flambement :**

-Calcul de l'élancement :

$$
\lambda = \frac{Lf}{i} = \frac{Lf\sqrt{A}}{\sqrt{I}}
$$

Avec :

: Élancement de l'élément

Lf : Longueur de flambement

- i : Rayon de giration
- I : Moment d'inertie de la section
- A : Surface de la section de l'élément

$$
A = 0, 1x1 = 0, 1m2
$$
  
\n
$$
I = \frac{b \cdot h^{2}}{12} = \frac{1.(0,1)^{2}}{12} = 8,33.10^{-5} m^{4}
$$
  
\n
$$
Lf = 2.10 = 2.H = 2x0,7 = 1,4m
$$
  
\n
$$
\lambda = \frac{1,4\sqrt{0,1}}{\sqrt{8,33.10^{-5}}} = 48,507
$$
  
\n
$$
\lambda \le \max \left[ 50; \min(\frac{67.e_{u}}{h},100) \right] = \max [50; \min(27,068;100)]
$$
  
\n
$$
\lambda = 48,507 < 50
$$
...........ok

Donc il n'est pas nécessaire de faire le calcul au flambement.

# **Conclusion :**

Suite a toutes les vérifications précédentes, on adoptera le ferraillage suivant :

-02 nappes d'armatures

 $-4HAS/ml = 2,51cm<sup>2</sup>$  comme armatures principales pour chaque nappe.

 $-4HAS/ml = 2,51cm<sup>2</sup>$  comme armatures de répartition pour chaque nappe.

Avec un espacement  $St = 20$ cm.

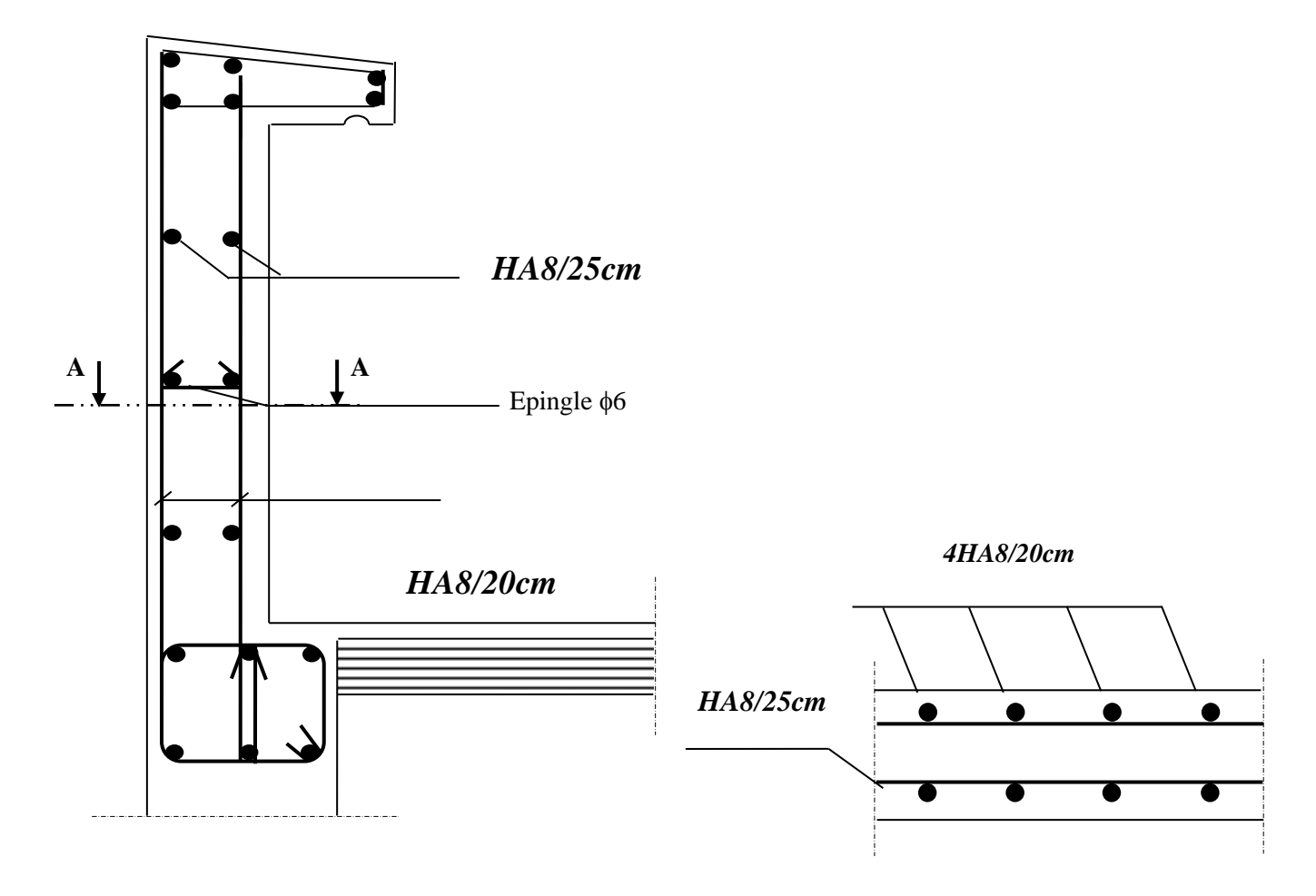

*Fig. III.1.4 : Plan de Ferraillage de* **l'acrotère.**

# **III.2. Etude des planchers :**

# **III.2.1.Introduction :**

Notre structure comporte un plancher à corps creux (16+4) dont les poutrelles sont préfabriquées sur chantier, disposées suivant le sens transversal et sur lesquellesrepose le corps creux. Nous avons à étudier le plancher le plus sollicité qui est celui de l'étage courant.

- \* Corps creux, utilisé comme coffrage perdu et comme isolant phonique et thermique.
- Dalle de compression en béton armée d'une épaisseur de *4cm*.
- \* Des poutrelles préfabriquées de section en Té, qui sont disposées dans le sens de la petite portée, pour réduire la flèche espacée de *65cm*.

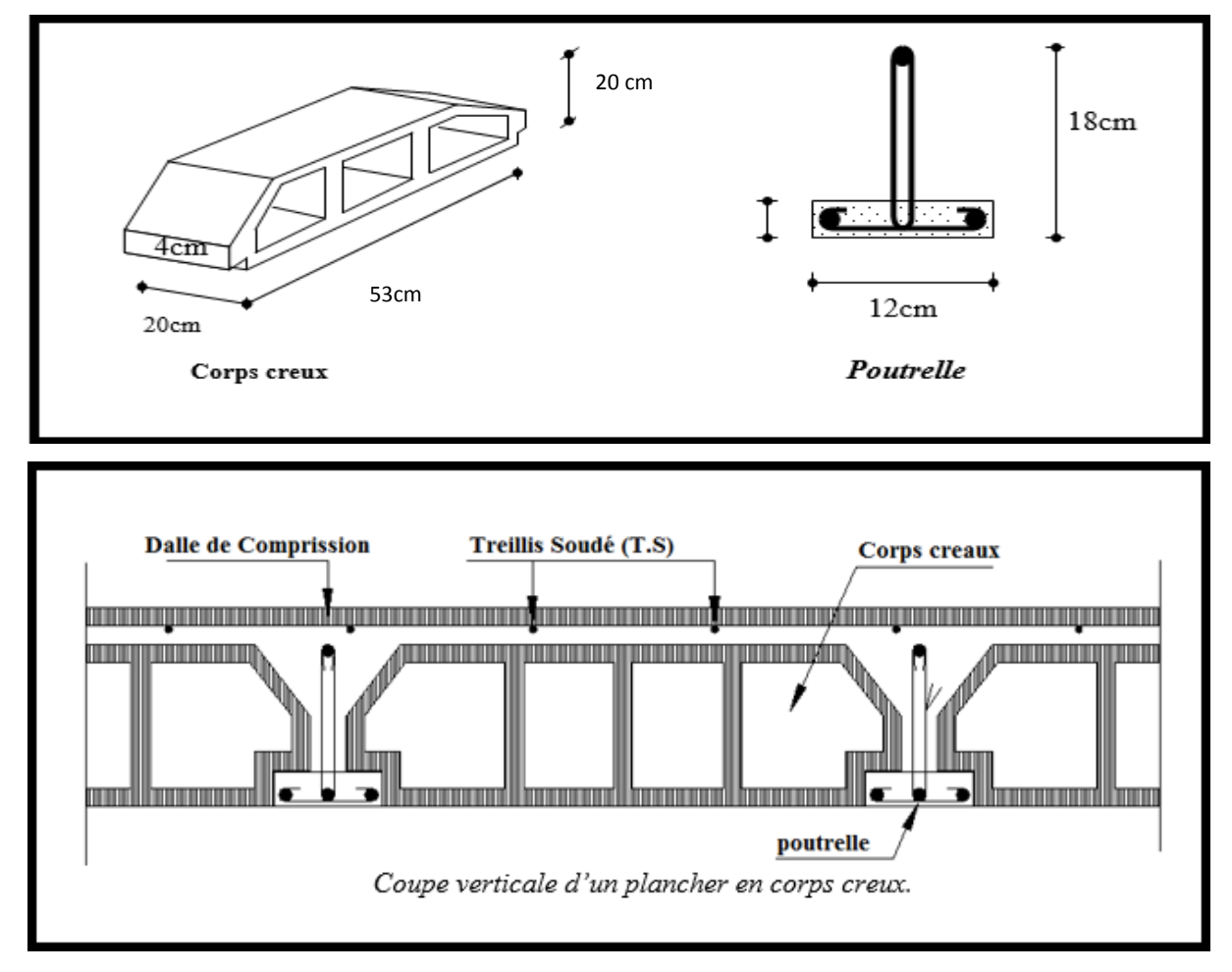

*Figure III.2.1 : Schéma descriptif d'un plancher courant.*

# **III.2.2.Etude de la Dalle de compression :**

La dalle de compression appelée aussi table de compression ou dalle de répartition, est une dalle en béton coulée sur place et sur l'ensemble du plancher constitué par les poutrelles et les hourdis. Elle est généralement armée d'un treillis soudé de nuance(TL 520; Ø ≤ 6 mm) avec :  $f_e = 520$  MPa et une épaisseur courante de *4cm* environ.

La dalle de répartition donne au plancher sa rigidité et assure la transmission des charges vers les poutrelles. Les dimensions des mailles sont au plus égale aux valeurs indiquées par : *l'Article B.6.8.423 BAEL 91 modifiée 99*.

*20cm pour* les armatures perpendiculaires aux nervures.

*33cm pour* les armatures parallèles aux nervures.

**Calcul des Armatures :**

**a) Pour les armatures perpendiculaires aux poutrelles :**

$$
A_{\perp} = \frac{4l}{f_e}
$$

Avec :  $l = 65$  cm: distance entre axes des poutrelles.

 $f_e = 520 MPa$ : Limite d'élasticité.

$$
A_{\perp} = \frac{4 \times 65}{520} = 0.5 \frac{cm^2}{ml} \implies A_{\perp} = 576 = 1.41 \text{ cm}^2
$$

Avec un espacement  $S_t = 20$  cm

### **b) Pour les armatures parallèles aux poutrelles :**

$$
A_{\parallel} = \frac{A_{\perp}}{2} = \frac{1.41}{2} = 0.705 \, \text{cm}^2 \implies A_{\parallel} = 576 = 1.41 \, \text{cm}^2
$$

Avec un espacement  $S_t = 20$  cm

On adopte pour le ferraillage de la dalle de compression

Un treillis soudé *(TL520)* de dimension  $(6 \times 6 \times 200 \times 200)$ .

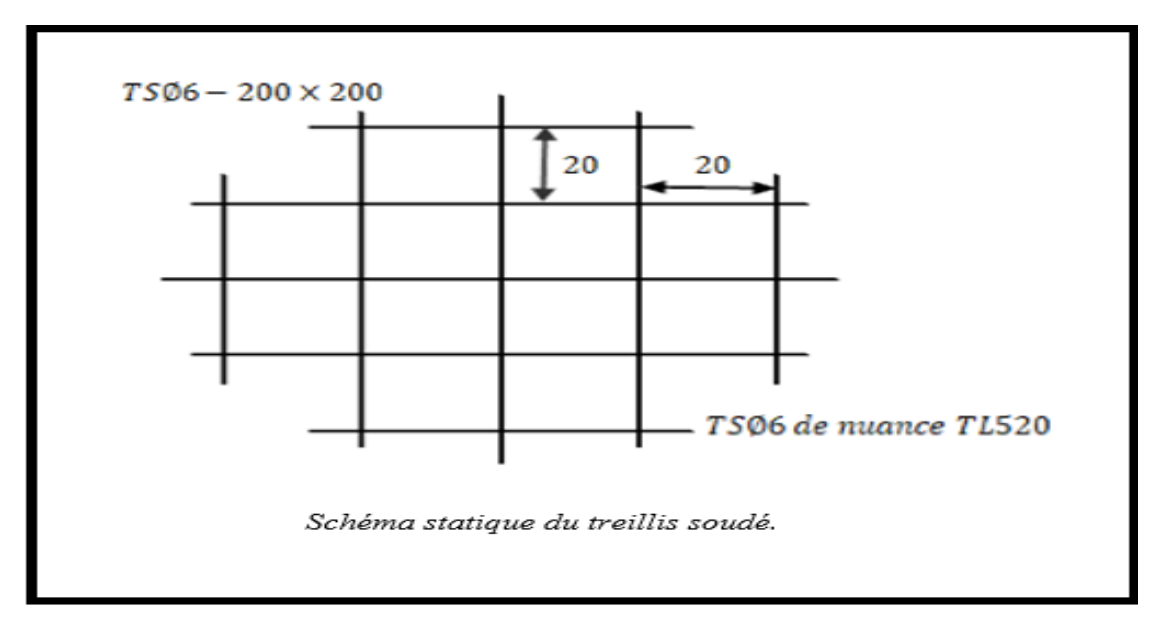

*Figure III.2.2 : ferraillage de la dalle de compression.*

# **III.2.3.Etude de la poutrelle :**

## **III.2.3.1. Dimensionnement de la poutrelle :**

Les poutrelles sont sollicitées par des charges uniformément repartie dont la largeur est détermines par l'entre axe de deux poutrelles successives (l′ = 65cm).

Les poutrelles sont calculées comme des poutres en Té, les règles préconisent que la largeur *b<sup>1</sup>* de la dalle de compression à prendre en compte dans chaque côté de la nervure, est limitée par la plus faible des valeurs suivantes :

$$
b_1 \le \min \big( \frac{L}{2} \; ; \; \frac{L_1}{10} \; ; \; \frac{2}{3} \times \frac{L_1}{2} \big)
$$

- $b_0$ : Largeur de la nervure  $b_0 = 12$  cm.
- $\bullet$  **b** : Distance entre axes des poutrelles.
- L : La distance entre deux parements voisins de deux poutrelles  $L = 65 - 12 = 53$  cm.
- $L_1$ : Longueur de la plus grande travée  $l_1 = 5m$ .
- $h_0$ : épaisseur de la dalle de compression  $h_0 =$  $4 cm.$
- **h**: hauteur totale de plancher.  $20+4 = 24$ cm

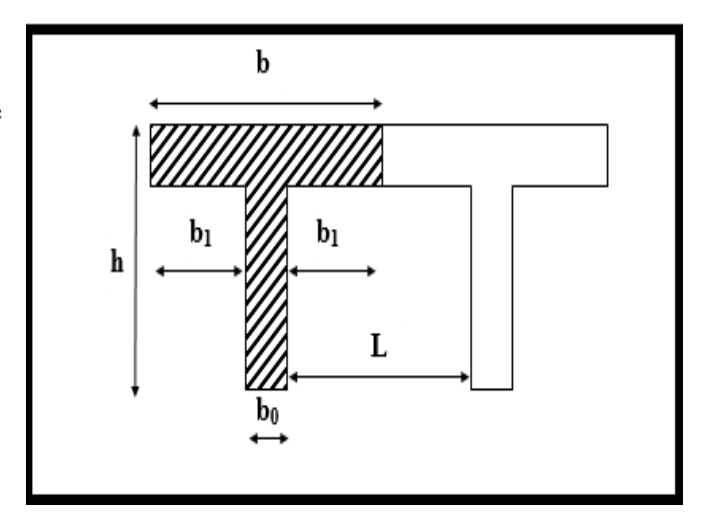

*FigureIII.2.3: Les dimensions de la section en T*

$$
\begin{cases}\nb_1 \le \frac{L}{2} = \frac{53}{2} = 26,5 \text{ cm} \\
b_1 \le \frac{L_1}{10} = \frac{500}{10} = 50 \text{ cm} \\
b_1 \le \frac{2}{3} \times \frac{L_1}{2} = \frac{2}{3} \frac{500}{2} = 166,66 \text{ cm}\n\end{cases} \Rightarrow \text{On pred : } b_1 = 26,5 \text{ cm}
$$

= 2<sup>1</sup> + <sup>0</sup> = 2 × 26,5 + 12 = 65 ……………… Condition vérifiée.

## **III.2.3.2. Calcul de la poutrelle :**

Les poutrelles sont sollicitées par des charges uniformément repartie dont la largeur est détermines par l'entre axe de deux poutrelles successives ( $b = 65$ cm).

# **a) Avant le coulage :**

Avant le coulage du béton de la dalle de compression, la poutrelle est considérée comme étant simplement appuyée, elle supporte son poids propre, le poids de corps creux et la surcharge de l'ouvrier. Mais ce n'est pas la panne de faire le calcul parce que les poutrelles sont maintenu par des pieds droit.

# **b) Après le coulage de la dalle de compression :**

Après le coulage de la dalle de compression, la poutrelle étant solidaire de cette dernière, elle sera calculée comme une poutre continue sur plusieurs appuis et supportant son poids propre, le poids du corps creux et de la dalle en plus des surcharges éventuellement revenant au plancher.

## **Chargement :**

**Charges permanentes et les charges d'exploitations :**

# **1. Poids propre du plancher de :**

-Etage courant………………G=5.59x0.65=3.63KN/ml.

-La terrasse………………….G=6.13x0.65=3.98KN/ml.

## **2. Surcharge d'exploitation :**

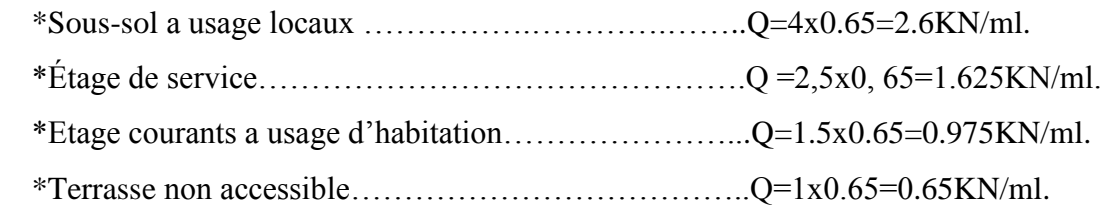

## **3. Combinaison de charges :**

## **\*Plancher du sous-sol :**

 $-A L'ELU$ : qu =1,35G+1,5Q = (1,35x 3.63) + (1,5x 2,6)=8.8KN/ml.

**-A L'ELS** : qs =G+Q =3.63+2.6=6.23 KN/ml.

## **\*Plancher étage de service :**

**- A L'ELU** : qu=1,35G+1,5Q = (1,35x 3.63) + (1,5x 1.625)=7.338KN/ml.

**-A L'ELS** : qs=G+Q =3, 63+1.625=5.255KN/ml.

# **\*Plancher étage courants a usage d'habitation :**

**-A L'ELU** : qu=1,35G+1,5Q = (1,35x 3.63) + (1,5x 0.975)=6.363KN/ml

**-A L'ELS** : qs=G+Q =3, 8+0.975=4.775KN/ml.

## **Remarque :**

Vu la différence des surcharges entre le sous-sol, le RDC et les autre étages on effectuera le calcul pour le cas plus **défavorable,** pour notre structure c'est le Plancher Sous-sol.

# **1) Choix de la méthode :**

Les efforts interne sont déterminés, Selon le type de plancher, à l'aide des méthodes suivants :

- a) Méthode forfaitaire.
- b) Méthode de Caquot.
- c) Méthode des trois moments.

# **1) Méthode forfaitaire :**

- *Vérification des conditions d'application de la méthode : (Art B.6.210 BAEL 91 modifiée99)* :
- La méthode s'applique aux planchers à surcharge d'exploitation modérée.
- La surcharge d'exploitation doit vérifier la relation :

$$
Q \leq \max\left(2G\,;\,\,5\,\frac{KN}{ml}\right)
$$

 = 2,5 ≤ max ( 2 ; 5 )………………………………………..… Condition vérifiée.

- Les moments d'inertie des sections transversales sont les mêmes dans les différentes travées …………………………………………………………………..Condition vérifiée.
- La fissuration est considérée comme non préjudiciable ……………..… Condition vérifiée.
- Le rapport des portées successives doit être compris entre :

$$
0,8 < \frac{L_i}{L_{i+1}} < 1,25.
$$
\n
$$
0,8 < \frac{5}{5} = 1 < 1,25
$$
\n
$$
0,8 < \frac{5}{5} = 1 < 1,25
$$
\n
$$
\rightarrow \dots
$$
\nCondition  $\text{vérifiée.}$ 

Les conditions sont toutes vérifiées donc la méthode forfaitaire est applicable.

# *Principe de la méthode forfaitaire (Art B.6.211 BAEL 91 modifiée 99) :*

La méthode consiste à évaluer les valeurs maximales des moments en travée et des moments sur appuis à des fractions, fixées forfaitairement, de la valeur maximale du moment fléchissant  $M_0$  dans la « travée de comparaison », c'est-à-dire dans la travée indépendante de même portée libre que la travée considérée et soumise aux mêmes charges.

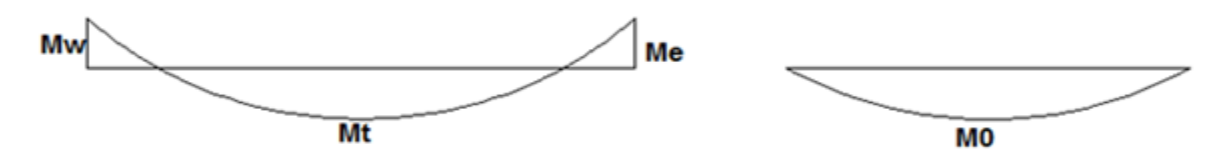

*Figure III.2.4 : diagramme des moments (principe de la méthode forfaitaire).*

# **Exposé de la méthode :**

Le rapport  $(\alpha)$  des charges l'exploitation à la somme des charges permanente et d'exploitation,

en valeurs non pondérées 
$$
\alpha = \frac{Q}{Q+G}
$$

• M<sub>0</sub> la valeur maximale du moment fléchissant dans la travée de Comparaison M<sub>0</sub> =  $\frac{q}{8}$  $=\frac{qL^2}{r^2}$  dont

L : longueur entre nus des appuis.

- M<sup>W</sup> : Valeur absolue du moment sur l'appui de gauche.
- M<sup>e</sup> : Valeur absolue du moment sur l'appui de droite.
- $\bullet$  M<sub>t</sub>: Moment maximal en travée dans la travée considérée.

Les valeurs  $M_W$ ,  $M_e$ ,  $M_t$ , doivent vérifier les conditions suivantes :

- M<sub>t</sub>  $\geq$  max $\{1,05 ; (1+0,3\alpha) M_0\}$   $\frac{M_0}{2}$  $\rm M_{\rm \,W}$  +  $\rm M_{\rm \,e}$
- $M_t \geq \frac{1 + 0.5\alpha}{2} M_0$  $\frac{1+0.3\alpha}{2}$ M<sub>0</sub> dans une travée intermédiaire
- $M_t \geq \frac{1,2+0,30}{2} M_0$  $\frac{1,2+0,3\alpha}{2}$  M<sub>0</sub> dans une travée de rive

La valeur absolue de chaque moment sur appuis intermédiaire doit être au moins égale à :

- $\bullet$  0,6 M<sub>0</sub> pour une poutre à deux travées.
- $\bullet$  0,5 M<sub>0</sub> pour les appuis voisins des appuis de rive d'une poutre à plus de deux travées.
- $\bullet$  0,4 M<sub>0</sub> pour les autres appuis intermédiaires d'une poutre à plus de trois travées.
- $\bullet$  0, 3M<sub>0</sub> pour les appuis de rives.
- $\blacklozenge$

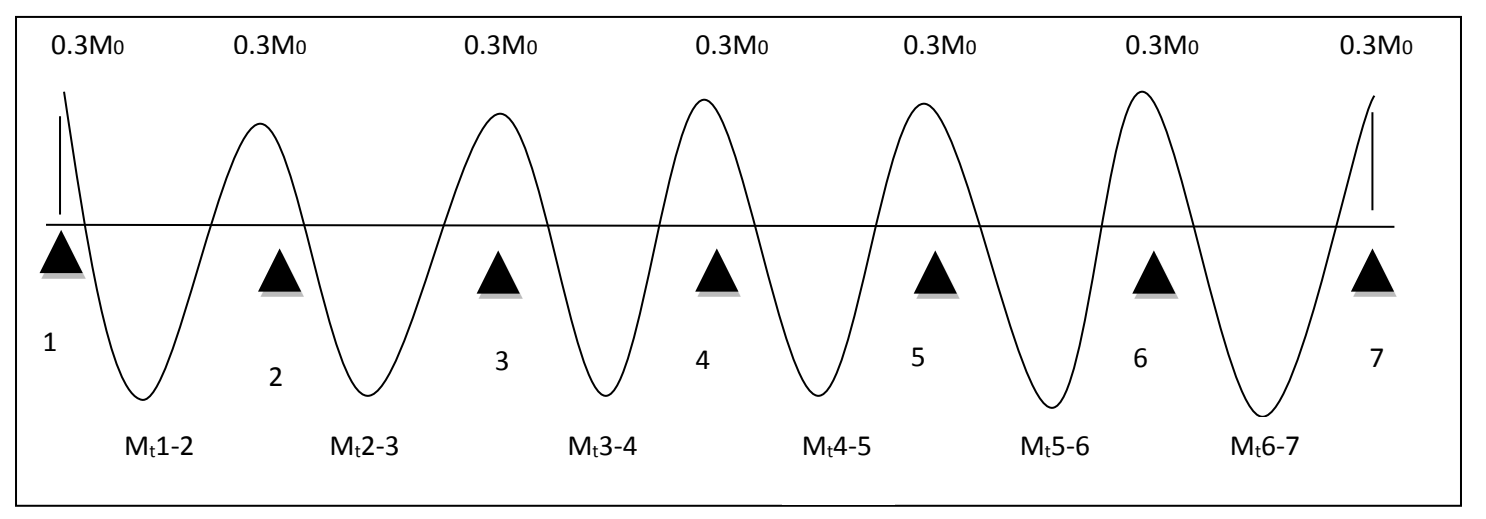

*FIGURE III.2.5: diagramme des moments d'une poutre continue.*

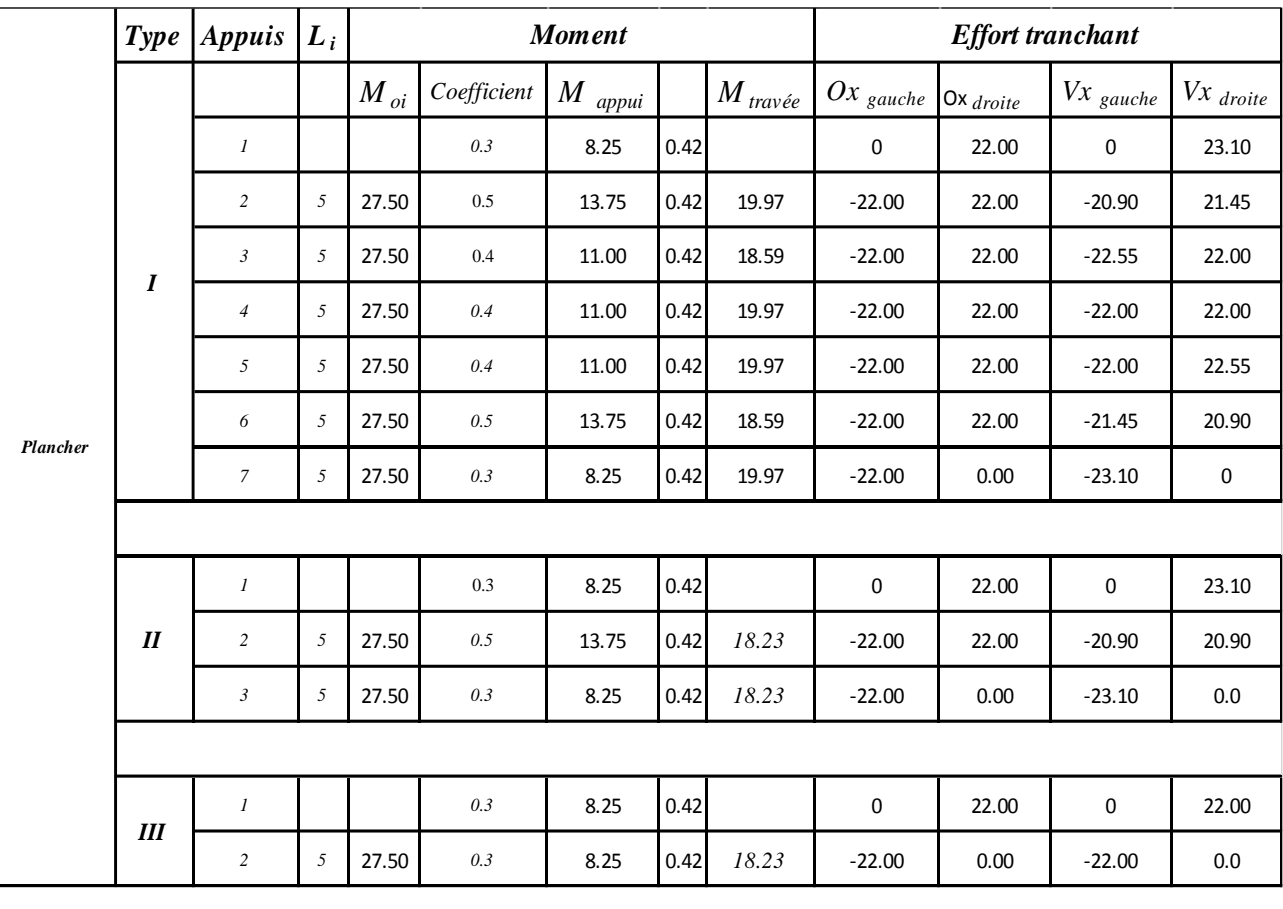

# **Calcul des efforts internes l'ELU :**

*Tableau III.2.1 : Efforts internes à ELU.*

 **Les diagrammes des moments :** Les diagrammes des efforts tranchants :

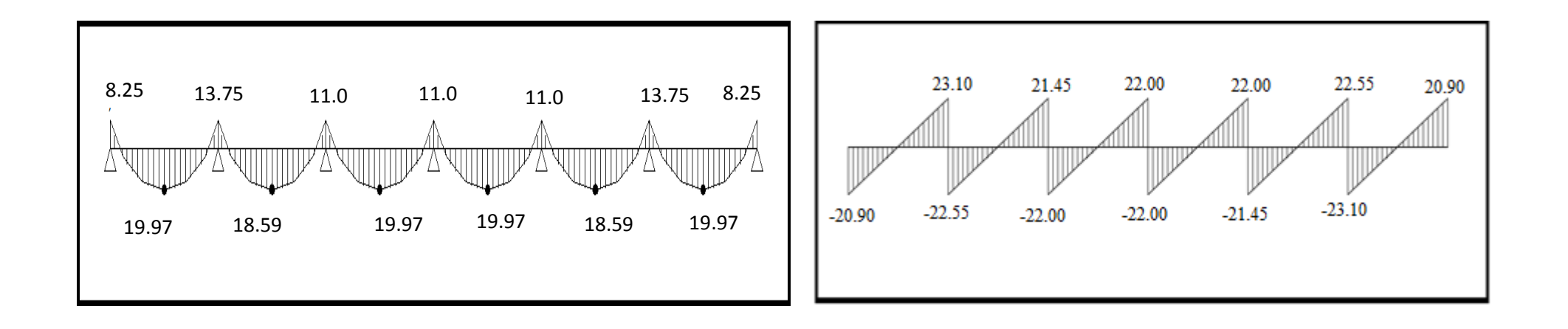

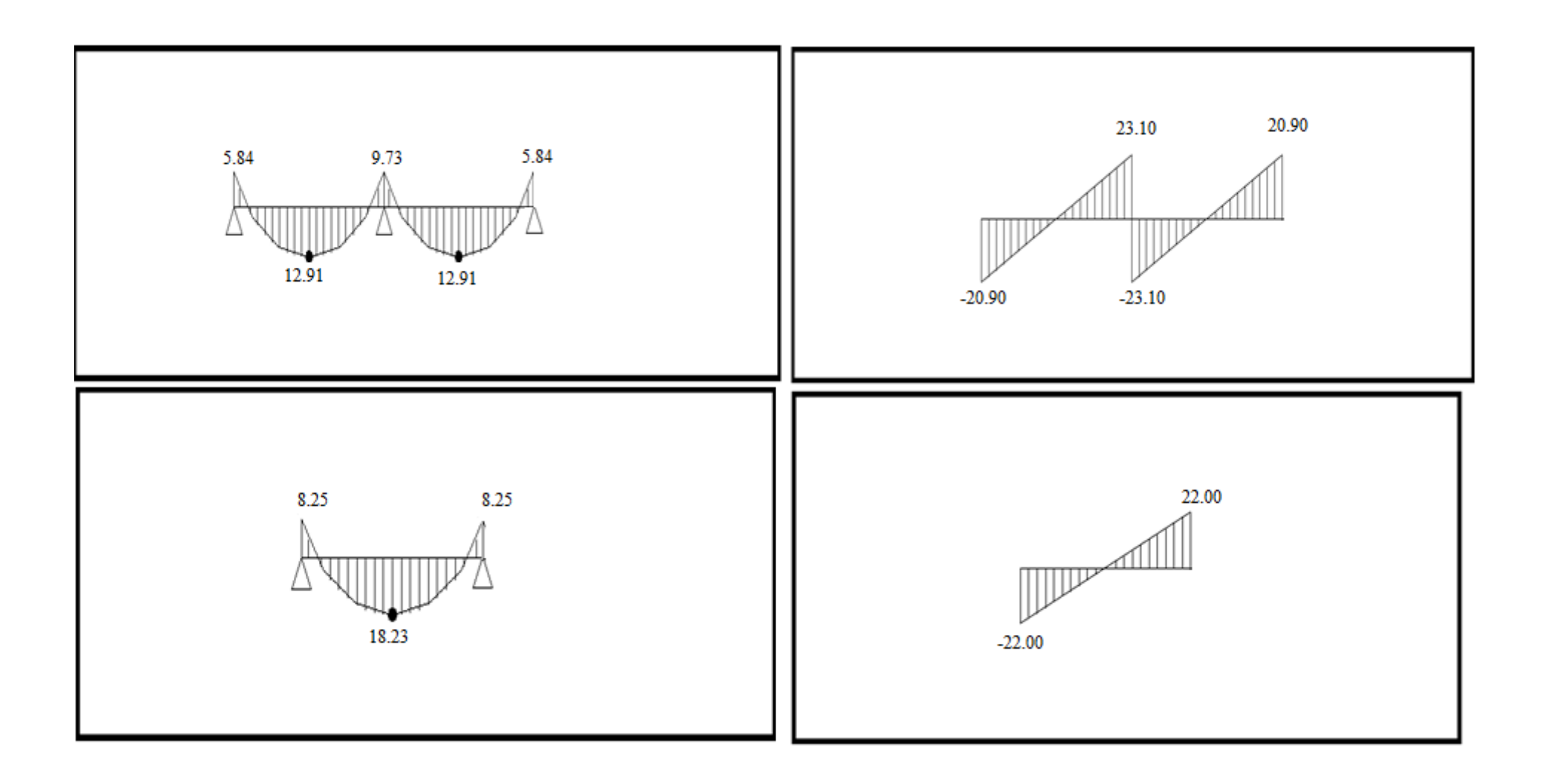

*Figure III.2.6 : Diagrammes des efforts internes à ELU.*

| Plancher | <b>Type</b>  | <b>Appuis</b>  | $L_i$ |          |             | <b>Moment</b> |      |                       | <b>Effort tranchant</b> |                  |             |                      |
|----------|--------------|----------------|-------|----------|-------------|---------------|------|-----------------------|-------------------------|------------------|-------------|----------------------|
|          |              |                |       | $M_{oi}$ | Coefficient | M<br>appui    |      | $M$ <sub>travée</sub> | $Ox$ gauche             | $Ox$ droite      | $Vx$ gauche | VX <sub>droite</sub> |
|          | I            | $\mathbf{1}$   |       |          | 0.3         | 5.84          | 0.42 |                       | 0                       | 15.58            | 0           | 16.36                |
|          |              | $\overline{2}$ | 5     | 19.47    | 0.5         | 9.73          | 0.42 | 14.13                 | $-15.58$                | 15.58            | $-14.80$    | 15.19                |
|          |              | 3              | 5     | 19.47    | 0.4         | 7.79          | 0.42 | 13.16                 | $-15.58$                | 15.58            | $-15.96$    | 15.58                |
|          |              | 4              | 5     | 19.47    | 0.4         | 7.79          | 0.42 | 14.13                 | $-15.58$                | 15.58            | $-15.58$    | 15.58                |
|          |              | 5              | 5     | 19.47    | 0.4         | 7.79          | 0.42 | 14.13                 | $-15.58$                | 15.58            | $-15.58$    | 15.97                |
|          |              | 7              | 5     | 19.47    | 0.5         | 9.73          | 0.42 | 13.16                 | $-15.58$                | 15.58            | $-15.19$    | 14.81                |
|          |              | 8              | 5     | 19.47    | 0.3         | 5.84          | 0.42 | 14.13                 | $-15.58$                | $\boldsymbol{0}$ | $-16.35$    | $\pmb{0}$            |
|          |              |                |       |          |             |               |      |                       |                         |                  |             |                      |
|          | II           | 1              |       |          | 0.3         | 5.84          | 0.42 |                       | $\mathbf 0$             | 15.58            | 0           | 16.35                |
|          |              | $\overline{c}$ | 5     | 19.47    | 0.5         | 9.73          | 0.42 | 12.91                 | $-15.58$                | 15.58            | $-14.80$    | 14.80                |
|          |              | 3              | 5     | 19.47    | 0.3         | 5.84          | 0.42 | 12.91                 | $-15.58$                | $\boldsymbol{0}$ | $-16.35$    | 0.00                 |
|          |              |                |       |          |             |               |      |                       |                         |                  |             |                      |
|          |              | $\mathbf{1}$   |       |          | 0.3         | 5.84          | 0.42 |                       | $\mathbf 0$             | 15.58            | 0           | 15.58                |
|          | $\mathbf{m}$ | 2              | 5     | 19.47    | 0.3         | 5.84          | 0.42 | 12.91                 | $-15.58$                | 0                | $-15.58$    | $\pmb{0}$            |

**Calcul des efforts internes l'ELS :**

 *Figure III.2.7 : Diagrammes des efforts internes à ELU Efforts internes à ELS.*

**Les diagrammes des moments : Les diagrammes des efforts tranchants :**

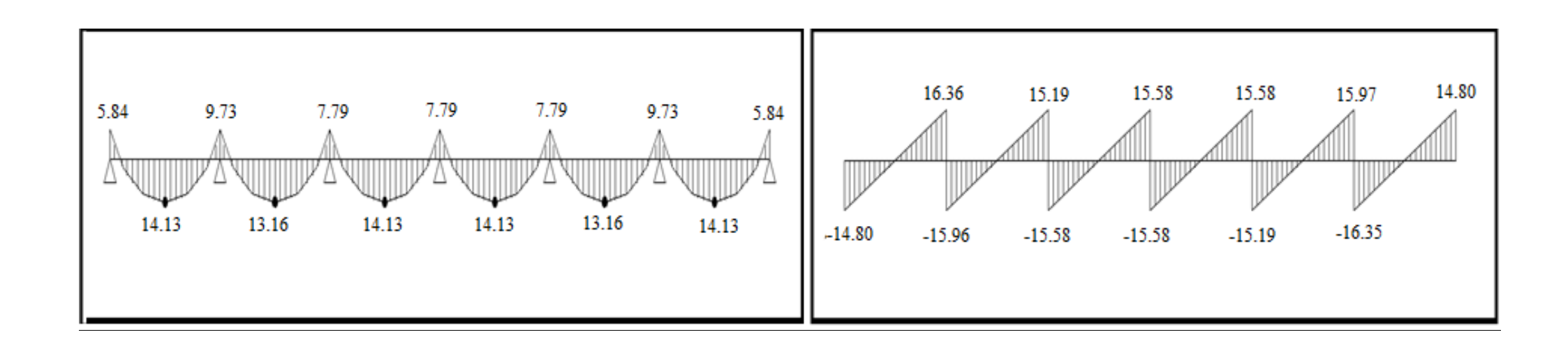

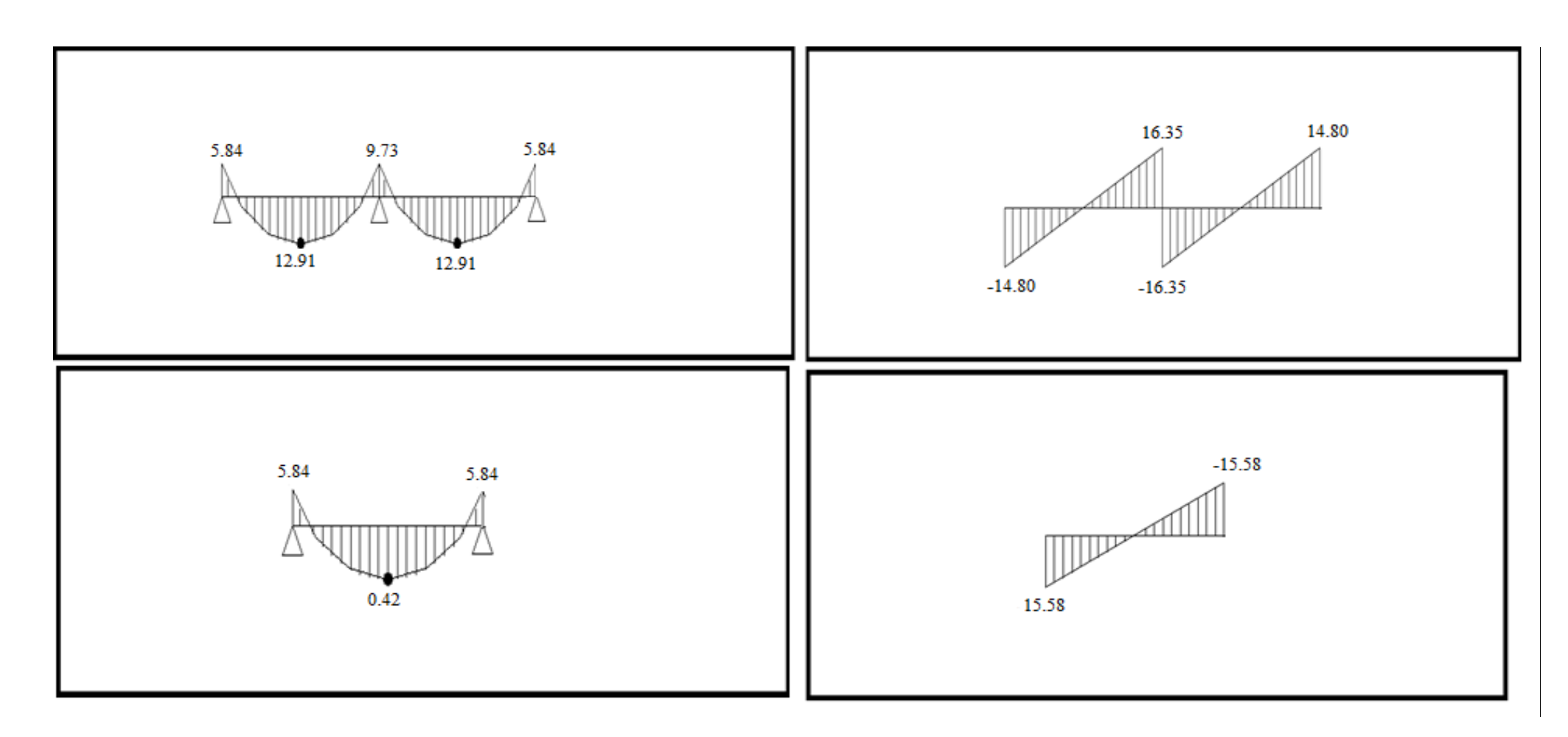

*FigureIII.2.8 :Diagrammes des efforts internes à ELS.*

# **III.2.3.3. Calcul des Armatures à l'ELU :**

Les poutrelles seront calculées comme une section en Té :

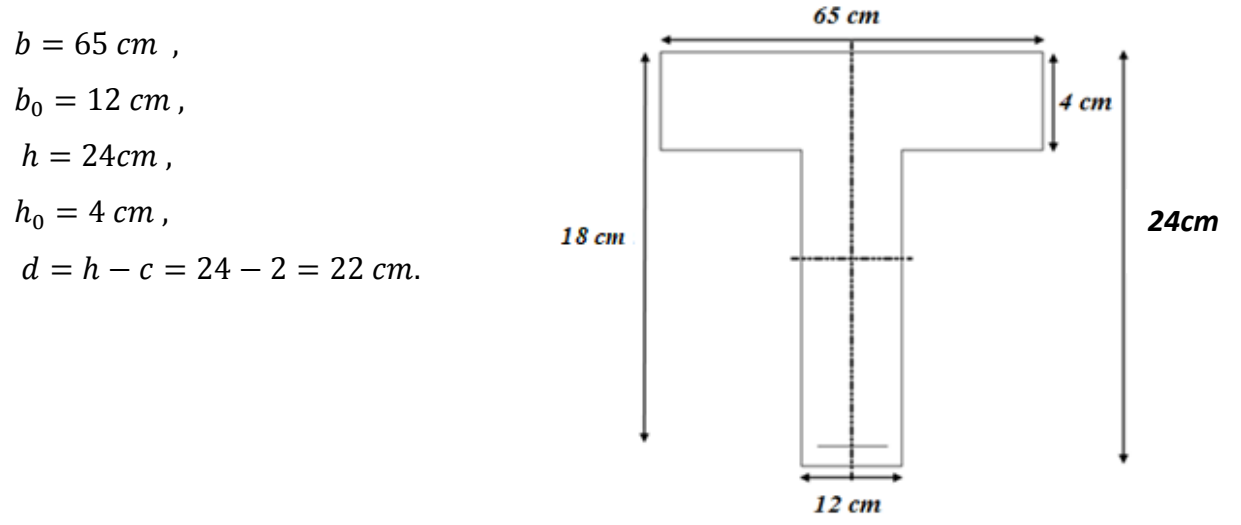

*Figure III.2.9 : Section de la poutrelle après coulage de la dalle de compression.*

## **1) Position de l'axe neutre :**

Si :  $M_T > M_0 \implies$ l'axe neutre est dans la nervure.

 $M_T < M_0 \implies$ L'axe neutre est dans la table de compression.

$$
M_0 = b \times h_0 (d - \frac{h_0}{2}) f_{bu}.
$$
  

$$
M_T = 0.65 \times 0.04 \left(22 - \frac{0.04}{2}\right) 14.2 \times 10^2 = 811.5 \text{ KN m}.
$$

## **Remarque :**

On adoptera le même ferraillage pour toutes les travées et les appuis en utilisant les moments maximums.

$$
\begin{cases} M_{max}^t = 22.72KN \ m. \\ M_{max}^a = 13.75 \ KN \ m. \end{cases}
$$

 $M_{max}^t = 22.72$  KN  $m < M_T = 811.50$  KN  $m \Rightarrow$  Donc, l'axe neutre tombe dans la table de compression (seule une partie de la table est comprimée) et comme le béton tendu n'intervient pas dans les calculs, la section Té sera calculée comme une section rectangulaire de dimensions

 $(bxh) = (65x20 \text{ cm}^2).$ 

#### **2) Calcul des Armatures longitudinales :**

*En travées :*

$$
M_{max}^T = 22.72KN.m
$$

$$
\mu_t = \frac{M_u^t}{b \ d^2 f_{bu}} = \frac{22.72 \times 10^3}{65 \times 22^2 \times 14.2} = 0.05 < \mu_{id} = 0.392
$$

→ La section est simplement armée *(S.S.A)* 

$$
\mu_t = 0.05 \xrightarrow{\text{tableau}} \beta = 0.974
$$
\n
$$
A_t = \frac{M_{max}^t}{\beta \, d \, \sigma_{st}} = \frac{22.72 \times 10^3}{0.974 \times 22 \times 348} = 3.04 \, \text{cm}^2
$$

On opte pour une section d'armatures :  $3HA12 \Rightarrow A_{Ap} = 3.39 \text{ cm}^2$ .

*Aux appuis :* 

$$
M_{max}^A = 13.75 \text{ KN.m}
$$

$$
\mu_A = \frac{M_u^A}{b \ d^2 f_{bu}} = \frac{13.75 \times 10^3}{12 \times 22^2 \times 14.2} = 0.166 < \mu_{id} = 0.392
$$

La section est simplement armée *(S.S.A)*

$$
\mu_A = 0.166 \xrightarrow{\text{tableau}} \beta = 0.909
$$
\n
$$
A_A = \frac{M_u}{\beta \ d \ \sigma_{st}} = \frac{13.75 \times 10^3}{0.909 \times 22 \times 348} = 1.97 \ cm^2
$$

On opte pour une section d'armature∶  $2H A 12 \Rightarrow A_{Ap} = 2.26 \text{ cm}^2$ 

# **3) Calcul des Armatures Transversales : Diamètre des armatures transversales** *(Art A.7.2 BAEL 91 modifiée 99)* **:**

$$
\emptyset_t = \min\left(\frac{h}{35} : \emptyset_{\text{max}}; \frac{b_0}{10}\right)
$$
  
\n
$$
\emptyset_t = \min\left(\frac{240}{35} : 12; \frac{120}{10}\right) = \min(5,71; 12; 12) \implies \emptyset = 6.85 \text{ mm.}
$$
  
\nOn opte pour une section d'armature  $2HAB \implies A_{Ap} = 1.01 \text{ cm}^2$ .

Les armatures transversales seront réalisées par un étrier en Ø8.

### **4) Espacement des Armatures (Art A.5.1.22 BAEL 91 modifiée 99) :**

$$
S_t = min(0.9d; 40 cm) \Rightarrow S_t = min(0.9 \times 22; 40 cm)
$$
  

$$
S_t = min(19.8 cm; 40 cm) \Rightarrow S_t = 15 cm
$$

### **III.2.3.4. Vérification à l'ELU :**

*Condition de non fragilité du béton de la section minimale (Art B.4.2.1 BAEL 91 modifiée99)* :

#### **1) Calcul de la section minimale :**

#### *En travée :*

$$
A_{st}^{min} \ge \frac{0.23 b \, d \, f_{t28}}{f_e} \qquad \text{Avec}: f_{t28} = 0.6 + 0.06 f_{c28} = 2.1 \, MPa
$$
\n
$$
A_{st}^{min} \ge \frac{0.23 \times 65 \times 22 \times 2.1}{400} = 1.72 \, cm^2.
$$

 $A_{st}^{min} = 1,72 \, \text{cm}^2 < A_{ad} = 3,39 \, \text{cm}^2 \dots$  Condition vérifiée.

### *Aux appuis :*

$$
A_{st}^{min} \ge \frac{0.23 b_0 d f_{t28}}{f_e} \text{ Avec}: f_{t28} = 0.6 + 0.06 f_{c28} = 2.1 MPa
$$
  

$$
A_{st}^{min} \ge \frac{0.23 \times 12 \times 22 \times 2.1}{400} = 0.31 cm^2.
$$
  

$$
A_{st}^{min} = 0.31 cm^2 < A_{ad} = 2.26 cm^2
$$
................. Condition verifye.

#### **2) Vérification aux cisaillements (Art 5.1.211 BAEL 91 modifiée 99) :**

$$
\tau_u = \frac{T_{max}}{b_0 d} < \overline{\tau_u} \quad \text{Avec}: T_{max} = 23.10 \text{ KN}.
$$

#### **3) Calcul la contrainte de cisaillement admissible :**

$$
\overline{\tau_u} = \min\left(0, 20 \frac{f_{c28}}{yb} : 5 MPa\right) = \min\left(\frac{0.20 \times 25}{1.5} : 5 MPa\right)
$$

$$
\overline{\tau_u} = \min(3, 33 MPa : 5 MPa) = 3, 33 MPa.
$$

#### **4) Calcul la contrainte de cisaillement :**

$$
\tau_u = \frac{T_{max}}{b_0 d} = \frac{23.10 \times 10^3}{120 \times 220} = 0.875 \, MPa.
$$

 $\tau_u < \overline{\tau_u}$  ............ Condition vérifiée, pas de risque de cisaillement.

**5) Vérification d'adhérence et d'entrainement des barres (Art 6.1.3 BAEL 91 modifiée 99) :**

$$
\tau_{se} \le \overline{\tau_{sc}}
$$
 Avec :  $\overline{\tau_{sc}} = \Psi_s f_{t28} = 1.5 \times 2.1 = 3.15 MPa$   

$$
\tau_{se} = \frac{T_{max}}{0.9 d \Sigma U_i}
$$

 $\Psi_s = 1.5$ : Coefficient scellement HA.

 $\sum U_i$ : Somme des périmètres utiles des barres.

*En travée :*

 $\sum U_i = n \times \pi \times \emptyset = 3 \times 3,14 \times 12 = 113,04 \text{ mm}.$ 

$$
\tau_{se} = \frac{23.10 \times 10^3}{0.9 \times 220 \times 113,04} = 1,032 MPa.
$$

 $\tau_{se} = 1.032 \, MPa \leq \overline{\tau_{sc}} = 3.15 \, MPa \dots$  Condition vérifiée.

*Aux appuis* **:**

∑ = × × ∅ = 2 × 3,14 × 12 = 75,36 . = 23.10 × 10<sup>3</sup> 0.9 <sup>×</sup> 75.36 <sup>×</sup> <sup>220</sup> <sup>=</sup> 1,548 . = 1,548 < ̅̅̅̅ = 3,15 …………………… Condition vérifiée.

#### **III.3. Ancrage des armatures (longueur de scellement) (Art 6.1.22 BAEL 91 modifiée 99) :**

$$
L_s = \frac{\phi f_e}{4 \tau_{su}} \qquad \text{Avec} : \qquad \tau_{su} = 0.6 \times \Psi_s^2 \times f_{t28} = 2.835 \, MPa
$$
  

$$
L_s = \frac{400 \times 1.2}{4 \times 2,835} = 42,32 \, cm.
$$

Vu que la longueur de scellement est importante, les armatures dépassent la largeur de la poutre auxquelles les barres seront ancrées. Cela nous oblige à mettre des crochets aux extrémités des barres. La longueur d'ancrage mesurée hors crochets est au moins égale a $0.4 L_s$  pour les aciers HA.

$$
L_{ad} = 0.4L_s = 0.4 \times 42.32 = 16.93 \, \text{cm}.
$$

#### **6) Influence de l'effort tranchant :**

**Sur le béton :**

$$
V_u^{max} \le 0.4 \times \frac{f_{c28}}{\gamma_b} \times 0.9db_0
$$
  

$$
V_u^{max} \le 0.4 \times \frac{25 \times 10^{-1}}{1.5} \times 0.9 \times 22 \times 12 = 158.4 \text{ KN}
$$
  

$$
V_u^{max} = 23.10 \text{ KN} < 0.4 \times \frac{f_{c28}}{\gamma_b} \times 0.9db_0 = 158.4 \text{ KN} \dots \dots \text{Condition verify}.
$$

- **Sur les armatures :**
- **appuis de rive :**

$$
A_a \ge \frac{\gamma_s}{f_e} \left( V_u^{max} + \frac{M_{max}}{0.9d} \right)
$$
  

$$
A_a \ge \frac{1,15}{40} \times \left( 23.10 + \frac{-13.75}{0.9 \times 0.220} \right) = -1,33 \text{ cm}^2
$$

Aa =  $2,26 \ge 1.33$  condition vérifier

#### **III.3.1.1. Vérification à l'ELS :**

 $\sigma_{st} \leq \overline{\sigma_{st}}$ : Dans l'acier.  $\sigma_{bc} \leq \overline{\sigma_{bc}}$ : Dans le béton.

#### *Aux appuis :*

#### **1) Vérification de la contrainte dans les aciers :**

 $\sigma_{st} = \frac{M_{max}^s}{4 \times R}$  $\frac{M_{max}}{A_a \times \beta_1 \times d}$  Avec :  $A_a = 2$ , .26cm<sup>2</sup> ;  $M_{max}^a = 9.73$  KN. m ;  $d = 22$  cm.  $\beta_1$ est en fonction de :  $\rho_1 = \frac{100 \times A_A}{h_A d}$  $\frac{10 \times A_A}{b_0 d} = \frac{100 \times 2,26}{12 \times 22}$  $\frac{60 \times 2,26}{12 \times 22} = 0.856$  ${K_1 = 22.88 \choose \beta_1 = 0.868}$   $\Rightarrow$  Par interpolation à partir des tableaux, à l'ELS.  $\sigma_{st} = \frac{9.73 \times 10^3}{0.868 \times 22 \times 25}$  $\frac{9.73 \times 10^3}{0.868 \times 22 \times 2.26} = 225,45 \text{ MPa}$  Avec :  $\bar{\sigma}_{st} = \frac{f_e}{\gamma_s}$  $\frac{f_e}{\gamma_s} = \frac{400}{1,15}$  $\frac{400}{1,15} = 348 MPa$  $\sigma_{st} = 225.45$   $MPa < \bar{\sigma}_{st} = 348 MPa$  ............ La Condition est vérifiée.

#### **2) Vérification de la contrainte dans le béton :**

 $\overline{\sigma_{bc}}$  = 0,6 ×  $f_{C28}$  = 0,6 × 25 = 15 MPa  $\sigma_{bc} = K \times \sigma_{st}$  Avec :  $K = \frac{1}{K}$  $\frac{1}{K_1} = \frac{1}{22}$  $\frac{1}{22.88}$  = 0,0437  $\sigma_{bc} = 0.0437 \times 225.45 = 9.85 MPa$  $\sigma_{bc} = 9.85 \, MPa \leq \overline{\sigma_{bc}} = 15 \, MPa \quad \dots \dots \dots \dots \dots \dots \dots \dots \dots \dots \dots \dots$ 

*En travée :*

#### **1) Vérification de la contrainte dans les aciers :**

$$
\sigma_{st} = \frac{M_{max}^t}{A_t \times \beta_1 \times d} \quad \text{Avec} : A_t = 3,39 \text{ cm}^2 \ ; \ M_t = 14.13 \text{KN} \cdot m \ ; d = 22 \text{ cm}.
$$
\n
$$
\beta_1 \text{est en fonction de} : \ \rho_1 = \frac{100 \times A_t}{b_0 d} = \frac{100 \times 3,39}{12 \times 22} = 1,28
$$

 $\begin{cases} K_1 = 17.68 \\ \rho = 0 \end{cases}$  $\begin{cases} 1 - 17.88 \ 1 + 17.89 \ 6 + 1 \end{cases}$   $\Rightarrow$  Par interpolation à partir des tableaux, à l'ELS.  $\sigma_{st} = \frac{14.13 \times 10^3}{0.847 \times 22 \times 3}$  $\frac{14.13 \times 10^3}{0.847 \times 22 \times 3.39} = 223.68 MPa$  Avec :  $\bar{\sigma}_{st} = \frac{f_e}{\gamma_s}$  $\frac{f_e}{\gamma_s} = \frac{400}{1,15}$  $\frac{400}{1,15} = 348 MPa$  $\sigma_{st} = 223.68 \; MPa < \bar{\sigma}_{st} = 348 \; MPa \; \dots \; \dots \;$ La Condition est vérifiée.

#### **2) Vérification de la contrainte dans le béton :**

 $\overline{\sigma_{bc}} = 0.6 \times f_{C28} = 0.6 \times 25 = 15 MPa$  $\sigma_{bc} = K \times \sigma_{st}$  Avec :  $K = \frac{1}{K}$  $\frac{1}{K_1} = \frac{1}{17}$  $\frac{1}{17.68} = 0.056$  $\sigma_{bc} = 0.056 \times 223.68 = 12.65 MPa$ = 12.65 < ̅̅̅̅̅ = 15 *…………….…*Condition est vérifiée.

#### **3) Etat limite d'ouverture des fissurations :**

la fissuration étant peu nuisible (non préjudiciable) donc aucune vérification n'est nécessaire.

# **III.3.1.2. Vérification de la flèche : (Etat limite de déformation) (Art B.6.8.424 BAEL 91 modifiée 99) :**

Lorsqu'il est prévu de mettre des étais intermédiaires, on peut cependant se dispenser de donner une justification de la déformabilité des planchers à entrevous à condition que :

{ ℎ ≥ 1 22,5 0 d ≤ 3,6 fe h l ≥ Mt 15 M0 Avec : <sup>0</sup> = 2 8 = 6.23 × 5 2 8 = 19.46 . { ℎ = 24 <sup>500</sup> <sup>=</sup> 0,048 <sup>&</sup>gt; 1 22,5 = 0,044 … … … … … … … … . . . éé. 0d = 3,39 <sup>12</sup> <sup>×</sup> <sup>22</sup> <sup>=</sup> 0,0072 <sup>≤</sup> 3,6 fe = 3,6 <sup>400</sup> <sup>=</sup> 0,009 … … éé. ℎ = 20 <sup>500</sup> <sup>=</sup> 0,04 <sup>&</sup>gt; 10.25 <sup>15</sup> <sup>×</sup> 15.81 <sup>=</sup> 0,043 … … … … … . . . éé.

Toutes les conditions sont vérifiées, les armatures est calculées à l'Etat Limite Ultime sont suffisantes.

## **Calcul de la flèche :**

On doit vérifier que :

$$
f = \frac{M_t^s x^{1^2}}{10X E_v I_{fv}}
$$
 Avec:  $\bar{f} = \frac{l}{500} = \frac{5000}{500} = 10$  mm

Avec :

 $\bar{f}$ : La flèche admissible.

 $E_v$ : Module de déformation différé.

 $E_v = 3700 \sqrt[3]{f_{c28}} = 3700 \sqrt[3]{25} = 10819 \text{ MPa}$ 

 $I_{fv}$ : Inertie fictive pour les charges de longue durée.  $I_{fv} = \frac{1.1 I_0}{1 + uv}$  $1 + \mu X \lambda_V$ 

 $I_0$ : Moment d'inertie de la section homogénéisée (n=15) par rapport au centre de gravité de la section.

### **Aire de la section homogénéisée :**

 $B0 = B + n A = b0 xh + (b - b0) h0 + 15AS$  $B0 = 12x24 + (65 - 12)x4 + 15x3.39$  $B0 = 550.85$ cm2

**Calcul de V1 et V2 :** Moment statique de section homogénéisée par rapport à xx :

$$
S/\chi_{xx} = \frac{b_0 h^2}{2} + (b - b_0) \frac{h^2}{2} + 15A_t x d
$$
  

$$
S/\chi_{xx} = \frac{12x24^2}{2} + (65 - 12) \frac{4^2}{2} + 15x3.39x22 = 4998.7 cm^2
$$
  
b  

$$
S/\chi_{xx} = \frac{h}{2} + (65 - 12) \frac{4^2}{2} + 15x3.39x22 = 4998.7 cm^2
$$

 *FigureIII.2.10 :Coupe transverssal de la poutrelle.*

 $\mathbf{L}_{\text{max}}$ 

$$
V_1 = \frac{S/\chi x}{B_0} = \frac{4998.7}{550.85} = 9.07 \, \text{cm}
$$

$$
V_2 = h - V_1 = 24 - 9.7 = 14.92 \, \text{cm}
$$

$$
I_0 = \frac{b_0}{3} x (V_1^3 + V_2^3) + (b - b_0) x h_0 \left[ \frac{h_0^2}{12} + (V_1 - \frac{h_0}{2})^2 \right] + 15 A_s x (V_2 - c)^2
$$
  

$$
I_0 = \frac{12}{3} x (9.07^3 + 14.92^3) + (65 - 12) x 4 \left[ \frac{4^2}{12} + (9.07 - \frac{4}{2})^2 \right] + 15 x 3.39 x (14.92 - 2)^2
$$

 $I_0 = 30715,42 \, \text{cm}^2$ 

• Calcul des coefficients :  $(\lambda_V; \mu; I_{fv})$ :

$$
\rho = \frac{A}{b_0 d} = \frac{3.39}{12 \times 22} = 0,0128
$$
\n
$$
\lambda_V = \frac{0.02 f_{t28}}{(2 + \frac{3b_0}{b}) \rho} = \frac{0.02 \times 2.1}{\left(2 + \frac{3 \times 12}{65}\right) 0,0128} = 1.28
$$
\n
$$
\mu = \max\left\{1 - \frac{1,75 f_{t28}}{4 \rho \sigma_s + f_{t28}}; 0\right\} = \max\{0,815; 0\} = 0,815
$$
\n
$$
I_{fv} = \frac{1,1 \times I_0}{1 + \lambda_V + \mu} = 10914,9 \, \text{cm}^2
$$

D'où la flèche :

$$
f = \frac{M_s^t x l^2}{10 E_v I_{fv}} = \frac{14.13 x 5^2}{10 x 10819 x 10^3 x 10914.9 x 10^{-8}} = 0,029 mm
$$
  

$$
f = 0,029 mm < \bar{f} = 10 mm
$$

## **Conclusion:**

 Toutes les conditions sont vérifiées, les armatures calculées à l'Etat Limite Ultime sont suffisantes alors les poutrelles seront ferraillées comme suite :

En travée : 3HA12

Sur appuis : 2HA12

- **Armatures longitudinales :**
- *En travée : 3HA12*
- *Aux appuis : 2HA12*
- **Armatures transversales :**
- *Etrier HA8*
- **V** Treillis soudé **:**  $TS$   $\emptyset$ 6 − 200 \* 200

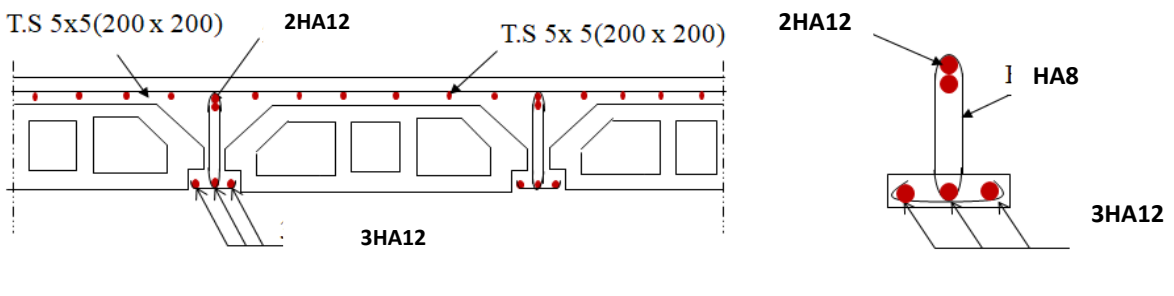

Ferraillage du plancher.

Ferraillage de la poutrelle

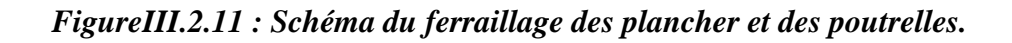

# **III.3. Calcul d'escaliers :**

# **III.3.1. Définition :**

Un escalier est un ouvrage constitué d'une suite de degrés horizontaux (marches et

Paliers) permettant de passer à pied d'un niveau à l'autre d'une construction.

Ses caractéristiques dimensionnelles sont fixées par des normes, des DTU, des décrets en fonction du nombre d'utilisateurs et du type du bâtiment.

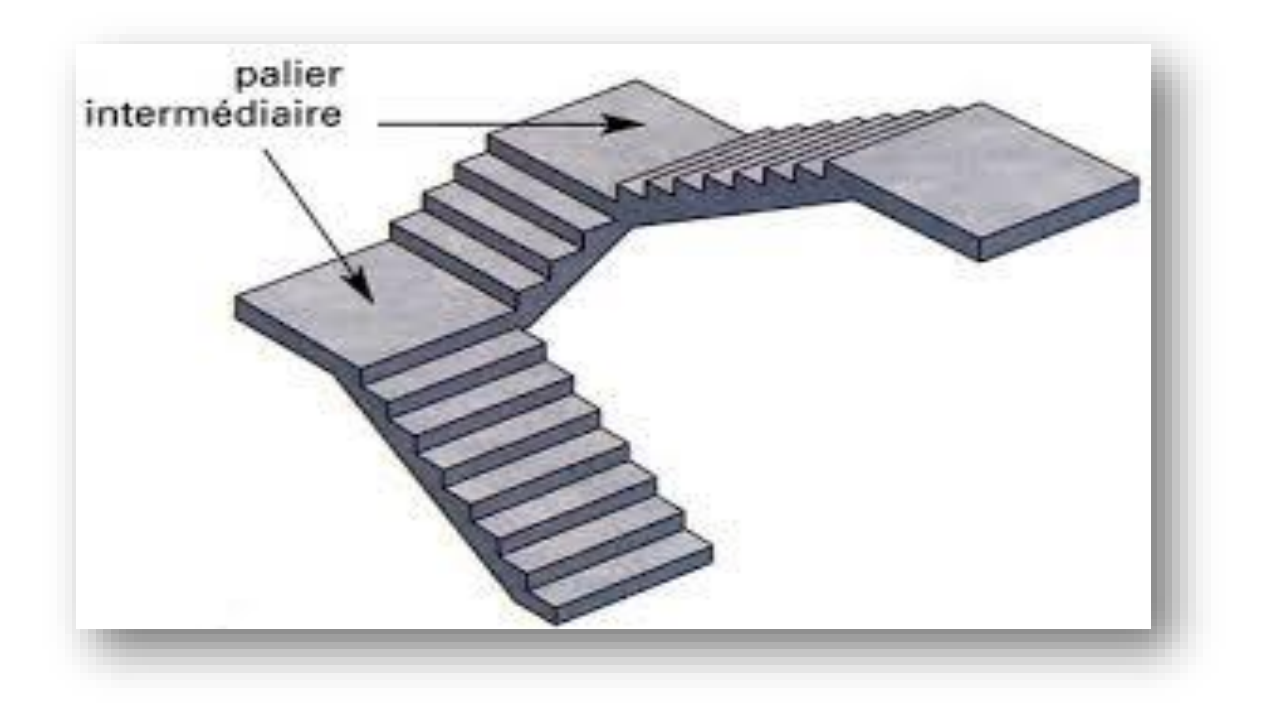

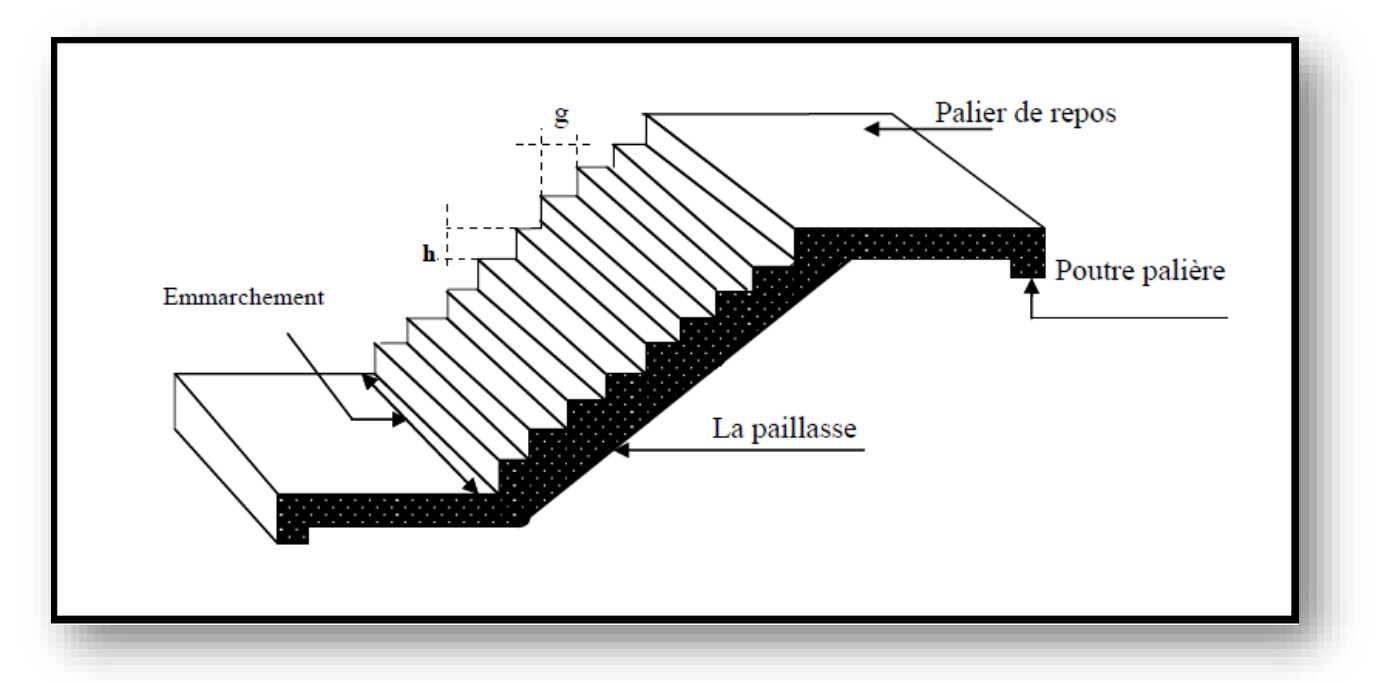

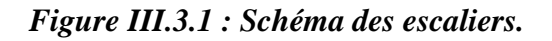

- ◆ *La marche* : est la partie horizontale, sa forme en plan peut être rectangulaire, trapézoïdale, arrondie, etc.
- *La contre marche :* est la partie verticale entre deux marches**.**
- *Nez de marche :* est l'intersection de la marche et la contre marche, est parfois saillie sur la contre marche.
- *La hauteur de la marche « h » :* est la différence de niveau entre deux marches successives.
- ◆ *Le* giron : est la distance en plan mesurée sur la ligne de foulée, séparant deux contre marches, il y a une valeur constante, de *28 cm* au minimum.
- Un escalier se montera sans fatigue si l'on respecte la relation de BLONDEL qui est : 59  $cm \leq 2h + g \leq 64$  cm
- *Une volée :* est l'ensemble des marches (25 au maximum) comprises entre deux paliers consécutifs.
- ◆ *Un palier* : est la plateforme constituant un repos entre deux volées intermédiaires et/ou à chaque étage.
- $\checkmark$  *g* : Largeur de la marche.
- $\mathcal{P}$  *h* : Hauteur de la contre marche.
- $\checkmark$  *e* : épaisseur de la paillasse et de palier.
- $\checkmark$  *H* : hauteur de la volée.
- *l :* portée de la paillasse.
- $\checkmark$  *l*<sub>2</sub> : largeur du palier.
- $\checkmark$  *l*<sub>1</sub> : longueur de la paillasse projetée.
- $\leq L$  : longueur linéaire de la paillasse et celle du palier.

## **III.3.2.Calcul d'escalier :**

Notre bâtiment est muni de deux cages d'escaliers à trois volées desservant la totalité des niveaux.

Les escaliers sont assimilés dans le calcul à des poutres isostatiques.

On va étudier l'escalier le plus défavorable dans le niveau du RDC avec une travée de 500 cm et une hauteur de 408 cm.

## **III.3.2.1. Pré-dimensionnements :**

# **Calcul de n, h et g :**

En tenant compte des dimensions données sur le plan. Les escaliers sont pré-dimensionnés à l'aide de la formule de **BLONDEL** :

Pour un bâtiment à usage d'habitation : 14  $cm \le h \le 17$  cm ; 28  $cm \le g \le 36$  cm

# **La hauteur de la marche h :**

On a:  $14cm \leq h \leq 18$  cm; on pend  $h = 17$  cm.

**Nombre de marches n :**

 $n = \frac{H}{1}$  $\frac{H}{17} = \frac{408}{17}$ 17 *n* : nombre des contre marches.

Le nombre de marches est égale à  $m = (n - 1)$ 

- **La**  $1^{\text{ere}}$  **volée :**  $n = 8$  et  $m = 7$
- **La 2<sup>eme</sup>volée :**  $n = 9$  et  $m = 8$

**La 3<sup>eme</sup> volée :**  $n = 7$  et  $m = 6$ 

On a des volées différentes.

Donc on va étudier le 2em volée qui est le plus défavorable avec une travée de 500cm

## **Le giron g :**

$$
g = \frac{l_m}{n-1} = \frac{1.5}{6-1} = 0,30m
$$

# **Vérification de la relation de BLONDEL :**

$$
59 cm \le 2h + g \le 64 cm
$$

$$
2 \times h + g = 2 \times 17 + 30 = 64 cm
$$

Donc : 59  $cm \leq 2 \times 17 + 30 \leq 64$   $cm \implies$  la Condition est vérifiée.

Donc l'escalier est confort.

# **Epaisseur de la paillasse et du palier :**

L'épaisseur de la paillasse et du palier **(ep)** est donnée par la relation :

$$
\frac{L_0}{30} \le ep \le \frac{L_0}{20}
$$

## **Avec :**

**L<sub>0</sub>** : longueur réelle de la paillasse et du palier (entre appuis) :  $L_0 = L1 + L2$ .

**L1 :** longueur de la paillasse projetée.

**L2 :** longueur du palier.

$$
Tg\alpha = \frac{H}{L_1} = \frac{17}{30} = 0,5666 \qquad \alpha = 29,53^{\circ}
$$

 $L_0 = \frac{240}{\cos \theta}$  $\frac{240}{\cos \alpha}$  + 260 = 535,83 cm

Donc l'épaisseur de la paillasse est  $\frac{535,83}{30} \le ep \le \frac{535,83}{20}$ 20  $17,86 \le ep \le 26,79$  En prends :  $ep = 18cm$ 

*Nb :* on prend la même épaisseur pour la volée et le palier.

# **Détermination des sollicitations de calcul :**

Le calcul se fera en flexion simple pour 1mètre linière d'emmarchement et une bande de 1mètre de projection horizontale et en considérant une poutre simplement appuyée soumise à la flexion simple.

# **Charges permanentes :**

## 1) **Paillasse :**

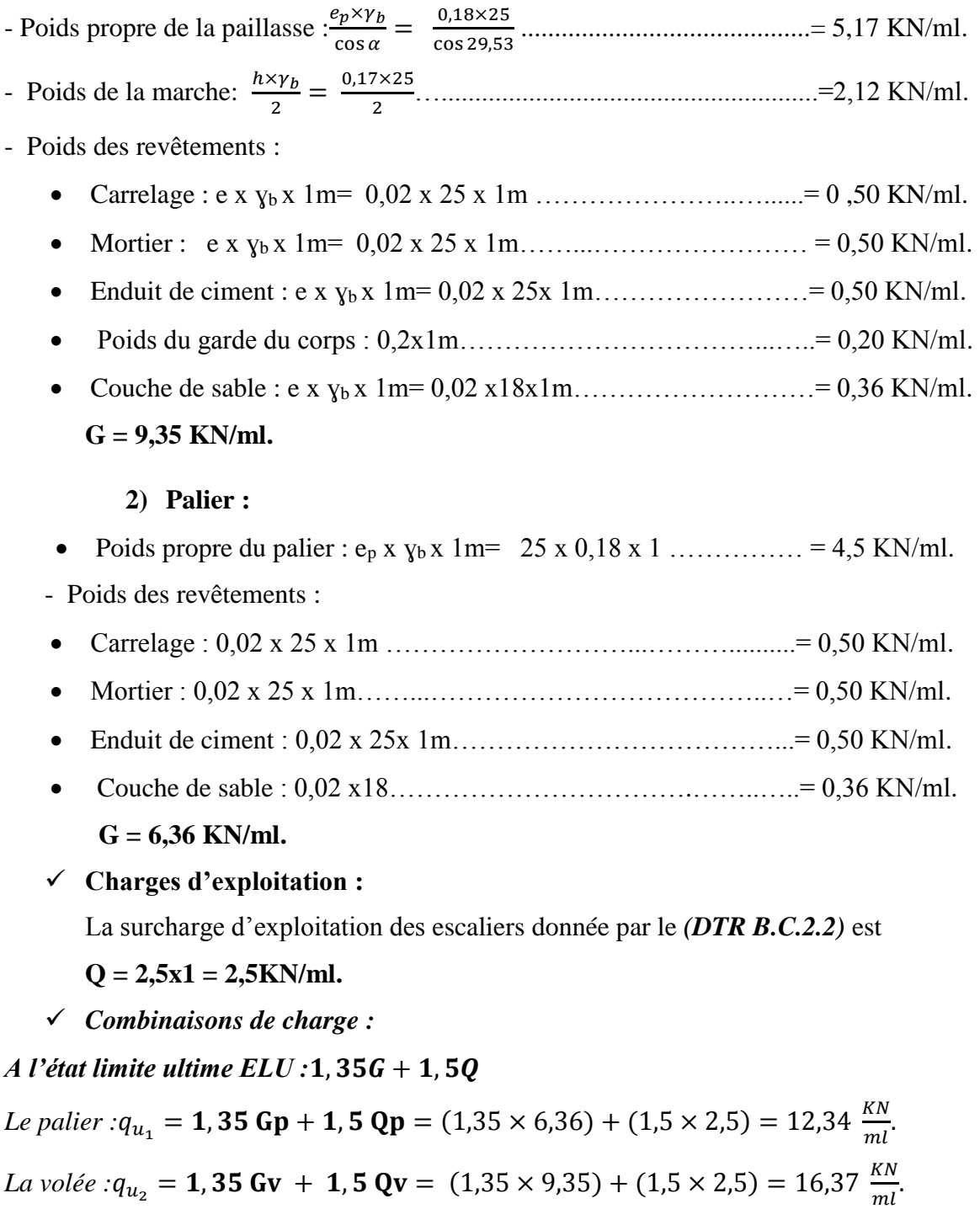

# **III.3.3. L'état limite ultime ELU :**

## **III.3.3.1. Calcul des sollicitations :**

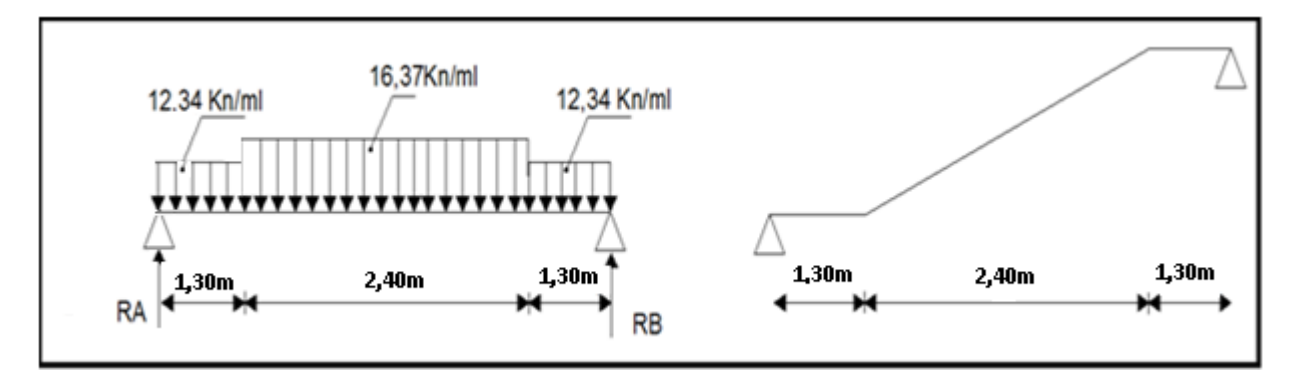

*FigureIII.3.2 : Schéma statique de l'escalier (ELU).*

**Calcul des réactions d'appuis :**

$$
\Sigma^F / y = (12,34 \times 1,30) + (16,37 \times 2,40) + (12,34 \times 1,30) = 71,372
$$
  

$$
R_A + R_B = 71,372 kN
$$

 $\sum M/a=0$  $5R_B - [(12,34 \times 0.65 \times 1.30) + (16,37 \times 2.40 \times 2.50) + (12,34 \times 4.35 \times 1.30)] = 0$  $R_B = 35,686 kN$ 

 $R_A = 71,372 - 35,686 = 35,686$  kN.

**Par symétrie:**  $R_A = R_B = 35,686$  *kN* 

**Calcul des efforts internes :**

1<sup>er</sup> tronçon :  $0 \le x \le 1,30$ m

**Effort tranchant :**

$$
T(x) = 12,34x - 35,686
$$
  
\n
$$
\begin{cases}\nx = 0 & T(0) = -35,686 \ kN \\
x = 1,30 & T(1,30) = -19,644 \ kN\n\end{cases}
$$

**Moment fléchissant :**

$$
M(x) = -12,34 \frac{x^2}{2} + 35,686 x
$$

$$
\begin{cases}\n x = 0 & M(0) = 0 \\
 x = 1,30 & M(1,30) = 35,965 KN.m\n\end{cases}
$$

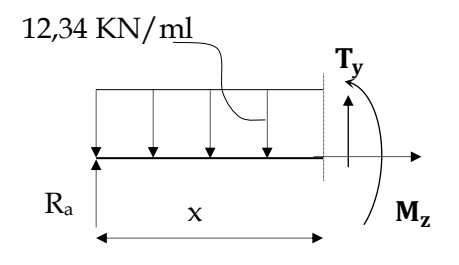

 $\pmb{\times}$ 

 $M_{z}$ 

16.37 KN/ml

12,34 KN/ml

 $R_{4}$ 

 $1.30m$ 

2<sup>ème</sup>tronçon :

**1,30m ≤ x ≤ 3,70m** 

# **Effort tranchant :**

$$
T(x) = (12,34 \times 1,30) + (x - 1,30) \times 16,37 - 35,686
$$

$$
\begin{cases}\n x = 1,30 & T(1,30) = -19,644 \, kT \\
 x = 3,70 & T(3,70) = 19,644 \, KN\n\end{cases}
$$

**Moment fléchissant :**

$$
M(x) = 35,686 x - (12,34 \times 1,30) \times \left(x - \frac{1,30}{2}\right) - \left(\frac{(x - 1,30)^2}{2}\right) \times 16,37
$$

$$
\begin{aligned}\n\text{(x = 1,30)} & M(1,30) &= 35,965 \text{ kN.m} \\
\text{(x = 3,70)} & M(3,70) &= 35,965 \text{ kN.m}\n\end{aligned}
$$

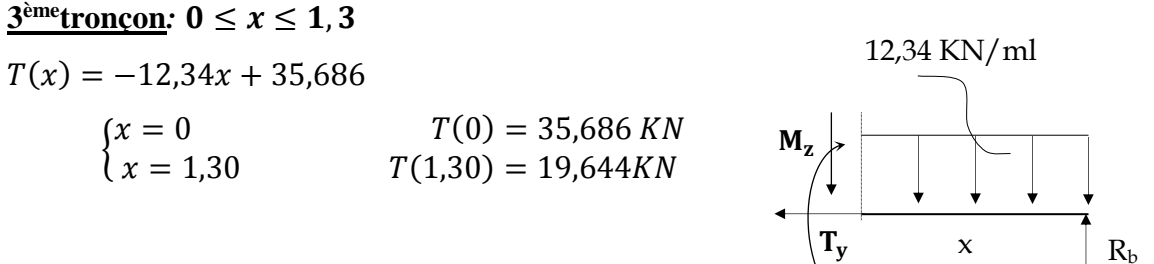

**Moment fléchissant :**

$$
M(x) = 35,686x - 12,34 \frac{x^2}{2}
$$
  

$$
\begin{cases} x = 0 & M(0) = 0\\ x = 1,30 & M(1,30) = 35,965 KN.m \end{cases}
$$

| Tronçons                | X(m)             | T(KN)     | M(KN.m)          |
|-------------------------|------------------|-----------|------------------|
|                         | $\boldsymbol{0}$ | $-35,686$ | $\boldsymbol{0}$ |
| $0 \le x \le 1,30$      | 1,30             | $-19,644$ | 35,965           |
| $1,30 \leq x \leq 3,70$ | 1,30             | $-19,644$ | 35,965           |
|                         | 3,70             | 19,644    | 35,965           |
| $3,70 \le x \le 5$      | 3,70             | 19,644    | 35,965           |
|                         | 5                | 35,686    | $\bf{0}$         |

*FigureIII.3.3 : Récapitulatif des résultats des efforts internes à l'ELU.*

### **Moment fléchissant maximum :**

$$
T(x) = (12,34 \times 1,30) + (x - 1,30) \times 16,37 - 35,686 = 0
$$

La distance correspondent au moment max est :  $x = \frac{40,925}{46,975}$  $\frac{16,37}{16,37}$  = 2,50 m

Donc :  $M_{max} = 35,686 \times 2,50 - (12,34 \times 1,30) \times (2,50 - \frac{1,300}{2})$  $\left(\frac{(2,50-1,30)^2}{2}\right)$  -  $\left(\frac{(2,50-1,30)^2}{2}\right)$  $\left(\frac{2}{2}\right) \times 16,37$ 

 $M_{max} = 47,75$  kN. m

#### **Remarque :**

Afin de tenir compte des encastrements partiels aux extrémités, on porte une correction à l'aide des coefficients correcteur pour le moment M  $_{7}^{\text{max}}$ <sup>max</sup>, au niveau des appuis et en travée.

 $M_{max}$  *Aux appuis*  $:M_{max}^A = -0.3$   $M_{max} = -0.3 \times 47.75 = -14.325$  KN.m.

 $M_{max}$  *En travée* : $M_{max}^t = 0.85$   $M_{max} = 0.85 \times 47.75 = 40.59$ KN.m

*Diagrammes des efforts internes à l'état limite ultime ELU :*

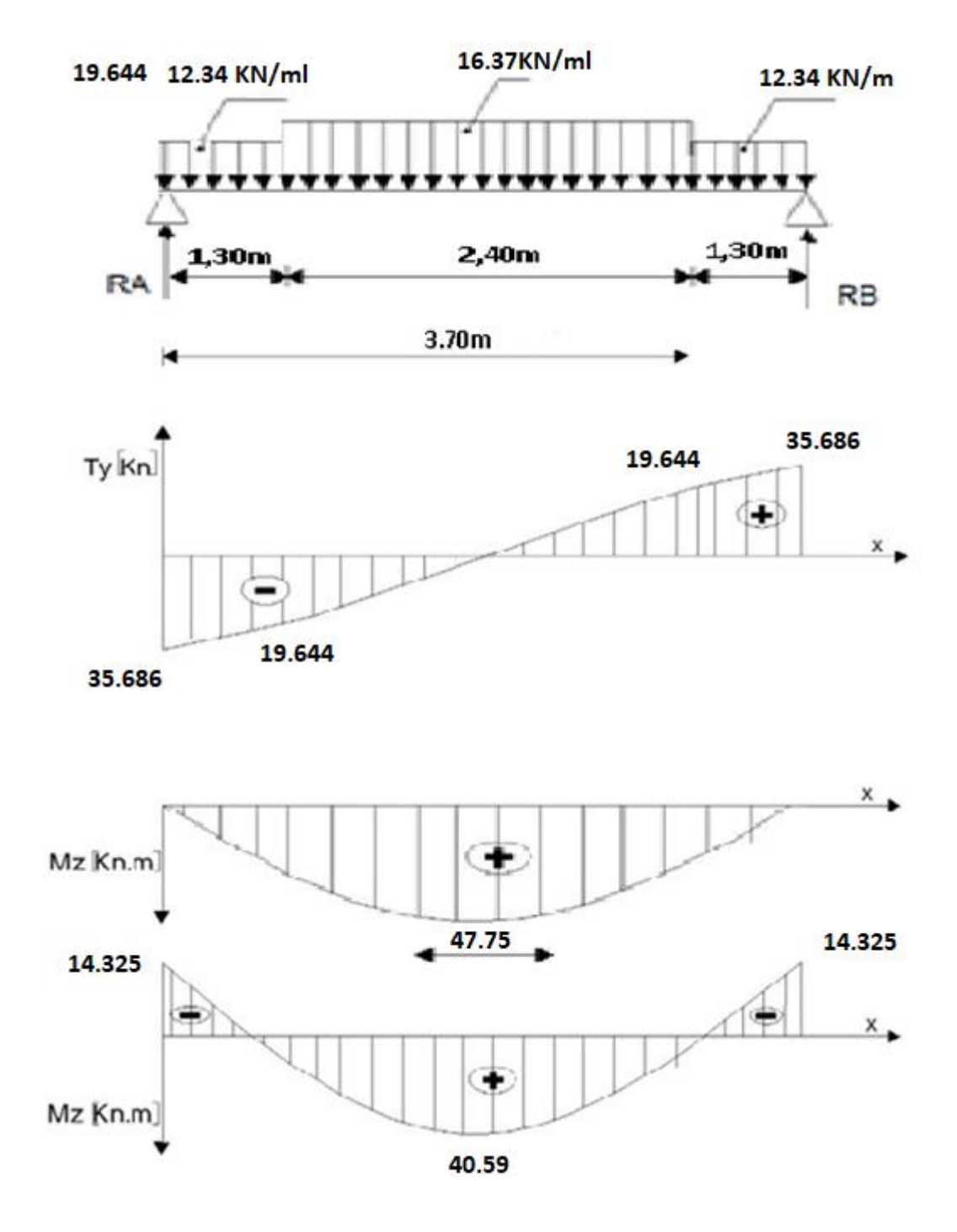

*FigureIII.3.4 : Diagrammes des efforts internes à l'état limite ultime ELU.*

## **III.3.3.2. Ferraillage :**

#### **Calcul des armatures :**

Le calcul des armatures sera basé sur le calcul d'une section rectangulaire soumise à la flexion simple pour une bande de *1 mètre*.

 $d = 16$  cm;  $H = 18$  cm;  $C = C' = 2$ cm;  $b = 100$  cm

 $\triangleq$  *Aux appuis* :  $M_{max}^A = 14,325$  *KN.m* 

*Armature principale :*

$$
\mu_A = \frac{M_u^A}{bd^2 f_{bu}} = \frac{14,325 \times 10^3}{100 \times 16^2 \times 14.2} = 0,039
$$

 $\implies$  0,039 <  $\mu_{id} = 0.392$  Section simplement armée (S.S.A).

La section est simplement armée donc les armatures comprimées ne sont pas nécessaires (Asc= 0  $cm<sup>2</sup>$ )

$$
\mu = 0.039 \ \beta = 0.981
$$

$$
A_{Ap} = \frac{M_u}{\beta d\sigma_{st}} = \frac{14,325 \times 10^3}{0.981 \times 16 \times 348} = 2,62 \, \text{cm}^2
$$

On opte pour une section d'armature  $5HA12 \Rightarrow A_{Ap} = 5.65 \text{ cm}^2$ , avec un espacement $S_t = 20$  cm.

*Armatures de répartition :* 

$$
A_r = \frac{A_{Ap}}{4} = \frac{5,65}{4} = 1,4125 \, \text{cm}^2
$$

On opte pour une section d'armature 5HA10  $\Rightarrow$   $A_{Ap} = 3.92 \text{ cm}^2$ , avec un espacement  $S_t =$ 20 cm.

 $\mathbf{\hat{E}}$  **En travée** :  $M_{max}^t = 40,59$  KN.m

*Armature principale :* 

$$
\mu_t = \frac{M_u^t}{bd^2 f_{bu}} = \frac{40,59 \times 10^3}{100 \times 16^2 \times 14.2} = 0,111 < \mu_{id} = 0.392
$$

 $\mu_a = 0.111 < \mu_l = 0.392$  section simplement armée (S.S.A).

La section est simplement armée donc les armatures comprimées ne sont pas nécessaires (Asc= 0  $cm<sup>2</sup>$ ).

$$
\mu = 0.111 \quad \beta = 0.941
$$

$$
A_t = \frac{M_u}{\beta d\sigma_{st}} = \frac{40,59 \times 10^3}{0,941 \times 16 \times 348} = 7,64 \, \text{cm}^2
$$

On opte pour une section d'armature 5HA14  $\Rightarrow$   $A_{Ap} = 7.69cm^2$ , avec un espacement  $S_t =$ 25 cm.

*Armatures de répartition :* 

$$
A_r = \frac{A_{Ap}}{4} = \frac{7,69}{4} = 1,9225 \, \text{cm}^2
$$

On opte pour une section d'armature  $5HA10 \Rightarrow A_{Ap} = 3.92 \text{ cm}^2$ , avec un espacement $S_t =$  $25 cm$ .

### **III.3.4.Vérification à l'ELU :**

 **Condition de non fragilité du béton de la section minimale (Art B.4.2.1 BAEL 91 modifier 99) :**

Un élément est considéré comme non fragile lorsque la section des armatures tendues qui travaille à la limite élastique est capable d'équilibrer le moment de première fissuration de la section droite.

Le ferraillage de l'escalier doit satisfaire la  $C.N.FA_{st} \geq A_{st}^{min}$ .

*Calcul de la section minimale.*

$$
A_{st}^{min} \ge \frac{0.23 \text{ bdf}_{t28}}{f_e}, \text{ avec : } f_{t28} = 0.6 + 0.06 f_{c28} = 2.1 \text{ MPa}
$$
\n
$$
A_{st}^{min} \ge \frac{0.23 \times 100 \times 16 \times 2.1}{400} = 1.932 \text{ cm}^2
$$

*Aux appuis :*

 $A_{adopte} = 5{,}65 \, \text{cm}^2 > A_{st}^{min} = 1{,}932 \, \text{cm}^2 \dots$  Condition vérifiée.

*En travée :*

 $A_{adopte} = 7{,}69 \text{ cm}^2 > A_{st}^{min} = 1{,}932 \text{ cm}^2 \dots$  Condition vérifiée.

**Vérification des espacements des barres (BAEL 91 révisé 99-Art. 4-5-3. 3) :**

• Armatures principales  $: S_t \leq min(3h; 33 \text{ cm}) = 33 \text{ cm}$ 

Aux appuis  $St = 25$  cm  $<$  33 cm  $En$  travées  $St = 25$  cm  $<$  33 cm  $\{\Rightarrow \quad \text{Condition } \forall$ érifiée.

• Armatures de répartition  $: S_t \leq min(4h; 45 \text{ cm}) = 45 \text{ cm}.$ 

Aux appuis  $St = 25$  cm  $< 45$  cm  $En$  travées  $St = 25$  cm  $< 45$  cm  $\{\Rightarrow \quad \text{Condition } \nu \in \text{trifi\'ee}.$ 

## **Vérification aux cisaillements (Art 5.1.1 BAEL 91 modifié 99) :**

On doit vérifier que :  $\tau_u < \overline{\tau_u}$ Avec :  $\overline{\tau_u} = \min\left(0.15 \frac{f_{c28}}{yb}; 4 \text{ MPa}\right) = \min\left(\frac{0.15 \times 25}{1.5}\right)$  $\frac{15\times25}{1.5}$ ; 4 MPa)  $\overline{\tau_u}$  = min(2.5*MPa*; 4*MPa*) = 2.5*MPa*  $\tau_u = \frac{T_{max}}{h_d}$  $\frac{max}{b_0 d}$  = Avec :  $T_{max}$  = 35,686KN  $\tau_u =$  $T_{max}$  $b_0d$ =  $35,686 \times 10^3$  $\frac{1000 \times 160}{1000 \times 160} = 0,223 MPa$ 

Ce qui donne :  $\tau_u = 0.223 MPa < \overline{\tau_u} = 2.5 MPa$ condition vérifiée.
Il n'y a Pas de risque de cisaillement.

### **Ancrage des armatures (Art 6.1.22 BAEL 91 modifier 99) :**

Pour les aciers à haute adhérence FeE400 et pour fc28= 25 MPa, la longueur de scellement droite *Ls* est égale à :

$$
L_s = 35\Phi
$$

 $L_{ad}$  = Pour les HA 10 :  $L_s$  = 35x1.0 = 35 cm.

 $L_{ad}$  = Pour les HA 12 :  $L_s$  = 35x1.2 = 42 cm.

 $L_{ad}$  = Pour les HA 14 :  $L_s$  = 35x1.4 = 49 cm.

Vu que la longueur de scellement est importante, les armatures dépassent l'épaisseur du palliasse. Cela nous oblige à mettre des crochets aux extrémités des barres.

La langueur d'ancrage mesurée hors crochets est au moins égale 0,4  $L_s$  pour les aciers *HA* :

Pour les HA 10 :  $L_{ad} = 0.4L_s = 0.4 x 35 = 14 cm$ Pour les HA 12 :  $L_{ad} = 0.4L_s = 0.4 x 42 = 16.8 cm$ Pour les HA 14 :  $L_{ad} = 0.4L_s = 0.4 x 49 = 19.6 cm$ 

#### **Vérification d'adhérence des barres (Art 6.1.3 BAEL 91 modifier 99) :**

On doit vérifier que :  $\tau_{se} \leq \overline{\tau_{sc}}$ 

$$
\text{Avec}: \overline{\tau_{sc}} = \Psi_s f_{t28}
$$
\n
$$
\tau_{se} = \frac{T_{max}}{0.9 \, d \, \Sigma U_i}
$$

 $\Psi_s = 1.5$ : Coefficient scellement HA.

 $\sum U_i$ : Somme des périmètres utiles des barres.

$$
\overline{\tau_{sc}} = 1.5 \times 2.1 = 3.15 MPa
$$

$$
\sum U_i = n\pi\phi = 5 \times 3,14 \times 1,4 = 21,98 \text{ cm}
$$
  

$$
\overline{\tau_{sc}} = 1,5 \times 2,1 = 3,15MPa
$$
  

$$
\tau_{se} = \frac{35,686 \times 10^3}{0.9 \times 160 \times 219,8} = 1,127MPa
$$
  

$$
\tau_{se} = 1,127MPa < \overline{\tau_{sc}} = 3,15 MPa
$$
................. Condition verifyée.

Donc il n'y a pas de risque d'entrainement des barres.

### **Influence de l'effort tranchant :**

*Influence sur les aciers (Art A5.1.312 BAEL 91 modifier 99)*.

 $A_{st}$  adopté >  $A_{st}$  ancrer

$$
A = \left(T_u \times \frac{\gamma_s}{f_e}\right) = \left(35,686 \times 10^3 \times \frac{1,15}{400 \times 10^2}\right) = 1,026 \text{ cm}^2
$$

$$
A_u = 7.69 \text{ cm}^2 > A = 1.026 \text{ cm}^2
$$
................. Condition verifyée.

*Influence sur le béton (BAEL91/99 Art A 5.1.313).*

Il faut vérifier que **:**

$$
\frac{2T_{max}}{0.9\ b_0\ d} \le \frac{0.8\ f_{c28}}{\gamma_b}
$$

Avec :  $T_{max} \leq \frac{0.8 \times 0.9}{2}$ 2  $f_{c28}$   $b_0$  d  $\gamma_b$ 

$$
T_{max} \le 0.36 \; \frac{f_{c28} \, b_0 \, d}{\gamma_b}
$$

 $b_0 = 100$  cm (largeur de la poutre).

$$
0.36 \frac{f_{c28} b_0 d}{\gamma_b} = 0.36 \times \frac{25 \times 10^3 \times 160}{1.5} = 96 \times 10^4 N = 960 KN
$$

= 35,686 < 960 ………………………… Condition vérifiée.

# **III.3.5.**A l'état limite de service  $ELS : G + Q$

### **III.3.5.1. Calcul des sollicitations :**

*Le palier* : 
$$
q_{u_1} = \text{Gp} + \text{Qp} = (6,36 + 2,5) \times 1 \text{ ml} = 8,86 \frac{\text{KN}}{\text{ml}}
$$
.  
*La volée* :  $q_{u_2} = \text{Gv} + \text{Qv} = (9,35 + 2,5) \times 1 \text{ ml} = 11,85 \frac{\text{KN}}{\text{ml}}$ .

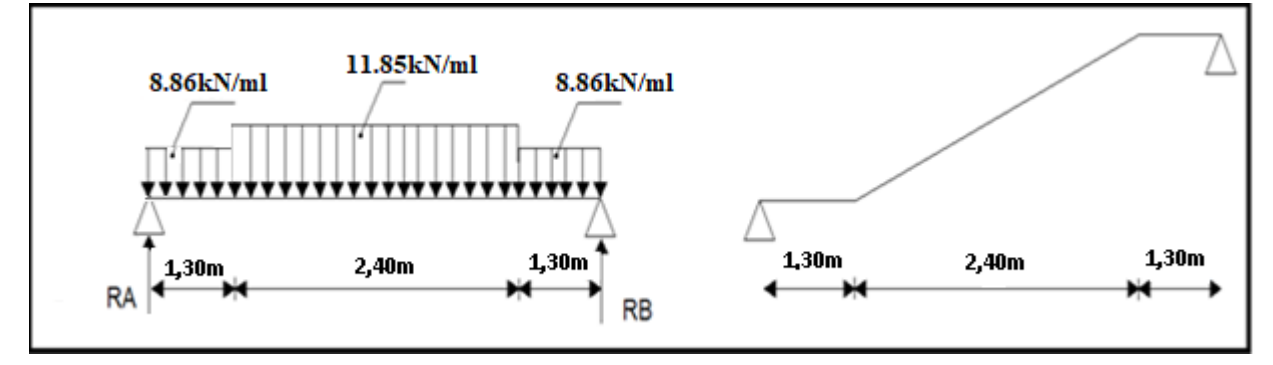

*Figure III.3.5 : Schéma statique de l'escalier (ELS).*

**Calcul des réactions d'appuis :**

$$
\sum F_{\frac{X}{y}} = (8,86 \times 1,30) + (11,85 \times 2,40) + (8,86 \times 1,30) = 51,48
$$
  

$$
R_A + R_B = 51,48
$$
  
Par symétrie :  $R_A = R_B = \frac{51,48}{2} = 25,74$  Kn.

**Calcul des efforts internes :**

 $1<sup>er</sup>$  **tronçon :**  $0 \le x \le 1,30$ m

**Effort tranchant :**

$$
T(x) = 8,86x - 25,74
$$
  
\n
$$
\begin{cases}\nx = 0 \\
x = 1,30\n\end{cases}
$$
  
\n
$$
T(0) = -25,74KN
$$
  
\n
$$
T(1,35) = -14,22KN
$$

**Moment fléchissant :**

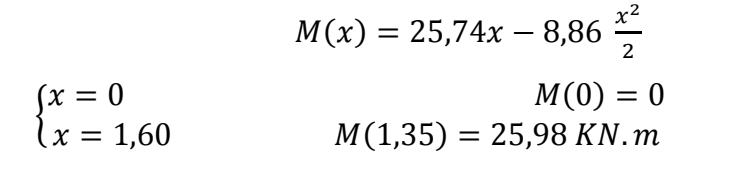

#### **2 èmetronçon : 1,30m ≤ x ≤ 3,70m**

**Effort tranchant :**

$$
T(x) = (8,86 \times 1,30) + (x - 1,30)
$$

$$
\times 11,85 - 25,74
$$

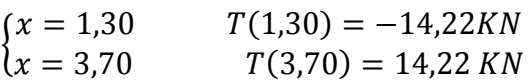

**Moment fléchissant :**

$$
M(x) = 25,74x - (8,86 \times 1,30) \times \left(x - \frac{1,30}{2}\right) - \left(\frac{(x - 1,30)^2}{2}\right) \times 11,85
$$

 $\begin{cases} x = 1,30 \\ x = 3,70 \end{cases}$  $M(1,30) = 25,98 \text{ kN} \cdot m$  $M(3,70) = 25,98 kN.m$ 

8,86 KN/ml

11.85 KN/ml

 $\boldsymbol{\mathsf{x}}$ 

1.30m

8,86 KN/ml

 $\rm R_{\star}$ 

$$
\begin{cases}\nx = 0 & T(0) = 25,74 \, KN \\
x = 1,30 & T(1,30) = 14,22 \, KN\n\end{cases}
$$

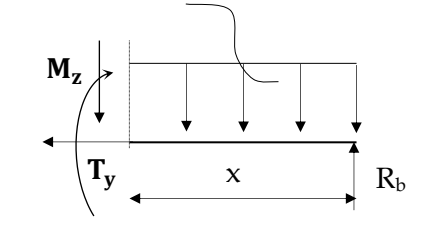

**Moment fléchissant :**

 $3^{\text{ème}}$ **tronçon**  $: 0 \le x \le 1, 3$ 

 $T(x) = -8.86x + 25.74$ 

$$
M(x) = -8.86 \frac{x^2}{2} + 25.74x
$$
  

$$
\begin{cases} x = 0 & M(0) = 0\\ x = 1.30 & M(0.8) = 25.98 \text{ KN} \cdot m \end{cases}
$$

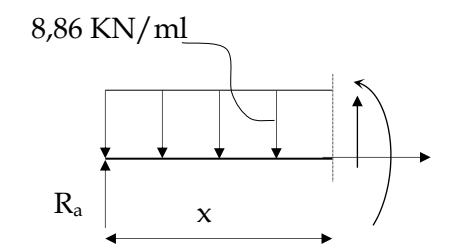

M.,

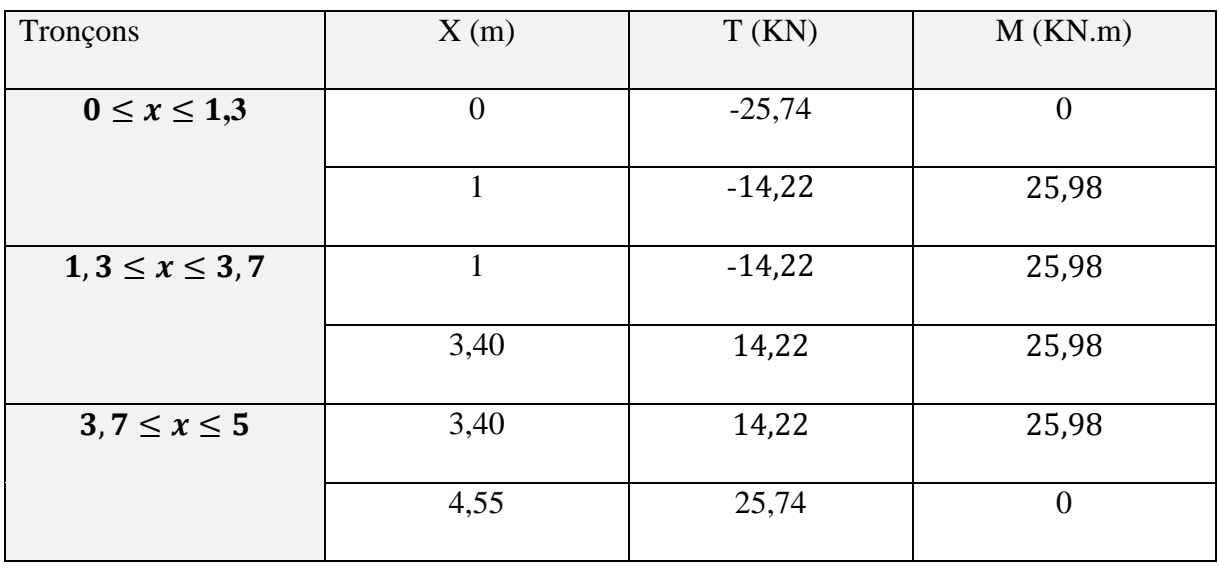

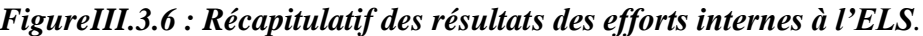

### **Moment fléchissant maximum :**

 $T(x) = (8,86 \times 1,30) + (x - 1,30) \times 11,85 - 25,74 = 0$ La distance correspondent au moment max est :  $x = \frac{29,625}{34,05}$  $\frac{15,625}{11,85} = 2,50$  m. Donc :  $M_{max} = 25,74x - (8,86 \times 1,30) \times \left(x - \frac{1,30}{2}\right)$  $\binom{1,30}{2} - \left(\frac{(2,5-1,30)^2}{2}\right)$  $\left(\frac{1,30}{2}\right)$  × 11,85  $M_{max} = 35,51$  KN.m

### **Remarque :**

Afin de tenir compte des encastrements partiels aux extrémités, on porte une correction à l'aide des coefficients correcteur pour le moment M<sup>max</sup>, au niveau des appuis et en travée.

 $M_{max}$  *Aux appuis*  $:M_{max}^A = -0.3$   $M_{max} = -0.3 \times 35.51 = -10.65$  KN.m

 $M_{max}$  *En travée* : $M_{max}^t = 0.85$   $M_{max} = 0.85 \times 35.51 = 30.18$  *KN*. m

*Diagrammes des efforts internes à l'état limite ultime ELS :*

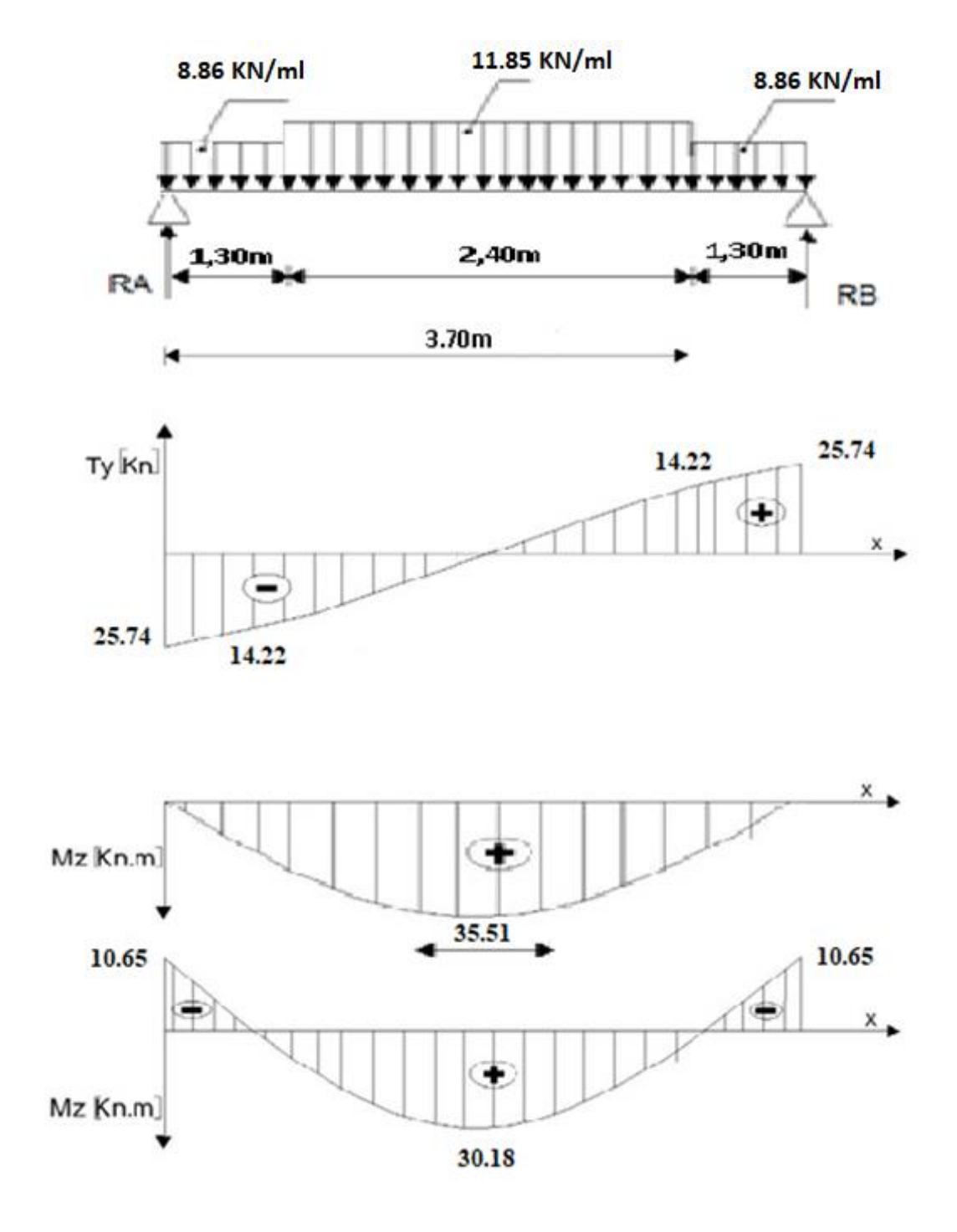

*FigureIII.3.7 : Diagrammes des efforts internes à l'état limite ultime ELS.*

#### **III.3.6.Vérification à l'ELS :**

 $\sigma_{st} \leq \overline{\sigma_{st}}$ : Dans l'acier  $\sigma_{bc} \leq \overline{\sigma_{bc}}$ : Dans le béton *Aux appuis : Vérification de la contrainte dans les aciers :*  $\sigma_{st} = \frac{M_{Ap}}{4 \sqrt{g}}$  $\frac{M_{Ap}}{A_{Ap} \times \beta_1 \times d}$  Avec :  $A_{Ap} = 7,69$   $cm^2$  ;  $M_{Ap} = 6,65$  KN.  $m$ ;  $d = 16$   $cm$  $\beta_1$  est en fonction de :  $\rho = \frac{100 \times A_{Ap}}{h d}$  $\frac{6 \times A_{Ap}}{b \, d} = \frac{100 \times 7,69}{100 \times 16}$  $\frac{100 \times 7,69}{100 \times 16} = 0,485$  ${K_1 = 32,62 \choose \beta_1 = 0,895}$   $\Rightarrow$  Par interpolation à partir des tableaux, à l'ELS.  $\sigma_{st} = \frac{10,65 \times 10^3}{9.908 \times 16 \times 7}$  $\frac{10,65\times10^3}{0,908\times16\times7,69} = 95,33 MPa$  Avec :  $\bar{\sigma}_{st} = \frac{f_e}{\gamma_s}$  $\frac{f_e}{\gamma_s} = \frac{400}{1,15}$  $\frac{400}{1,15} = 348 MPa$ σ = 95,33 < ̅ = 348 ………………………. Condition est vérifiée. *Vérification de la contrainte dans le béton :*  $\overline{\sigma_{bc}} = 0.6 \times f_{C28} = 0.6 \times 25 = 15 MPa$  $\sigma_{bc} = K \times \sigma_{st}$  Avec :  $K = \frac{1}{K}$  $\frac{1}{K_1} = \frac{1}{32}$  $\frac{1}{32,62} = 0,0306$  $\sigma_{bc} = 0.0306 \times 95.33 = 2.92 MPa$  = 2,92 < ̅̅̅̅̅ = 15 *…………………….…...…*Condition est vérifiée. *En travée : Vérification de la contrainte dans les aciers :*  $\sigma_{st} = \frac{M_t}{4 \times R}$  $\frac{M_t}{A_t \times \beta_1 \times d}$  Avec :  $A_t = 7{,}69 \text{ cm}^2$  ;  $M_t = 30{,}18 \text{ KN.m}$ ;  $d = 16 \text{ cm}$  $\beta_1$  est en fonction de :  $\rho = \frac{100 \times A_t}{h d}$  $\frac{0 \times A_t}{b \, d} = \frac{100 \times 7,69}{100 \times 16}$  $\frac{100 \times 7,69}{100 \times 16} = 0,485$  ${K_1 = 32,62 \choose \beta_1 = 0,895} \Rightarrow$  À partir des tableaux, à l'ELS.  $\sigma_{st} = \frac{30,18 \times 10^3}{0.908 \times 16 \times 7}$  $\frac{30,18 \times 10^3}{0,908 \times 16 \times 7,69} = 270,14 \text{ MPa}$  Avec :  $\bar{\sigma}_{st} = \frac{f_e}{\gamma_s}$  $\frac{f_e}{\gamma_s} = \frac{400}{1,15}$  $\frac{400}{1,15} = 348 MPa$ σ = 270,14 < ̅ = 348 ……………….….. Condition est vérifiée. *Vérification de la contrainte dans le béton :*  $\overline{\sigma_{bc}} = 0.6 \times f_{C28} = 0.6 \times 25 = 15 MPa$  $\sigma_{bc} = K \times \sigma_{st}$  Avec :  $K = \frac{1}{K}$  $\frac{1}{K_1} = \frac{1}{32}$  $\frac{1}{32,62} = 0,0306$  $\sigma_{bc} = 0.0306 \times 270.14 = 8.27 MPa$ = 8,27 < ̅̅̅̅̅ = 15 *……………….…….….…*Condition est vérifiée.

#### **III.3.7.Vérification de la flèche (Art 6.5.2 BAEL 91 modifier 99) :**

On doit vérifier que **:**  $f = \frac{5}{20}$ 384  $q_s l^4$  $rac{l^{1}}{E_{\nu}I} \leq \bar{f}$ La flèche admissible de la poutrelle est  $: \overline{f} = \frac{l}{\sqrt{n}}$ 500

Avec :

 $q_s = Max(qs1 ; qs2) = Max(11,21 ; 8,86)$  $q_s = 11,85 \, KN/ml$ 

 $\bar{f}$  : La flèche admissible .

 $l = 535,83$  *cm* : portée entre nus d'appuis,

 $E_V$ : Module de déformation différé égal à 10818,86 MPa (voir chapitre 1).

: Moment d'inertie de la section homogénéisée par rapport au centre de gravité.

$$
I = \frac{b}{3}(V_1^3 + V_2^3) + 15 \times A_t(V_2 - C)^2
$$

*B<sup>0</sup> :* surface de la section homogène

 $B_0 = b \times h + 15A_t = (100 \times 18) + 15 \times 7,69 = 1915,35 \text{ cm}^2$ 

Sxx : Moment statique

$$
S_{xx} = \frac{bh^2}{2} + 15 \times A_t \times d = \frac{100 \times 18^2}{2} + 15 \times 7,69 \times 16 = 18045,6 \text{ cm}^3
$$
  
\n
$$
V_1 = \frac{S_{xx}}{B_0} = \frac{18045,6}{1915,35} = 9,42 \text{ cm}
$$
  
\n
$$
V_2 = h - V_1 = 18 - 9,42 = 8,58 \text{ cm}
$$
  
\n
$$
I = \frac{100}{3} (9,42^3 + 8,58^3) + 15 \times 7,69 \times (8,58 - 2)^2 = 53911,76 \text{ cm}^4
$$
  
\n
$$
f = \frac{5}{384} \times \frac{11,85 \times 3,7^4 \times 10^3}{10818,86 \times 10^6 \times 53911,76 \times 10^{-8}} = 0,0049 \text{ m} = 0.49 \text{ cm}
$$
  
\n
$$
\bar{f} = \frac{2,10}{500} = 0.42
$$
  
\n
$$
f = 0.49 < \bar{f} = 0.74
$$
................. Condition verify  
\n
$$
V_{xx} = \frac{18045,6}{1800} = 0.42
$$

**On opte pour le ferraillage suivent :**

- **Aux appuis :**
- *Armatures principales* : 5HA12 *espacement* = 25 cm
- *Armatures de répartition* : 5HA10 *espacement* = 25 cm
	- **En travée :**
- *Armatures principales* : 5HA14 *espacement* = 25 cm
- *Armatures de répartition* : 5HA10 *espacement* = 25 cm

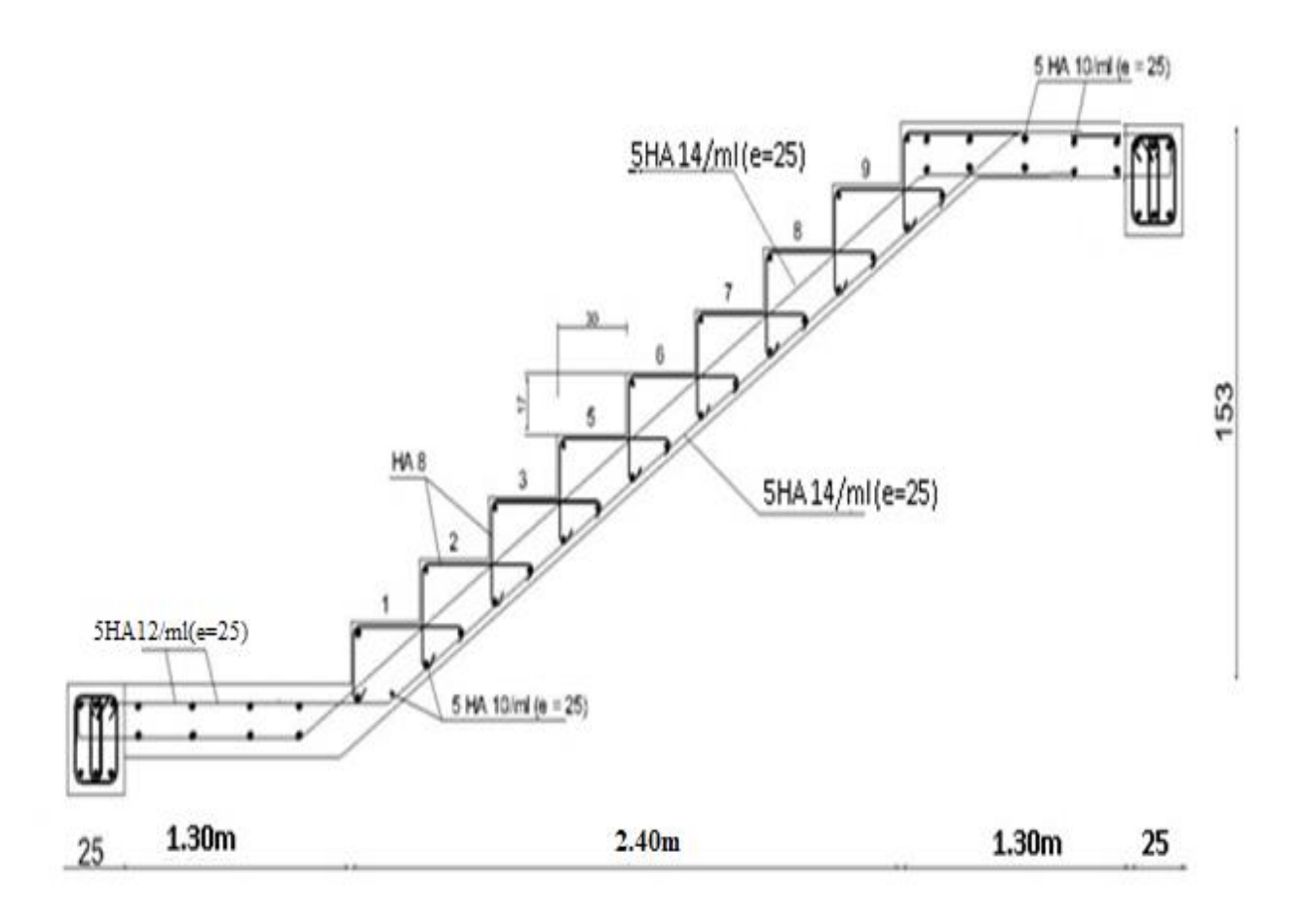

*FigureIII.3.8 : Schéma de ferraillage d'escaliers.*

# **III.4. Calcul de la poutre brisée :**

Etant donné que l'escalier a deux paliers de repos, la poutre palière sera brisée partiellement encastrée dans les poteaux.

### **III.4.1.Pré dimensionnement :**

- Hauteur de la poutre :  $\frac{L}{15} \le h \le \frac{L}{10}$ 10 500  $\frac{500}{15} \le h \le \frac{500}{10}$  $\frac{300}{10} \longrightarrow 33,33 \leq h \leq 50$ On adopte une hauteur de **h = 45[cm]**
- Largeur de la poutre :  $0, 4h \le b \le 0, 7h$   $\longrightarrow$   $0, 4 \times 45 \le b \le 0, 7 \times 45$

$$
\longrightarrow 18 \le b \le 31.5
$$

On adopte une largeur de **b=30[cm]**

**Vérification des conditions de RPA :**

$$
b = 30 \text{[cm]} > 20 \text{[cm]}
$$
\n
$$
h = 45 \text{[cm]} > 30 \text{[cm]}
$$

Toutes les conditions sont vérifiées.

$$
\frac{h}{b} = \frac{45}{30} = 1,5 < 4
$$

Donc la poutre aura pour dimensions :  $\mathbf{b} \times \mathbf{h} = (30, 45)$ 

### **III.4.2.Détermination des charges et des surcharges :**

La poutre palière est destinée à supporter son poids propre, la réaction de la paillasse et celle du palier et le poids du mur extérieur. Elle est partiellement encastrée dans les poteaux.

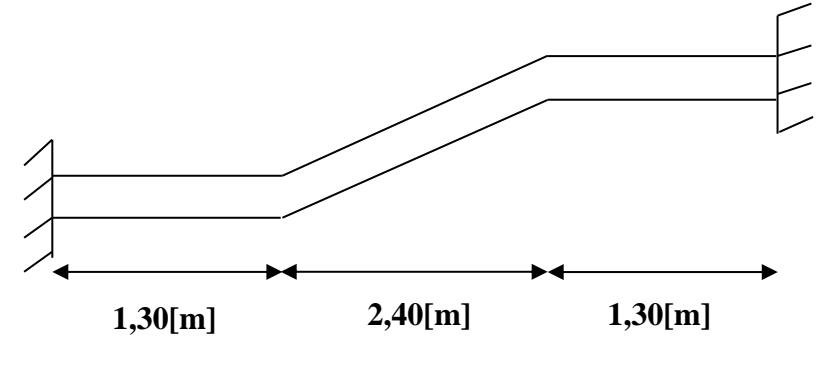

 *FigureIII.4.2 : Schéma statique de la poutre brisée.*

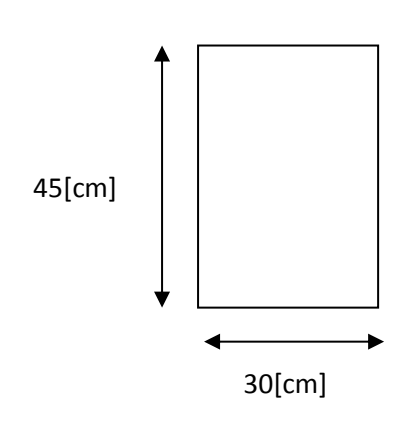

Elle est soumise à son poids propre, aux réactions du palier et aux poids du mur extérieur

 $(Gme = 2,94kN/m^2).$ 

- **1) Charge revenant à la poutre :**
- **Poids propre de la poutre :**

**La partie B:**  $0,30 \times 0,45 \times 25 \times \frac{1}{\sqrt{25}}$  $\frac{1}{\cos 29.53}$  = 3,88 [KN/ml]

**La partie A et C**  $:G_{pa} = 0.30 \times 0.45 \times 25 = 3.38$  **[KN/ml]** 

### **Chargements dû au poids du mur extérieur :**

**Partie A:**  $2,94 \times 2,72 = 8$  [KN/ml]

**Partie C:** 2,94  $\times$  1,19 = **3**, **5**[KN/ml]

**Partie B :** on aura un chargement

trapézoïdale :

**Point 1 :** 8 [KN/ml].

**Point 2 : 3,5 [KN/ml].** 

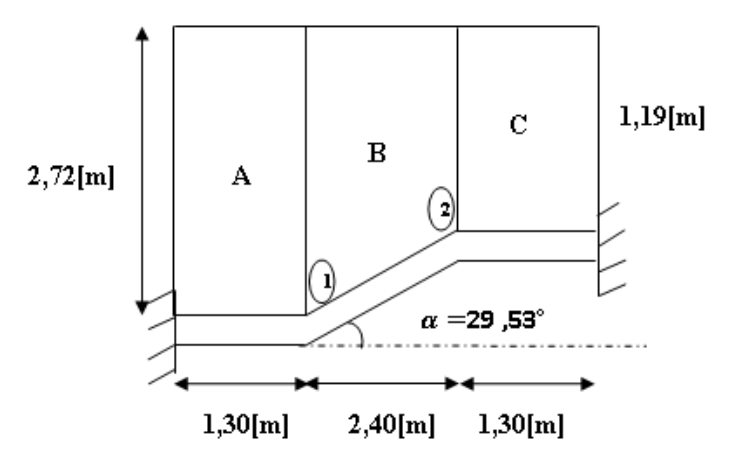

*Figure III.4.2 : Répartition des charges.*

#### **Chargement dû aux réactions du palier :**

**partie A et C :**

Réaction du palier est :  $35,69$ [KN]

• **partie B** : Réaction du palier est :  $0$ [KN]

**III.4.3.Calcul a l'ELU :** 

**III.4.3.1.** Combinaison de charges **:**  $q_u = (1.35G_A + R_B)$ **Partie A :** $q_u = (1,35 \times (3,38 + 8) + 35,69) = 51,05$  [KN/ml]

**Partie C :** $q_u = (1,35 \times (3,38 + 3,5) + 35,69) = 44,98$ [KN/ml]

### **Partie B :**

- $q_u = (1,35 \times (3,88 + 8)) + 0 = 16,04$ [KN/ml]
- $q_u = (1,35 \times (3,88 + 3,5)) + 0 = 9,96[KN/ml]$

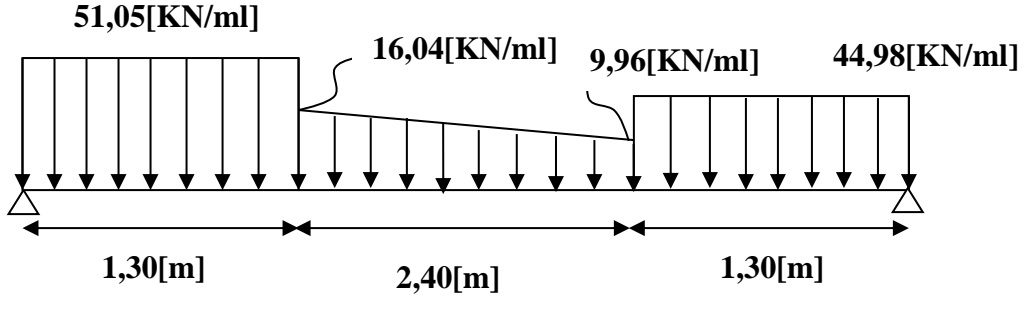

*Figure III.4.3 : Diagramme des charges et surcharges à L'ELU.*

- **III.4.3.2. Calcul des réactions d'appuis :**
	- $\sum \boldsymbol{F} = \boldsymbol{0}$

 $R_A + R_B = 51,05 \times 1,30 + 9,96 \times 2,40 + (16,04 - 9,96) \times$ 2,40 2  $+44,98 \times 1,30 = 0$  $R_A + R_B = 156,04$ [KN]

 $\sum M_{A}=0$ 

$$
R_B \times 5 - 44,98 \times 1,30 \times \left(\frac{1,30}{2} + 2,40 + 1,30\right) - 9,96 \times 2,40 \times \left(\frac{2,40}{2} + 1,30\right) - \left(\frac{16,04 - 9,96}{2}\right) \times 2,40 \times \left(\frac{2,40}{3} + 1,30\right) - 51,05 \times \frac{1,30^2}{2} = 0
$$

 $5R_B - 372,58 = 0 \longrightarrow R_B = \frac{372,58}{5}$  $R_B = 74,52$  [KN]

$$
R_A + R_B = 156,04
$$
[KN]  $\longrightarrow$   $R_A = 156,04 - 74,52 = 81,52$  [KN]

Donc on a :  $[$ **R**<sub>A</sub> = **81**, **52** [KN] **b**  $\mathbf{R}_{\mathbf{B}} = 74,52$  [KN]

# **III.4.3.3. Calcul des efforts tranchants et des moments fléchissant :**

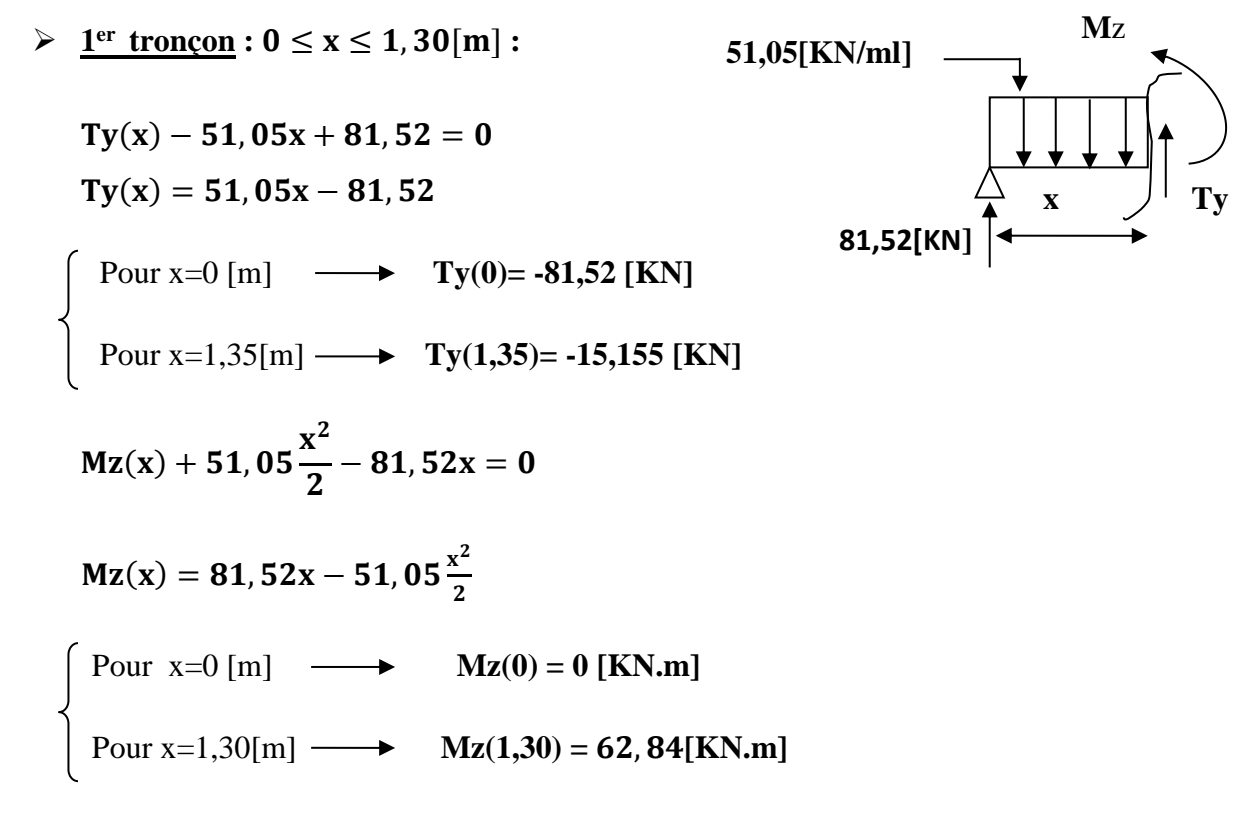

La charge trapézoïdale sera décomposée comme suit :

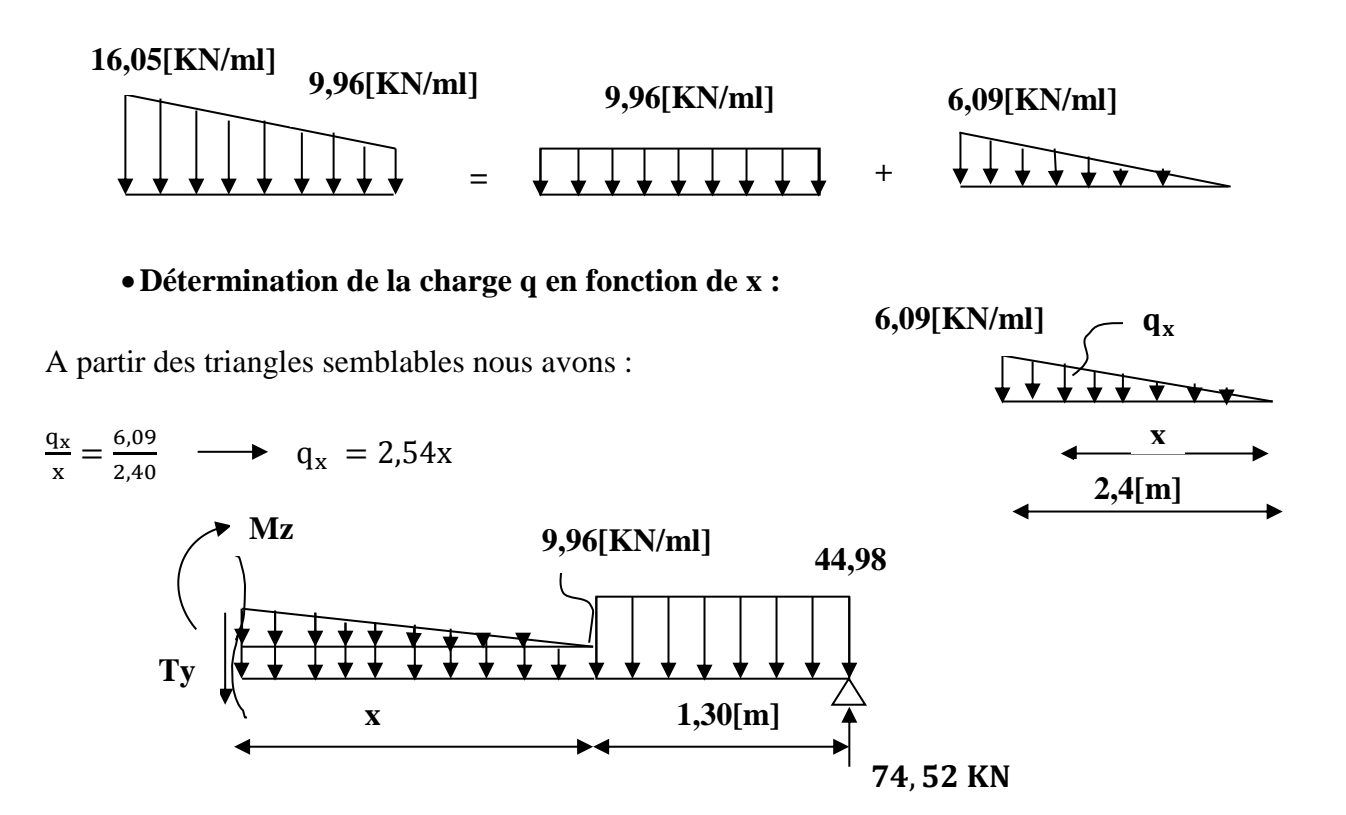

$$
Ty(x) - 74,52 + 44,98 \times 1,30 + 9,96x + 2,54x \times \frac{x}{2} = 0
$$
  

$$
Ty(x) = -1,27x^2 - 9,96x + 16,05
$$

$$
Ty(0)=16,05[KN]
$$
  
Pour x=2,4[m] →  
 
$$
Ty(1,5)=-15,17[KN]
$$

$$
Mz(x) + 44,98 \times 1,30\left(\frac{1,30}{2} + x\right) - 74,52(1,30 + x) + 9,96 \times \frac{x^2}{2} + 2,54x\frac{x}{2}\frac{x}{3} = 0
$$

$$
Mz(x) = -0,42x^3 - 4,98x^2 + 16,05x + 58,87
$$

$$
\begin{cases}\n\text{Pour x=0[m]} \longrightarrow \text{Mz}(0) = 58,87[\text{KN.m}] \\
\text{Pour x=2,4[m]} \longrightarrow \text{Mz}(2,4) = 62,90[\text{KN.m}]\n\end{cases}
$$

Le moment  $Mz(x)$  est maximal pour  $Ty(x) = 0$ 

Ty(x) = -1, 26x<sup>2</sup> - 9, 96x + 16, 05 = 1, 37[m]  
\nMz(x) = -0, 42x<sup>3</sup> - 4, 98x<sup>2</sup> + 16, 05x + 58, 87  
\nMz(x) = -0,42(1,37)<sup>3</sup> - 4,98(1,37)<sup>2</sup> + 16,05 × (1,37) + 58,87  
\nMz<sup>max</sup> = 70,43[KN.m]  
\n
$$
\checkmark
$$
 3<sup>em</sup> tronçon 0 ≤ x ≤ 1,30[m]:  
\nTy(x) + 44, 98x - 74,52 = 0  
\nTy(x) = -44, 98x + 74,52  
\nFour x=0 [m] → Ty(0)=74,52 [KN]  
\nPour x=1,30[m] → Ty(1,30) =16,046[KN]  
\nMz(x) - 74,52 x +  $\frac{44,98}{2}$ x<sup>2</sup> = 0  
\nMz(x) = 74,52 x -  $\frac{44,98}{2}$ x<sup>2</sup>  
\nFour x=0 [m] → M(0) = 0[KN.m]  
\nPour x=1,30 [m] → M(1,35) =58,87[KN.m]

Afin de tenir compte de l'encastrement partiel aux extrémités on multiplie Mz max par des Coefficients réducteurs, on obtient ainsi les moments suivants :

### *Aux appuis :*

Ma = -0,3 x 70,43 = -**21,13[KN.m]**

*En travée :*

```
Mt = 0,85 x 70,43 = 59,87[KN.m]
```
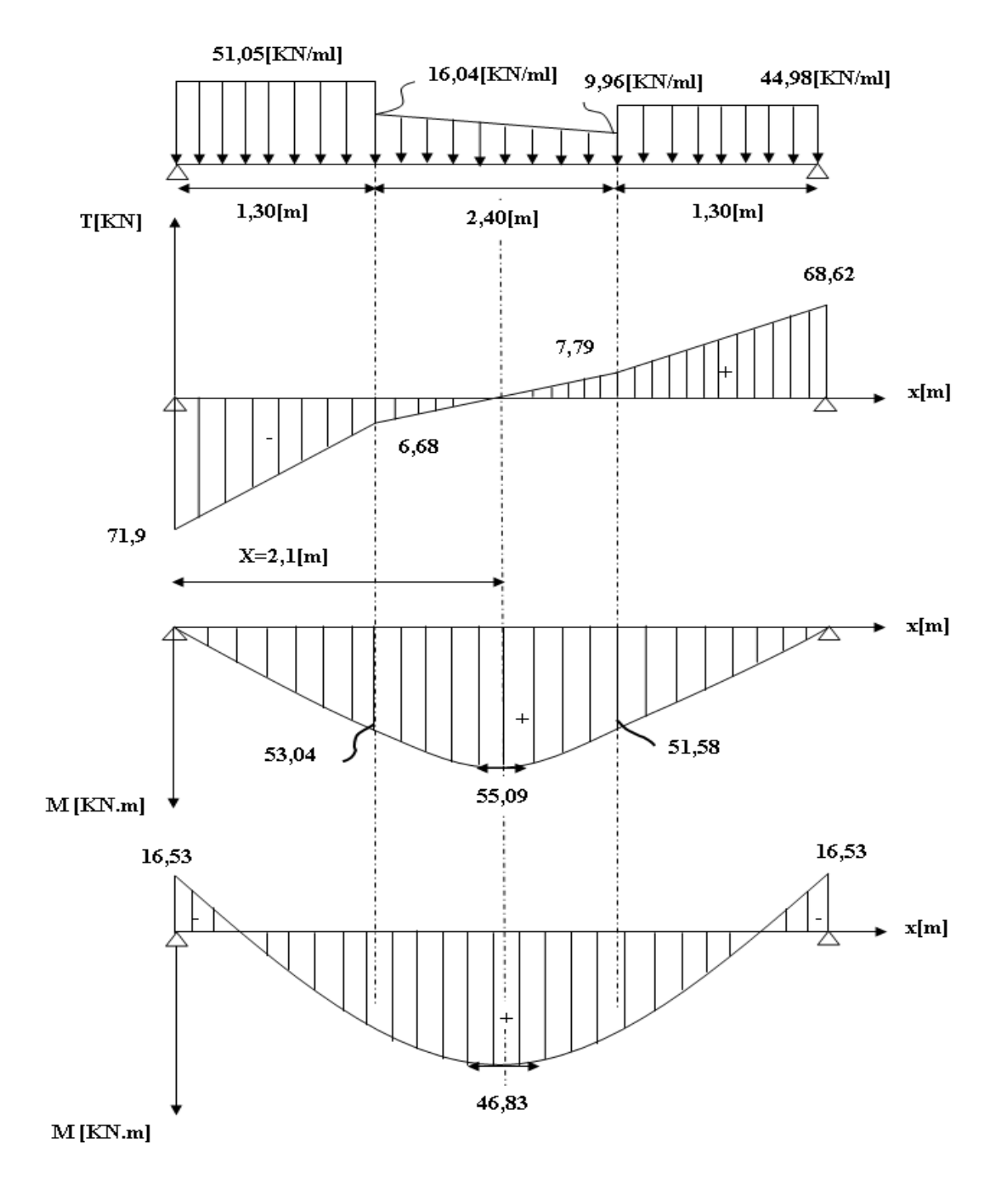

*Figure III.4.4 : Diagramme des efforts tranchants et des moments fléchissant à l'ELU.*

### **Calcul des armatures longitudinales à l'ELU :**

Le ferraillage se fera avec les moments maximum à l'ELU :

Ma max=**21,13** [KN.m].

Mt max=**59,87** [KN.m].

Avec :

 $d = 43$  *cm*;  $b = 30$  *cm*;  $C = C' = 2cm$ ;  $h = 45$  *cm* 

*En travée :*

$$
\mu = \frac{M_t}{b \times d^2 \times f_{bu}} = \frac{59,87 \times 10^3}{30 \times 43^2 \times 14,2} = 0,076
$$
  
\n
$$
\mu = 0,076 \le \mu_l = 0,392 \longrightarrow \text{SSA}
$$
  
\n
$$
\mu = 0,12 \longrightarrow \beta = 0,960
$$
  
\n
$$
A_t = \frac{M_t}{\beta \times d \times \sigma_{st}} = \frac{59,87 \times 10^3}{0,936 \times 43 \times 348}
$$
  
\n
$$
A_t = 4,27 \text{ [cm}^2]
$$

Soit une section de  $3HA14 = 4,62$  [cm<sup>2</sup>]

*Aux appuis :*

$$
\mu = \frac{M_a}{b \times d^2 \times f_{bu}} = \frac{21,13 \times 10^3}{30 \times 43^2 \times 14,2} = 0,026
$$
  
\n
$$
\mu = 0,026 \le \mu_l = 0,392 \longrightarrow SSA
$$
  
\n
$$
\mu = 0,042 \longrightarrow \beta = 0,987
$$
  
\n
$$
A_a = \frac{M_a}{\beta \times d \times \sigma_{st}} = \frac{21,13 \times 10^3}{0,987 \times 43 \times 348}
$$

$$
A_a = 1,43 \; [cm^2]
$$

Soit une section de  $3H A12$  ( $A_a = 3,39$ [ $cm^2$ ])

### **Les exigences du RPA pour les aciers longitudinaux :(art.7.5.2.1du RPA2003)**

Le pourcentage des aciers longitudinaux sur toute la longueur de la poutre est de 0.5% en toute section.

$$
A_{S\text{ tot}} = 3HA14 + 3HA10 = 4,62 + 2,36 = 6,98 \text{[cm}^2\text{]} > 0,005 \text{bh} = 6,75 \text{[cm}^2\text{]}
$$

 **Condition vérifiée.**

# **III.4.4.Vérification à l'ELU :**

**Condition de non fragilité (BAEL 91 A 4.2.1) :**

$$
A_{\min} = \frac{0.23 \times b \times d \times f_{t28}}{f_e} \qquad \longrightarrow A_{\min} = \frac{0.23 \times 30 \times 43 \times 2.1}{400} = 1.56 \text{ [cm}^2\text{]}
$$

*En travée :*

$$
A_t = 4.62 \text{[cm}^2\text{]} > A_{\text{min}} = 1.56 \text{[cm}^2\text{]} \longrightarrow \text{Condition vérifiée.}
$$

*Aux appuis :*

On a :

 $A_a = 2.36 \text{[cm}^2$   $> A_{\text{min}} = 1.56 \text{[cm}^2$   $\longrightarrow$  Condition vérifiée.

**Vérification de l'effort tranchant :**

D'après l'article [**A.5.1, 1 du BAEL91] :**

$$
\tau_u = \frac{V_u}{b_0 d} < \overline{\tau_u}
$$

On a  $V_u = 81, 52$ [KN]

$$
\tau_{u} = \frac{81,52 \times 10}{30 \times 43} = 0,632[\text{MPa}]
$$
  
\n
$$
\overline{\tau_{u}} = \min\left(0, 2\frac{f_{c28}}{\gamma_{b}}; 5[\text{MPa}]\right)
$$
  
\n
$$
= \min\left(0, 2\frac{25}{1,5}; 5[\text{MPa}]\right) \longrightarrow \min(3, 33; 5[\text{MPa}]) \longrightarrow \tau_{u} = 3,33[\text{MPa}]
$$
  
\n
$$
\tau_{u} = 0,632[\text{MPa}] < \overline{\tau_{u}} = 3,33[\text{MPa}] \longrightarrow \text{Condition vérifiée.}
$$

### **Influence de l'effort tranchant sur les armatures :**

**Influence sur le béton :**

$$
\frac{0.4f_{c28}}{\gamma_b} \times 0.9 \times d \times b_0 = \frac{0.4 \times 25 \times 10^3}{1.5} \times 0.9 \times 0.43 \times 0.30 = 774 \text{ [KN]}
$$
  
On a :

 $V_{\text{u}}^{\text{max}} = 81,52[\text{KN}] < 774[KN] \longrightarrow$  Condition vérifiée.

### **Appui de rive (art. A.5.1, 312 BAEL91) :**

On doit prolonger au-delà du bord de l'appui côté travée et y ancrer une section d'armature suffisante pour équilibrer l'effort tranchant Vu :

 $\rm A_{stmin\,ancrer} \geq$  $\gamma_s \times V_u^{\max}$  $f_e$ =  $1,15 \times 81,52 \times 10^3$  $\frac{400 \times 10^{132 \times 10}}{400 \times 100} = 2,34 \text{ [cm}^2\text{]}$  $\rm A_{s\,adoptée}=2,36[\rm cm^2]\geq A_{stmin\,ancrer}=2,34[\rm cm^2]$  **vérification de l'adhérence des barres (article A.6.1,3/BAEL91) :**  $\tau_{se}=\frac{V_{u}}{0.9dS}$  $\frac{v_{u}}{0.9d\sum U_{i}} \longrightarrow V_{u} = 81.52$  [KN] **Avec** ∑ **:** la somme des périmètres utiles des barres.  $\sum U_i = \pi \times n \times \emptyset = 3.14 \times 3 \times 1$  $\sum U_i = 9,42$  [cm]  $\tau_{se}$  =  $81,52 \times 10^3$  $0.9 \times 430 \times 94.2$  $= 2, 24$  [MPa]  $\overline{\tau_{se}} = \Psi_s \times f_{t28}$ 

Avec  $\Psi_s$  coefficient de scellement ( $\Psi_s = 1$ , 5 pour les aciers **HA**).

$$
\overline{\tau_{se}} = 1.5 \times 2.1 = 3.15 \text{ [MPa]}
$$

 $\tau_{se} = 2.24 \text{[MPa]} < \overline{\tau_{se}} = 3.15 \text{[MPa]} \longrightarrow$  Section est vérifiée,

donc il n'y a pas de risque d'entrainement des barres.

# **Longueur de scellement droit : (art. A.6.1.23 BAEL 91) :**

Elle correspond à la longueur d'acier ancrée dans le béton pour que l'effort de traction ou de Compression demandé à la barre puisse être mobilisé :

$$
L_s = \frac{\emptyset f_e}{4 \overline{\tau_s}}
$$

Avec :  $\bar{\tau_s} = 0.6(\Psi_s)^2 \times f_{t28} = 0.6 \times (1.5)^2 \times 2.1 = 2.84[MPa]$ 

 $L_s = \frac{1.4 \times 400}{4 \times 2.84}$  $L_{\frac{4 \times 2,84}{4 \times 2,84}}$  = 49,29[cm]  $\longrightarrow L_{\rm s}$  = 50[cm]

On remarque que Ls dépasse l'épaisseur de la poutre dans laquelle elle est ancrée.

On adoptera donc un crochet normal :

D'après le BAEL 91 la longueur nécessaire pour les aciers HA est  $L_s = 0.4L_s$ 

 $L_s = 0.4L_s = 0.4 \times 50 = 20$ [cm]

**Calcul des armatures transversales :**

**Diamètre des armatures transversales (art. A.7.2 BAEL91) :**

$$
\emptyset_{t} \le \min\left\{\frac{h}{35}; \emptyset_{1}; \frac{b}{10}\right\} \n\emptyset_{t} \le \min\left\{\frac{350}{35}; \emptyset_{1}; \frac{250}{10}\right\} \n\emptyset_{t} \le \min\{10; 14; 25\} = 10
$$

On prend un cadre et un étrier en **HA10**  $\longrightarrow$  **At=4HA10=3,14[cm<sup>2</sup>].** 

Pour équilibrer l'effort tranchant au nu de l'appui la section des armatures transversales doit satisfaire la condition suivante :(**Art. A.5.1, 232 / BAEL91):**

$$
S_t \leq \frac{A_{ad} \times 0, 9 \times f_e}{(\tau_u-0, 3 \times f_{t28}) \times b \times \gamma_s} = \frac{3, 14 \times 0, 9 \times 400}{(0, 63-0, 3 \times 2, 1) \times 30 \times 1, 15} = 3276, 525
$$

#### **Espacement des armatures transversales :**

D'après le **RPA2003 Art (7.5.2.2)** on obtient ce qui suit :

$$
s_{tmax} \leq min(0, 9 \times d; 40 \text{[cm]})
$$

 $s_{\text{tmax}} \le \min(0.9 \times 43; 40 \text{[cm]}) \longrightarrow s_{\text{tmax}} \le \min(38.7; 40 \text{[cm]}) = 38.7 \text{[cm]}$ 

#### **Exigences du RPA pour les aciers transversales :(Art 7.5.2.2/RPA2003)**

**Zone nodale :** 

$$
S_t \le \min\left(\frac{h}{4}; 12\emptyset; 30 \text{[cm]}\right) = \min\left(\frac{45}{4}; 12 \times 1, 4; 30\right) = 11,25 \text{[cm]}
$$
  
\n**Soit**:  $S_{t \max} \le \min(38,7 \text{[cm]}; 11,25 \text{[cm]}) = 11,25 \text{[cm]}$ .  
\nOn opte pour  $S_t = 10 \text{[cm]}$ 

**Zone courante :**

$$
S_t \le \frac{h}{2} = \frac{45}{2} = 22,5 \text{[cm]}
$$
  
Soit  $S_t = 20 \text{[cm]}$ 

### **Quantité d'armatures transversales minimale :**

 $A_{\min} = 0,003 \times S_t \times b$  $A_{\text{min}} = 0.003 \times 20 \times 30 = 1.8$ [cm<sup>2</sup>]  $A_{\text{adoptée}} = 3.14 \, [\text{cm}^2] > A_{\text{min du RPA}} = 1.8 \, [\text{cm}^2] \longrightarrow \text{Condition verify.}$ 

**Pourcentage minimum des armatures transversales**: **:(Art 5.1, 22 / BAEL91):**

La section des armatures transversales doit vérifier la condition suivante :

$$
A_{\text{adoptée}} > \frac{0.4 \times b \times S_t}{f_e} = \frac{0.4 \times 30 \times 20}{400} = 0,60 \text{ [cm}^2\text{]}
$$
  

$$
A_{\text{adoptée}} = 3,14 \text{ [cm}^2\text{]} > A_{\text{min du BAL}} = 0,60 \text{ [cm}^2\text{]} \longrightarrow \text{Condition vérifiée.}
$$

#### **Remarque :**

Les premières armatures transversales doivent être disposés à 5[cm]Au plus du nu de l'appui ou de l'encastrement.

### **III.4.5. Vérification à l'ELS :**

# **III.4.5.1.** Combinaison de charge à l'ELS :  $q_s = (G_A + R_B)$

Avec  $R_B = 25.74$  [KN/ml] a l'ELS

**Partie A :** $q_u = ((3,38 + 8) + 25,74) = 37,12[KN/ml]$ 

**Partie C :** $q_u = ((3,38 + 3,5) + 25,74) = 32,62[KN/ml]$ 

#### **Partie B :**

- $q_u = ((3,88 + 8)) + 0 = 11,88$ [KN/ml]
- $q_u = ((3,88 + 3,5)) + 0 = 7,38[KN/ml]$

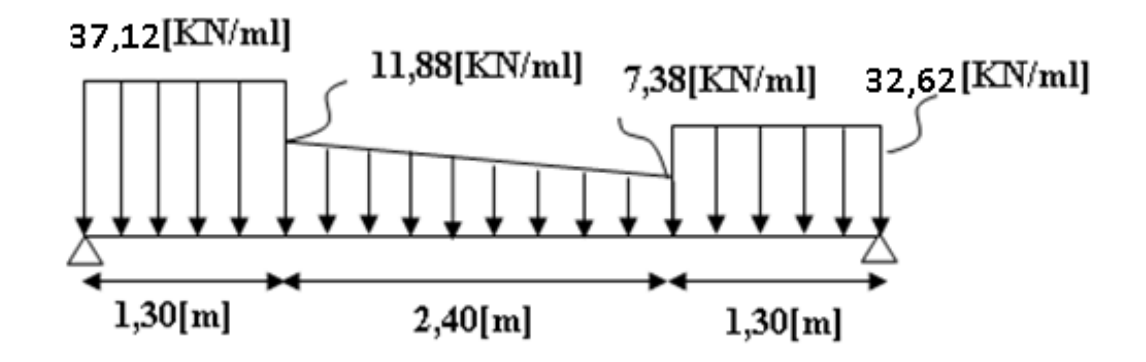

*Figure III.4.5 : Diagramme des charges et surcharges.*

**a.2) Calcul des réactions d'appuis :**

 $\bullet\quad \Sigma F=0$ 

 $R_A + R_B = 37,12 \times 1,30 + 7,38 \times 2,4 + (11,88 - 7,38) \times$ 2,4 2  $+ 32,62 \times 1,30 = 0$ 

 $R_A + R_B = 113,77[KN]$ 

•  $\sum M/a=0$ 

$$
R_B \times 5 - 32,62 \times 1,30 \times \left(\frac{1,30}{2} + 2,40 + 1,30\right) - 7,38 \times 2,40 \times \left(\frac{2,40}{2} + 1,30\right) - \left(\frac{11,88 - 7,38}{2}\right) \times 2,40 \times \left(\frac{2,40}{3} + 1,30\right) - 37,12 \times \frac{1,30^2}{2} = 0
$$

 $5R_B - 271,45 = 0$   $R_B = \frac{271,45}{5}$  $R_B = 54,29$  [KN]

$$
R_A + R_B = 113,774[KN] \longrightarrow R_A = 113,77 - 54,29 = 59,48 [KN]
$$

Donc on a :  $\int$  **R**<sub>A</sub> = 59,48[KN] **b**  $\bf{R}_B = 54, 29$  [KN]

**Calcul les efforts tranchants et les moments fléchissant :**

$$
\sqrt{\frac{1^{er} \text{ troncon}: 0 \le x \le 1,30[m]:}{\text{Ty}(x) - 37,12x + 59,48 = 0}}
$$
\n
$$
\sqrt{\frac{1^{er} \text{ troncon}: 0 \le x \le 1,30[m]}{\text{Ty}(x) = 37,12x - 59,48}} = \sqrt{\frac{37,12[\text{KN/ml}]}{\text{Ty}}}
$$
\n
$$
\sqrt{\frac{1^{er} \text{ troncon}: 0 [m]}{\text{Ty}(x) = 37,12x - 59,48}} = \sqrt{\frac{1^{er} \text{ Tron} \{1,30\}}{\text{Ty}}}
$$
\n
$$
\sqrt{\frac{1^{er} \text{ Tron} \{1,30\}}{\text{Ty}(x) = 11,22[\text{KN}]}} = \sqrt{\frac{1^{er} \text{ Tron} \{1,30\}}{\text{Ty}(x) + 37,12\frac{x^2}{2}}}
$$
\n
$$
\sqrt{\frac{1^{er} \text{ tron} \{1,30\}}{\text{Ty}(x) = 59,48x - 37,12\frac{x^2}{2}}}
$$
\n
$$
\sqrt{\frac{1^{er} \text{ tron} \{1,30\}}{\text{Toron} \{1,30\}}}
$$
\n
$$
\sqrt{\frac{1^{er} \text{ tron} \{1,30\}}{\text{Peron} \{1,30\}}}
$$
\n
$$
\sqrt{\frac{1^{er} \text{ Tron} \{1,30\}}{\text{Peron} \{1,30\}}}
$$
\n
$$
\sqrt{\frac{1^{er} \text{ Tron} \{1,30\}}{\text{Peron} \{1,30\}}}
$$
\n
$$
\sqrt{\frac{1^{er} \text{ Tron} \{1,30\}}{\text{Tron} \{1,30\}}}
$$
\n
$$
\sqrt{\frac{1^{er} \text{ Tron} \{1,30\}}{\text{Tron} \{1,30\}}}
$$
\n
$$
\sqrt{\frac{1^{er} \text{ Tron} \{1,30\}}{\text{Tron} \{1,30\}}}
$$
\n
$$
\sqrt{\frac{1^{er} \text{ Tron} \{1,30\}}{\text{Tron} \{1,30\}}}
$$
\n<math display="block</math>

 $4,5[KN/ml] \qquad \qquad Q_x$ 

**2,4[m] x**

# $\checkmark$  2<sup>eme</sup> tronçon 0[m] ≤ x ≤ 2, 4[m] :

La charge trapézoïdale sera décomposée comme suit :

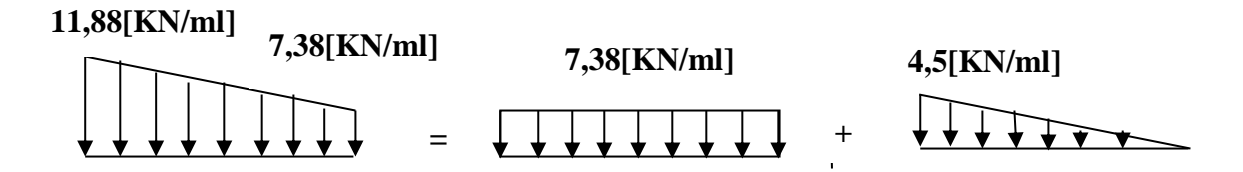

### **Détermination de la charge q en fonction de x :**

A partir des triangles semblables nous avons :

$$
\frac{q_x}{x} = \frac{4.5}{2.4} \qquad q_x = 1.875x
$$

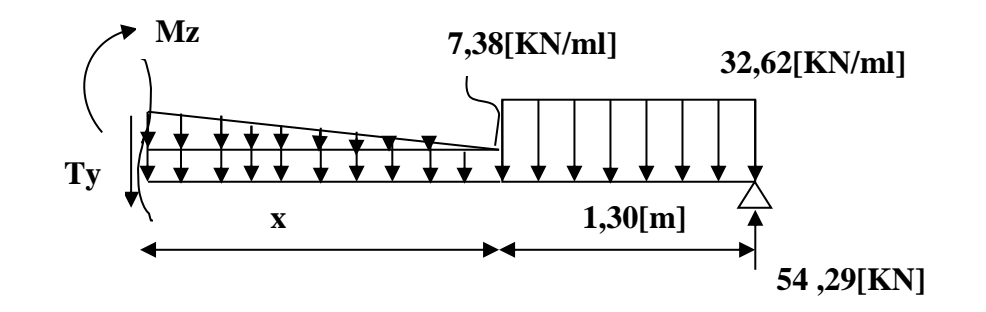

$$
Ty(x) - 54,29 + 32,62 \times 1,30 + 7,38x + 1,875x \times \frac{x}{2} = 0
$$

$$
Ty(x) = -0,937x2 - 7,38x + 11,89
$$
  
\n
$$
\begin{cases}\n\text{Pour } x=0[m] \longrightarrow Ty(0)=11,89[\text{KN}] \\
\text{Pour } x=2,4[m] \longrightarrow Ty(2,4)=-11,22[\text{KN}]\n\end{cases}
$$
\n
$$
Mz(x) + 32,62 \times 1,30\left(\frac{1,30}{2} + x\right) - 54,29(1,30 + x) + 7,38 \times \frac{x^{2}}{2} + 1,875x\frac{x}{2}\frac{x}{3} = 0
$$
\n
$$
Mz(x) = -0,313x^{3} - 3,69x^{2} + 11,89x + 43,01
$$
\n
$$
\begin{cases}\n\text{Pour } x=0[m] \longrightarrow \text{M}z(0)=43,01[\text{KN.m}] \\
\text{Pour } x=2,4[m] \longrightarrow Mz(2,4)=45,96[\text{KN.m}] \\
\text{Le moment } Mz(x)\text{est maximal pour } Ty(x) = 0\n\end{cases}
$$

 $Ty(x) = -0,937x^{2} - 7,38x + 11,89 = 1,37$  [m]

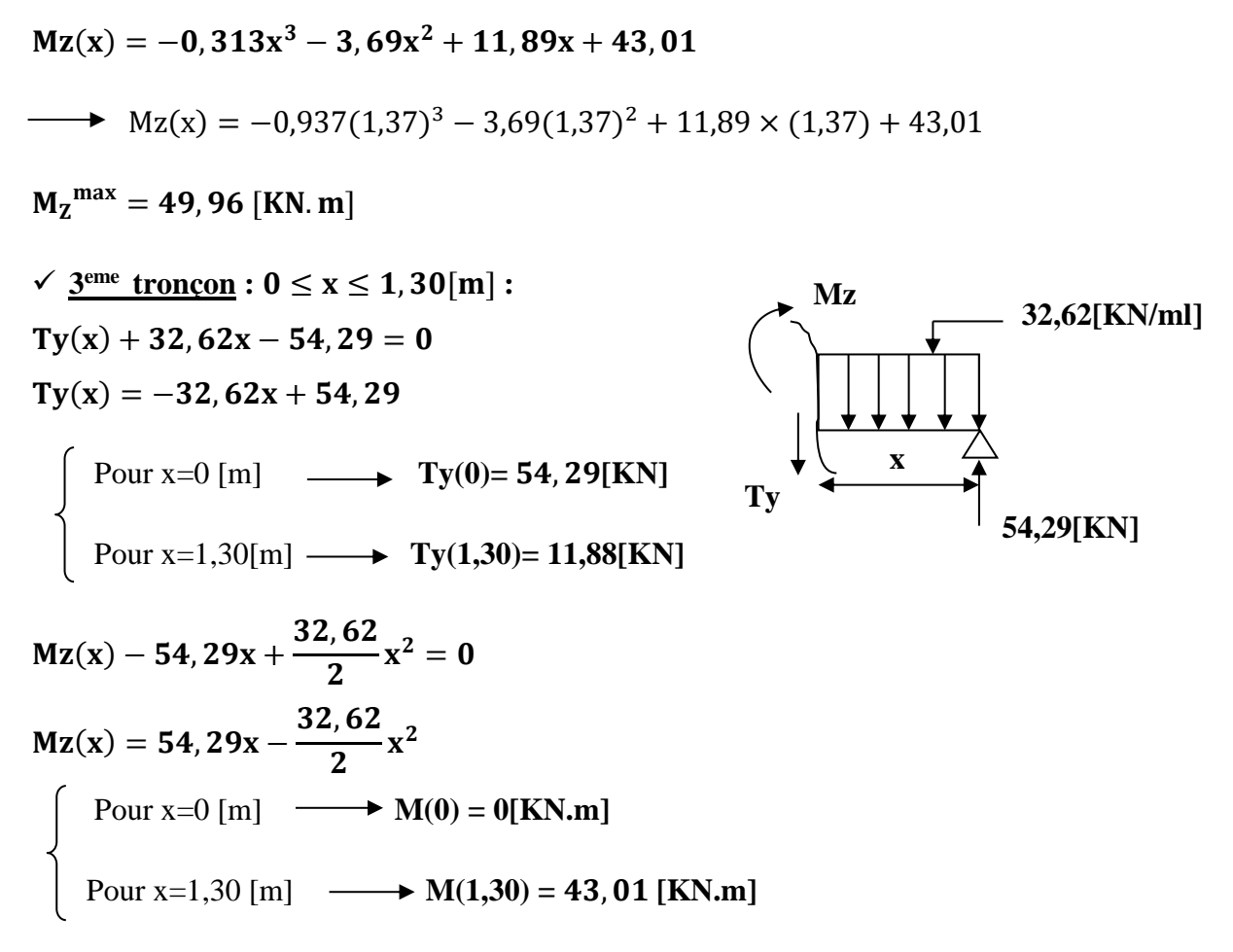

Afin de tenir compte de l'encastrement partiel aux extrémités on multiplie Mz max par des Coefficients réducteurs, on obtient ainsi les moments suivants :

### *Aux appuis :*

Ma = **-**0,3 x 49,96= -**14,99[KN.m]** *En travée :* Mt = 0,85 x 49,96= **42,47[KN.m]**

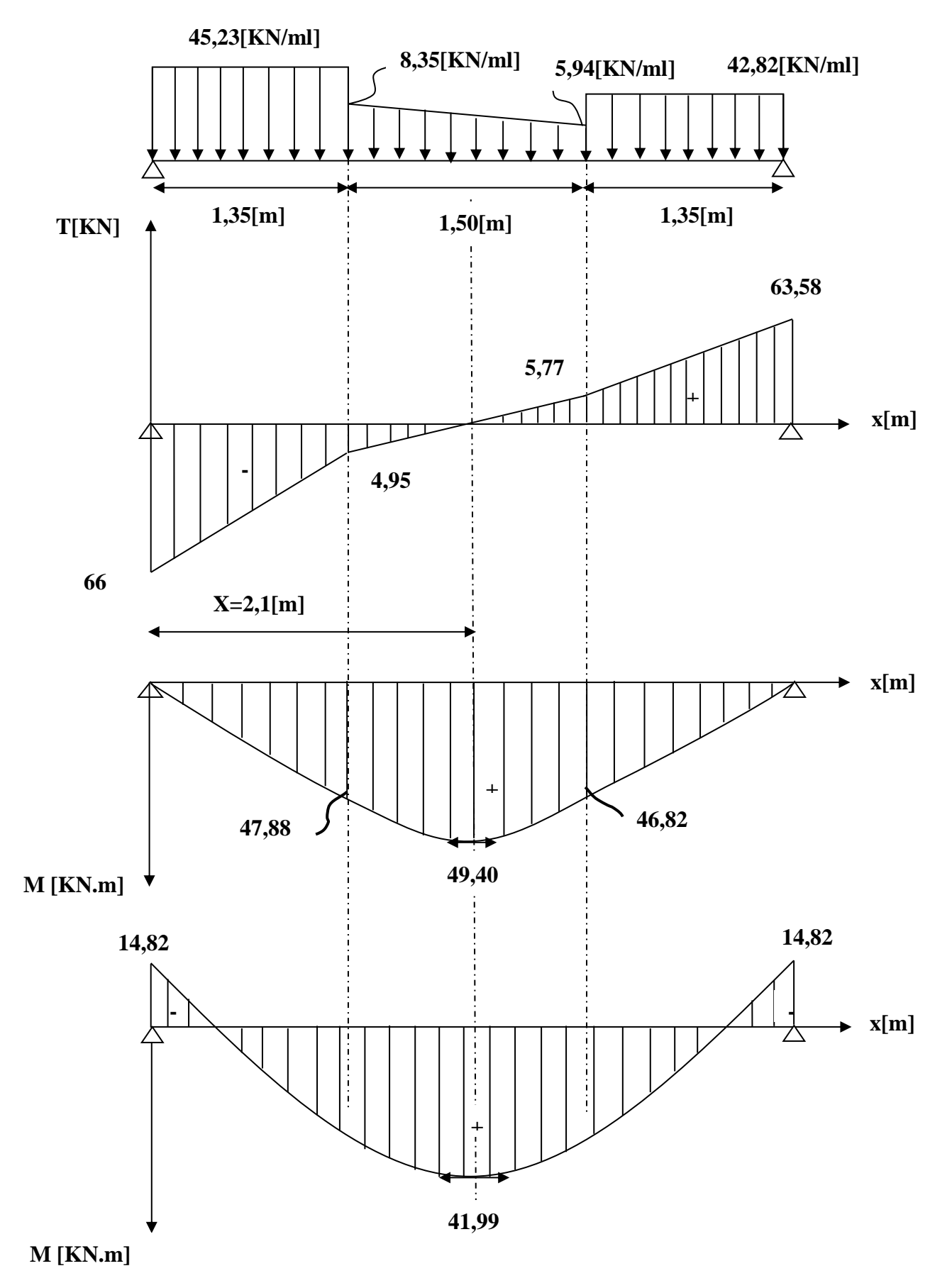

 *Figure III.4.6 : Diagramme des efforts tranchants et des moments fléchissant à l'ELS***.**

### **vérification des contraintes dans le béton et dans les aciers :**

On doit vérifier que  $\sigma_{bc} < \overline{\sigma_{bc}} = 0.6 \times 25 = 15$  [MPa] et  $\sigma_{st} < \overline{\sigma}_{st}$ 

#### **Contrainte de compression du béton :**

*Aux appuis :*

Ma = 14,99[KN.m]  
\n
$$
\rho_1 = \frac{100A_s}{b \times d} = \frac{100 \times 3.39}{30 \times 43} = 0,183 \longrightarrow par interpolation
$$
\n
$$
\beta_1 = 0,931, K_1 = 56,94
$$
\nAvec σ<sub>st</sub> =  $\frac{M_a}{\beta_1 \times d \times A_s}$  →  $\sigma_{st} = \frac{14,99 \times 10^3}{0.931 \times 43 \times 2.36} = 158,66$  [*MPa*]  
\n
$$
\sigma_{st} = 158,66
$$
 [*MPa*]  $< \bar{\sigma}_{st} = 400$  [*MPa*] → Condition verifyiée.  
\n
$$
\sigma_{bc} = K \times \sigma_{st} \text{ avec } K = \frac{1}{K_1} = \frac{1}{56,64} = 0,0176
$$
\n
$$
\sigma_{bc} = 158,66 \times 0,0176 = 2,79
$$
 [*MPa*]  $< \bar{\sigma}_{bc} = 15$  [*MPa*] → Condition verifyiée.  
\n $•$  *En través*:  
\nMt = 42,47 [KN.m]  
\n
$$
\rho_2 = \frac{100A_t}{b \times d} = \frac{100 \times 4,68}{30 \times 43} = 0,36
$$
,  $\beta_2 = 0,907$ ,  $K_2 = 38,76$   
\n
$$
\sigma_{st} = \frac{M_t}{\beta_1 \times d \times A_s}
$$
 →  $\sigma_{st} = \frac{42,47 \times 10^3}{0.907 \times 43 \times 4,62} = 235,7$  [*MPa*]  
\n
$$
\sigma_{st} = 235,7
$$
 [*MPa*]  $< \bar{\sigma}_{st} = 400$  [*MPa*] → Condition verifyiée.  
\n
$$
K = \frac{1}{K_2} = \frac{1}{38,76} = 0,026
$$
\n
$$
\sigma_{bc} = K \times \sigma_{st} = 0,026 \times 394
$$

Il n'est pas nécessaire de vérifier la flèche si les conditions suivantes sont vérifiées:

1) 
$$
\frac{h}{L} = \frac{45}{500} \ge \frac{1}{16} \longrightarrow 0.09 \ge \frac{1}{16} = 0.0625
$$
  $\longrightarrow$  Condition verify  
\n2)  $\frac{h}{L} = \frac{35}{420} \ge \frac{M_t}{10M_0} \longrightarrow 0.09 \ge \frac{42.47}{10 \times 49.96} = 0.085 \longrightarrow$  Condition verify  
\n3)  $\frac{A_s}{b_0d} = \frac{4.62}{30 \times 43} \le \frac{4.2}{f_e} \longrightarrow 0.0036 \le \frac{4.2}{400} = 0.0105 \longrightarrow$  Condition verify  
\n4.2

### **Il n'ya donc pas lieu de vérifier la flèche.**

**Conclusion :** Le ferraillage de la poutre brisée sera comme suit :

#### **Armatures longitudinales :**

**3HA14 pour le lit inférieur.**

### **3HA12 pour le lit supérieur.**

**Armatures transversales :**

**1 cadre et 1 étrier en HA10**

### **III.5. Calcul du balcon :**

#### **III.5.1.Introduction :**

Le balcon se calcule comme une console encastrée au niveau de la poutre de rive, il est constitué d'une dalle pleine, il est soumis à des charges permanentes dues à son poids propre. Le calcul du ferraillage se fera pour une bande de 1m.

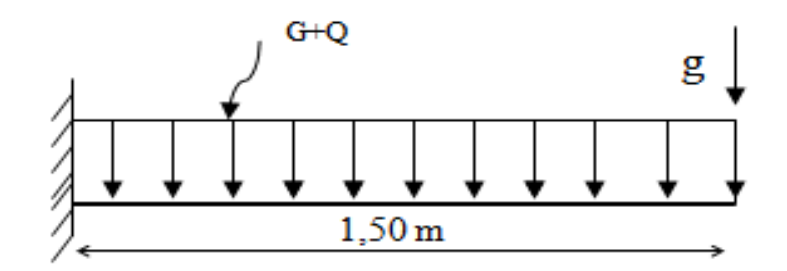

**Figure III.5.1 : Schéma statique du balcon.**

 $\frac{L}{10} = \frac{145}{10}$ 

 $\frac{145}{10}$  = 14,5 cm

#### **III.5.2.Dimensionnement du balcon :**

L'épaisseur du balcon est déterminée comme suit :  $e_p = \frac{L}{100}$ 

Soit:  $e_p = 15$  cm

### **III.5.3.Charges et surcharges du balcon :**

**a) Les charges permanentes :**

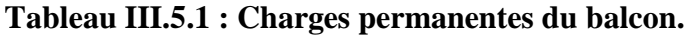

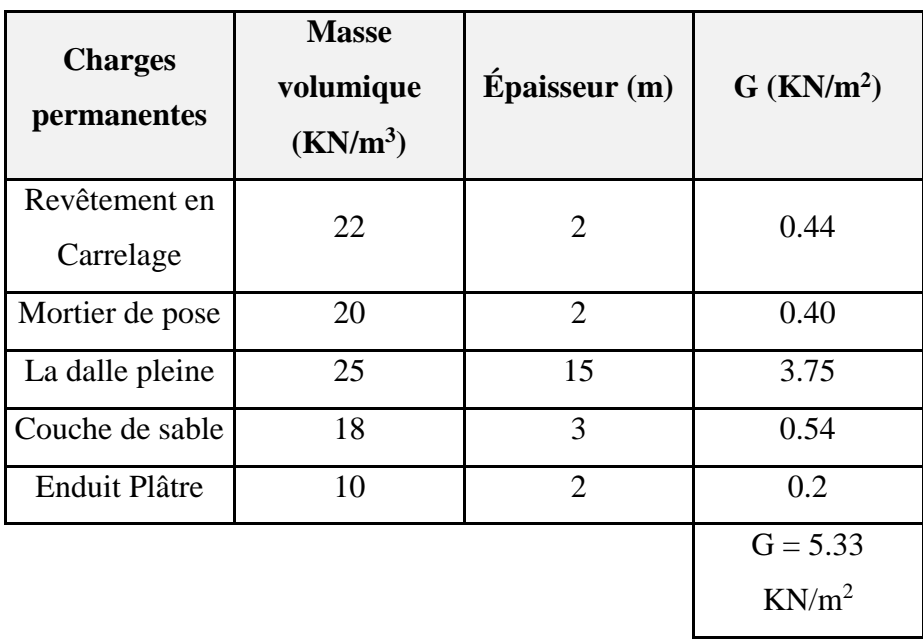

### **b) Charges concentrées :**

**Tableau III.5.2 : Charge concentrée sur le balcon dû au poids propre du garde-corps.**

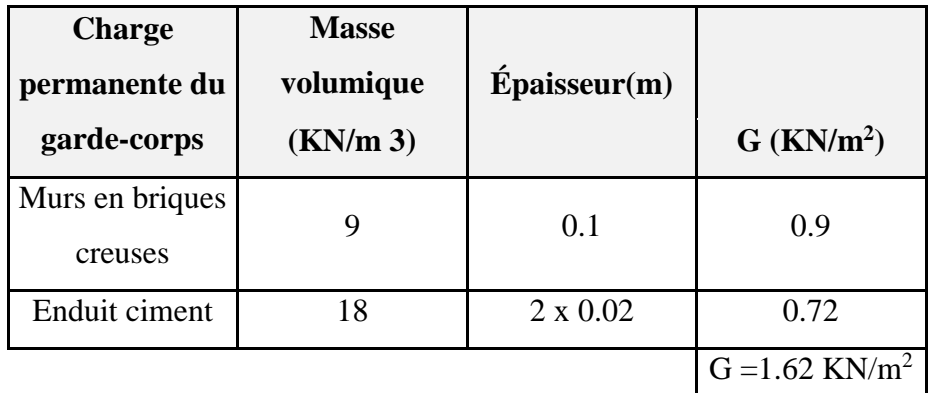

### **c) Surcharge d'exploitation :**

 $Q = 3.5$  KN/ml

### *Calcul à l'ELU :*

#### **a) Combinaisons de charges :**

- La dalle :  $\mathbf{q}_{\mathbf{u}_1} = (1.35G + 1.5Q) = 1.35 \times 5.33 + 1.5 \times 3.5 = 12.445 \text{ KN/ml}$
- Le garde-corps :  $\mathbf{q}_{\mathbf{u}_2}$  = 1.35G = 1.35 × 1.62 = 2.187 KN/ml

### **b) Calcul du moment :**

$$
M_{u} = \frac{q_{u_1}l^2}{2} + q_{u_2} \times 1 = \frac{12.445 (1.45)^2}{2} + 2.187 \times 1.45 = 16.25 \text{ KN.m}
$$

*Calcul à l'ELS :*

### **a) Combinaisons de charges :**

- La dalle :  $q_{s_1} = G + Q = 5.33 + 3.5 = 8.83$  KN/ml.
- Le garde-corps :  $q_{s_2}$  = g = 1.62 KN/ml.

### **b) Calcul du moment :**

$$
\mathbf{M_s} = \frac{\mathbf{q_{s_1}l^2}}{2} + \mathbf{q_{s_2}} \times 1 = \frac{8.83 \times (1.45)^2}{2} + 1.62 \times 1.45 = 11.63 \text{ KN.m}
$$

# **III.5.4. Ferraillage :**

Il consiste à étudier une section rectangulaire soumise à la flexion simple.

#### **a) Les armatures principales**

 $0.067 < \mu_1 = 0.392$  $1000 \times (130)^2 \times 14.20$  $16.25 \times 10$  $b.d^2.f$  $\mu = \frac{M_u}{h d^2 f} = \frac{16.25 \times 10^6}{1000 \times (130)^2 \times 14.20} = 0.067 < \mu_1$ 6  $\frac{d_{\rm u}}{d_{\rm v}} = \frac{10.23 \times 10^4}{1000 \times (130)^2 \times 14.20} = 0.067 < \mu_1 =$  $\times$  (130)<sup>2</sup>  $\times$  $=\frac{M_u}{1.133}=\frac{16.25\times}{1000}$  $\rightarrow$  **S.S.A** Donc:  $A'=0$  $\mu = 0.067$   $\longrightarrow$   $\beta = 0.965$  $A_s =$ s β.d.σ  $\frac{M_u}{d.\sigma} = \frac{16.25 \times 10^3}{0.965 \times 13 \times 348} =$ ×  $0.965 \times 13 \times 348$  $\frac{16.25 \times 10^3}{25.3 \times 10^3} = 3.72 \text{ cm}^2$ Soit:  $4H A 12 = 4.52$ cm<sup>2</sup> avec :  $S_t = 25$ cm

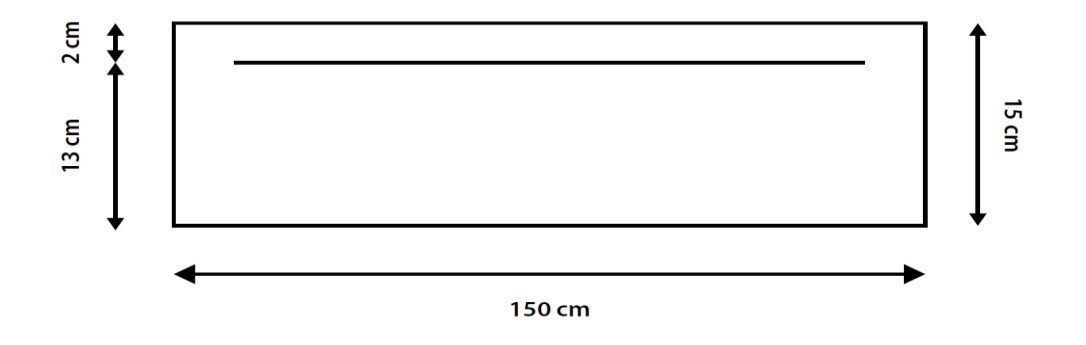

*Figure III. 5.2 : Disposition des armatures principales du balcon.*

### **b) Les armatures de répartition :**

$$
A_r = \frac{As}{4} = \frac{4.52}{4} = 1.13 \text{cm}^2
$$

On adopte :  $4HAA = 2.01$  cm<sup>2</sup> avec  $S_t = 25$ cm

#### **c) Calcul de l'effort tranchant :**

 $V_U = q_{u1.} l + q_{u2} = 12.445 \times 1.45 + 2.187$  $V_U = 20.232$  KN

### **III.5.5.Vérifications à l'ELU :**

### **a) Vérification de la condition de non fragilité (BAEL 99 Art A.4.2, 1) :**

 $A_{\min} = \frac{0.23 b df_{t_{28}}}{f}$  $\frac{\text{bdf}_{\text{t}_{28}}}{\text{f}_{\text{e}}} = \frac{0.23 \times 100 \times 13 \times 2.1}{400}$  $\frac{30 \times 13 \times 2.1}{400} = 1.56$  cm A<sub>min</sub> = 1.56 cm2 < A<sub>adoptée</sub> (Condition vérifiée).

#### **b) Espacement des barres (BAEL 99 Art A.8.2, 42) :**

Armatures principales : St = 25 cm  $\leq$  min {3h ; 33cm} = 33cm  $\longrightarrow$  (Condition vérifiée). Armatures répartitions : St = 25 cm  $\leq$  min {4h ; 45cm}=45cm  $\longrightarrow$  (Condition vérifiée).

### **c) Vérification au cisaillement (BAEL99 Art A.5.1.211) :**

$$
\tau_{u} = \frac{V_{u}}{bd} \le \overline{\tau}_{u}
$$
\n
$$
\overline{\tau}_{u} = \min \left\{ \frac{0.15 f_{c28}}{\gamma_{b}} \right\}; 4MPA \right\} = 2.5 MPA \qquad \longrightarrow \qquad \text{(Fissuration préjudiciable).}
$$
\n
$$
\tau_{u} = \frac{20.232 \times 10}{100 \times 13} = 0.155 MPa < \overline{\tau}_{u} = 2.5 MPa \qquad \longrightarrow \qquad \text{(Condition vérifiée).}
$$

Pas de risque de cisaillement donc : <u>les armatures transversales ne sont pas nécessaires.</u>

#### **d) Vérification de l'adhérence des barres (BAEL99 Art A.6.1, 3) :**

$$
\tau_{\rm se} = \frac{V_{\rm u}}{0.9 \, \rm d \Sigma_{\rm ui}} < \bar{\tau}_{\rm se}
$$
\n
$$
\tau_{\rm se} = \frac{20.232 \times 10}{0.9 \times 13 \times 15.072} = 1.147 \, \rm MPa < \bar{\tau}_{\rm se}
$$
\n
$$
= 3.15 \, \rm MPA.
$$
\n
$$
\tau_{\rm se} = \frac{20.232 \times 10}{0.9 \times 13 \times 15.072} = 1.147 \, \rm MPa < \bar{\tau}_{\rm se}
$$
\n
$$
= 3.15 \, \rm MPA.
$$
\n(Condition **vec**:  $\begin{cases} \bar{\tau}_{\rm se} = \psi_{\rm s} \, \text{ft}_{28} = 1.5 \times 2.1 = 3.15 \, \text{MPA} \\ \Sigma u_{\rm i} = 3.14 \times 4 \times 1.2 = 15.072 \, \text{cm} \end{cases}$ 

Pas de risque d'entrainement des barres.

#### **e) Ancrage rectiligne des barres :**

La longueur de scellement est donnée par la loi :

$$
L_s\!\!=\!\frac{\textstyle\textcircled{\times}f_e}{\textstyle\textstyle 4\tau_s}
$$

Avec :

$$
\tau_s = 0.6 \times Y^2 \times f_{t28} = 0.6 \times (1.45)^2 \times 2.1 = 2.64 \text{MPA}
$$
  
\n
$$
L_s = \frac{1.2 \times 400}{4 \times 2.64} = 42.45 \text{ cm}
$$
  
\nSoit : L<sub>s</sub> = 45 cm

Pour des raisons pratiques on adopte un crochet normal.

La longueur de recouvrement d'après l'article **(BAEL99 Art A.6.1, 253**) est fixée pour les barres à haute adhérence à :  $L_a = 0.4 L_s = 0.4 \times 45 = 18$  cm

On adopte :  $L_a = 20$  cm.

# **III.5.6.Vérification à l'ELS :**

# **a) État limite d'ouverture de la fissure (BAEL 99 Art A.4.5,32) :**

La fissuration est considérée peu préjudiciable, alors aucune vérification n'est nécessaire.

# **b) État limite de compression de béton :**

$$
\overline{\sigma}_{bc} = 0.6 \times f_{c28} = 0.6 \times 25 = 15 \text{ MPa}
$$
\n
$$
\sigma_{bc} = k \sigma_{s}
$$
\n
$$
\rho_{1} = \frac{100 \times A_{s}}{b \times d} = \frac{100 \times 4.52}{100 \times 13} = 0.347 \Rightarrow \begin{cases} \beta_{1} = 0.908\\ K_{1} = 39.35 \end{cases}
$$
\n
$$
k = \frac{1}{k_{1}} = \frac{1}{39.35} = 0.025
$$
\n
$$
\sigma_{s} = \frac{M_{s}}{\beta_{1} \times d \times A_{s}} = \frac{11.63 \times 10^{6}}{0.908 \times 130 \times 452} = 217.977 \text{ MPA}
$$
\n
$$
\sigma_{bc} = k \sigma_{s} = 0.025 \times 217.977 = 5.44 \text{ MPA}
$$
\n
$$
\sigma_{bc} < \sigma_{bc}
$$
\n
$$
\longrightarrow \text{Condition verify the)}
$$

# **C) Vérification de la flèche (BAEL99 Art B.6.5 ,1)**

Si les conditions suivantes sont vérifiées, alors il n y a pas lieu de vérifier la flèche :

$$
\frac{e}{L} \ge \frac{1}{22.5} \rightarrow \frac{15}{145} = 0.1 \ge \frac{1}{22.5} = 0.044
$$
 (condition verified).  
\n
$$
\frac{e}{L} \ge \frac{M_s}{10 M_u} \rightarrow \frac{15}{145} = 0.1 \ge \frac{11.63}{10(16.25)} = 0.0715
$$
 (condition verified).  
\n
$$
\frac{A}{bd} \le \frac{3.6}{f_e} \rightarrow \frac{4.52}{100 \times 13} = 0.0034 \le \frac{3.6}{400} = 0.009
$$
 (condition verified).

### **Conclusion :**

Toutes les conditions sont vérifiées, donc le calcul de la flèche n'est pas nécessaire.

# **III.6.1.Etude de la dalle pleine du porte à faux :**

Les portes à faux sont calculées comme une console encastrée au niveau de la poutre de rive du plancher (le calcul se fait pour une bande de 1m de largeur). Soumis à des charges Permanentes G, au poids du garde de corps ainsi qu'aux charges d'exploitation Q ; ils sont Constitués de dalle pleine et sont dimensionner comme suit :

-largeur  $L = 1.45$  m

-longueur  $l = 4,58$  m

-épaisseur e =15 cm

-un garde de corps de hauteur h=1m en brique pleine de 10,5cm d'épaisseur

Le calcul du ferraillage se fera pour une bonde de 1ml de largeur dont la section est soumise à

La flexion simple. Le schéma statique est comme suit :

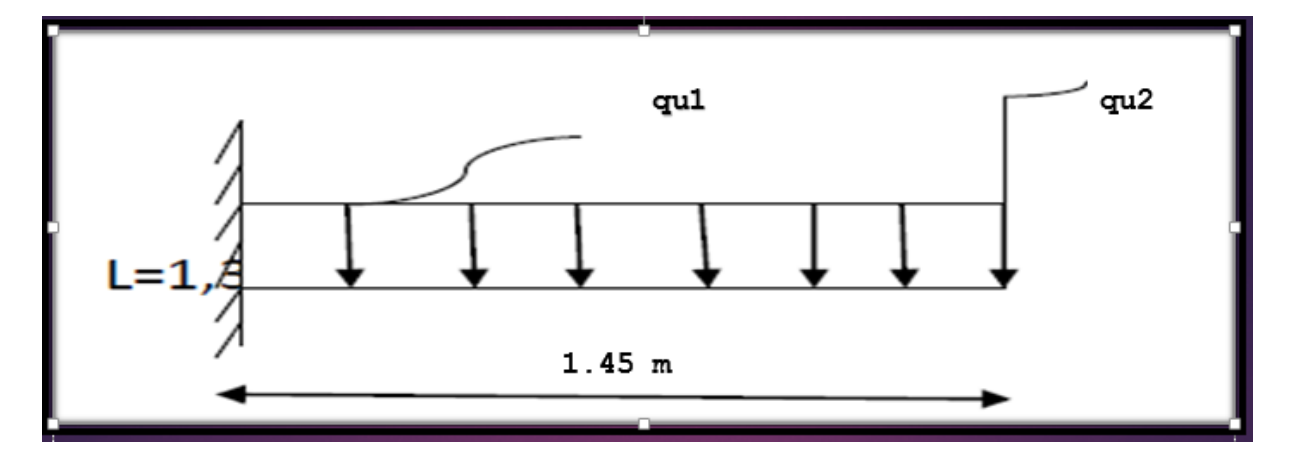

*Figure III.6.1 : Le schéma statique du porte à faux.*

### **III.6.1.1. Détermination des charges :**

### **Charges permanentes de la dalle:**

| $\mathbf N$        | <b>Composition</b>      | <b>Epaisseur</b> | <b>Poids</b>     | <b>Charges</b>           |
|--------------------|-------------------------|------------------|------------------|--------------------------|
|                    |                         | (m)              | <b>Volumique</b> | (KN/m2)                  |
|                    |                         |                  | (KN/m3)          |                          |
| 1                  | Revêtement en carrelage | 0.02             | 20               | $0,40$ KN/m <sup>2</sup> |
| $\overline{2}$     | Mortier de pose         | 0.02             | 20               | $0,40$ KN/m <sup>2</sup> |
| 3                  | Lit de sable            | 0.02             | 19               | $0,38$ KN/m <sup>2</sup> |
| $\overline{4}$     | Dalle pleine            | 0.15             | 25               | 3.75 $KN/m^2$            |
| 5                  | Enduit de plâtre        | 0.02             | 20               | $0,20$ KN/m <sup>2</sup> |
| 6                  | Mur extérieur           |                  |                  | 2,80 KN/ $m^2$           |
| Gtot=7.93 KN/ $m2$ |                         |                  |                  |                          |

*Tableau III.6.1 : Charge permanente de la dalle.*

### **Charges permanentes de la dalle :**

 $G = 7.93$  KN/m2 $\times$ 1 m = 7.93 KN/ml

**Surcharge d'exploitation :**

 $Q=3,5$  KN/m2 $\times$ 1 m = 3,5 KN/ml

- **Combinaison de charge :**
- **ELU :**

 **qu = 1,35 G +1 ,5 Q = 15,96 KN/ml**

**ELS:**

```
qs = G +Q = 11, 43 KN/ml
```
# **III.6.1.2. Calcul à l'ELU :**

Le balcon est calculé en flexion simple.

# **III.6.1.2.1. Calcul des efforts internes :**

Pour déterminer les efforts internes, on se référera aux méthodes de calcul de la RDM :

# **Calcul du moment d'encastrement :**

La section dangereuse étant au niveau de l'encastrement.

$$
Mu = \frac{qu}{2}l^2
$$
  $\longrightarrow$   $Mu = \frac{15.96}{2} \times (1, 45^2) = 16.78$  KN.m

**Calcul de l'effort tranchant :**

 $vu = qu \times l$  $vu = 15.96 \times 1.45 = 23.14$  KN

### **III.6.1.2.2. Ferraillage à l'ELU :**

**a) Armatures principales :**

$$
\mu = \frac{Mu}{bd^2 fbc} = \frac{16.78 \times 10^6}{1000 \times 130^2 \times 14.2} = 0,067
$$
  
\n
$$
\mu = 0,067 < \mu l = 0,392 \Rightarrow S.S.A
$$
  
\n
$$
\mu = 0,067 \Rightarrow \beta = 0,964
$$
  
\n
$$
A_s = \frac{M_u}{\beta. d.\sigma_{st}} = \frac{16.78 \times 10^3}{0,964 \times 13 \times 348} = 3.85 \text{ cm}^2
$$

$$
As=3.85cm^2
$$

On adopte : **5HA12**= **5,65 cm<sup>2</sup>** avec **St** =  $\frac{100}{5}$  = **20cm** 

### **b) Armatures de répartition :**

$$
A_r = \frac{A_s}{4} = \frac{5.65}{4} = 1.41 \text{ cm}^2
$$

Soit une section de **4 HA10 = 3,14 cm<sup>2</sup>** ; avec : **St = 25 cm**

### **III.6.1.2.3. Vérification à l'ELU :**

**a) Condition de non fragilité (BAEL 99/A 4.2.1) :**

**A**<sub>min</sub>= **0,23** b. **d.ft28**/**fe** = 0,23x100x13x  $\frac{2.1}{100}$  $\frac{2.1}{400}$  = 1,57 cm<sup>2</sup>

Amin = 1,57 cm² ˂ As= 5,65 cm<sup>2</sup> .................................. Condition vérifiée.

**b) Vérification au cisaillement (A.5.1,2/BAEL91modifié 99):**

$$
\tau_u\mathop{=}\limits_{b.d}^{V_U}\leq\overline{\tau_u}
$$

$$
A \text{vec}: \overline{\tau_u} = \min\left\{\frac{0.15 f_{c28}}{r_b}; 4MPa\right\}
$$

$$
\overline{\tau_u} = 2.5 \text{ MPa} \qquad \text{(fissuration prejudiciable)}.
$$

 $\tau_{\rm u} = \frac{23.14 \cdot 10^3}{1000 \cdot 130}$ 1000.130 = 0,178 MPa ≤ τ̅̅u̅= 2,5 MPa ......................... Condition vérifiée.

→ Les armatures transversales ne sont pas nécessaires.

### **c) Influence de l'effort tranchant au voisinage des appuis :**

 $V_{\text{Uadm}} = 0.4 \times f_{c28} \times 0.9 \frac{bd}{v}$  $\frac{bd}{\gamma_s} = 0.4x25x0.9x \frac{1000x130}{1,15x10^3} = 1017.39 kN$  $Vu = 23.14 < V<sub>Uadm</sub> = 1017.39 kN$ 

### **d) Vérification de l'adhérence (BAEL 99/ A6.13) :**

$$
\tau_{se} = \frac{V_{u}}{0.9d\Sigma_{u}} < \overline{\tau}_{se}
$$
 Avec :  $\begin{cases} \overline{\tau}_{se} = \psi_{s}ft_{28} = 1.5 \times 2.1 = 3.15 MPa \\ \Sigma u_{i} = 3.14 \times 5 \times 1.2 = 18.84 cm \end{cases}$ 

$$
\tau_{\rm se} = \frac{23.14 \times 10}{0.9 \times 13 \times 18,84} = 1.05 \, \text{MPa} < \overline{\tau}_{\rm se} \quad = 3.15 \, \text{Mpa} \longrightarrow \text{(Condition vérifiée)}.
$$

Pas de risque d'entrainement des barres.

#### **e)Espacement des barres : (BAEL99 /A8.2.42) :**

Charge uniformément répartie :

Armature principale : St =  $20 \text{ cm} \rightarrow \text{min}$  (3h, 33 cm) =  $33 \text{ cm} \rightarrow \text{Condition}$  Vérifiée. Armature de répartition : St = 25 cm  $\rightarrow$  min (4h, 45 cm) = 45 cm  $\rightarrow$  Condition Vérifiée

### **f) Longueur de scellement droit : (BAEL 99/ A.6.1, 221) :**

La longueur de scellement est donnée par la loi :

$$
L_s = \frac{\phi \times f_e}{4\tau_s}
$$
  
Avec :  

$$
\tau_s = 0.6 \times Y^2 \times f_{t28} = 0.6 \times (1.45)^2 \times 2.1 = 2.64 MPA
$$

$$
L_s = \frac{1.2 \times 400}{4 \times 2.64} = 42.45
$$
 cm

Soit :  $L_s = 45$  cm

Pour des raisons pratiques on adopte un crochet normal.

 La longueur de recouvrement d'après l'article **(BAEL99 Art A.6.1, 253**) est fixée pour les barres à haute adhérence à :  $L_a = 0.4 L_s = 0.4 \times 45 = 18$  cm

On adopte :  $L_s = 20$  cm.

# **III.6.1.3. Calcul à l'ELS :**

Le porte à faux est exposé aux intempéries, donc la fissuration est prise comme préjudiciable.

### **Combinaison des charges**

 $qs = (G+Q) \times 1 = 11,43$  KN/ml

# **III.6.1.3.1. Calcul des efforts internes :**

**Le moment :**

$$
Ms = \frac{qs}{2}l^2
$$
  

$$
Ms = \frac{11.43}{2}1.45^2 = 12.02
$$
 KN. m

**Calcul de l'effort tranchant :**

$$
Vu = qs \times l
$$

 $vu = 11.43 \times 1.45 = 16.57$  KN

# **III.6.1.3.2. Vérification à l'ELS :**

### **III.3.5.1-Contraintes dans (Aciers/Béton) : (Art A.4.5.33/BAEL91V99)**

• Aciers : 
$$
\sigma_s \le \overline{\sigma}_s
$$
  
\n
$$
\begin{cases}\n\overline{\sigma}_s = \min\left[\left(\frac{2}{3} \times f_e\right); \max\left(\frac{1}{2} \times f_e; 110\sqrt{\eta \times f_{t28}}\right)\right] \\
\overline{\sigma}_s = \min\left[\left(266.66 \text{ MPa}\right); \left(201.63 \text{ MPa}\right)\right] = 201.63 \text{ MPa}\n\end{cases}
$$

**Vérification :**

$$
\begin{cases}\n\left(\rho_1 = \frac{100 \times A_{st}}{b \times d} = \frac{100 \times 5.65}{100 \times 13} = 0.439\right) \to \text{Tableau} \to (\beta_1 = 0.899) \\
\sigma_s = \frac{M_s}{\beta_1 \times d \times A_{st}} = \frac{12.02 \times 10^6}{0.899 \times 130 \times 5.65 \times 10^2} = 182.03 \text{ MPa} \\
(\sigma_s = 182.03 \text{ MPa}) < (\overline{\sigma}_s = 201.63 \text{ MPa}) \to \text{CV}\n\end{cases}
$$

**Béton :**

$$
\sigma_{bc} \leq \overline{\sigma_{bc}}
$$

$$
\begin{cases}\n\text{Art A.} \frac{4.5.2}{\text{BAEL91V99}} \\
\overline{\sigma_{bc}} = 0.6 \times f_{c28} = 0.6 \times 25 = 15 \text{ MPa}\n\end{cases}
$$

**Vérification :**

$$
\begin{cases}\n(\rho_1 = 0.439) \to \text{Tableau} \to (K_1 = 34.50) \\
\sigma_{bc} = \frac{\sigma_s}{k_1} = \frac{182.03}{34.76} = 5.27 \text{ MPa} \\
(\sigma_{bc} = 5.27 \text{ MPa}) < (\overline{\sigma_{bc}} = 15 \text{ MPa}) \to \text{CV}\n\end{cases}
$$

# **III.6.1.4. Flèche du porte-à-faux : (Art B.6.5.2/BAEL91V99) :**

Il n'est pas nécessaire de procéder au calcul de la flèche si les trois conditions suivantes sont satisfaites (**BAEL 91 modifiée99 modifiée99/ Art. B.6.5,1**)**[14]** :

$$
\frac{h}{L} \geq \frac{1}{16} \, \, ; \, \frac{h}{L} \geq \frac{M_t}{10. M_0} \, \, ; \, \frac{A_s}{b_0.d} \leq \frac{4.2}{f_e}
$$

**D'où :**

. L  $\frac{h}{I} = \frac{15}{145}$  $\frac{15}{10}$  = 0.103 > 16  $\frac{1}{2}$  = 0.0625. La condition est vérifiée. . L  $h = 0.103 >$ 0 10.M  $\frac{M_t}{m}$  = 0.1. La condition est vérifiée. . bo.d A 0.  $\frac{s}{d} = \frac{3.03}{100x13}$ 5.65  $\frac{0.03}{x 13}$  = 0.0043 < fe  $\frac{4}{2}$  = 400  $4.2 = 0.0105$ . La condition est vérifiée.

Les trois conditions sont vérifiées. Donc, le calcul de la flèche n'est pas nécessaire (La flèche est vérifiée).

# **Conclusion :**

Le porte à faux sera ferraillé comme suit :

Armatures principales 5HA12 (A=5.65cm2) avec un espacement **=20cm**

Armatures répartition 4HA10 (A=3.14 cm2) avec un espacement **=25cm**

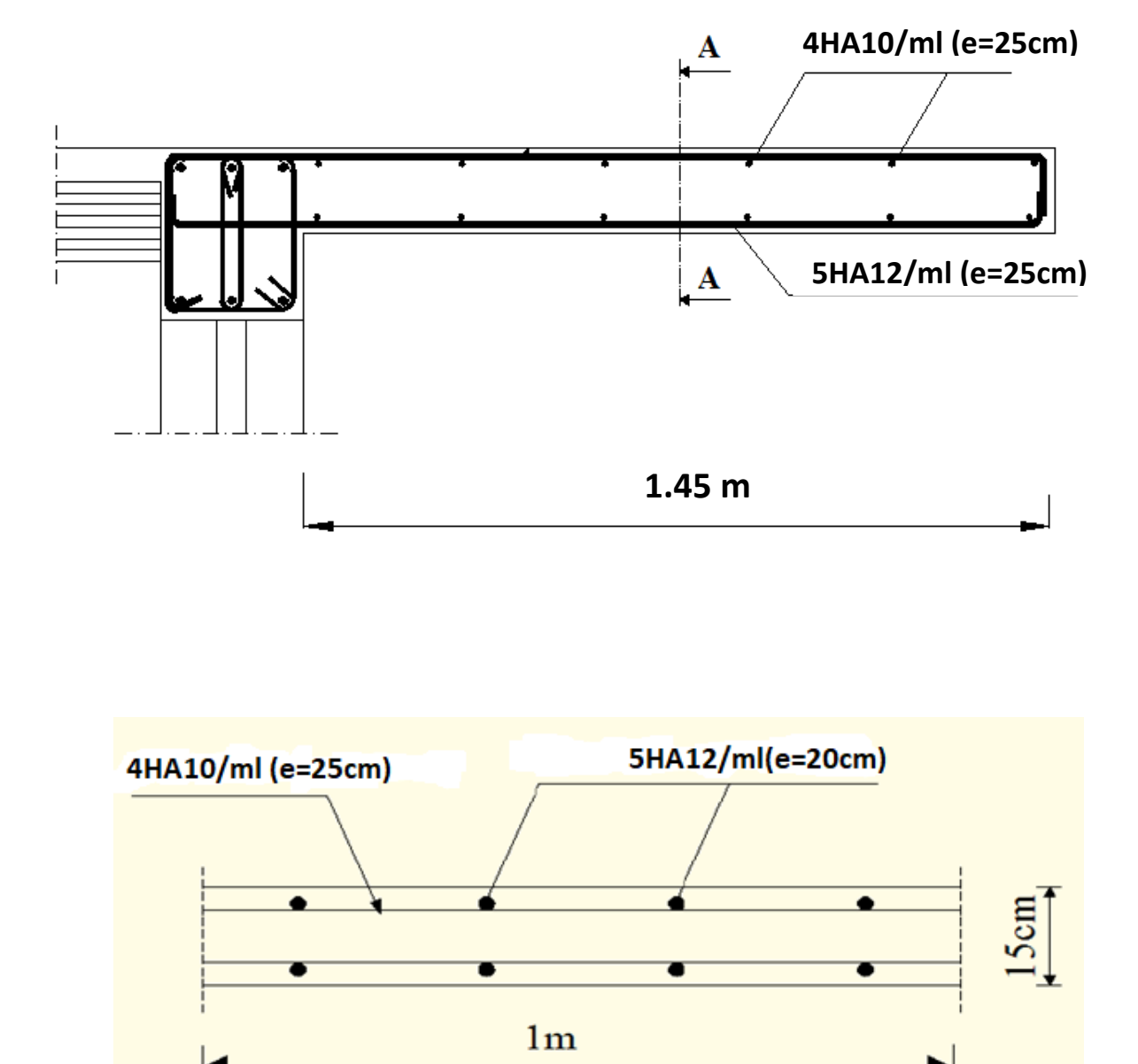

*FigureIII.6.2 : Plan de ferraillage de porte à faux.*
#### **III.7. Calcul de la salle machine :**

#### **III.7.1.Introduction :**

L'ascenseur est un dispositif mobile permettant le déplacement vertical de personnes ou d'objets entre les différents niveaux d'une construction. Il est principalement composé d'un système de levage (Moteur électrique, treuil et câbles métalliques), d'une cabine et d'un contrepoids.

La cage d'ascenseur (réservation) est munie d'un panneau de dalle isolé de dimensions (2,35x2,40=5,64m²)appuyée sur son pourtour (4 cotés) supportant son poids propre et un chargement localisé concentrique (P) agissant sur un rectangle  $(U_0 = 175 \, \text{cm})$  $V_0 = 175$  cm engendré par le système de levage.

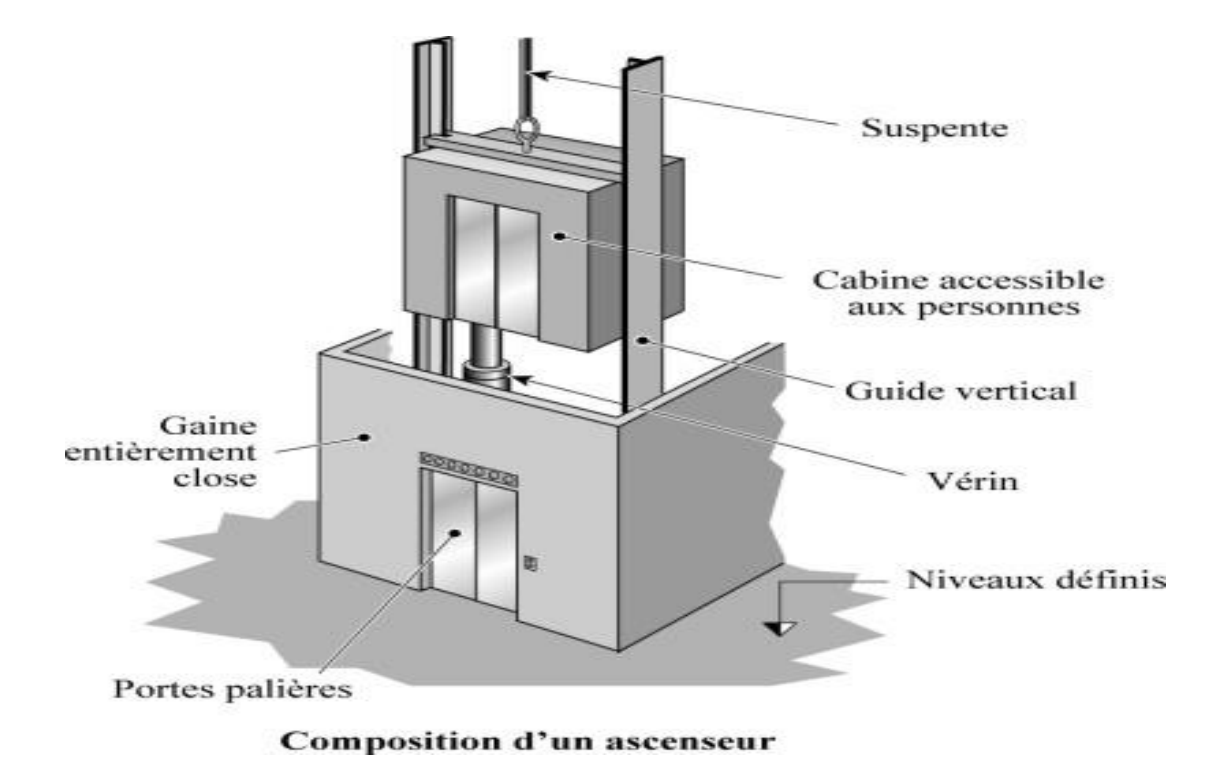

 *Figure III.7.1 : Composition d'un ascenseur.*

Cette charge (P) est donnée par la fiche technique de l'ascenseur, N'ayant pas cette fiche à disposition, la charge est arbitrairement prise égale à 9 tonnes (90kN).

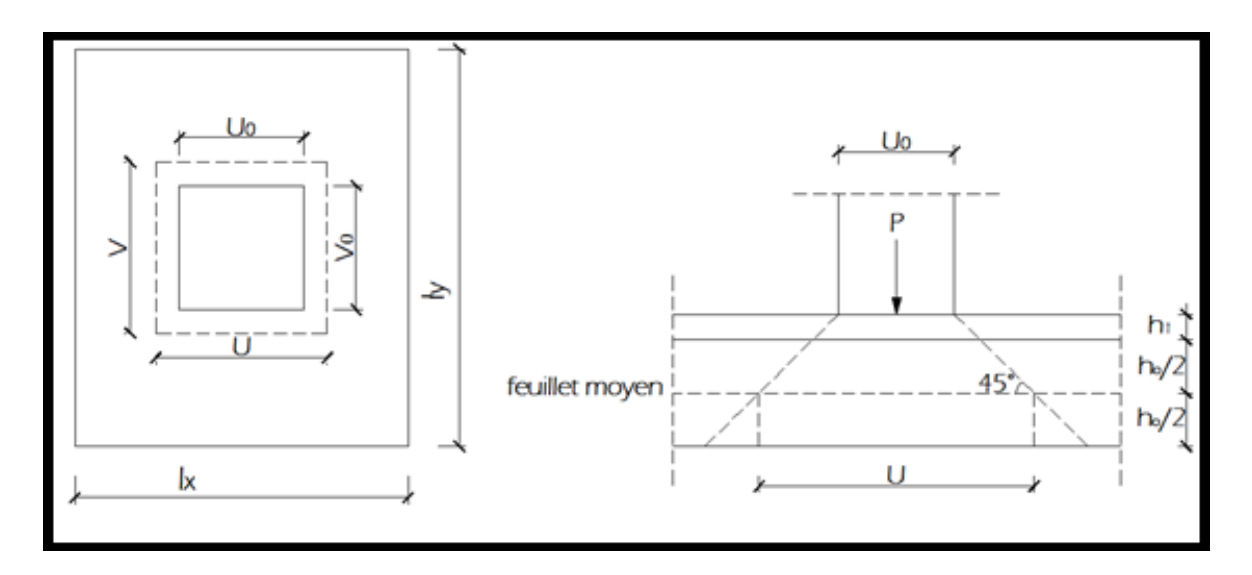

*Figure III.7.2 : Caractéristiques géométriques de la dalle pleine de la salle machine.*

#### **III.7.2.Calcul de la dalle pleine :**

#### *a) Dimensionnement de la dalle :*

$$
\begin{cases}\n\mathbf{Lx} = 2.35 \, m \\
\mathbf{Ly} = 2.40 \, m\n\end{cases}
$$

$$
S = Lx \times Ly = 2,35 \times 2,40 = 5,64 \, m^2
$$

#### *b) Epaisseur de la dale:*

L'épaisseur de la dalle est donnée par la formule suivante:

$$
e \ge \frac{L_x}{30} = \frac{235}{30} = 7,83 \, \text{cm}.
$$

h<sup>t</sup> : doit être au moins égale à 12 cm (**RPA 99 Version 2003**), nous adoptons une hauteur :  $h_t = 15$  cm

#### **III.7.3.Principe de calcul :**

L'étude de la dalle pleine soumise à une charge localisée, s'effectue à l'aide des abaques de PIGEAUD qui fournissent des coefficients permettant de calculer les moments dans les deux sens engendrés par cette charge.

$$
\begin{cases} M_{x1} = P(M_1 + \vartheta M_2) \\ M_{y1} = P(\vartheta M_1 + M_2) \end{cases}
$$

#### **Avec :**

 $M_{x1}$ et  $M_{y1}$ : Moments fléchissant au milieu du panneau dans les sens  $XX$  et YY, dues à la charge concentrée P, sont donnés par les abaques en fonction de  $\rho$  et des rapports $\frac{v}{Lx}$ ,  $\frac{v}{Ly}$  $\frac{v}{Ly}$ .

$$
\mathbf{v}: \text{Coefficient de poisson} \begin{cases} \mathbf{v} = 0 \text{ à l'ELU} \\ \mathbf{v} = 0.2 \text{ à l'ELS} \end{cases}
$$

**P :** intensité de la charge concentrée ;

**U** et **V** : cotées du rectangle sur lequel agit la charge P compte tenue de la division à 45° dans le revêtement et la dalle de béton. Ils sont déterminés au niveau de la feuille moyenne de la dalle.

*a) Calcul de U et V :* 

$$
\begin{cases}\nU = U_0 + 2\left(\xi \times e + \frac{h_t}{2}\right) = U_0 + 2e + h_t \\
V = V_0 + 2\left(\xi \times e + \frac{h_t}{2}\right) = V_0 + 2e + h_t\n\end{cases}
$$

h<sub>0</sub>: épaisseur de la dalle. ( $h_0 = 15$  cm)

e: épaisseur du revêtement ( $e = 5$  cm).

 $\xi$ : Coefficient de revêtement.  $\Rightarrow \xi = 1$  (car le revêtement est aussi solide que le béton).

U<sub>0</sub>, V<sub>0</sub>: surface de contact, zone dans laquelle P est concentrée (U<sub>0</sub> = V<sub>0</sub> = 175 cm).

$$
\begin{aligned} \{U = 1.75 + 2 \times 0.05 + 0.15 = 2.00 \ m \\ \{V = 1.75 + 2 \times 0.05 + 0.15 = 2.00 \ m \end{aligned}
$$

#### *b) Détermination des sollicitations :*

Poids propre de la salle  $G = 0.15 \times 25 \times 1 = 3.75$  KN/ ml (bande de 1m de largeur). La surcharge  $Q = 1KN/ml$ .

 $\triangleright$  A l'ELU :

 $Pu = 1.35 P = 1.35 \times 90 = 121.5 \frac{KN}{m}$  $\frac{K}{m l}$  (Charge concentrée du système de levage).

 $qu = 1.35 G + 1.5 Q = 1.35 \times 3.75 + 1.5 \times 1 = 6.56 \frac{KN}{ml}$  (Charge uniformément répartie)

 $\triangleright$  A l'ELS :

$$
\begin{cases}\nPs = P = 90 \, KN. \\
qs = G + Q = 3.75 + 1 = 4.75 \, KN.\n\end{cases}
$$

#### **III.7.4.Calcul a l'état limite ultime (ELU) :**

#### *a) Calcul des moments au centre du panneau :*

$$
\rho = \frac{1_x}{1_y} = \frac{235}{240} = 0.979 \rightarrow 0.4 \le \rho = 0.979 \le 1:
$$

le panneau de dalle travail dans les deux sens.

$$
\rho = 0.979
$$
  
\n
$$
\frac{U}{l_x} = \frac{200}{235} = 0.851
$$
  
\n
$$
\frac{V}{l_y} = \frac{200}{240} = 0.833
$$
  
\n
$$
M_1 = 0.051 \quad ; \quad M_2 = 0.038
$$

Alors :

$$
\begin{aligned} \n\{Mx1 = Pu(M1 + v M2) = 121.5 \times (0.051 + 0) = 6.19KN.m \\ \nMy1 = Pu(v M1 + M2) = 121.5 \times (0 + 0.038) = 4.61KN.m \n\end{aligned}
$$

#### **b)** *Calcul des moments dû au poids propre de la dalle* **:**

 $0.4 \le \rho = 0.979 \le 1$  **:** le panneau de dalle travail dans les deux sens.

Panneau rectangulaire isolé portant dans les deux directions. Donc, on considère au milieu de chaque portée une bande de 1 m de largeur.

Le calcul se fera par application de la méthode exposée dans l'annexe E3 du **(BAEL91modifié99)**

$$
\begin{cases}\nM_{x2} = \mu_x qu \, l x^2 \\
M_{y2} = \mu_y M_{x2}\n\end{cases}
$$

Avec:

 $M_{\chi2}$ : Le moment fléchissant dans le sens de L<sub>x</sub>;

 $M_{v2}$ : Le moment fléchissant dans le sens de L<sub>y</sub>;

 $\mu_x$ et $\mu_y$ : Coefficient donnés en fonction de  $\rho$  et v.

$$
\rho = 0.979
$$
 et  $v = 0$ 

Donc:

$$
\begin{cases}\n\mu_x = 0.0393 \\
\mu_y = 0.934\n\end{cases}
$$
\n
$$
\begin{cases}\nM_{x2} = 0.0393 \times 6.56 \times 2.35^2 = 1.42 \text{ KN.m} \\
M_{y2} = 0.934 \times 1.42 = 1.33 \text{KN.m}\n\end{cases}
$$

*c) Superposition des moments agissant au centre du panneau :*

$$
\begin{cases}\nM_x = M_{x1} + M_{x2} = 6,19 + 1,42 = 7,61 \text{ KN}.\ m \\
M_y = M_{y1} + M_{y2} = 4,61 + 1,33 = 5,94 \text{ KN}.\ m\n\end{cases}
$$

#### *Remarque :*

Afin de tenir compte des semi-encastrements de la dalle au niveau des voiles, les moments calculés seront déterminés en leurs affectant le coefficient (0,85) en travée et (0,3) aux appuis.

#### *Sens L<sup>x</sup> :*

*En travées :*

 $M_x^t = 0.85 x 7.61 = 6.46 KN.m$ 

*Aux appuis* **:**

 $M_x^a = -0.3 \times 7.61 = -2.82 \text{ KN} \cdot m$ 

*Sens L<sup>y</sup> :*

*En travées :*

 $M_{y}^{t}$  = 0,85 x 5,94 = 5.04

- *Aux appuis :*
	- $M_{y}^{a}$  = -0,3 x 5,94 = -1,78

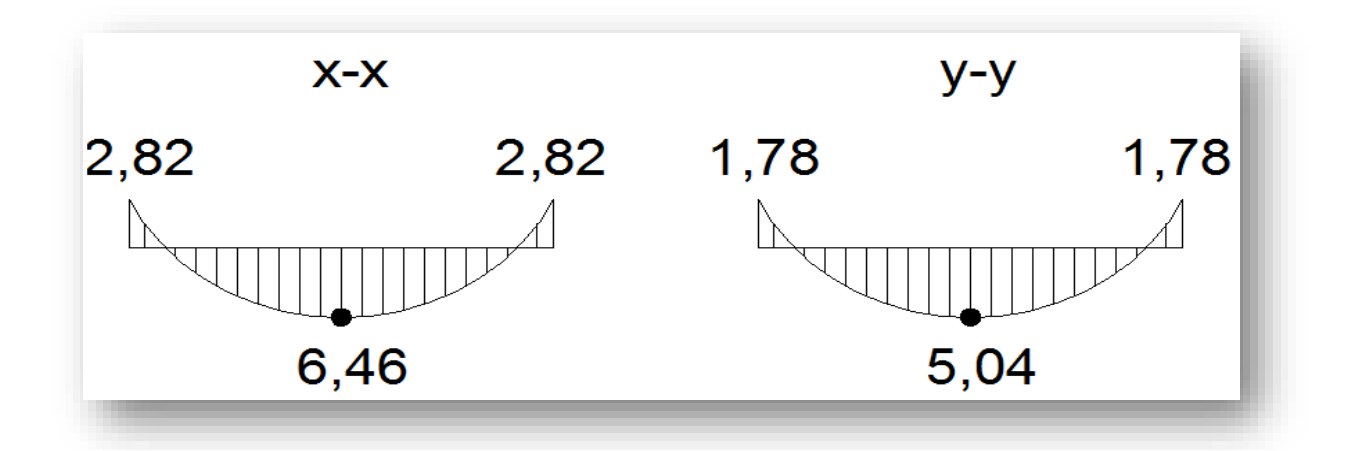

*Figure III.7.3 : Les moments aux appuis et en travée dans les deux sens à l'ELU.*

#### **III.7.5.Ferraillage à L'ELU :**

- *a) Détermination de la section des armatures :*
- *a) Dans le sens de la petite portée (X-X) :*
- *En travée :*

Dans nos calculs, on considère une bande de 1 m de la dalle, tel que ses caractéristiques sont : b=100 cm ;

$$
d = h_0 - c = 15 - 2 = 13 \text{ cm}, \quad c = 2 \text{ cm}, \quad b = 100 \text{ cm}, \quad M_x^t = 6,46 \text{ KN.m}
$$
\n
$$
\mu_b = \frac{M_x^t}{b \cdot d^2 \cdot f_{bc}} = \frac{6,46 \times 10^3}{100 \times (13)^2 \times 14,2} = 0,026 < \mu_l = 0,392 \Rightarrow \text{SSA}.
$$
\n
$$
\mu_b = 0,026 - \frac{\text{tableau}}{\text{B}} \rightarrow \beta = 0,987
$$
\n
$$
A_t = \frac{M_x^t}{\beta \cdot d \cdot \sigma_s} = \frac{6,46 \times 10^3}{0,987 \times 13 \times 348} = 1,44 \text{ cm}^2.
$$

Soit 4HA12  $4H A 12 \Rightarrow A_t = 4{,}52 \, cm^2$  avec un espacement S<sub>t</sub> = 25cm

*Aux appuis :*

 $M_x^a = 5,38$ KN.m

$$
\mu_b = \frac{M_x^a}{b \cdot d^2 \cdot f_{bc}} = \frac{2,82 \times 10^3}{100 \times (13)^2 \times 14,2} = 0,011 < \mu_l = 0,392 \Rightarrow \text{SSA}
$$
\n
$$
\mu_b = 0,022 \Rightarrow \beta = 0,995
$$
\n
$$
A_a = \frac{M_x^a}{\beta \cdot d\sigma_s} = \frac{2,82 \times 10^3}{0,995 \times 13 \times 348} = 0,626 \text{ cm}^2
$$
\nSoit  $4H A 10 \Rightarrow A = 3,14 \text{ cm}^2$  *avec*  $S_t = 20 \text{ cm}$ 

#### *b) Dans le sens de la grande portée (Y-Y) :*

*En travée :*

 $M_y^t$  = 11,60 KN.m

$$
\mu_b = \frac{M_y^t}{b \cdot d^2 \cdot f_{bc}} = \frac{5,04 \times 10^3}{100 \times (13)^2 \times 14,2} = 0,021 < \mu_l = 0,392 \Rightarrow \text{SSA}
$$
  

$$
\mu_b = 0,021 \xrightarrow{\text{tableau}} \beta = 0,990
$$
  

$$
A_t = \frac{M_y^t}{\beta \cdot d \cdot \sigma_s} = \frac{5,04 \times 10^3}{0,990 \times 13 \times 348} = 1,12 \text{ cm}^2
$$

Soit 4HA12  $4H A 12 \Rightarrow A_t = 4.52 \text{ cm}^2$  avec un espacement S<sub>t</sub> = 25 cm

*Aux appuis :*

$$
M_{y}^{a} = 1,78 \text{KN.m}
$$
\n
$$
\mu_{b} = \frac{M_{y}^{a}}{b \cdot d^{2} \cdot f_{bc}} = \frac{1,78 \times 10^{3}}{100 \times (13)^{2} \times 14,2} = 0,0074 < \mu_{t} = 0,392 \Rightarrow \text{SSA}
$$
\n
$$
\mu_{b} = 0,0074 \xrightarrow{tableau} \beta = 0,997
$$
\n
$$
A_{a} = \frac{1,78 \times 10^{3}}{0,997 \times 13 \times 348} = 0.39 \text{ cm}^{2}
$$
\n
$$
\text{Soit} \quad 4 \text{ HA10} \Rightarrow A_{a} = 3,14 \text{ cm} \qquad \text{avec: } S_{t} = 25 \text{ cm}
$$

#### *III.7.6.* **Vérification à L'ELU :**

#### *a) Condition de non fragilité BAEL91 modifié 99 (Art B.7.4) :*

Les condition de non fragilité et de section minimale des armatures tendues, sont déterminé à partir d'un pourcentage de référence W<sub>0</sub> qui dépend de la nuance des acier, de leurs diamètres et de la résistance à la compression du béton.

$$
\begin{cases}\nW_x = \frac{A_x}{b \cdot h} \ge \frac{W_0(3 - \rho)}{2} \\
A_x \ge \frac{W_0(3 - \rho)}{2} \times b \cdot h \\
Et \qquad W_y = \frac{A_y}{b \cdot h} \ge \rho 0\n\end{cases}
$$

Avec :

 $A_x$ : section minimale d'armatures.

*b h* : section totale de béton.

*W<sup>x</sup> et W<sup>y</sup>* : Les Taux minimaux d'acier en travée dans le sens (x-x) et dans le sens (y-y) ;

 $\rho_0$  = Rapport du volume des aciers à celui du béton  $\rho_0$  =0,0008 pour des barres à hautes adhérence de classe FeE400.

*Sens (X-X) :*

$$
W_x = \frac{A_x}{b \cdot h} \ge \frac{W_0(3 - \rho)}{2}
$$
  

$$
A_x \ge \frac{0,0008 \times (3 - 0,6)}{2} \times 100 \times 15 = 1,44 \text{ cm}^2
$$

En travées :  $A_{adoptée} = 4.52cm^2 > A_x = 1.44cm^2$  ..................Condition vérifiée.

Aux appuis : $A_{adoptée} = 3,14cm^2 > A_x = 1,44cm^2$  ................Condition vérifiée.

$$
Sens (Y-Y):
$$

$$
W_y = \frac{A_y}{b.h} \ge \rho_0
$$

 $A_y \ge 0,0008 \times 100 \times 15 = 1,2 \text{cm}^2$ 

- $\triangle$  En travées :  $A_{adoptée} = 4.52cm^2 > A_y = 1.2cm^2$  ..............Condition vérifiée.
- Aux appuis : $A_{adoptée} = 3,14cm^2 > A_y = 1,2cm^2$  ............Condition vérifiée.

*b) Diamètre maximal des armatures BAEL91modifié 99 (Art A.7.21) :*

On doit vérifier que  $\phi \leq \phi_{\text{max}} = \frac{n}{10} = \frac{150}{10} = 15$  mm. 10 150  $_{\text{max}} = \frac{1}{10} = \frac{1}{10} = 15$  mm  $\phi \leq \phi_{\text{max}} = \frac{h}{10} = \frac{150}{10} =$ 

 $\phi$ : Diamètre des armatures longitudinales.

 $\phi = 12$ *mm*  $<$   $\phi$ <sub>max</sub> = 15 *mm*.  $\rightarrow$  *vérifier*.

*c) Espacements des armatures BAEL91modifié 99 (Art A.8.2.42) :*

L'écartement des barres d'une même nappe ne doit pas dépasser les valeurs suivantes : (Charges concentrées).

*Armatures principale:*

$$
S_t \leq \min \ (2h; \ 25cm)
$$

= 25 ≤ ( 30 ; 25) = 25……………………. Condition vérifiée*.*

*Armatures de répartitions :*

$$
S_t \leq \min \quad (3h; 33cm)
$$

- = 25 ≤ ( 45 ; 33 ) = 33 ……………… Condition vérifiée.
- *d) Vérification de non poinçonnement BAEL91modifié99 (Art A.5.2.42) :*

La condition de non poinçonnement est vérifiée si :

$$
P_u \leq 0.045 \,\mu_c \, h \frac{f_{c28}}{\gamma_b}
$$

Avec : P<sup>u</sup> : charge de calcul à l'ELU.

 $\mu_c$ : Périmètre du contour de la surface sur laquelle agit la charge au niveau de feuillet moyen.

h<sub>t</sub> : épaisseur totale de la dalle.

$$
\mu_c = 2(U + V) = 2 \times (2.00 + 2.00) = 8 m.
$$

 $Pu = 1,35(90) = 121,5 kN \leq 0.045 \times 8 \times 0.15 \times \frac{25666}{1.5} = 900 kN$ 1,5  $\leq 0.045 \times 8 \times 0.15 \times \frac{25000}{1.5} = 900kN$ 

 $P_u = 121.5 \leq$ *b*  $h^{\frac{J_c}{c}}$  $h^{\frac{f}{f}}$ γ <sup>28</sup> 0,045 = 900Kn………………………….*Condition vérifiée.*

Donc les armatures transversales sont inutiles.

*e) Vérification de la contrainte tangentielle BAEL91modifié 99(Art A.5.2 .2) :*

On doit vérifier que :

$$
\tau_u = \frac{v_u}{b \, d} \le \overline{\tau_u} = 0.07 \times \frac{f_{c28}}{v_b};
$$
 Avec:  $\overline{\tau_u} = 0.07 \times \frac{25}{1.5} = 1.167 MPa$   
b = 1m ; d = 13 cm.

*Au milieu de U :*

$$
V_{\rm u} = \frac{P_{\rm u}}{2U + V}
$$
  

$$
V_{\rm u} = \frac{121.5}{2 \times 2 + 2} = 20.25 \, kN.
$$

*Au milieu de V :*

On a :

$$
V_u = \frac{P_u}{3N} = \frac{121.5}{3 \times 2} = 20.25 \, kN.
$$

*NB* :  $V_u = 20,25kN$ 

$$
\tau_u = \frac{V_u}{b.d} = \frac{20,25 \times 10^3}{1000 \times 130} = 0,155 MPa.
$$
\n
$$
\overline{\tau_u} = 0,07 \frac{f_{c28}}{\gamma_b} = 0,07 \times \frac{25}{1,5} = 1,167 MPa
$$
\n
$$
\tau_u = 0,155 MPa < \overline{\tau_u} = 1,167 MPa \quad \text{Condition } \text{veinfinite}
$$

#### **III.7.7.Calcul à l'état limite de service (l'ELS ):**

- *a) Evaluation des moments Mx1 et My1 dus au système de levage :*  $M_{x1} = q_s (M_1 + v M_2) = 90 (0,058 + 0,2 \times 0,038) = 5,90 \text{ kN.m}$  $M_{y1} = q_s (M_2 + v M_1) = 90 (0,038 + 0,2 \times 0,058) = 4,46 \text{ kN}$ .m
- *b) Évaluation des moments Mx2 ; My2 dus au poids propre et à la surcharge de la dalle pleine :*

 $ρ = 0,979$  $v=0.2$ Donc : μx=0,0467 **(RPA99Version2003/ Tabl 1.3)**  $\mu$ <sub>v</sub>=0,954  $q_{_S} = G + Q = 3{,}75 + 1 = 4{,}75$  kN/ml  $\rho = 0.979 \rightarrow \mu_x = 0.0467 \rightarrow M_{x2} = \mu_x.q_s.L_x^2 = 0.0467 \times 4.75 \times (2.35)^2 = 1.22 K N.m$  $M_{x2} = 1,22kN.m$  $\mu_{y} = 0.954 \rightarrow M_{y2} = \mu_{y}M_{x2} = 0.954 \times 1.22 = 1,16KN.m$  $M_{y2} = 1,16kN.m$ 

*c) Superposition des moments agissant au centre du panneau :*

 $M_x = M_{x1} + M_{x2} = 5.90 + 1.22 = 7.10$  kN.m

 $M_y = M_{y1} + M_{y2} = 4.46 + 1.16 = 5.22$  kN.m.

Afin de tenir compte des semi-encastrements de la dalle au niveau des voiles, les moments calculés seront déterminés en leurs affectant le coefficient (0,85) en travée et (0, 3) aux appuis.

#### **Sens L<sup>x</sup> :**

- *En travées*
	- $M_x^t = 0.85 \times 7.10 = 6.03 \text{ KN.m}$
- *Aux appuis*

 $M_x^a = -0.3 \times 7.10 = -2.13 \text{ KN.m}$ 

**Sens Ly:**

*En travées :*

 $M_y^t = 0.85$  x 5.22 = 4.43 KN.m

*Aux appuis :*

 $M_y^a = -0.3 \times 5.22 = -1.56 \text{ KN.m}$ 

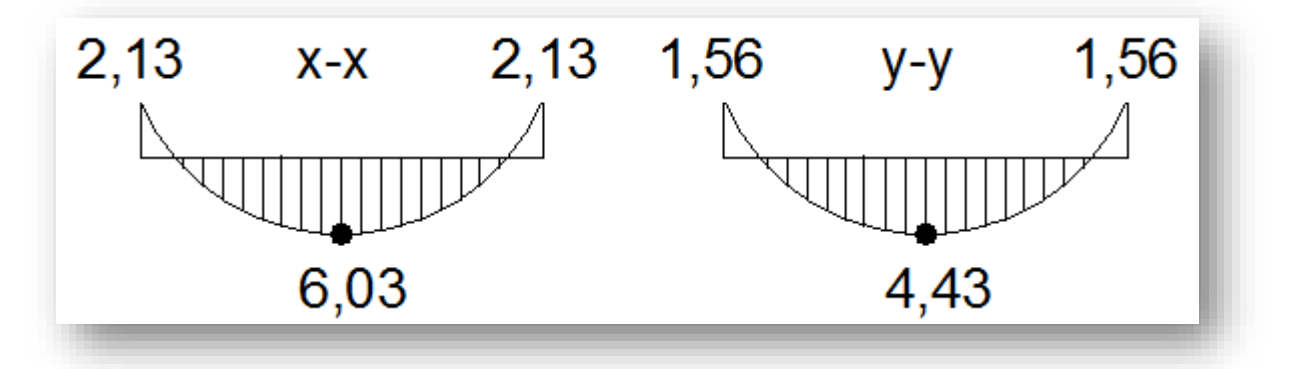

*Figure III.7.4 : Les moments aux appuis et en travée dans les deux sens à l'ELS.*

#### **III.7.8.Vérification à l'ELS :**

#### *a) Etat limite de fissuration :*

La fissuration est peu préjudiciable. Aucune vérification n'est nécessaire.

*b) Vérifications des contraintes dans le béton et les aciers :*

#### **Sens (X-X)**

**En travée :**

 $M_t = 6.03$  KN.  $A_t = 4.52$  cm<sup>2</sup>

On doit vérifier :  $\sigma_{bc} \leq \overline{\sigma}_{bc} = 0.6 f_{c28} = 15 MPa$ 

$$
\rho_1 = \frac{100 \times A_t}{b.d} = \frac{100 \times 4,52}{100 \times 13} = 0,347 \quad \longrightarrow \quad K_1 = 39.95 \text{ et } \beta_1 = 0,909
$$

$$
\sigma_s = \frac{M_t}{\beta_1 d.A_t} = \frac{4.52 \times 10^6}{0,909 \times 130 \times 452} = 84.62 MPa
$$
  

$$
\sigma_{bc} = \frac{\sigma_s}{K_1} = \frac{84.62}{39.95} = 2.11 MPa < \overline{\sigma}_{bc} = 15 MPa
$$
 Condition vérifiée.

*Aux appuis :*

 $M_{ax} = 1.56$  kN.m.  $A_a = 3,14$ cm<sup>2</sup>

On doit vérifier :

$$
\sigma_{bc} \leq \sigma_{bc} = 0.6 \text{ f}_{c28} = 15 \text{ MPa}.
$$

$$
\rho_1 = \frac{100 \times A_a}{b.d} = \frac{100 \times 3,14}{100 \times 13} = 0,24 \implies K_1 = 48.29 \text{ et } \beta_1 = 0,921
$$

$$
\sigma_{\rm s} = \frac{M_a}{\beta_1 \cdot d \cdot A_a} = \frac{1.56 \times 10^6}{0.921 \times 130 \times 4.52 \times 10^2} = 76.96 \, MPa
$$

$$
\sigma_{bc} = \frac{\sigma_s}{K_1} = \frac{76,96}{170,2} = 0,45 MPa < \overline{\sigma}_{bc} = 15 MPa \longrightarrow \text{Condition verify:}
$$

**Sens (Y-Y)**

*En travée :*

$$
\sigma_{s} = \frac{\sigma_{s}}{\beta_{1}.d.A,} = \frac{0.009 \times 130 \times 452}{0.99 \times 130 \times 452} = 84.62MPa
$$
\n
$$
\sigma_{bc} = \frac{\sigma_{s}}{K_{1}} = \frac{84.62}{39.95} = 2.11MPa < \sigma_{bc} = 15MPa
$$
 Condition verifyiée.  
\n4. **Aux applies:**  
\n
$$
M_{ax} = 1.56 \text{ kN.m.}
$$
  
\n
$$
A_{a} = 3,14 \text{ cm}^{2}
$$
  
\nOn doit vérifier :  
\n
$$
\sigma_{bc} = \frac{100 \times A_{a}}{b a} = \frac{100 \times 3.14}{100 \times 13} = 0.24 \Rightarrow K_{1} = 48.29 \text{ et } \beta = 0.921
$$
\n
$$
\sigma_{c} = \frac{M_{a}}{B_{1}.d.A_{a}} = \frac{1.56 \times 10^{6}}{0.921 \times 130 \times 4.52 \times 10^{3}} = 76.96 MPa
$$
\n
$$
\sigma_{bc} = \frac{\sigma_{s}}{K_{1}} = \frac{76.96}{170.2} = 0.45 MPa < \sigma_{bc} = 15 MPa
$$
 Condition verifyiée.  
\n**Sens (Y-Y)**  
\n4. **En traveé :**  
\n
$$
M_{1} = 10.90 \text{ KN. M : A_{x} = 4.52 \text{ cm}^{2}
$$
  
\nOn doit vérifier :  $\sigma_{bc} \le \sigma_{bc} = 0.6 f_{c.s} = 15 MPa$   
\n
$$
\rho_{1} = \frac{100 \times A_{t}}{b d} = \frac{100 \times 4.52}{100 \times 13} = 0.347 \text{ K}1 = 33.08 \text{ et } \beta_{1} = 0.896
$$
\n
$$
\sigma_{s} = \frac{\sigma_{s}}{B_{1}.d.A_{s}} = \frac{10.99 \times 10^{6}}{0.09 \times 130 \times 452} = 157,84 MPa
$$
\n
$$
\sigma
$$

*Aux appuis :*

 $M_{ax} = 3,85kN.m.$   $A_a = 3,14cm^2$ 

On doit vérifier :

$$
\sigma_{bc} \le \overline{\sigma}_{bc} = 0,6 \text{ f}_{c28} = 15 \text{ MPa.}
$$
\n
$$
\rho_1 = \frac{100 \times A_a}{b.d} = \frac{100 \times 3,14}{100 \times 13} = 0,24 \Rightarrow K_1 = 170,2 \text{ et } \beta_1 = 0,973
$$
\n
$$
\sigma_s = \frac{M_a}{\beta_1.d.A_a} = \frac{3,85 \times 10^6}{0,973 \times 130 \times 3,14 \times 10^2} = 96,93 MPa
$$
\n
$$
\sigma_{bc} = \frac{\sigma_s}{K_1} = \frac{96,93}{170,2} = 0,56 MPa < \overline{\sigma}_{bc} = 15 MPa \longrightarrow \text{ Condition verify:}
$$

#### **III.7.9.Vérification de la flèche (Art B.7.5 BAEL 91 modifiée 99) :**

$$
\begin{cases} \frac{h}{L_x} \ge \frac{M_t}{20 M_x} \\ \frac{A_x}{b d} \le \frac{2}{f_e} \end{cases}
$$

Avec :

- h : hauteur de dalle.
- *Mtx* : Moment en travée de la dalle continue dans la direction *L*
- *M<sup>x</sup>* : Moment isostatique dans la direction de (x –x) pour une bande de largeur égale à 1[m].

$$
M_x = 14,662 \text{ KN.m}
$$

- $-A_x$ : Section d'armature par bande de largeur égale à 1[m]
- d : La hauteur utile de la bande.
- b : La largeur de bande égale à 1[m]

$$
\begin{cases}\n\frac{h}{L_x} = \frac{15}{235} = 0.063 > \frac{M_t}{20 M_x} = \frac{6.03}{20 \times 7,10} = 0.042 \dots. La condition est vérifiée. \\
\frac{A_x}{b d} = \frac{4.52}{100 \times 13} = 0.0035 < \frac{2}{f_e} = \frac{2}{400} = 0.005 \dots. la condition est vérifiée.\n\end{cases}
$$

Les deux conditions sont vérifiées, donc il est pas nécessaire de vérifier la flèche.

#### **Conclusion :**

Le ferraillage de la dalle de salle machine est comme suit :

Armatures dans le sens X-X :

- *En travée :4HA12 (esp=25cm)*
- *Aux appuis :4HA10 (esp=20cm)*
- Armatures dans le sens Y-Y :
	- *En travée :4HA12 (esp=25cm)*
	- *Aux appuis :4HA10 (esp=20cm)*

#### **Les schémas de ferraillage de la dalle de salle machine :**

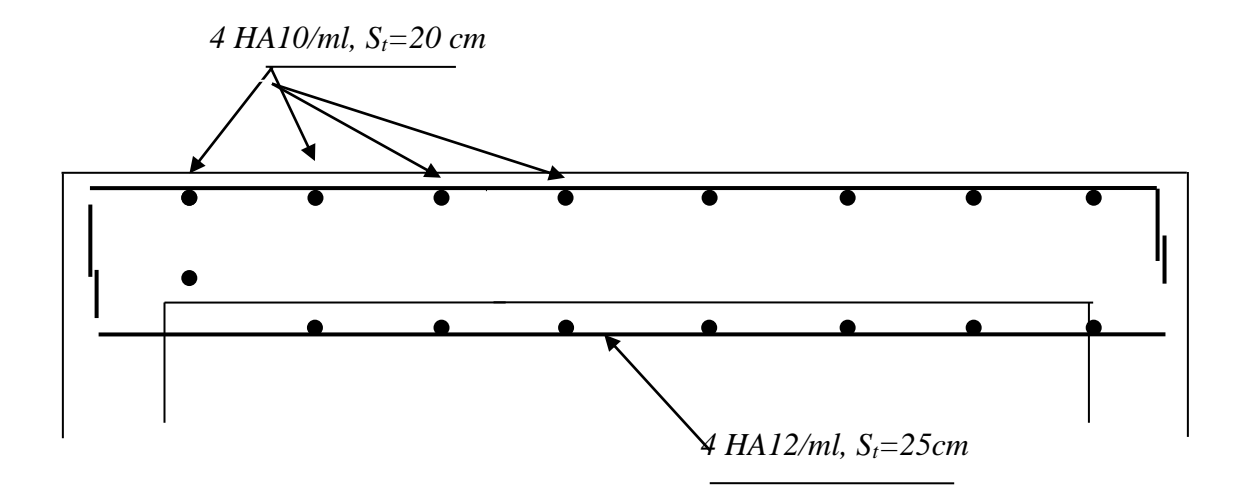

*Figure III.7.5 : Plan de ferraillage de la salle machine suivant x-x.*

# CHAPITRE

## MODELISATION DE LA STRUCTURE

#### **IV.Introduction :**

Parmi les catastrophes naturelles qui affectent la surface de la terre, les secousses sismiques sont sans doute celles qui ont le plus d'effets destructeurs dans les zones urbanisées. Face à ce risque, et à l'impossibilité de le prévoir, il est nécessaire de construire des structures Pouvant résister à de tels phénomènes, afin d'assurer au moins une protection acceptable des vies humaines, d'où l'apparition de la construction parasismique. Cette dernière se base généralement sur une étude dynamique des constructions.

La complexité de l'étude dynamique d'une structure vis-à-vis des différentes sollicitations qui la mobilisent, en particulier l'effort sismique, demande des méthodes de calcul très rigoureuses ; Pour cela, l'utilisation des méthodes numériques telle que la MEF est devenu indispensable.

En s'appuyant sur l'outil informatique, qui nous offre des résultats plus exacts et un travail plus facile, on peut alors éviter le calcul manuel laborieux, voire même plus fiable.

#### **IV.1. Description de logiciel ETABS (Extended Three Dimensions Analyses Building Systems) :**

**ETABS** est un logiciel de calcul conçu exclusivement pour le calcul des bâtiments. Il permet de modéliser facilement et rapidement tous types de bâtiments grâce à une interface graphique unique. Il offre de nombreuses possibilités pour l'analyse statique et dynamique. Ce logiciel permet la prise en compte des propriétés non-linéaires des matériaux, ainsi que le calcul et le dimensionnement des éléments structuraux suivant différentes réglementations en vigueur à travers le monde (*Euro code*, *UBC*, *ACI*...etc.). En plus de sa spécificité pour le calcul des bâtiments, *ETABS* offre un avantage certain par rapport aux autres codes de calcul à utilisation plus étendue. En effet, grâce à ces diverses fonctions il permet une descente de charge automatique et rapide, un calcul automatique du centre de masse et de rigidité, ainsi que la prise en compte implicite d'une éventuelle excentricité accidentelle. De plus, ce logiciel utilise une terminologie propre au domaine du bâtiment (plancher, dalle, trumeau, linteau etc.).

ETABS permet également le transfert de donnée avec d'autres logiciels (*AUTOCAD*, *SAP2000* et *SAFE*).

#### **IV.2. Rappel :(terminologie) :**

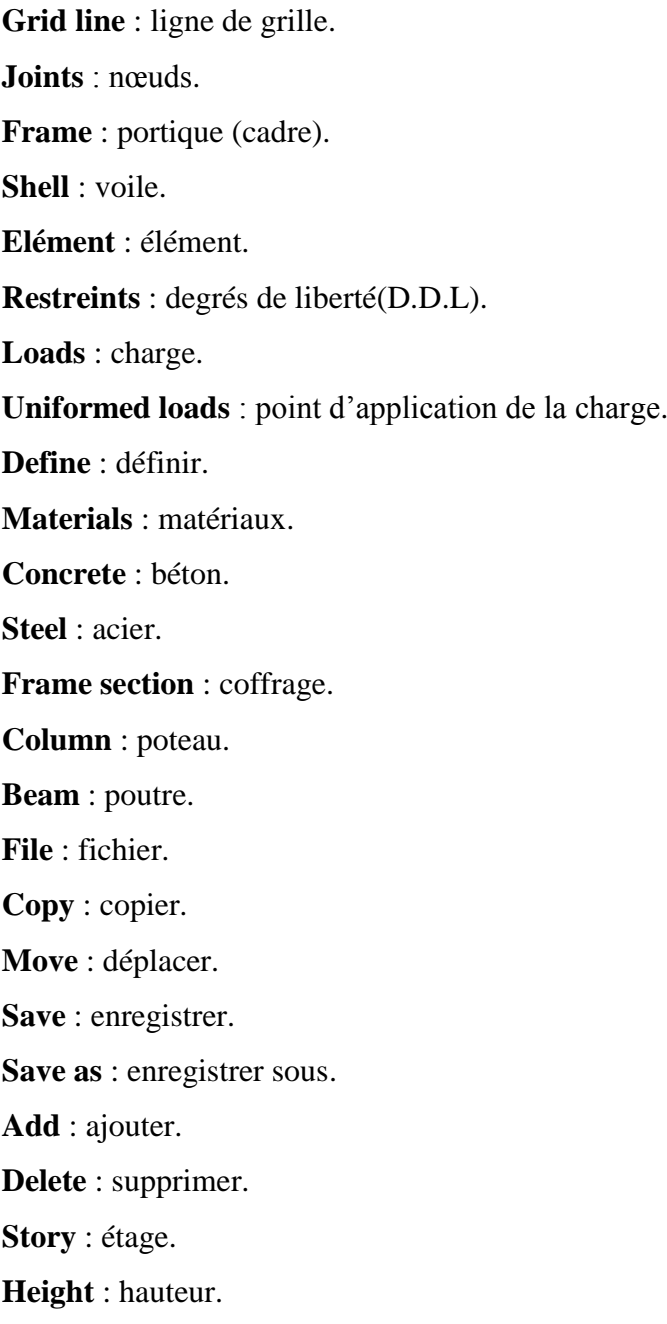

### **IV.3. Manuel d'utilisation d'ETABS :**

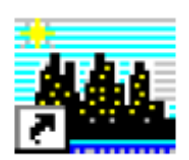

Pour notre modélisation on a utilisé la version ETABS V.9.7.

Pour choisir l'application ETABS, on clique sur l'icône suivante :

#### **IV.4. Les étapes de la modélisation :**

Les étapes de modélisation peuvent être résumées comme suit :

-Introduction de la géométrie de l'ouvrage.

- -Spécification des propriétés mécaniques des matériaux.
- -Spécification des propriétés géométriques des éléments (poteaux, poutres, voiles…).
- -Définition des charges statiques (G, Q).
- -Introduction du spectre de réponse (E) selon le RPA99/version 2003.
- -Définition de la charge sismique E.
- -Chargement des éléments.
- -Introduction des combinaisons d'actions.
- -Déroulement de l'analyse et visualisation des résultats.

#### **IV.4.1.Première étape :**

La première étape consiste à spécifier la géométrie de la structure à modéliser.

#### **a) Choix des unités :**

On doit choisir un système d'unités pour la saisie de données dans L'ETABS. Au bas de l'écran, on sélectionne KN-m comme unités de base pour les forces et déplacements

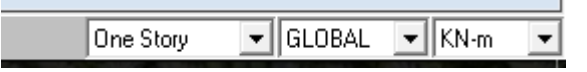

#### **b) Géométrie de base**

Dans le menu déroulant en haut de l'écran on sélectionne **file**  $\Rightarrow$  **New model** 

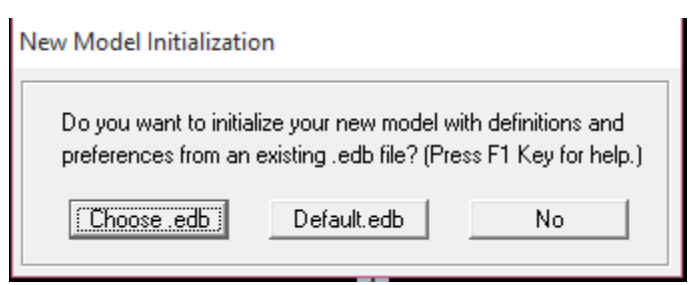

Cette option permet de créer rapidement un modèle régulier, en utilisant des exemples de Structures prédéfinis dans la base de données.et consiste à définir

- $\triangleright$  Le nombre de portiques suivant x-x : 6
- $\triangleright$  Le nombre de portique suivant y-y : 5
- Le nombre des étages : 7 Niveaux.

En cliquant sur la case **Default .edb**, la fenêtre de dialogue apparaîtra.

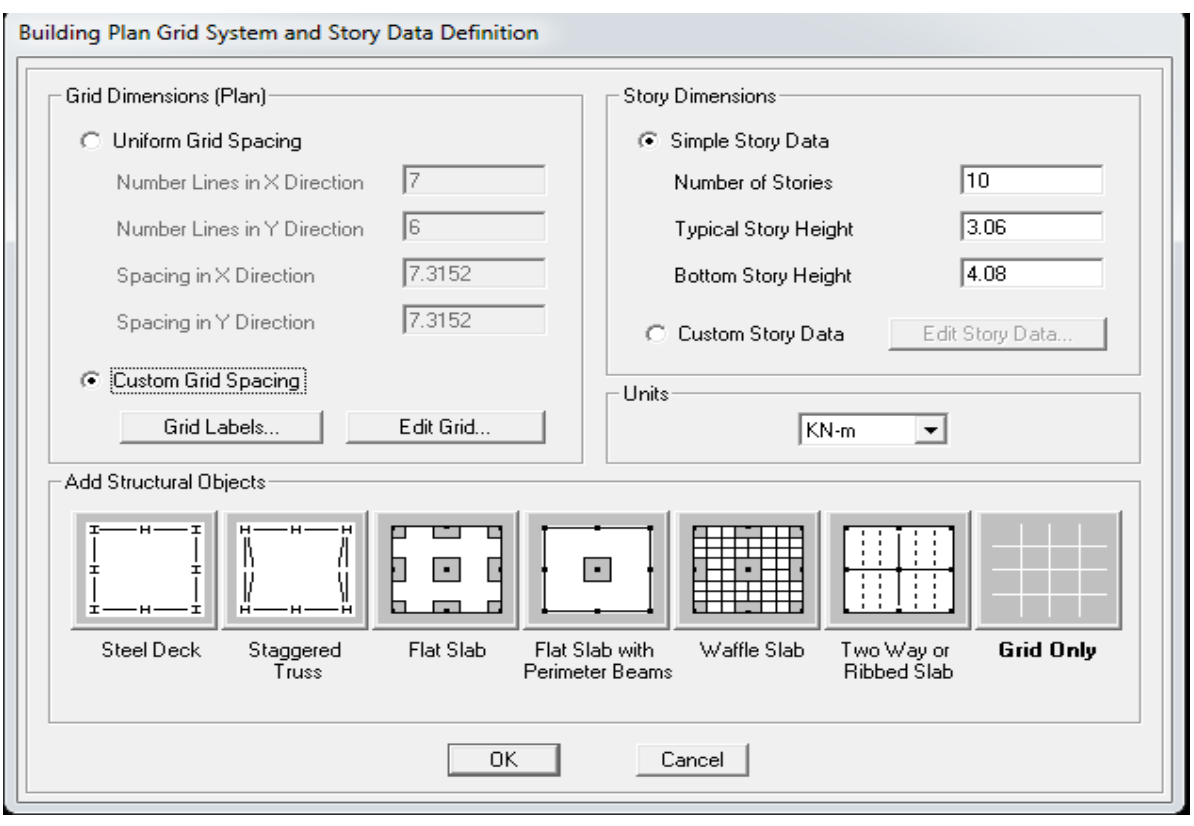

Pour une construction Auto-Stable on choisit la première icône, dans la boite de dialogue qui apparaît ; on aura à spécifier :

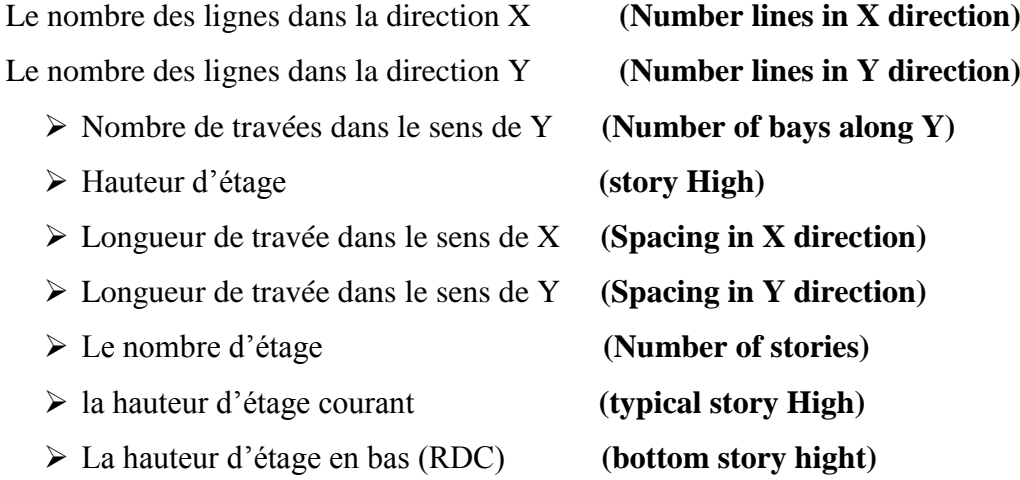

#### **c) Modification de la géométrie de base :**

Nous allons procéder à la modification des longueurs des travées et des hauteurs d'étage. Nous cliquons sur **Custom**  $\longrightarrow$  **Grid Edit Grid** 

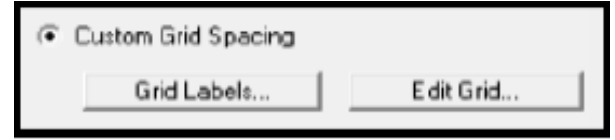

Dans la fenêtre ci-après, nous cliquons sur **Spacing** puis, nous introduisons les distances des travées suivant X-X et Y-Y.

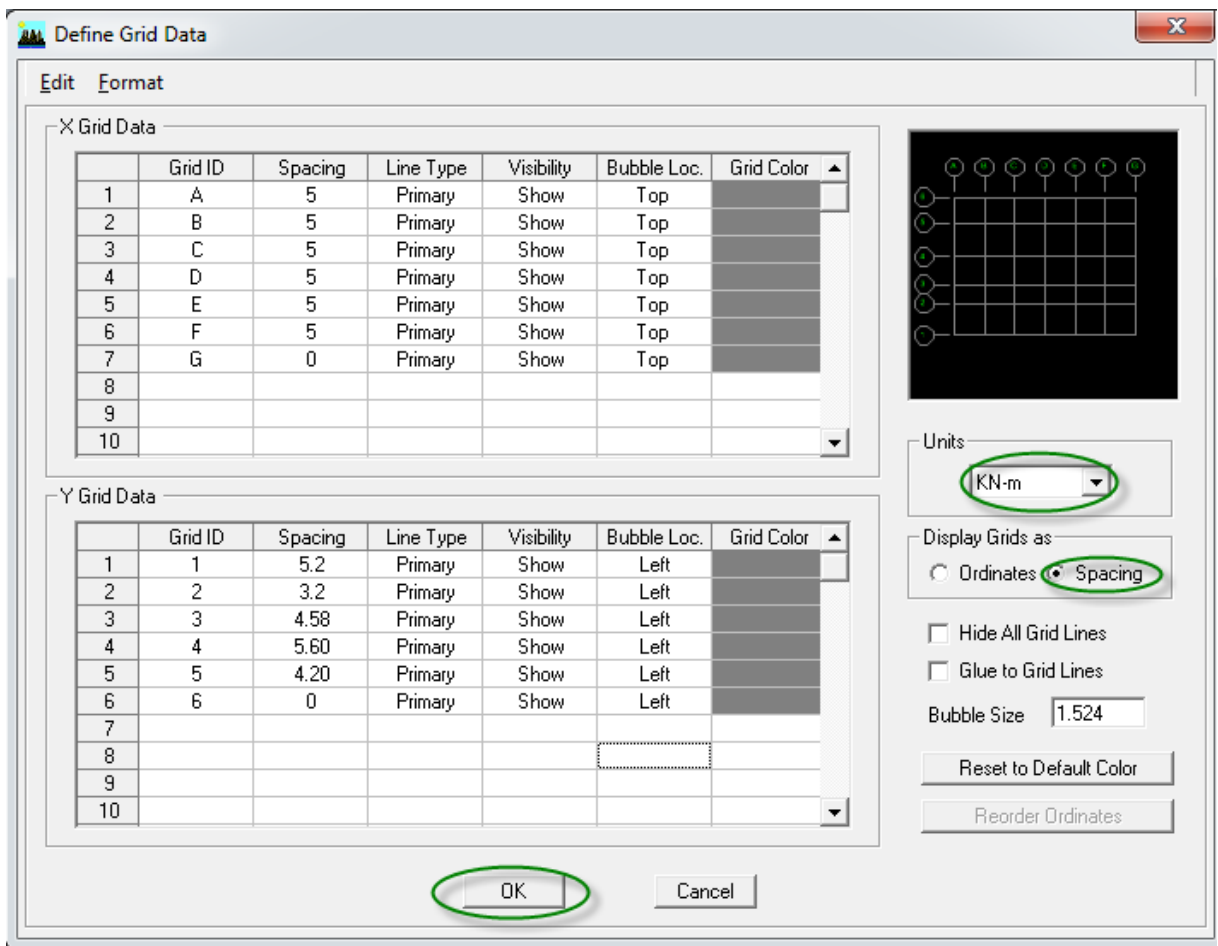

Par la suite nous cliquons sur **Ok**.

De même manière, si les hauteurs d'étages ne sont pas constantes, les options **Custum Story Data** et **Edit Story Data** permettent la correction des hauteurs d'étages introduites précédemment (fig.4).

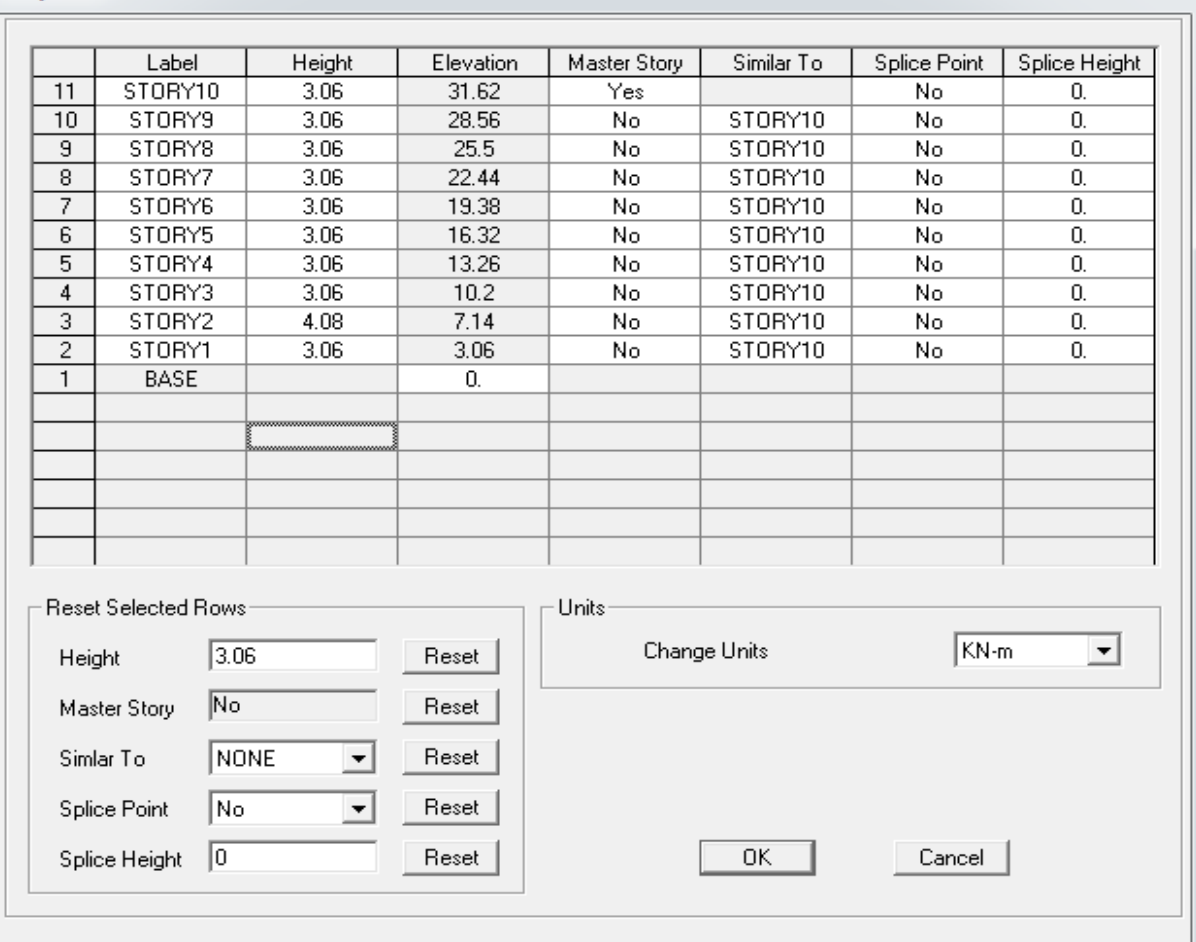

Apres validations des étapes précédentes, nous obtenons deux fenêtres représentant la structure différemment l'une en 3D et l'autre en 2D comme indiqué sur la figure :

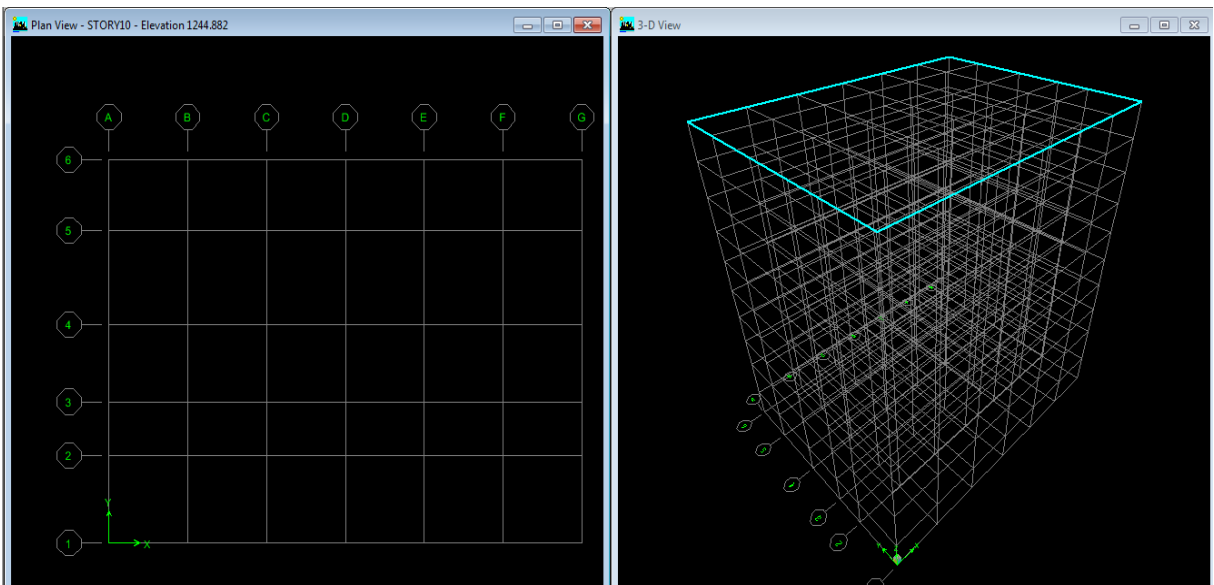

#### Story Data

#### **IV.4.2.Deuxième étape :**

La deuxième étape consiste en définition des **propriétés mécaniques** des matériaux en l'occurrence, l'acier et le béton.

On clique sur **Define** puis **Material proprietes** nous sélections le matériau **CONC** et on clique sur **Modify /Show Material, et** on apporte les modifications inscrites dans la figure suivante :

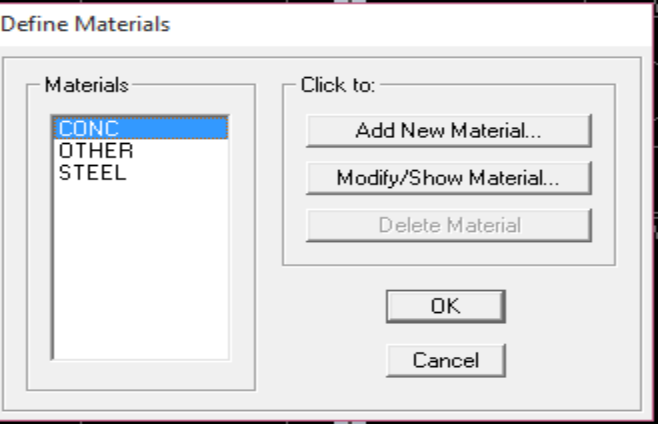

#### **a) Le béton :**

- Masse volumique béton : 25 KN/ $m<sup>3</sup>$
- Poids volumique béton : 25 KN/ $m<sup>3</sup>$
- Module de Young: 32164200 KN/m<sup>2</sup>
- Contrainte max du béton à la compression : 25000 KN/m<sup>2</sup>
- Contrainte max des aciers longitudinaux : 400000 KN/m<sup>2</sup>
- Contrainte max des aciers transversaux : 400000 KN/m<sup>2</sup>

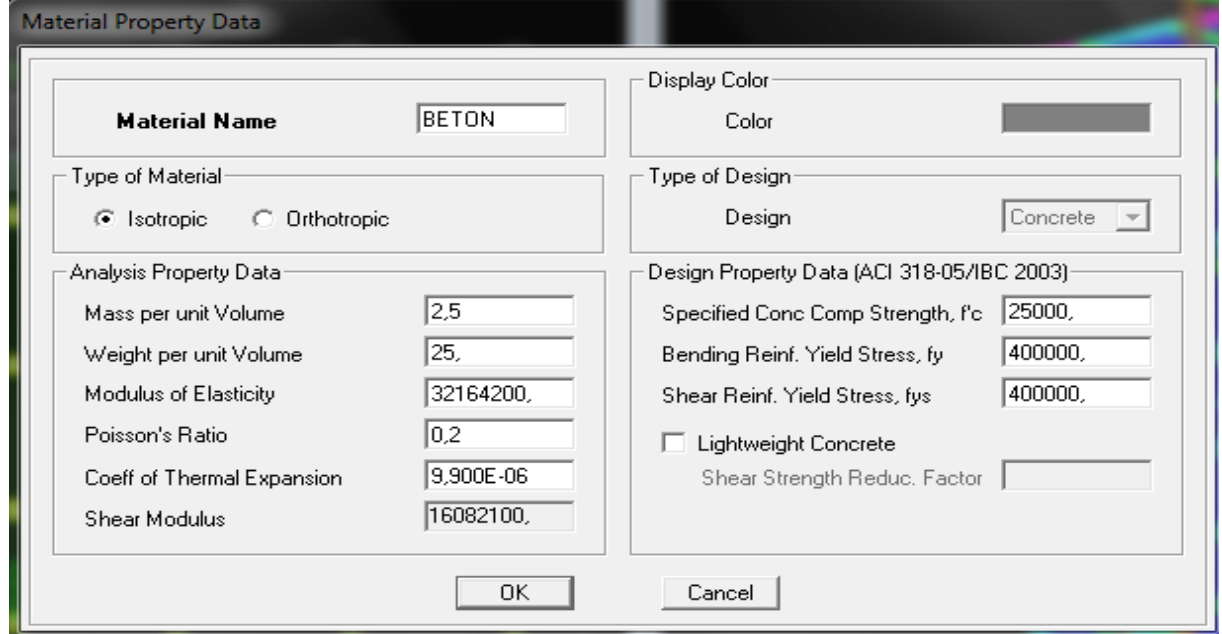

Le matériau Other (autre) :

- Masse per unit volume (masse volumique béton) :  $0 \text{ KN/m}^3$
- Weight per unit volume (Poids volumique béton) :  $0 \text{ KN/m}^3$

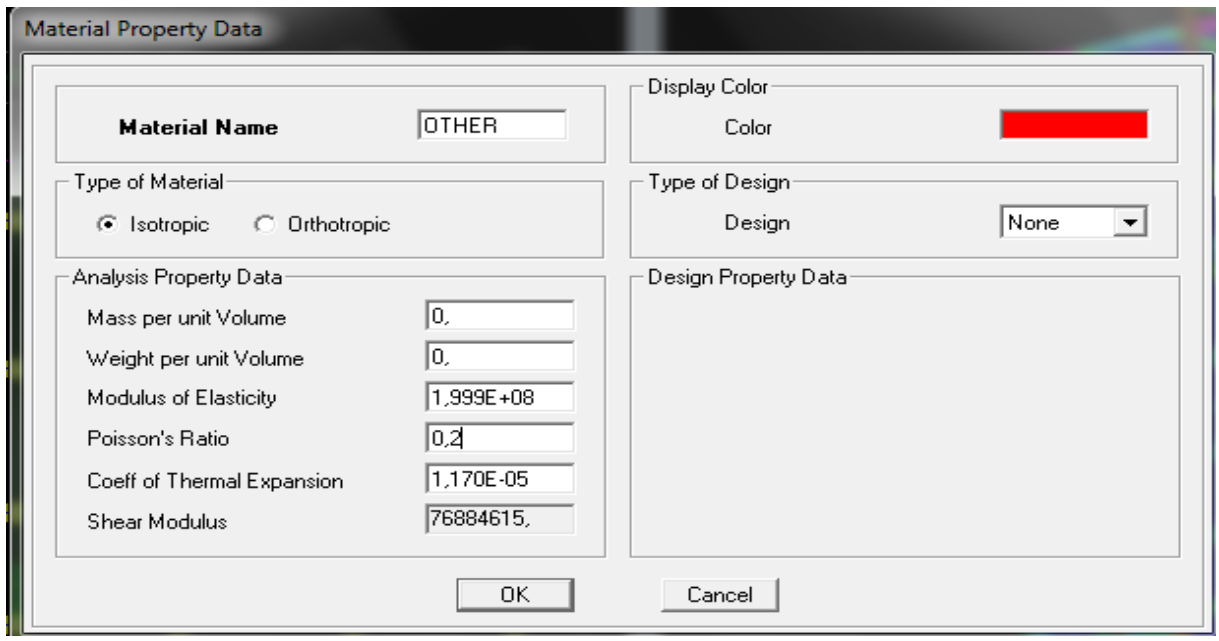

#### **IV.4.3.Troisième étape :**

La troisième étape consiste à affecter des **propriétés géométriques** des éléments (Poutres, poteaux, dalle, voile...)

#### **b) Poutres, Poteaux :**

Nous commençons d'abord par affecter les sections des poutres principales(**PP)** ensuite les poutres secondaires (PS) et les poutres de chainages.

Nous procédons comme suit : **Define**→**Frame sections**.Ou bien on clique sur l'icône Nous sélectionnons tous les coffrages donnés par défaut dans la colonne puis, nous cliquons sur **Delete Property.** 

Ensuite nous cliquons sur : **Add l / Wide Flange Add rectangular.**

Dans la fenêtre qui s'affiche nous introduisons les dimensions de l'élément.

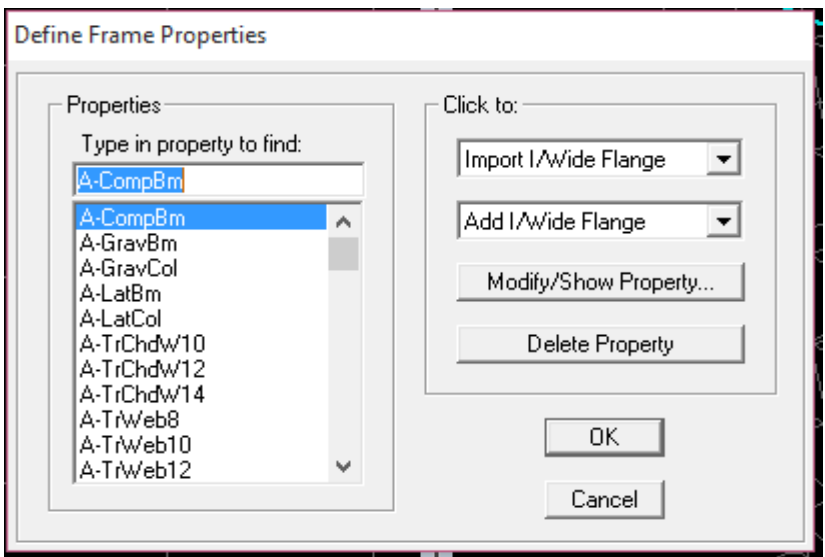

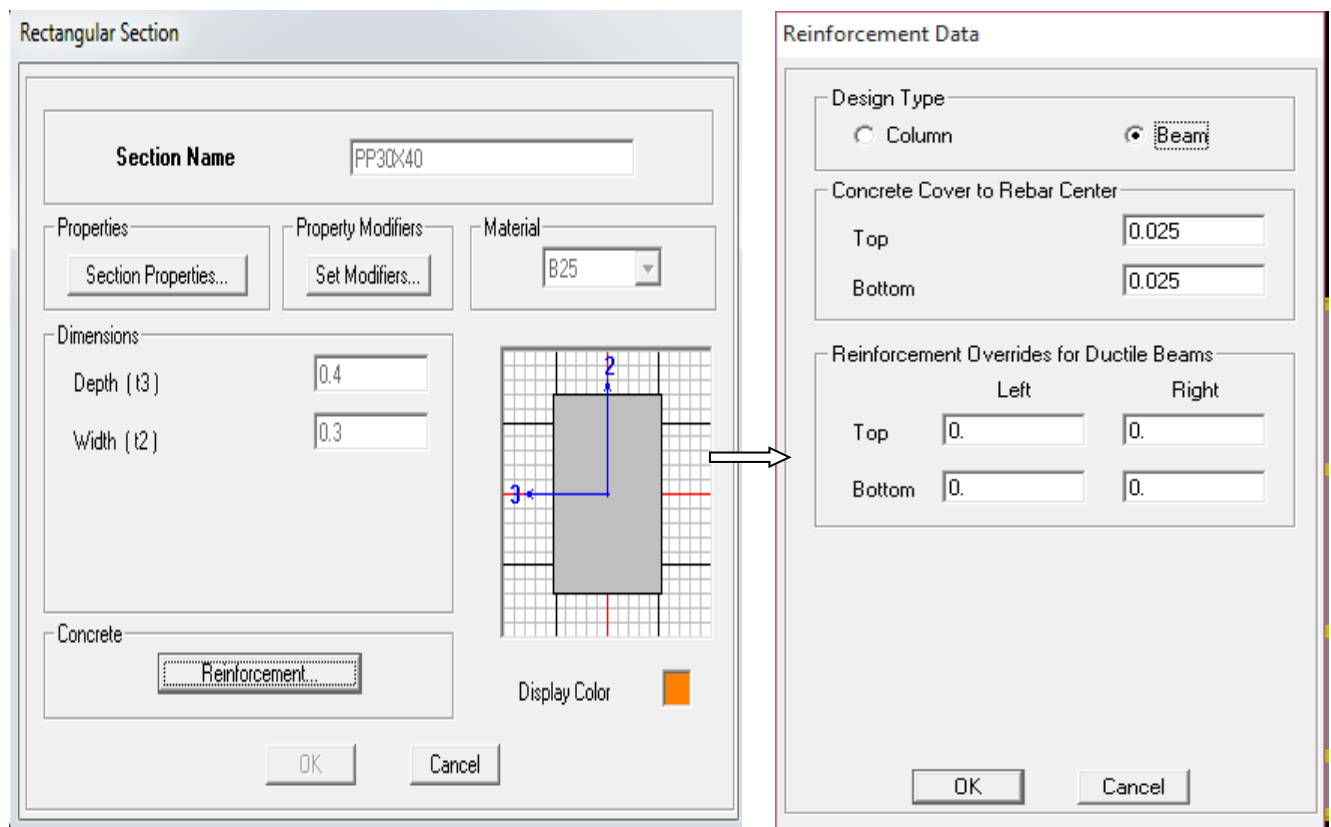

-Puis sur : **Reinforcement**  $\implies$  **Beam.** 

-Nous validons avec **OK**

La procédure est la même pour les poteaux, nous devons seulement modifier le paramètre

**Beam** et faire la sélection sur **Column**.

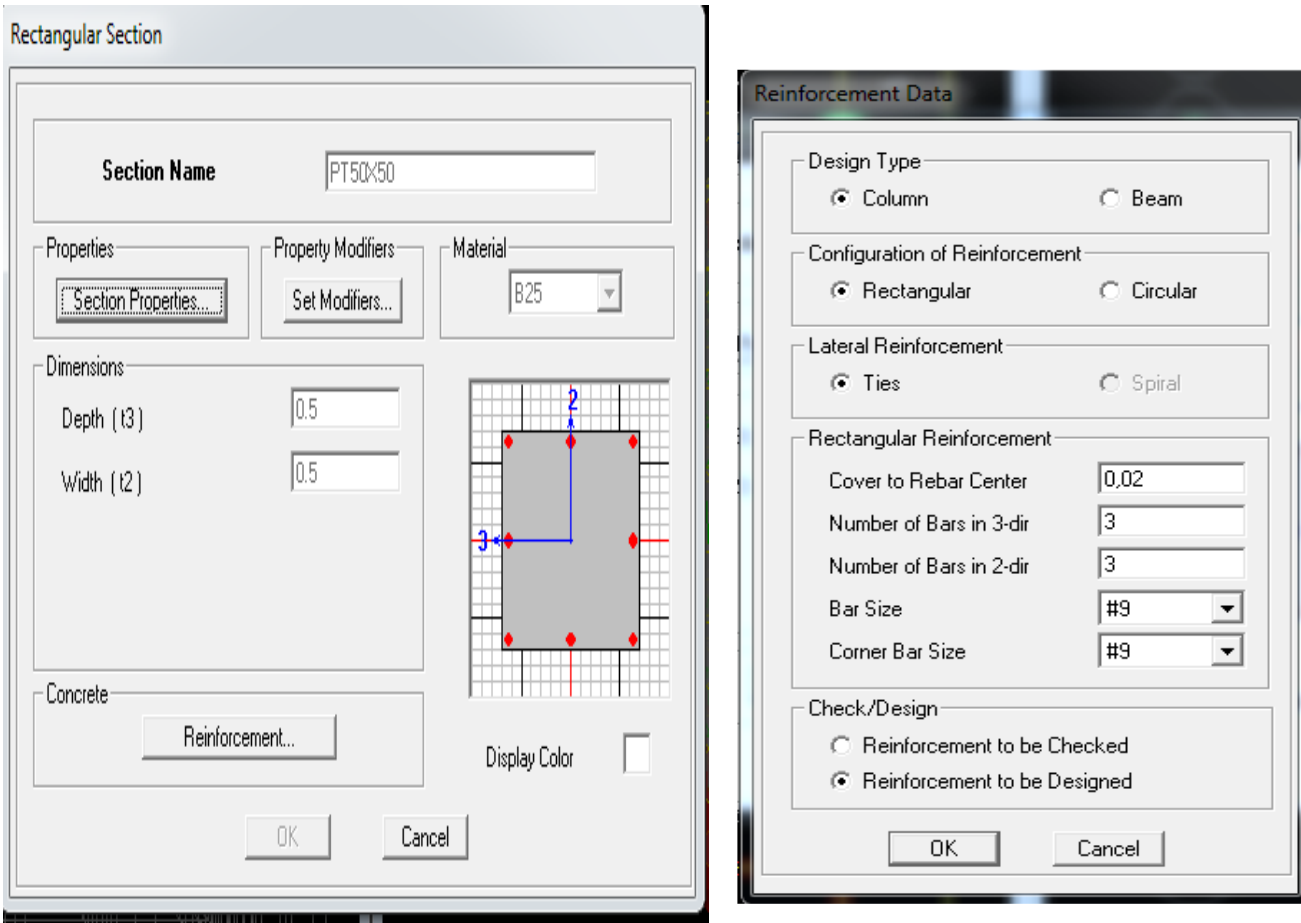

-Après avoir fini de modéliser les éléments barres (poutres, poteaux), nous allons passer aux éléments surfaciques (Planchers ; voiles et dalle pleine).

#### **c) Plancher :**

**Define** et **wall/slab**, on clique sur **Add new slab** et on spécifie le nom **CC** (plancher en corps creux) et l'épaisseur.

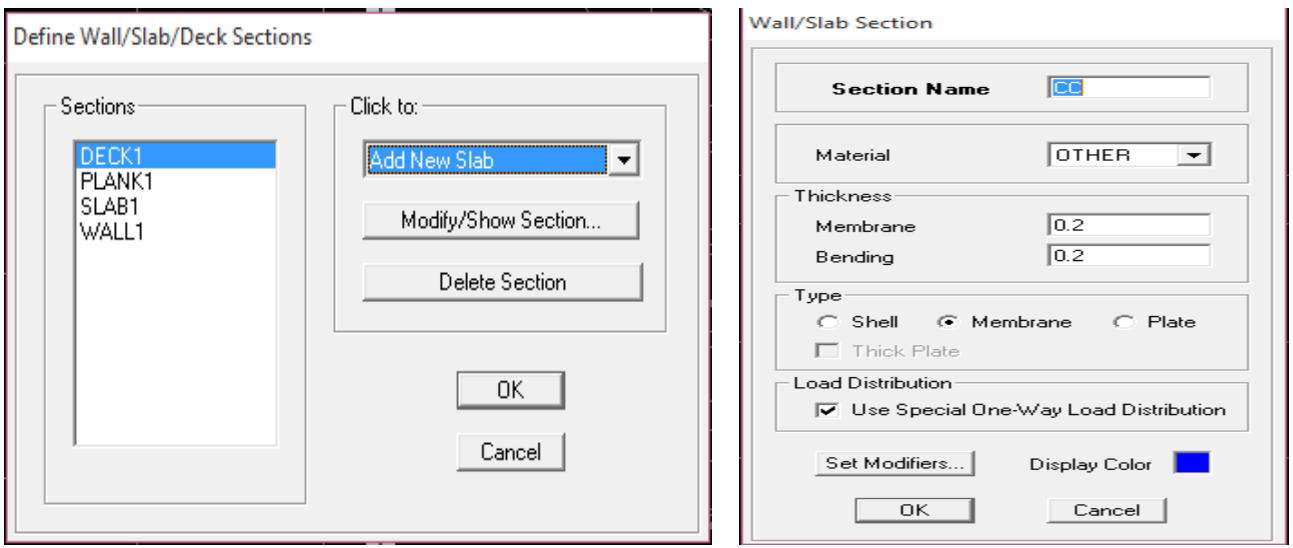

#### **d) Voiles :**

**Define** et **wall/slab**, on clique sur **Add new wall** et on spécifie le nom et l'épaisseur.

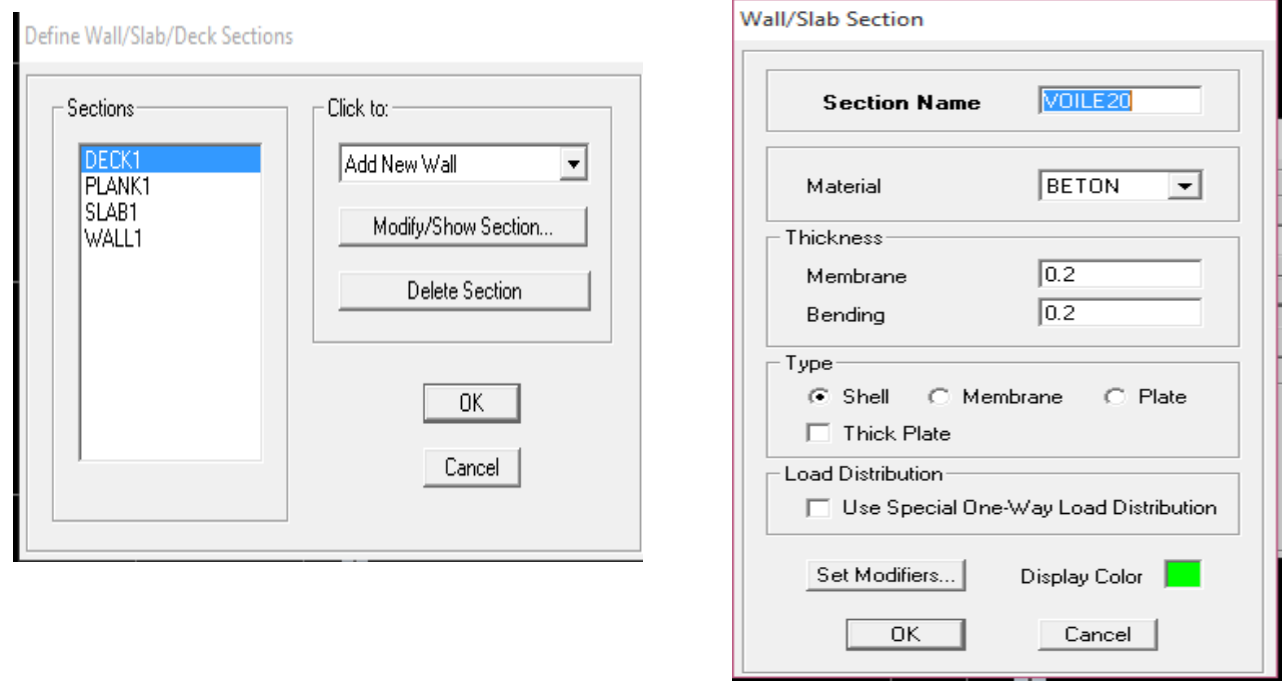

#### **e) Dalle pleine :**

**Define** et **wall/slab**, on clique sur **Add new slab** et on spécifie le nom et l'épaisseur.

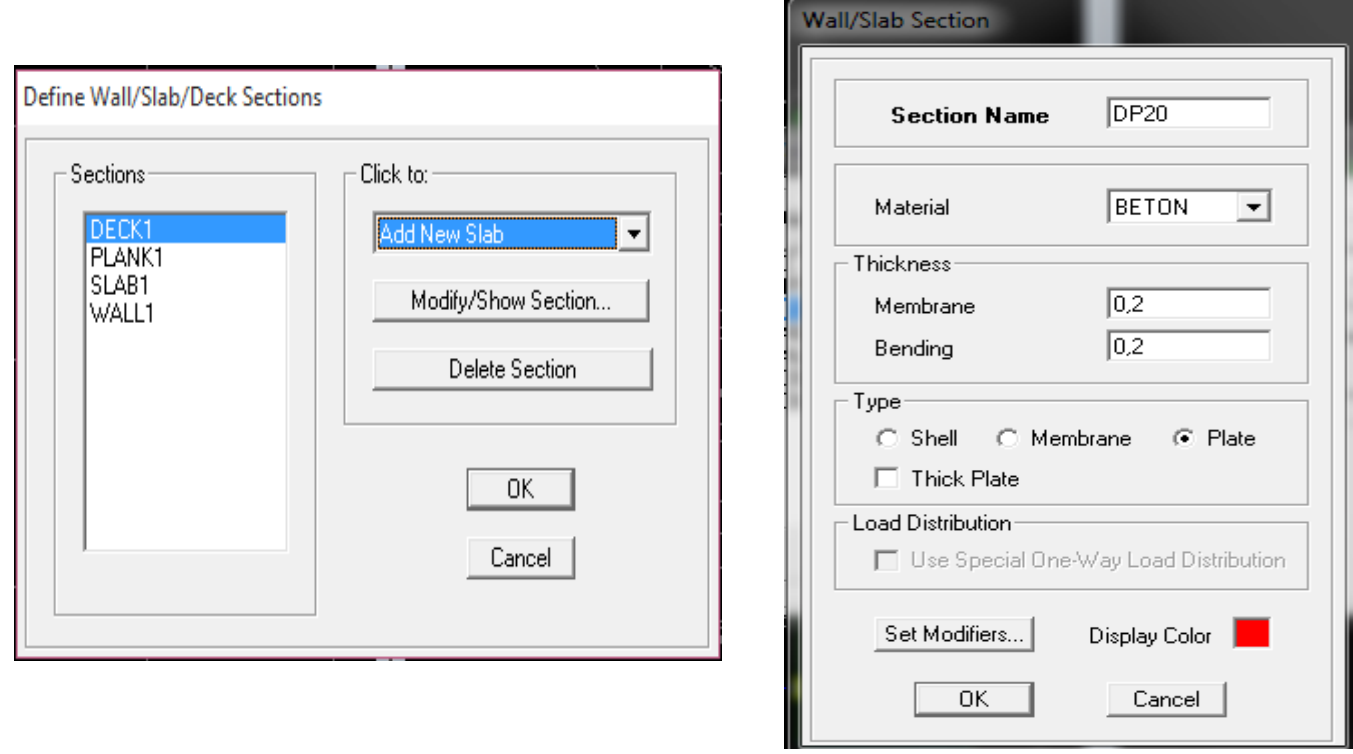

#### **IV.4.4.Quatrième étape :**

Avant de charger la structure il faut d'abord définir les charges appliquées à la structure modélisée.

#### **a) Charges statiques (G et Q) :**

La structure est soumise à des charges permanentes (G), et à des charges d'exploitation (Q), pour les définir on clique sur **Define Load Cases.**

#### **b) Charges permanentes :**

**Load Name** (Nom de la charge): **G**

**Type : DEAD** (permanente)

**Self weight multiplier** (Coefficient interne poids propre) : **1**

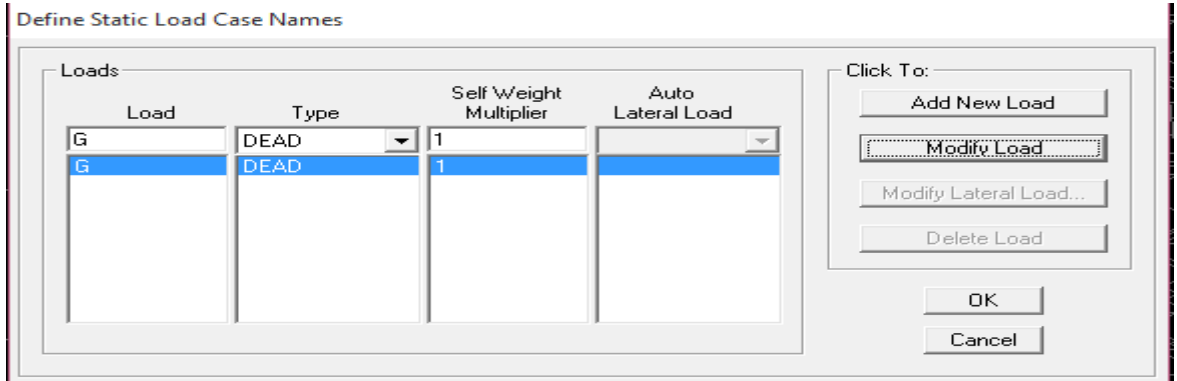

#### **c) Charges d'exploitation :**

**Load Name** (Nom de la charge): **Q**

**Type : LIVE** (exploitation)

**Self weight multiplier** (Coefficient interne poids propre) : **0**

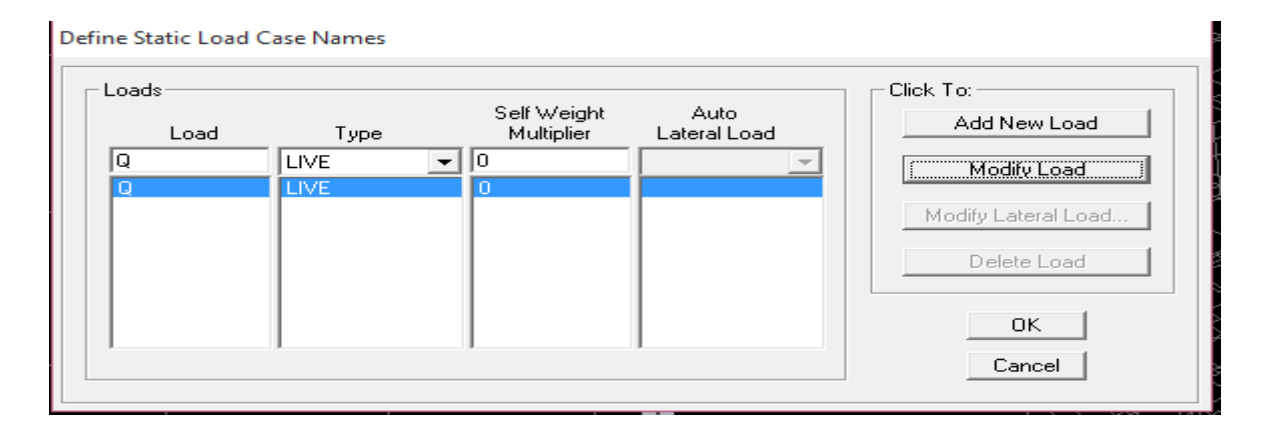

#### **d) Charge dynamique (E) :**

Pour le calcul dynamique de la structure on introduira un spectre de réponse conçu par le **CGS.** Ce spectre est une courbe de réponse maximale d'accélérations **(Sa/g)** pour un système à un degré de liberté soumis à une excitation donnée pour des valeurs successives de périodes propres **T.**

#### - **Données à introduire dans le logiciel :**

**Zone** : IIa (Zone à sismicité moyenne, voir Annexe 1 du RPA 2003)

**Groupe d'usage** : 2 (bâtiments courants, voir chapitre 3.2 du RPA 2003)

#### **Coeff comportement** : R=3.5

**Remplissage** : Dense (Cloisons en maçonnerie)

**Site** : S3 (relevé du rapport de sol)

#### **Facteur de qualité (Q):**

 $O=1.00$ 

-On ouvre le logiciel en cliquant sur l'icône

Après avoir introduit les données dans leurs cases respectives, on clique sur l'onglet enregistré.

Pour injecter le spectre dans le logiciel **ETABS** on clique sur :

#### **Define Response Spectrum function Spectrum from file**

#### **Function Name** (nom du spectre) : **RPA.**

On clique sur **OK** pour valider..

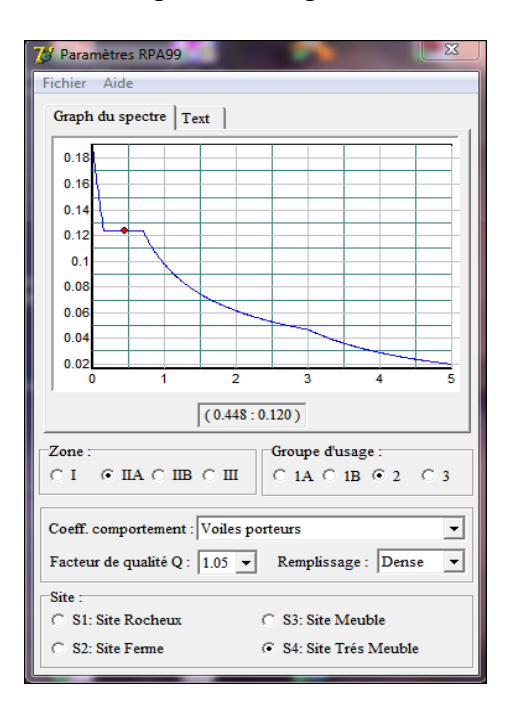

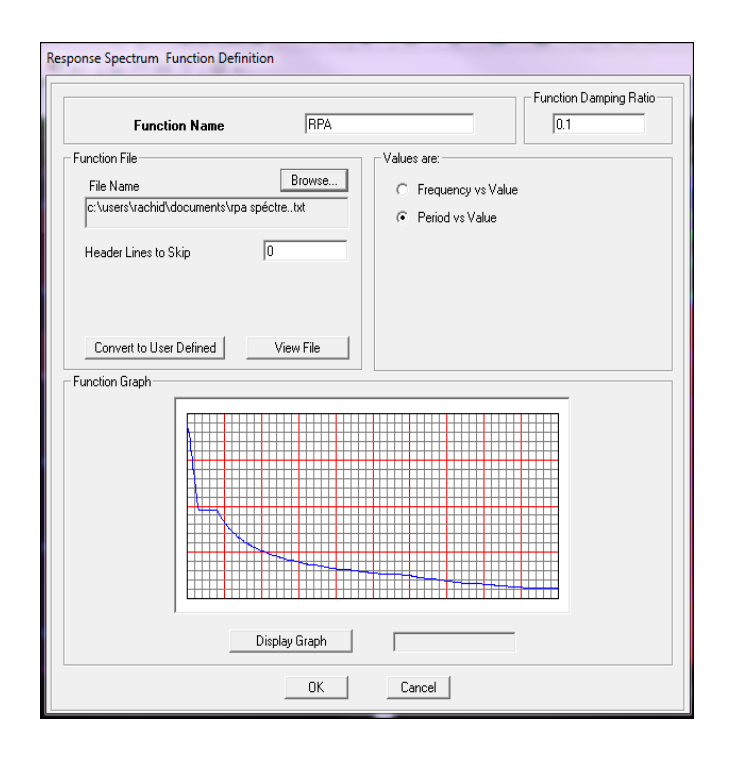

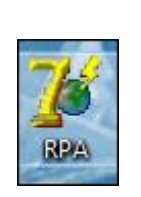

 Le spectre étant introduit, nous allons passer à la prochaine étape qui consiste en la définition du chargement **EX et EY** (séisme), pour cela on clique sur

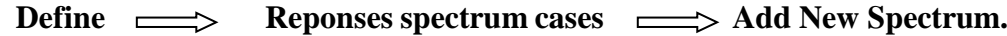

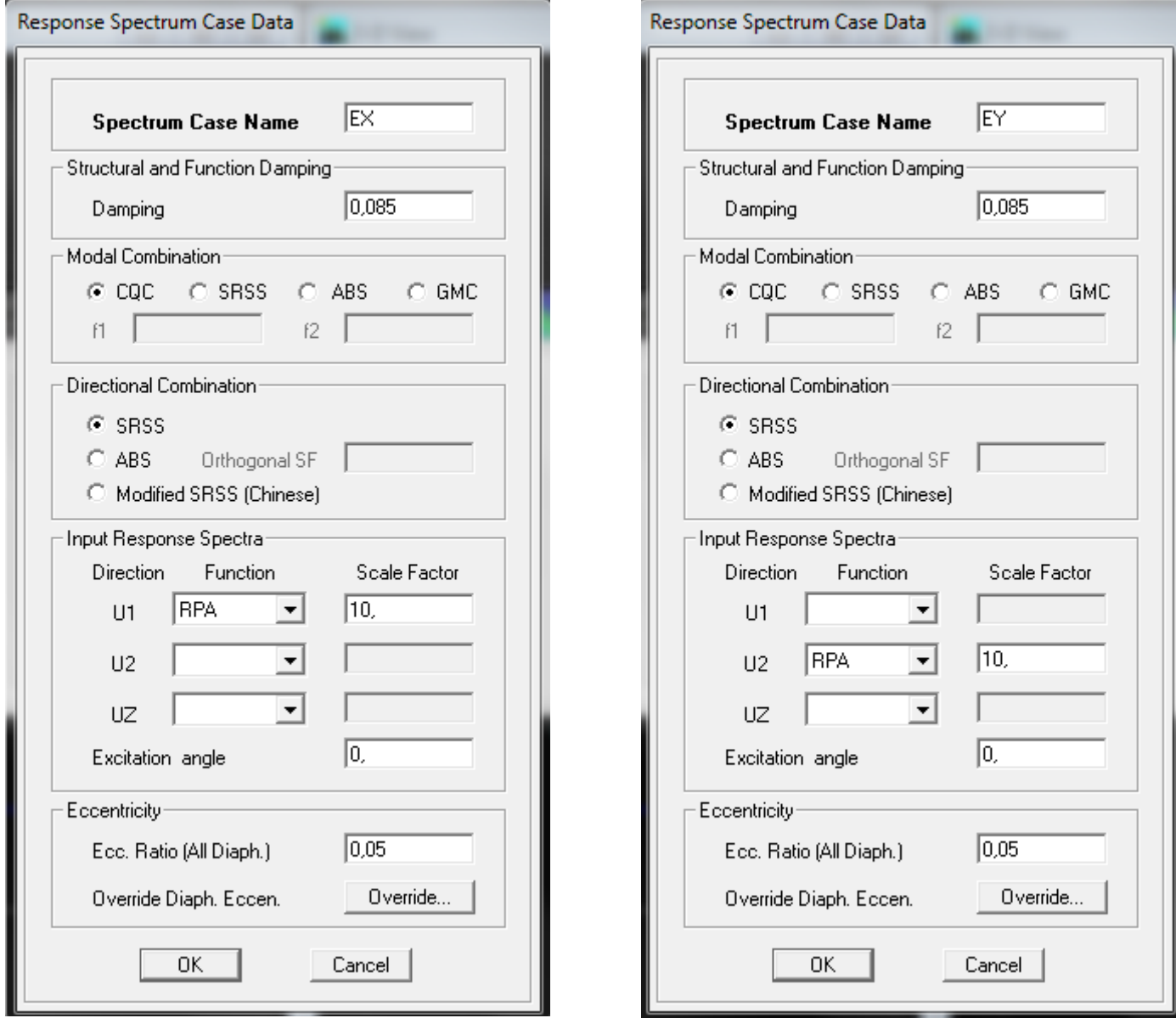

Dans la partie **Input response spectra,** nous allons Introduire le spectre à prendre en compte dans les deux directions principales (**U1** et **U2**).

#### **IV.4.5.Cinquième étape :**

#### **f) Chargement des éléments :**

L'affectation des charges se fait par trois méthodes soit on charge les planchers ou bien les poutrelles ou bien les portiques (poutres et poteaux).

L'ETABS nous permet de spécifier les charges surfaciques sur les éléments bidimensionnels. Les charges sont uniformément réparties par m<sup>2</sup> selon les axes locaux ou globaux. Dans notre cas, ces charges surfaciques sont introduites pour les planchers en corps creux.

#### **Charger les planchers et les poutres secondaires** :

Pour affectation des charges :

On sélectionne les planchers définis en corps creux **(méthode de bardage)** on clique sur

#### Assing  $\implies$  shell area load  $\implies$  uniform surface load

Quand aux poutres secondaires on les sélectionne et en clique sur l'icône ou bien.

■ -Aissing  $\implies$  Frame line *load*  $\implies$  distribution  $\implies$  uniform load Dans la case Load Case Name on spécifie le type de chargement (G ou Q), ensuite le chargement linéaire est introduit dans la case Load.

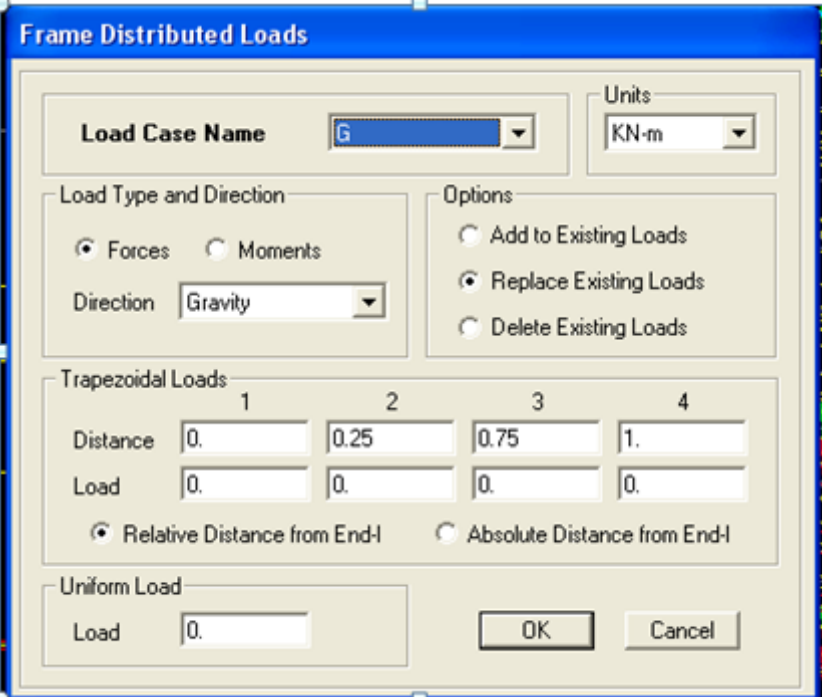

#### **IV.4.6.Sixième étape : Introduction des combinaisons d'actions :**

Les combinaisons d'actions à considérer pour la détermination des sollicitations et déformations sont

**a) Combinaisons aux états limites : ELU** : 1.35G+1.5Q **ELS** : G+Q **Poids** : G+0.2Q **b) Combinaisons accidentelles du RPA :**  $GQE: G + Q \pm E$ . **08GE:** 0.8G ± E.

Pour introduire les combinaisons dans le logiciel on clique sur :

**Define**  $\rightarrow$  **load Combinations** ou bien  $\frac{\mathbf{p}}{k}$   $\rightarrow$  **Add New Combo** 

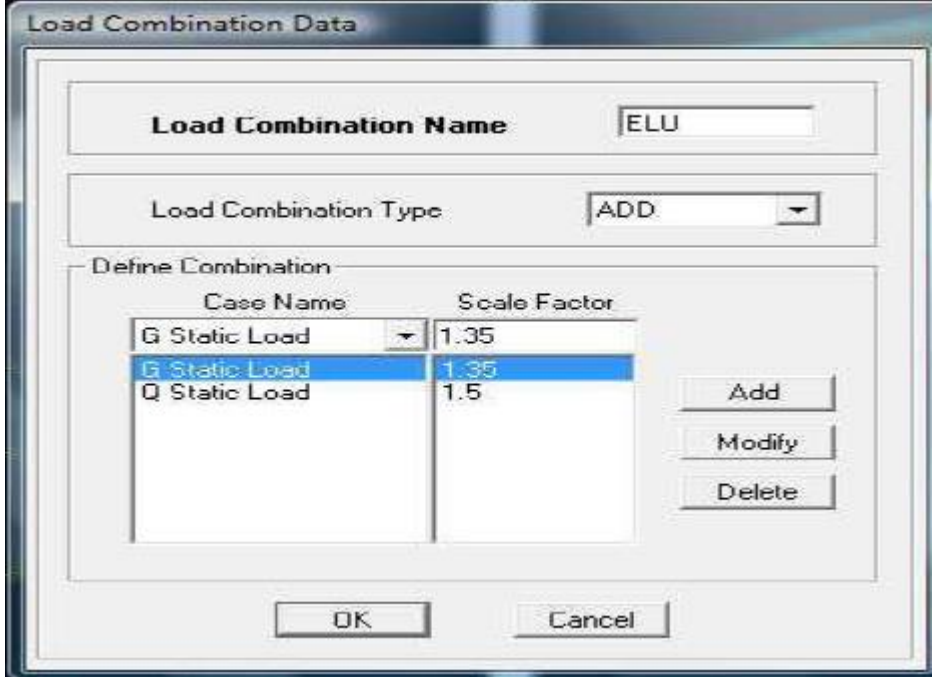

On reprend les mêmes opérations pour introduire les autres combinaisons d'actions.

#### **IV.4.7.Septième étape :**

Cette étape consiste à spécifier les conditions aux limites (appuis, diaphragmes) pour la structure modélisée.

#### **Appuis :**

Pour modéliser la fondation du bâtiment, on a admis que les poteaux sont encastrés au sol de fondation. Pour modéliser cet encastrement on sélectionne tous les nœuds d'appuis de la base puis on clique sur :

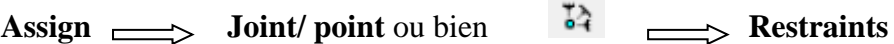

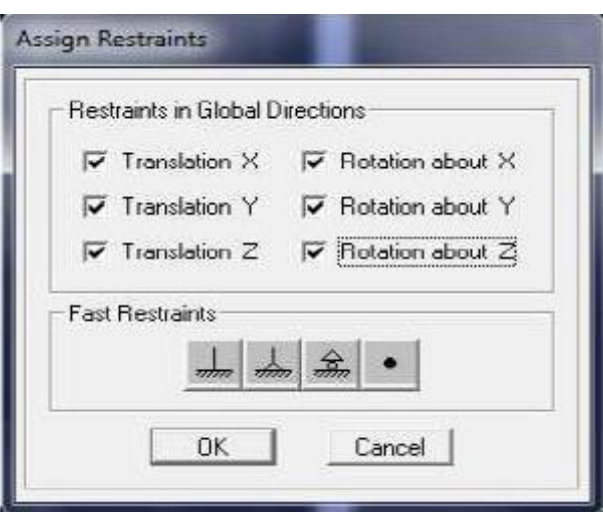

#### **Mass-Source :**

La masse source est la masse revenant à chaque plancher ; dont la valeur est égale à

W plancher = G plancher +  $\beta$  Q plancher

β : Coefficient de pondération, d'après le RPA → β=0.2

L'instruction à suivre :

**Define**  $\implies$  **masse source ou bien on clique sur cette icône** 

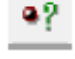

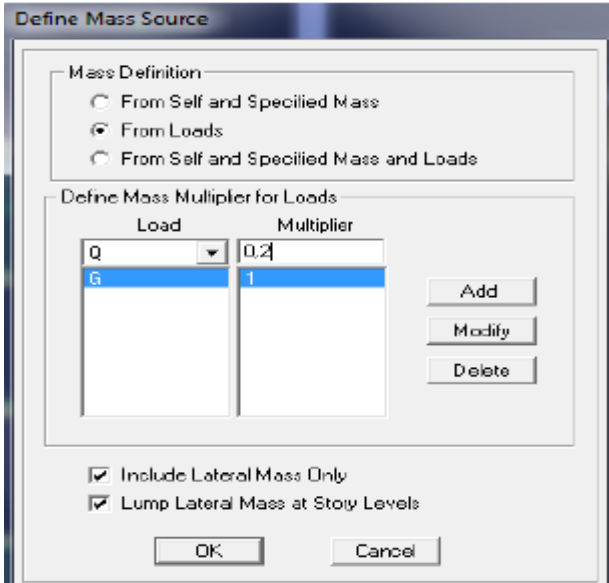

#### **Diaphragme :**

Les planchers sont modélisés comme infiniment rigides, on doit relier tous les nœuds d'un même plancher à leurs nœuds maîtres de telle sorte qu'ils puissent former un **diaphragme**, ceci a pour effet de réduire le nombre d'équations à résoudre par le logiciel.

On sélectionne tout le premier plancher puis on clique sur :

Assign  $\implies$  Joint/ point  $\implies$  Diaphragm ou bien  $\mathbb{X}$   $\implies$  Add New Diaphragm.

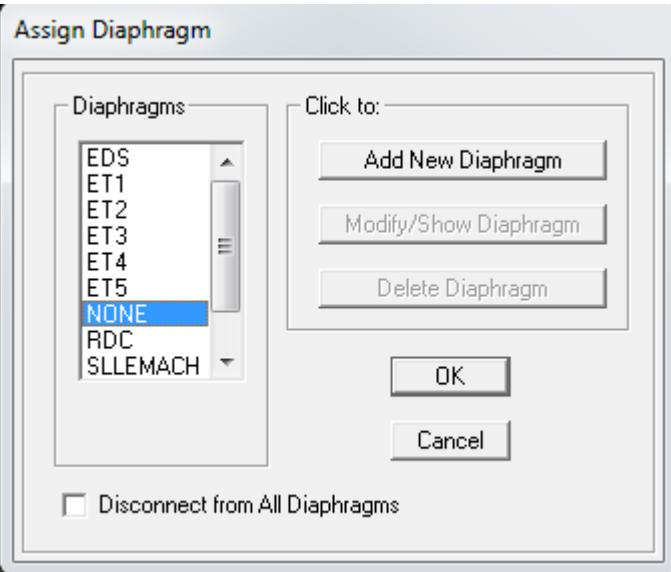

Après avoir introduit le nom du diaphragme dans la case **Diaphragme** on clique sur **OK** pour valider. On refait la même opération pour tous les autres planchers.

Dans notre structure, nous avons Sept planchers ce qui nous donne Sept diaphragmes.

#### **IV.4.8.Huitième étape :**

#### **Analyse et visualisation des résultats :**

Pour lancer l'analyse de la structure, on se positionne sur l'onglet **Analyze** et on sélectionne **Run Analysis.**

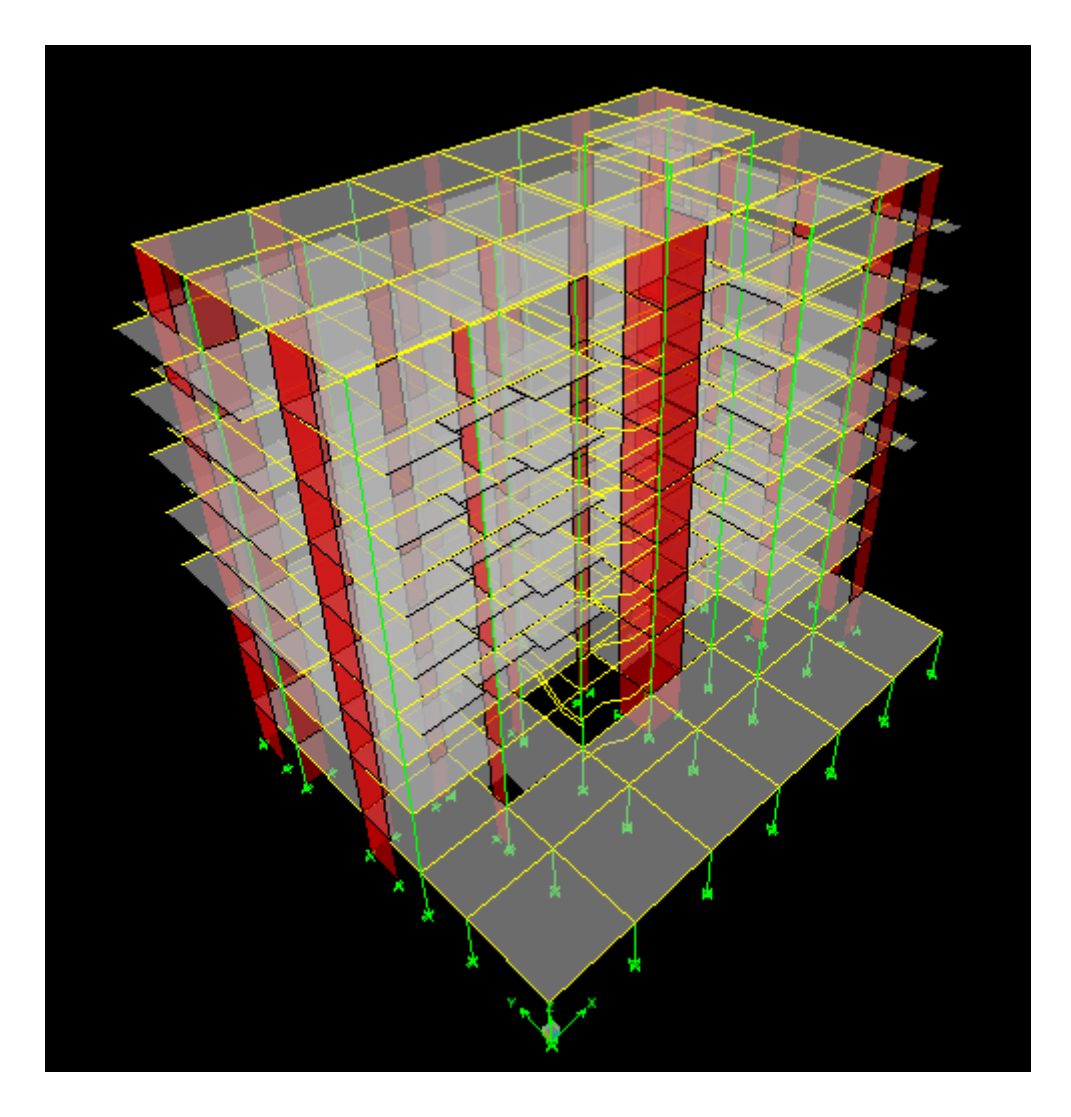

#### **Vue en 3D de la structure.**

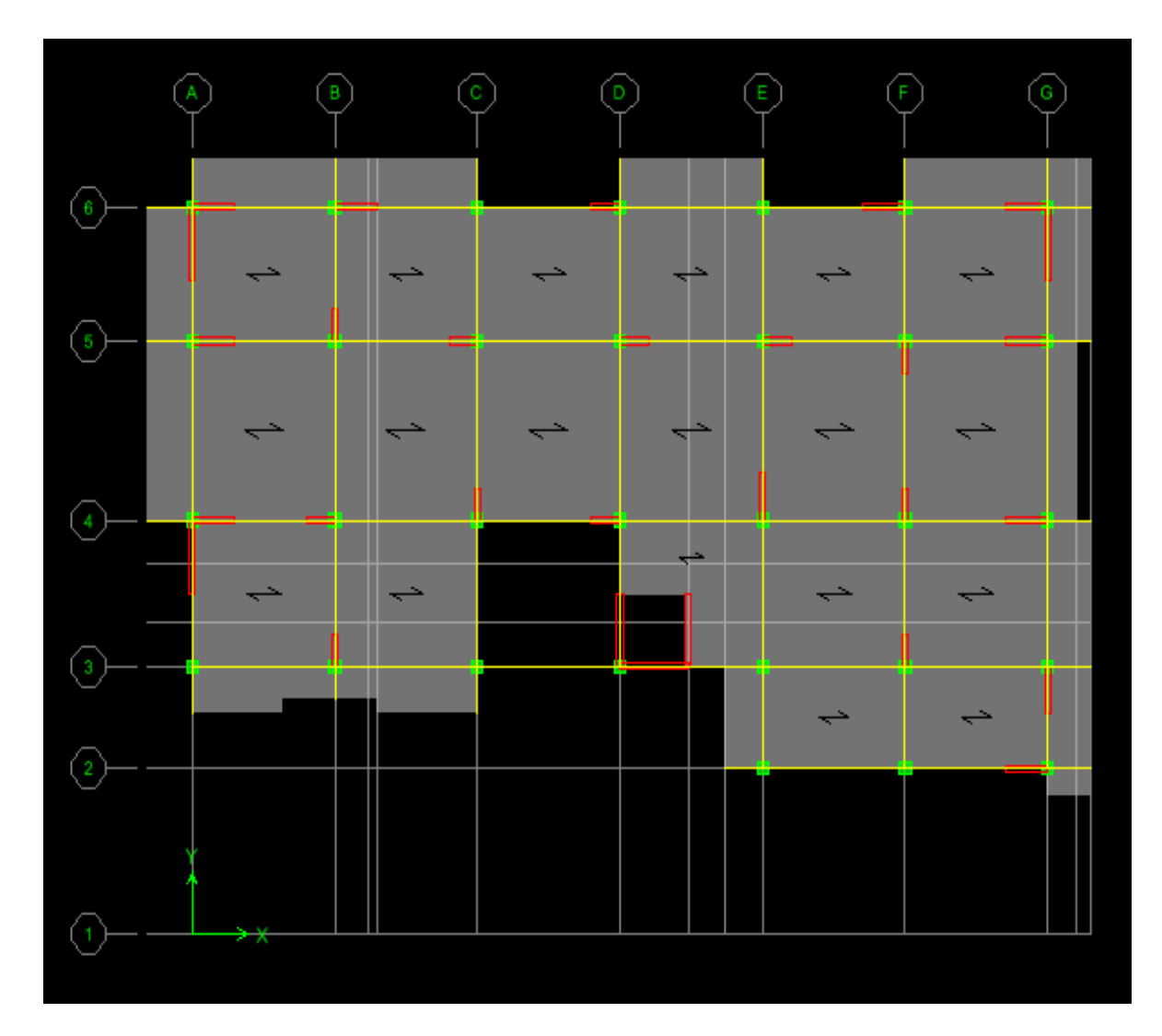

 **Vue en plan de la structure.**

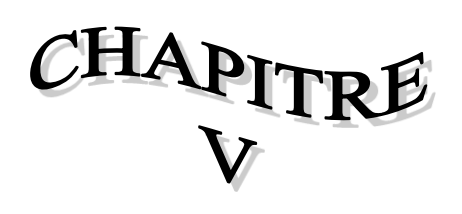

## **VERIFICATIONS (RPA)**

#### **V.1. Introduction :**

Avant de passer au ferraillage de la structure le règlement parasismique algérien (RPA) exige de faire les vérifications suivantes :

- 1. Pourcentage de masse participante.
- 2. Estimation de la période fondamentale.
- 3. Vérification de l'excentricité.
- 4. Vérification de l'effort tranchant à la base.
- 5. Vérification de l'effort normal réduit.
- 6. Vérification des déplacements inter étages.
- 7. Vérification des effets du second ordre (l'effet P-Δ).

#### **V.2. Pourcentage de masse participante :**

Le nombre de modes de vibration à retenir dans chaque direction d'excitation est tel que la somme des masses effectuées soit égale à 90% au moins de la masse totale.

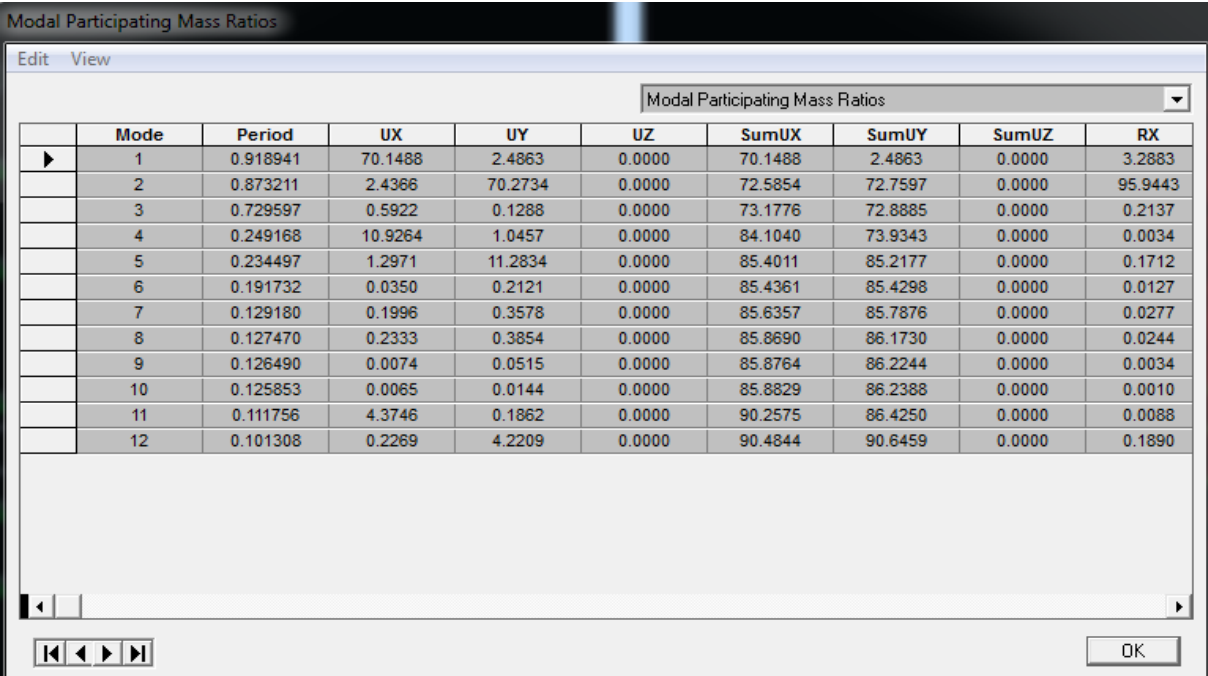

Comme on peut le constater dans le tableau ci-dessus dans notre cas le pourcentage de la masse participante est atteinte au **10 ème** mode dans le sens X-X et au **12ème** dans le sens Y-Y.

#### **V.3.Vérification de la période fondamental RPA99 version2003 (Art 4.2.4) :**

La valeur de la période empirique peut être calculée comme suit :

**empirique** = . **3/4** ………………….. **RPA99 version2003 (Formule 4.6).**
Avec :

: Hauteur mesurée en mètre à partir de la base de la structure jusqu'au dernier niveau (N).

: Coefficient en fonction du système de contreventement et du type de remplissage.

| $Cas N^{\circ}$            | Système de contreventement                                                           |       |
|----------------------------|--------------------------------------------------------------------------------------|-------|
|                            | Portiques auto stables en béton armé sans remplissage en maçonneries.                | 0,075 |
| $\overline{2}$             | Portiques auto stables en acier sans remplissage en maçonnerie.                      | 0,085 |
| 3                          | Portiques auto stables en béton armé ou en acier avec remplissage en<br>Maçonneries. | 0.05  |
| $\boldsymbol{\mathcal{A}}$ | Contreventement assuré partiellement ou totalement par des voiles en B.A.            | 0.05  |

**RPA99 version2003 (Tableau 4.6).**

#### *Tableaux V.1: Valeurs du coefficient .*

 $T_{\text{emp}} = 0.05 \times 31.62$  <sup>0.75</sup> = 0.6667 s.

La valeur de T calculée à partir des méthodes numériques ne doit pas dépasser celle estimée à partir des formules empiriques appropriées de plus de 30 %.

Autrement dit : TLoG < TRPA

Après majoration de la période empirique de 30 % on aura :

 $T_{RPA} = 0.6667 \times 1.3 = 0.8667$  s.

Du logicielle ETABS on tire T<sub>LOG</sub> : T<sub>LOG</sub> = 0.918

#### **Comparaison des résultats**

= **0.8667 s** < = **0.918 s ………………………………Condition vérifiée.**

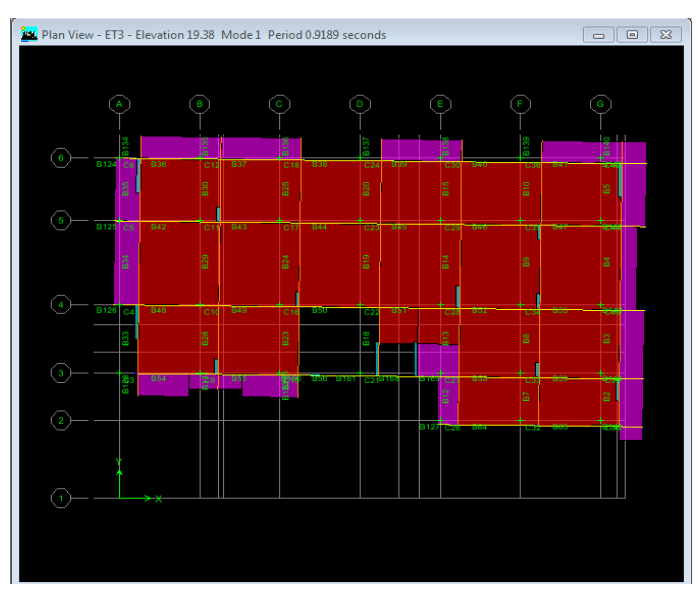

*1 er mode de vibration T = 0.9189 s (Translation suivant OX).*

*2 er mode de vibration T = 0,8732 s (Translation suivant OY)*

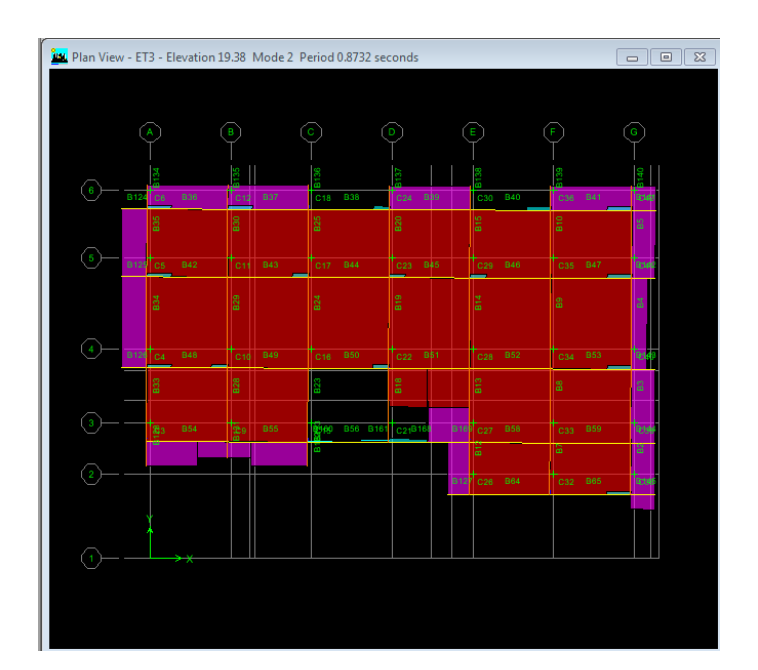

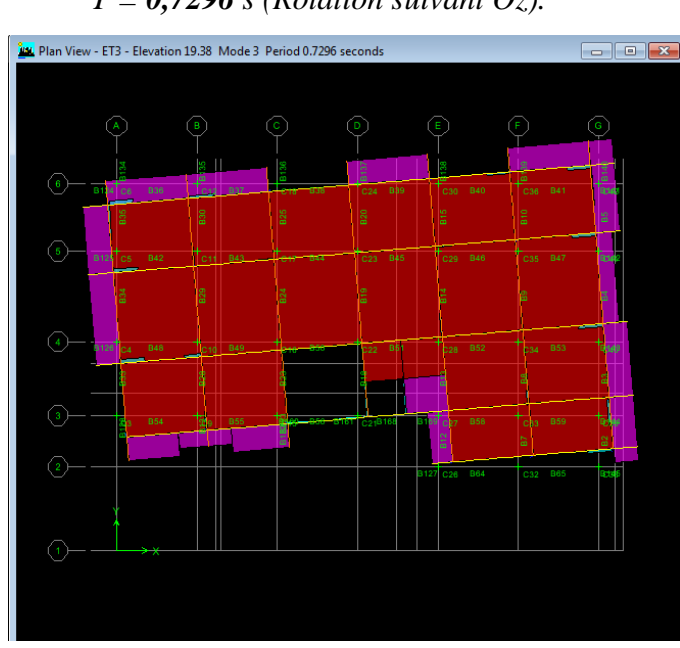

*3 er mode de vibration : T = 0,7296 s (Rotation suivant Oz).*

#### **V.4.Vérification de l'excentricité : RPA99 version2003 (Art 4.2.7) :**

Dans l'analyse tridimensionnelle le logiciel prend en compte en plus de l'excentricité théorique calculée, une excentricité accidentelle (additionnelle) égale à **± 0.05 L**. L : étant la dimension du plancher perpendiculaire à la direction de l'action sismique Elle doit être appliquée au niveau du plancher considéré suivant chaque direction.

**Excentricité théorique :**

 $Ex = |XCM - XCR|$ 

 $E y = |YCM - YCR|$ 

#### **Excentricité accidentelle :**

L'excentricité exigée par **l**'**RPA (art4.2.7)** est égale à **5%** de la plus grande dimension en plan du bâtiment :

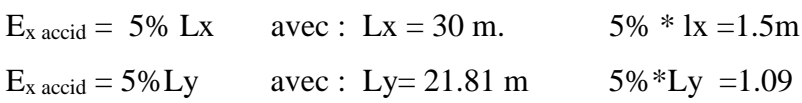

L : Plus grande dimension de la structure au niveau considéré.

#### **Suivant le sens x-x :**

On doit vérifier que :  $E_x = |XCM - XCR| \le 5\%$  L  $\implies$  **Ex**<sub>accid</sub> = 5% L = 0.05 x 30 = 1.5m

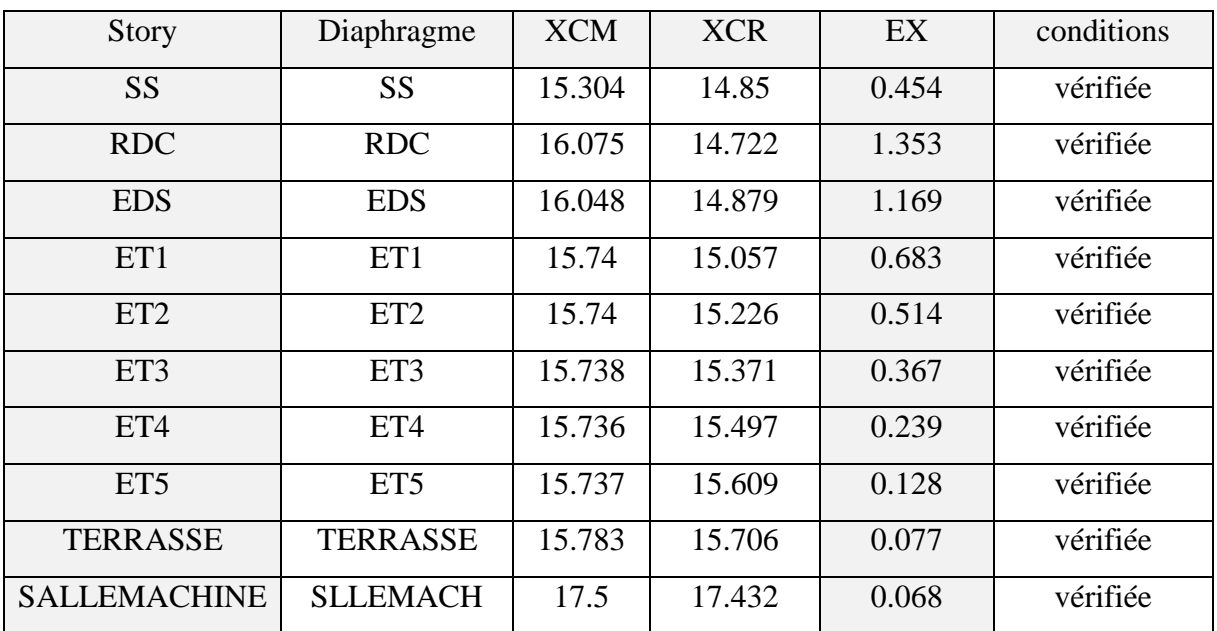

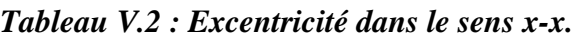

#### **Suivant Y-Y :**

On doit vérifier que :  $E_Y = |YCM - YCR| \le 5\%$  L  $\implies E_{\text{yaccid}} = 5\%$  L = 0.05 x 21.81 = 1.09m

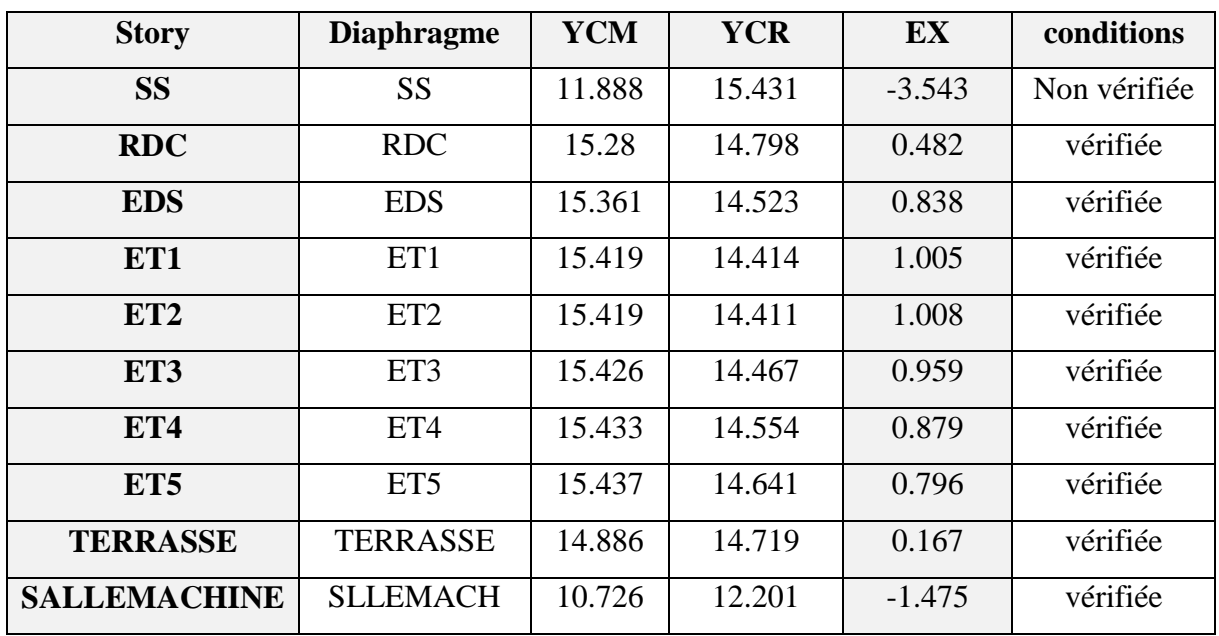

*Tableau VI.3 : Excentricité dans le sens y-y.*

#### **V.5.Vérification de l'effort tranchant à la base : RPA99 version2003 (Art 4.3.6) :**

La résultante des forces sismiques à la base obtenue par combinaison des valeurs modales ne doit pas être inférieure à 80 % de la résultante des forces sismiques déterminée par la méthode statique équivalente autrement dit  $Vdyn \geq 0.8 \times Vstat$ 

Avec :

Vstat = 
$$
\frac{A \times D \times Q}{R} \times W
$$
  $\longrightarrow$  Formule (RPA99 version2003 (Art 4.2.3)).

**A** : coefficient d'accélération de zone.

**D** : facteur d'amplification dynamique.

**R** : coefficient de comportement global de la structure.

**Q** : facteur de qualité.

**W** : poids total de la structure.

#### **Calcul du coefficient d'accélération de zone :**

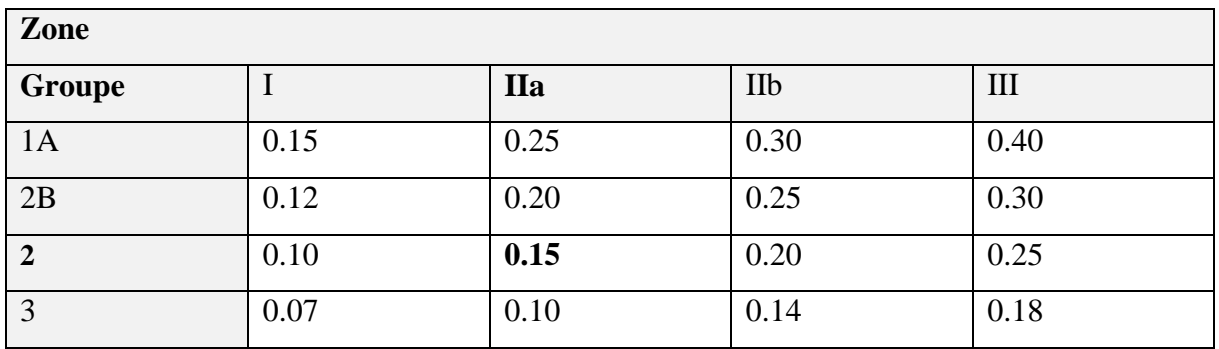

#### *Tableau V.4 : Coefficient d'accélération de zone "A".*

 $A = 0.15$  (la zone IIa et Groupe d'usage 2).

On doit calculer le facteur d'amplification dynamique (**D**), et pour cela il faut d'abord calculer la période fondamentale qui correspond à la plus petite des valeurs obtenue par les formules 4- 6 et 4-7(article 4.24 du RPA99version2003).

$$
\mathbf{T}_{\text{emp}} = \min \left\{ C_T \, h_n^{2/3} \; ; \; \frac{0.09 \times h_n}{\sqrt{D}} \right\}
$$

D : est la dimension du bâtiment mesurée à sa base dans la direction de calcul considérée.

$$
D_x = 30m
$$
 ;  $D_y = 22.81m$ 

**Sens x-x:**

**T**<sub>emp X-X</sub> = min 
$$
\left\{ C_T h_n^{2/3}
$$
;  $\frac{0.09 \times h_n}{\sqrt{Dx}} \right\}$   
**T**<sub>emp X-X</sub> = min (0.667; 0.519) = **0.519 s.**

**Sens y-y :**

**T**<sub>emp X-x</sub> = min 
$$
\left\{ C_T h_n^{2/3}
$$
;  $\frac{0.09 \times h_n}{\sqrt{Dy}} \right\}$   
**T**<sub>emp X-x</sub> = min (0.667; 0.596) = **0.596 s.**

 $T_{\text{emp}} = \min (0.667, 0.596, 0.519) \implies T_{\text{emp}} = 0.519$ 

#### **L'article 4.24 du RPA99version2003 postule que :**

« Les valeurs de T, calculées à partir des formules de Rayleigh ou des méthodes numériques ne doivent pas dépasser celles estimées à partir des formules empiriques appropriées de plus de 30% ».

Pour mieux interpréter cet article, la période choisie pour le calcul du facteur D est déterminé suivant le tableau suivant :

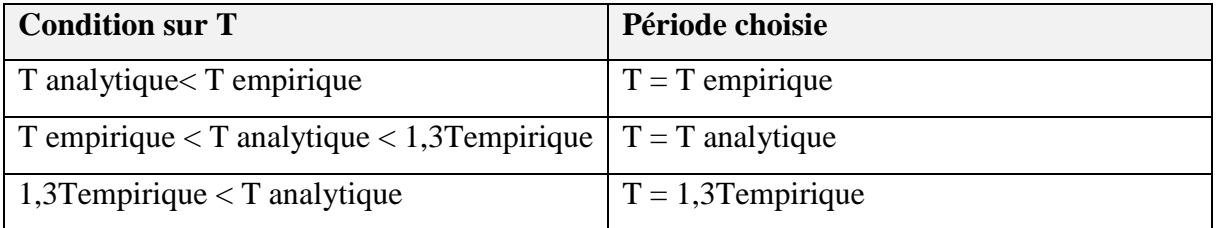

 $T$  analytique =0.918 **s** > 1.3  $T$ <sub>emp</sub> = 0.674 **s**  $T = T$ **empirique** = 0674 **s** 

Calcul du facteur d'amplification dynamique moyen (D) qui est fonction de la catégorie de site, du facteur de correction d'amortissement  $(\eta)$  et de la période fondamentale de la structure (T).

$$
D = \begin{cases} 2.5 \times \eta & 0 \le T \le T2 \\ 2.5 \times \eta (T2/T)^{2/3} & T2 \le T \le 3 s \\ 2.5 \times \eta (T2/T)^{2/3} & (3/T)^{5/3} \end{cases}
$$
   
  $T \ge 3 s$    
  $T \ge 3 s$ 

 **:** Périodes caractéristiques, associées à la catégorie du site données par le tableau suivant :

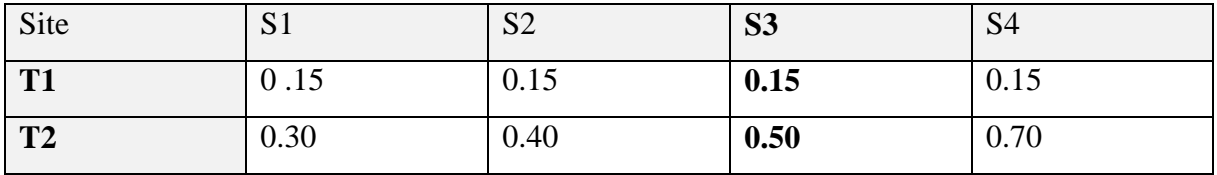

#### *Tableau V.5 : Périodes caractéristiques.*

 $T1 = 0.15 s$  ;  $T2 = 0.50 s$ 

∶ facteur de correction d′amortissement, donné par la relation suivante

 $\eta = \sqrt{7/(2 + \xi)}$  (formule 4. 3)

Avec : ξ =  $10\%$ 

 $η = 0.764$ 

#### Donc: **D** = **2**. **5** × **η** (**T2**/**3**)<sup>**2/3**</sup> = 2.5 \* 0.76  $\left(\frac{0.5}{0.674}\right)$ 2 <sup>3</sup> **D** = 1.55

#### **Calcul du poids total de la structure :**

Le poids total de la structure est tiré du logiciel

**Display**  $\rightarrow$  **show tables**  $\rightarrow$  **select cases/combo**  $\rightarrow$  **combinaison piods**  $\rightarrow$  ok **Coacher**  $\boxtimes$  **building output**  $\rightarrow$  **story shears** ok

|   |                 | Story Shears<br>$\check{}$ |               |          |           |           |       |            |                       |
|---|-----------------|----------------------------|---------------|----------|-----------|-----------|-------|------------|-----------------------|
|   | <b>Story</b>    | Load                       | Loc           | P        | <b>VX</b> | <b>VY</b> | T     | <b>MX</b>  | <b>MY</b>             |
|   | <b>TERRASSE</b> | POIDS                      | <b>Bottom</b> | 5447.41  | 0.00      | 0.00      | 0.000 | 80167.800  | $-86300.$             |
|   | ET5             | POIDS                      | Top           | 9924.78  | 0.00      | 0.00      | 0.000 | 149350.076 | $-156878$             |
|   | ET5             | POIDS                      | <b>Bottom</b> | 10970.73 | 0.00      | 0.00      | 0.000 | 165001.027 | $-173185$             |
|   | ET4             | PODS                       | Top           | 15448.10 | 0.00      | 0.00      | 0.000 | 234183.304 | $-243763$             |
|   | ET4             | POIDS                      | <b>Bottom</b> | 16494.05 | 0.00      | 0.00      | 0.000 | 249834.255 | $-260070$             |
|   | ET3             | <b>POIDS</b>               | Top           | 20971.42 | 0.00      | 0.00      | 0.000 | 319016.532 | -330648               |
|   | ET3             | <b>POIDS</b>               | <b>Bottom</b> | 22118.15 | 0.00      | 0.00      | 0.000 | 336147.452 | $-348564$             |
|   | ET <sub>2</sub> | <b>POIDS</b>               | Top           | 26595.53 | 0.00      | 0.00      | 0.000 | 405329.729 | $-419142$             |
|   | ET <sub>2</sub> | PODS                       | <b>Bottom</b> | 27742.26 | 0.00      | 0.00      | 0.000 | 422460.649 | $-437058.$            |
|   | ET <sub>1</sub> | POIDS                      | Top           | 32219.64 | 0.00      | 0.00      | 0.000 | 491642.926 | $-507637$             |
|   | ET <sub>1</sub> | POIDS                      | <b>Bottom</b> | 33366.37 | 0.00      | 0.00      | 0.000 | 508773.846 | $-525553$             |
|   | <b>EDS</b>      | POIDS                      | <b>Top</b>    | 36934.61 | 0.00      | 0.00      | 0.000 | 563619.581 | $-583180$             |
|   | <b>EDS</b>      | POIDS                      | <b>Bottom</b> | 38193.98 | 0.00      | 0.00      | 0.000 | 582404.585 | $-602895$             |
|   | <b>RDC</b>      | POIDS                      | Top           | 41791.38 | 0.00      | 0.00      | 0.000 | 637514.469 | $-661154$             |
|   | <b>RDC</b>      | <b>POIDS</b>               | <b>Bottom</b> | 43492.14 | 0.00      | 0.00      | 0.000 | 662809.991 | -687636               |
|   | <b>SS</b>       | <b>POIDS</b>               | Top           | 48851.28 | 0.00      | 0.00      | 0.000 | 724191.484 | $-769628$             |
|   | <b>SS</b>       | <b>POIDS</b>               | <b>Bottom</b> | 50321.03 | 0.00      | 0.00      | 0.000 | 743374.287 | $-791925.$            |
| ы |                 |                            |               |          |           |           |       |            | $\blacktriangleright$ |

**W = 50321.03 (KN)**

#### **Justification du système de cont**

#### **reventement :**

L'objectif dans cette étape est de déterminer les pourcentages relatifs des charges horizontales et verticales reprises par les voiles et les poteaux afin de justifier la valeur de R à considérer.

Les efforts horizontaux repris par le système de contreventement sont donnés par ETABS en suivant les étapes ci-après :

- on choisit d'abord la combinaison en cliquant sur :

#### *Display* →*show Deformed shape* →*Load: Ex spectra*

- On met la structure en élévation puis on coupe à la base avec :

#### *Draw* →*Draw Section Cu*

- Une fenêtre s'affichera et elle sera complétée comme indiquée sur l'image suivante:

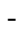

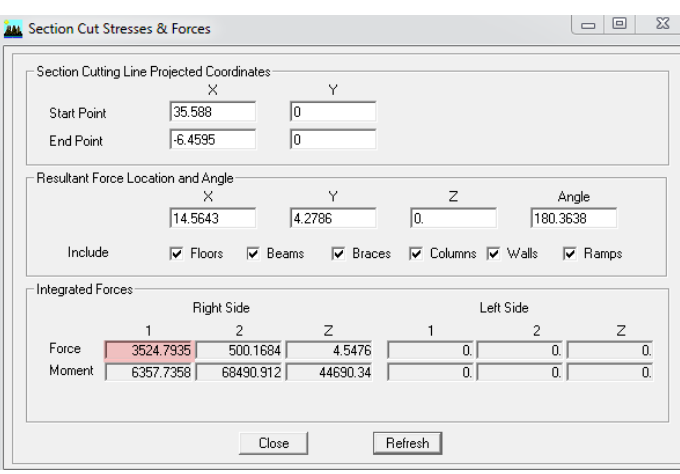

Ensuite, on clique sur *Refresh* et on relève la valeur sur la case **(Force-1) :** c'est la valeur de la force reprise par les voiles et les poteaux à la fois.

 Puis on décoche les cases *columns,floors,beams,braces,ramps* et on clique sur *refresh* comme indiqué sur l'image suivante :

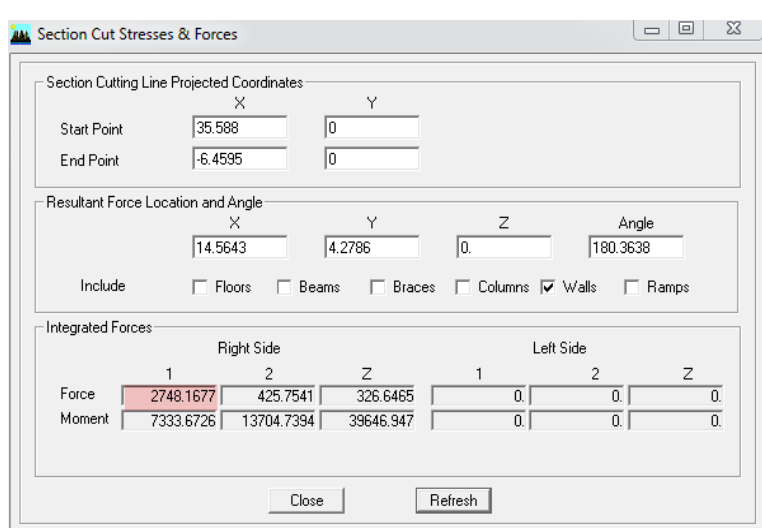

Enfin, on relève de nouveau la valeur de la force reprise uniquement par les voiles De même pour le sens transversal, il suffit de changer la combinaison Ex par Ey et relever les valeurs sur la case (Force-2).Ainsi pour calculer le pourcentage des charges verticales, on choisit la combinaison ''ELU'' puis on relève les valeurs sur la case (Forces-Z).

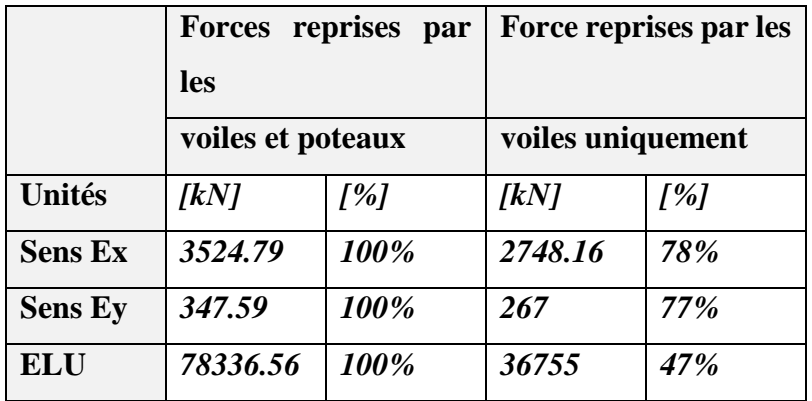

#### **Récapitulatif des résultats :**

#### *Tableau V.6: Justification du système de contreventement.*

Selon les résultats présentés dans le tableau ci-dessus, on remarque que la majorité des efforts verticaux sont repris par les voiles  $\geq 20\%$ 

D'après l'article 3.4 du RPA 99 qui classe les systèmes de contreventement, pour le cas de notre structure on prend le système de contreventement constitué par des voiles porteurs ; dont le coefficient de comportement **R=3,5** ce qui nous a amène à changer le spectre et l'introduire dans ETABS , puis refaire l'analyse.

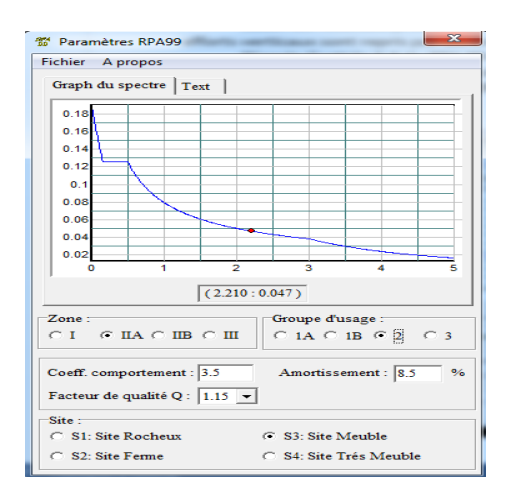

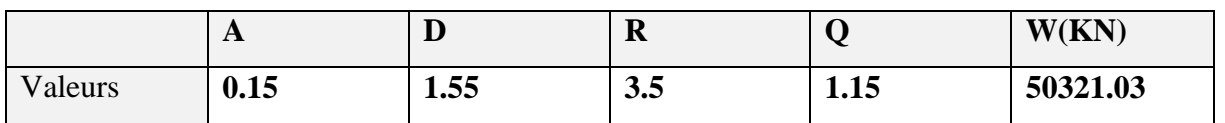

**Tableau** *V.6 : Tableau récapitulatif des différents paramètres.*

On aura donc :

**Vstat** = 
$$
\frac{0.15 * 1.55 * 1.15}{3.5} * 50321.03 = 3844.16
$$

#### $0.8 \times V$ stat = 3075.33 KN

Les résultats des efforts tranchant à la base sont donnés par **ETABS** comme suit :

Effort tranchant donné par la Méthode Modale Spectrale.

Display  $\longrightarrow$  Show tables  $\longrightarrow$  building Output  $\longrightarrow$  Story Shears  $\longrightarrow$  Select Cases/combos  $\longrightarrow$  Ex et Ey.

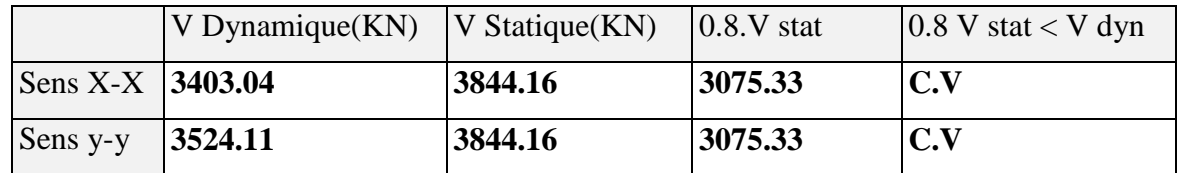

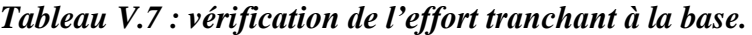

#### **V.6.Vérification de l'effort normal réduit : RPA99 version2003 (Art 7.4.3.1) :**

Dans le but d'éviter ou limiter le risque de rupture fragile sous sollicitations d'ensemble dues au séisme, l'effort normal de compression de calcul est limité par la condition suivante

$$
v = \frac{N_d}{B_C f_{C28}} \leq 0.3
$$

*Où :* **Nd :** l'effort normal maximal.

 **Bc :** section du poteau.

 **fc28 :** résistance caractéristique du béton.

Les résultats sont donnés par le tableau suivant :

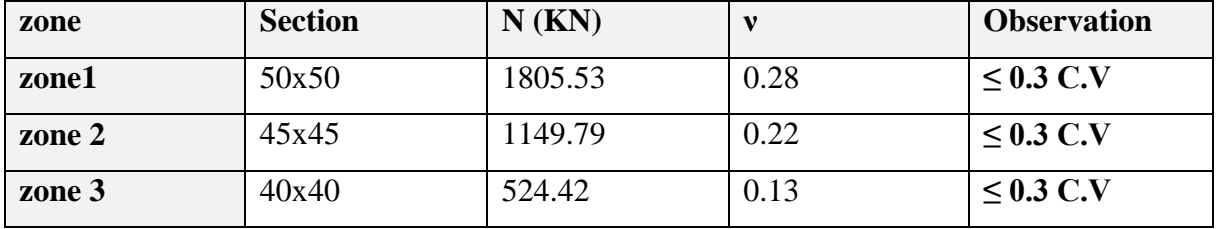

#### *Tableau V.8 : vérification de l'effort normal.*

#### **Commentaire :**

Toutes les conditions sont satisfaites donc on garde les mêmes sections des poteaux (pas d'augmentation des sections).

#### **V.7.Vérification du déplacement inter-étages :RPA99 version2003 (Art 4.4.3) :**

Les déplacements relatifs latéraux d'un étage par rapport aux étages qui lui sont adjacents, ne doivent pas dépasser 1% de la hauteur de l'étage.

Le déplacement relatif au niveau "K" par rapport au niveau "K-1" est égal à :

#### $\Delta K = \delta K - \delta K - 1$   $\Longrightarrow$  **RPA99** version 2003 (Art 4.4.3).

 $Avec: \delta K = \mathbf{R} \times \delta_{eK}$ 

**:** Déplacement dû aux forces sismiques.

**:** Coefficient de comportement **(R = 3.5).**

Les valeurs de  $\delta_{eK}$  seront tirées du logiciel ETABS.

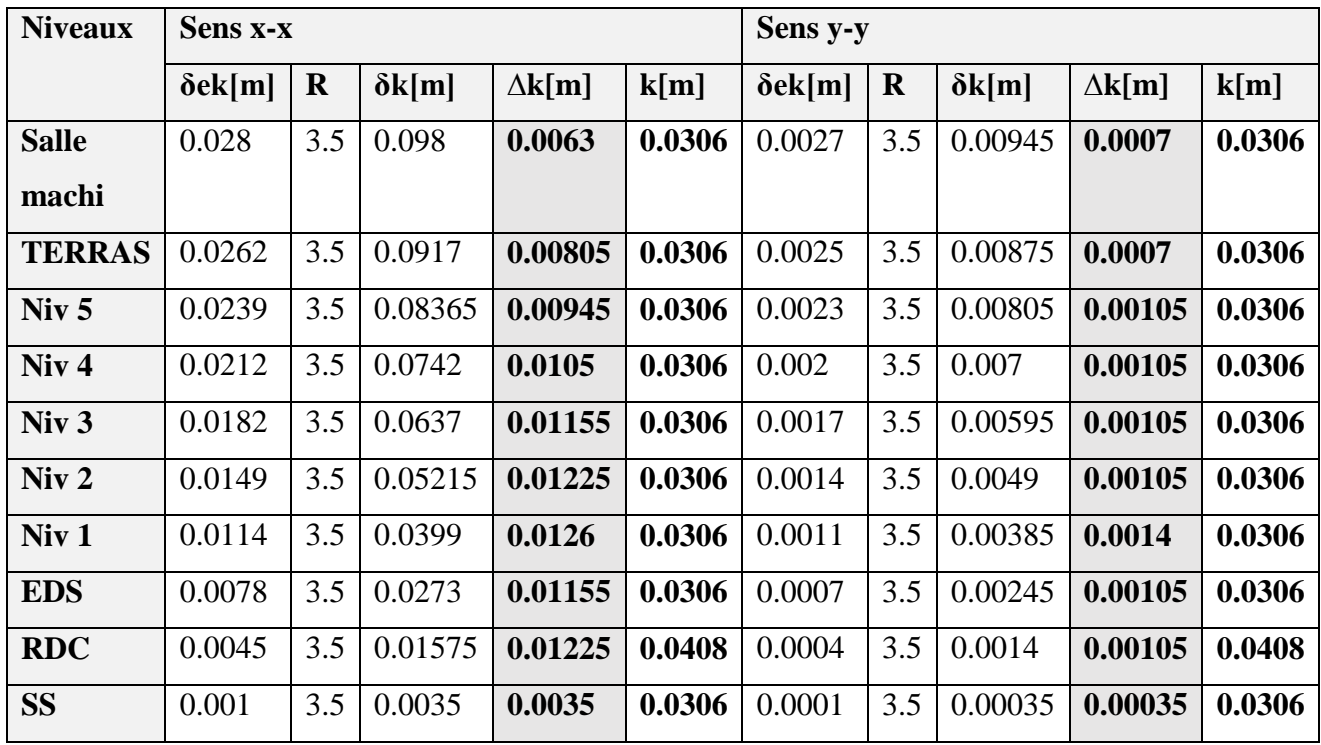

*Tableau V.9 : Vérification des déplacements inter étages.*

#### **V.8.Vérification de l'effet Δ : RPA90 version2003 (Art 5.9) :**

D'après le RPA l'effet P $\triangle$  peut être négligé, si à tous les niveaux  $\theta = \frac{P_K \times \Delta_K}{V_K \times h_K} \le 0.10$ 

: Poids total de la structure et des charges d'exploitation associées au dessus du niveau "k"

$$
\sum_{i=K}^{n} (WG_i + 0.2WQi)
$$

**V<sub>k</sub>**: Effort tranchant d'étage au niveau "k"  $\Rightarrow$  Vk =  $\sum_{i=K}^{n}$  F<sub>i</sub>

Δ **:** Déplacement relatif au niveau "k" par rapport au niveau "k-1".

**:** Hauteur de l'étage "k".

 L'effet PΔ représente la stabilité d'ensemble c'est-à-dire la capacité d'une structure à conserver sa géométrie et sa position sous l'action des charges.

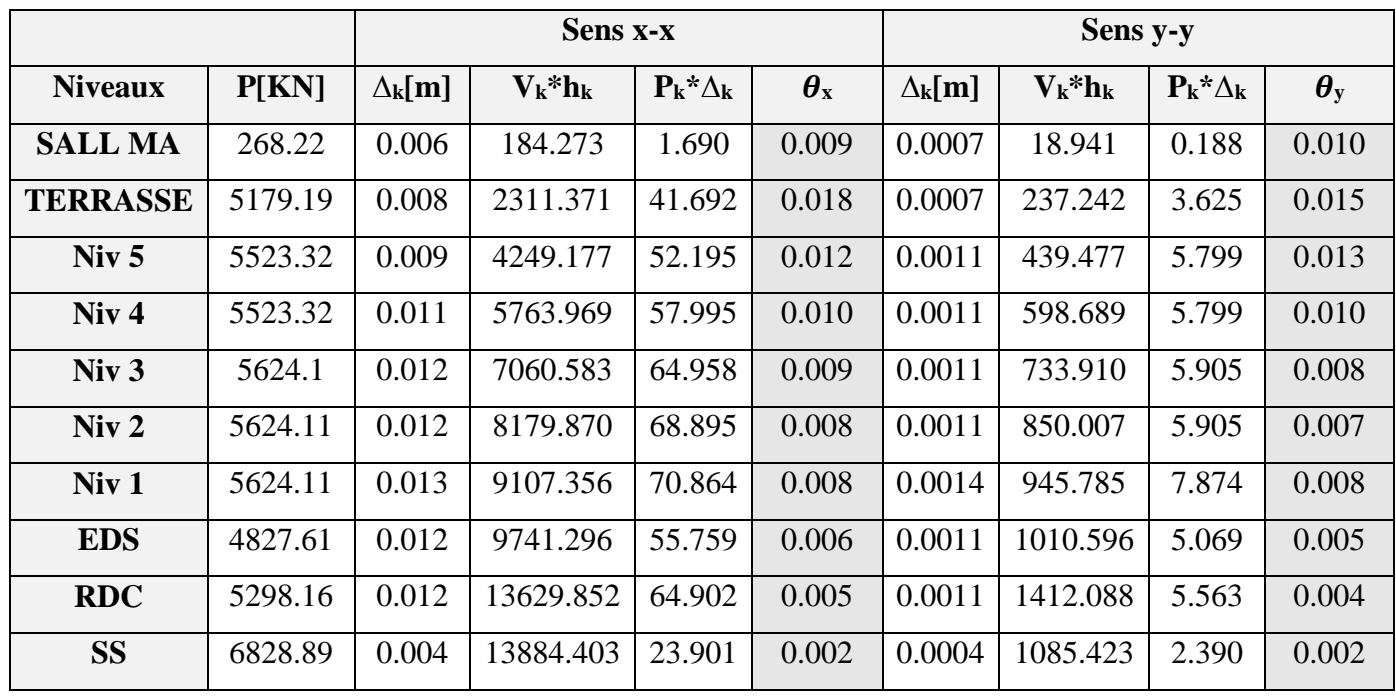

#### *Tableau V.10 : Vérification de l'effet PΔ.*

On constate que θ<sub>KX</sub> et θ<sub>KY</sub> sont inférieurs à **0.10** 

Donc : **l'effet P-Delta** peut être négligé pour le cas de notre structure.

#### **Conclusion :**

D'après les résultats obtenus on déduit que :

- \*L'effort tranchant à la base est vérifié.
- \*Les déplacements latéraux inters étage sont vérifiés.

\*L'excentricité est vérifiée.

- \*L'effet P-Delta est vérifié.
- \*Effort normal à la base est vérifiée.

-Les conditions exigées par le règlement parasismique algérien sont toutes vérifiées donc nous allons passer au ferraillage des éléments structuraux.

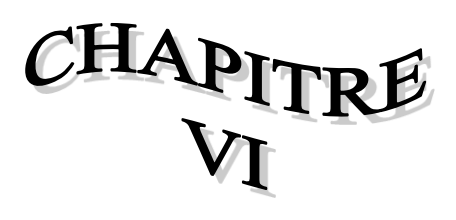

### FERRAILLAGE DES ELEMENTS STRUCTURAUX

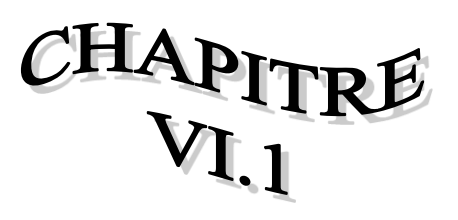

## **FERRAILLAGES DES VOILES**

#### **VI.1.1. Introduction :**

 Le ferraillage d'un voile consiste à déterminer ses armatures en flexion composée sous l'action des sollicitations verticales (G et Q) et horizontales dues au séisme. Pour faire face à ces sollicitations, on doit prévoir trois types d'armatures :

- Armatures verticales.
- Armatures horizontales.
- Armatures transversales.

#### **VI.1.2.Combinaison d'action :**

 Les combinaisons d'actions sismiques et d'actions dues aux charges verticales à prendre sont données ci-dessous :

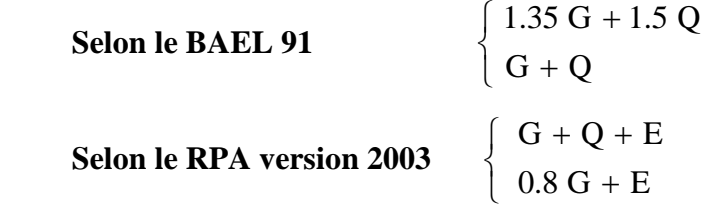

 On classe nos voiles par groupes en fonction de leurs caractéristiques géométriques, et on adoptera le ferraillage du voile le plus défavorable pour chaque groupe.

 **Groupe I :** VL1 **Groupe II :** VL2  **Groupe III :** VL3(salle machine). **Groupe IV :** VT1  **Groupe V :** VT2 **Groupe IV :** VT3 **Groupe IV :** VT4(salle machine).

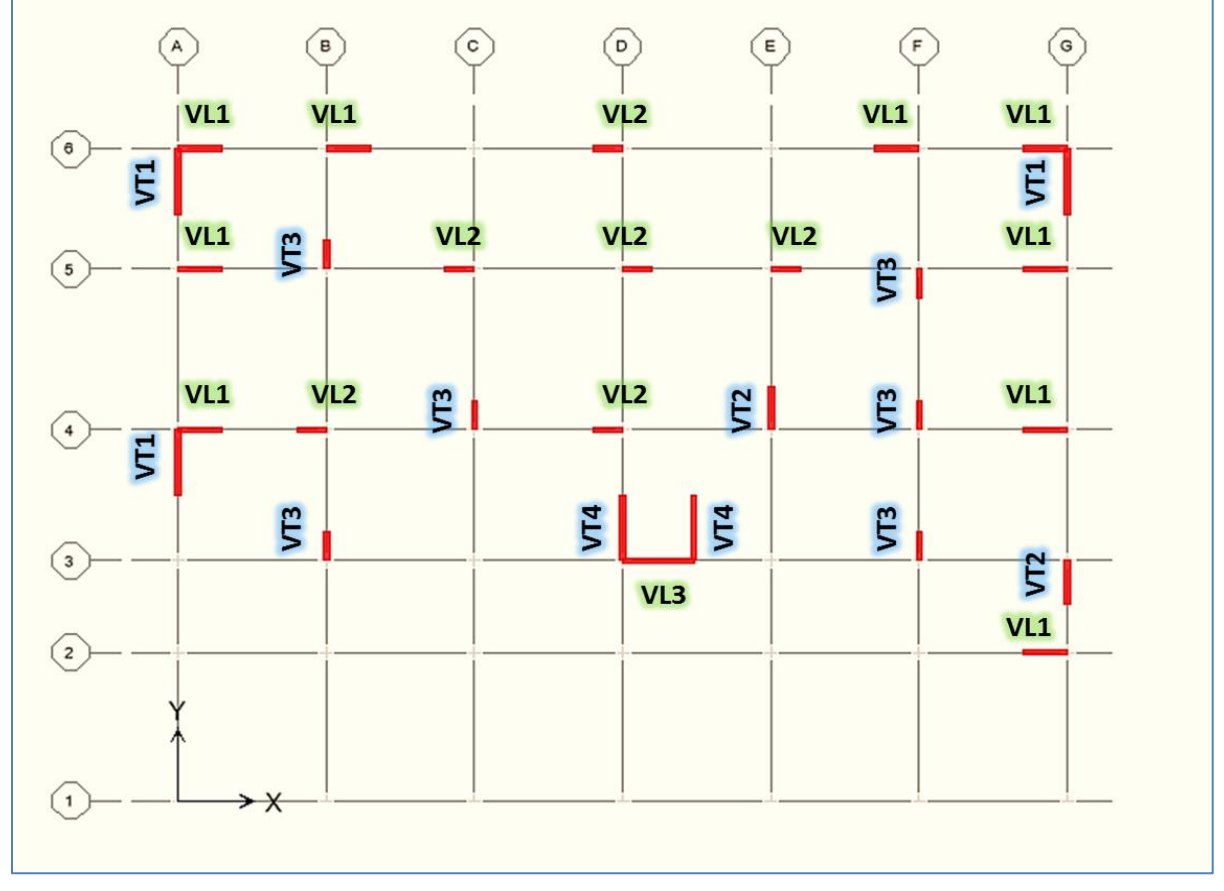

*Figure VI.1.1 : Disposition des voiles.*

Dans le but de faciliter la réalisation et alléger les calculs, on décompose le bâtiment en trois zones :

- **Zone I :** Sous-sol, RDC, EDS
- $\checkmark$  **Zone II** : 1<sup>er</sup> et 2<sup>eme</sup> étage, 3<sup>em</sup>
- $\checkmark$  **Zone III** :, 4<sup>eme</sup> et 5<sup>eme</sup>, 6<sup>eme</sup> étage.

 Les armatures constituant le ferraillage d'un voile plein seront déterminées à l'aide de la méthode suivante :

#### **VI.1.3.Exposé de la méthode de calcul :**

#### **Armatures verticales :**

En fonction des contraintes agissant sur le voile, trois cas peuvent se présenter :

- Section entièrement comprimé **SEC.**
- Section partiellement comprimé **SPC.**
- Section entièrement tendue **SET.**

Le calcul se fera pour par bandes de longueur « d » donnée par :

$$
d \leq \min\!\left(\frac{h_{\rm e}}{2};\!\frac{2}{3}\,L_{\rm c}\right)
$$

Avec :

 **h<sup>e</sup>** : hauteur entre nus de planchers du voile considéré.

L<sub>c</sub> : la longueur de la zone comprimée.

L<sub>t</sub> ∶ la longueur de la zone tendue.

$$
L_c = \frac{\sigma_{\text{max}}}{\sigma_{\text{max}} + \sigma_{\text{min}}} \cdot L \qquad L_t = L - L_c
$$

**a. Section entièrement comprimée (SEC) :**

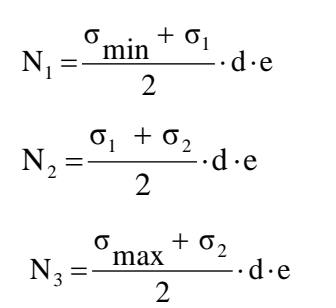

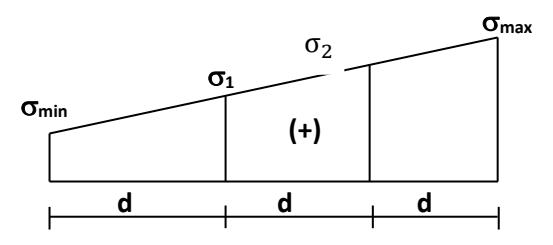

*Figure VI.1.2 : Diagramme des contraintes d'une (S.E.C).*

Avec : e : épaisseur du voile.

#### **Section d'armatures :**

$$
A_{V} = \frac{N_{i} + B \cdot f_{c28}}{\sigma_{s}}
$$

Avec : **e :** épaisseur du voile.

 $\sigma_s$ : contrainte de l'acier.

**B**: Section du voile.

#### **Armatures minimales :** (Art A.8.1, 21BAEL91) :

$$
\mathbf{A}_{\text{min}} \ge \frac{4\text{cm}^2}{\text{ml}}
$$
 (Art A.8.1, 21BAEL91modifiées 99).  

$$
\mathbf{0.2\%} \le \frac{\mathbf{A}_{\text{min}}}{\text{B}} \le \mathbf{0.5\%}
$$
 (Art A.8.1, 21BAEL91modifiées 99).

**b. Section partiellement comprimée :**

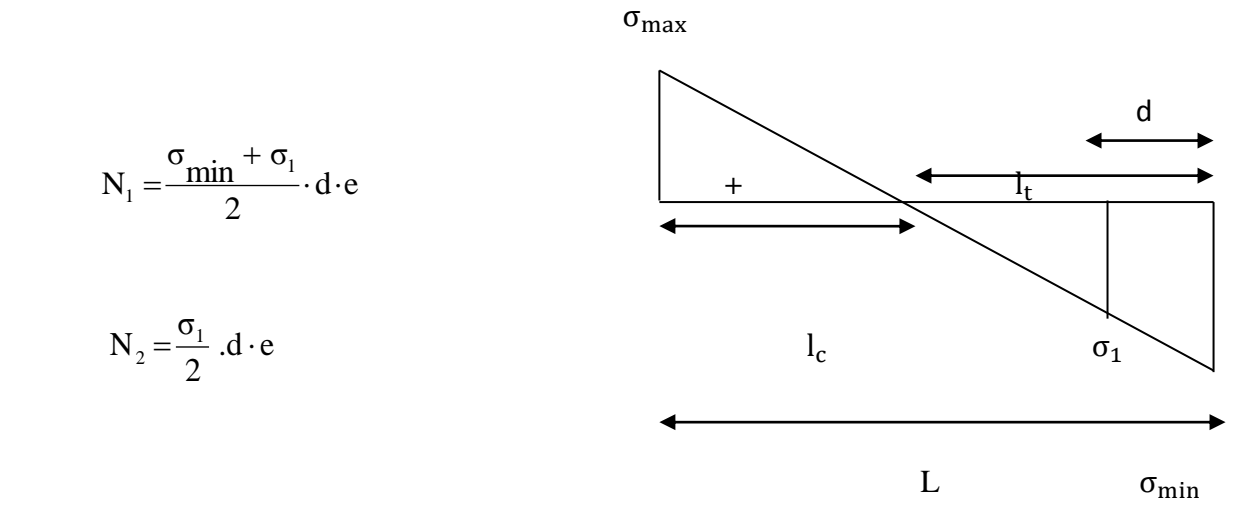

*Figure VI.1.3 Diagramme des contraintes d'une (S.P.C).*

**Section d'armatures :** 

$$
A_{V_i} = \frac{N_i}{\sigma_s}
$$

 $\sigma_s$ : contrainte de l'acier = 348 MPA.

**Armatures minimales :** (BAEL art A4.2.1)

$$
A_{\min} \ge \frac{B f_{t28}}{f_e}
$$
  
 
$$
A_{\min} \ge A = 0.002B
$$
 (Section min du RPA art 7.7.4.1)

#### **c. Section entièrement tendue (SET) :**

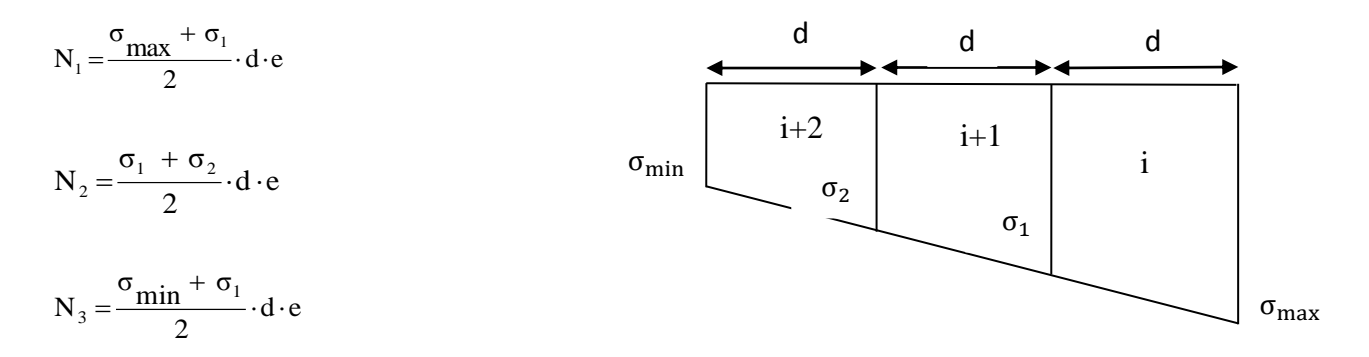

*Figure VI.1.4 Diagramme des contraintes d'une (S.E.T).*

Avec : **e** : épaisseur du voile.

**Section d'armatures :** 

$$
A_{vi} = \frac{N_i}{\sigma_s}
$$

**Armatures minimales : (BAEL art A4.2.1)** 

#### **Compression du béton :**

 $A_{\text{min}} \geq 4 \text{ cm}^2 / ml$ 0.5 % B  $0.2\% \leq \frac{A_{\min}}{B_{\min}} \leq 0.5\%$ 

Avec :

B : section du béton comprimé.

#### **Traction simple :**

$$
A_{\min} \ge \frac{B \cdot f_{c28}}{f_e} \qquad \text{Avec} : B = d.e
$$

Le pourcentage minimum des armatures verticales de la zone tendue doit rester au moins égale à 0.2 % de la section horizontale du béton tendu.

#### **Armatures horizontales :**

Les armatures horizontales doivent être munies de crochets à 135° ayant une longueur de

**10Ф** et disposées de manière à servir de cadre aux armatures verticales.

La section de ces armatures est :

#### **- D'après le RPA 99 :**

 $A_H \geq 0.15 \% B$  Globalement dans la section du voile.

 $A_H \geq 0.10 \%$  B En zone courante.

#### **- D'après le BAEL :**

$$
A_H = \frac{A_V}{4}
$$

Avec :

 $A_H$ : section d'armatures horizontales

B : section du béton.

Les barres horizontales doivent être disposées vers l'extérieur.

#### **Armatures transversales :**

Les armatures transversales sont perpendiculaires aux faces des refends, elles relient les deux nappes d'armatures verticales, ce sont généralement des épingles dont le rôle est d'empêcher le flambement des aciers verticaux sous l'action de la compression d'après l'article (**7.7.4.3 du RPA 2003).**

 Les deux nappes d'armatures verticales doivent être reliées au moins par (04) épingles au mètre carré de surface.

#### **Armatures de coutures :**

 Le long des joints de reprise de coulage, l'effort tranchant doit être repris par les aciers de coutures dont la section est donnée par la formule :

$$
A_{vj}=1.\,1\,\frac{V}{f_e}
$$

Avec:  $V=1.4$  T

**T** : effort tranchant calculé au niveau considéré.

Cette quantité doit s'ajouter à la section d'aciers tendus nécessaire pour équilibrer les efforts de traction dus au moment de renversement.

#### **Armatures pour les potelets :**

 Il faut prévoir à chaque extrémité du voile un potelet armé par des barres verticales, dont la section de celle-ci est supérieure ou égale à 4HA10 ligaturées avec des cadres horizontaux dont l'espacement ne doit pas être supérieur à l'épaisseur du voile.

#### **Disposition constructives :**

#### **Espacement :**

L'espacement des barres horizontales et verticales doit satisfaire :  $S_t \leq min\{1.5e, 30cm\}$ 

#### **Art 7.7.4.3 RPA99 (version 2003)**

Aux extrémités des voiles l'espacement des barres doit être réduit de moitié sur 1/10 de la longueur du voile. Cet espacement d'extrémité doit être au plus égal à 15 cm.

#### **Longueur de recouvrement :**

- 40Φ pour les barres situées dans les zones ou le renversement du signe des efforts est possible.
- 20Φ pour les barres situées dans les zones comprimées sous action de toutes les combinaisons possibles de charges.

#### **Diamètre minimal :**

Le diamètre des barres verticales et horizontales des voiles ne devrait pas dépasser 1/10 de l'épaisseur du voile.

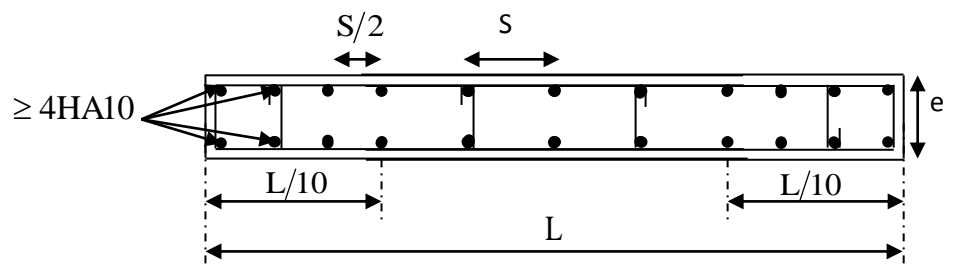

*Figure VI.1.5 : Disposition des armatures verticales dans les voiles.*

#### **Vérification des contraintes de cisaillement :**

#### **D'après le RPA99, version2003 :**

La contrainte de cisaillement dans le béton  $\tau_b$  doit être inférieure à la contrainte admissible  $\bar{\tau}_h$ 

$$
\tau_b \le \bar{\tau}_b = 0.2 \cdot f_{c28}
$$

$$
\tau_b = \frac{V}{b \cdot d}
$$

 $Avec: V = 1.4 V<sub>u</sub>$  calcul

- **b** : épaisseur du voile.
- **d** : hauteur utile : d=0.9h.
- **h** : hauteur totale de la section brute.

 $^{\circ}$ 

#### **D'après le BAEL91** :

Il faut vérifier que :  $\tau_u \leq \bar{\tau}_u$ 

Fissuration préjudiciable :  $\overline{\phantom{a}}$  $\overline{\phantom{a}}$ J  $\backslash$  $\overline{\phantom{a}}$ L  $\overline{\phantom{0}}$ ſ  $\leq$ min 0.15  $\frac{C_J}{C}$ ,4MPa  $\gamma_{\rm b}$  $\tau_{\text{u}} \leq \min \left( 0.15 \frac{\text{f}}{\text{v}} \right)$ 

**:** Contrainte de cisaillement.

$$
\tau_u = \frac{v}{b.d}
$$

#### **VI.1.4.Vérification à L'ELS :**

 A l'état limite de service, il faudra vérifier si la contrainte de compression est inférieure à 15 Mpa.  $\ddot{\phantom{a}}$ 

$$
\sigma_{bc} = \frac{N_s}{B + 15.A} < \overline{\sigma}_{bc}
$$
\n
$$
\overline{\sigma}_{bc} = 0.6f_{c28} = 15Mpa
$$
\nAvec: Ns: effort normal applying.

\nB: section du béton.

\nA: section d'armatures adoptée.

**VI.1.5.Calcul du ferraillage :**

**Tableau VI.1.1 : Ferraillage des voiles transversales VL1.**

| Caractéristiques géométriques | Zone                                             | I         | $\mathbf{I}$ | III      |
|-------------------------------|--------------------------------------------------|-----------|--------------|----------|
|                               | $h$ poutre $(m)$                                 | 0,40      | 0,40         | 0,40     |
|                               | hauteur étage<br>(m)                             | 4,08      | 3,06         | 3,06     |
|                               | L(m)                                             | 1,50      | 1,50         | 1,50     |
|                               | e(m)                                             | 0,20      | 0,20         | 0,20     |
|                               | $B(m^2)$                                         | 0,3       | 0,3          | 0,3      |
|                               | He                                               | 4,080     | 3,060        | 3,060    |
|                               | $\mathbf h$                                      | 3,68      | 2,66         | 2,66     |
|                               | T(kN)                                            | 201,050   | 179,140      | 130,830  |
|                               | Nser (kN)                                        | 1100,83   | 845,95       | 459,81   |
|                               | Vu (kN)                                          | 281,470   | 250,796      | 183,162  |
|                               | (kN/m <sup>2</sup> )<br>$\sigma$ max             | 9167,090  | 6086,420     | 5929,430 |
|                               | (kN/m <sup>2</sup> )<br>$\sigma$ min             | 13370,750 | 8311,940     | 7049,670 |
| Sollicitation de calcul       | (kN/m <sup>2</sup> )<br>$\sigma s$               | 400,00    | 400,00       | 400,00   |
|                               | $L_c$                                            | 0,61      | 0,63         | 0,69     |
|                               | $L_t$                                            | 0,89      | 0,87         | 0,81     |
|                               | $\mathbf d$                                      | 0,41      | 0,42         | 0,46     |
|                               | d adopté                                         | 0,41      | 0,42         | 0,41     |
|                               | $d2 = L_t - d$ adopté                            | 0,48      | 0,44         | 0,41     |
|                               | $\sigma$                                         | 4977,071  | 3115,232     | 2964,715 |
|                               | $N_1$                                            | 575,30    | 388,97       | 362,32   |
|                               | N <sub>2</sub>                                   | 240,46    | 138,07       | 120,77   |
|                               | A <sub>v1</sub> /bande (cm <sup>2</sup> )        | 14,38     | 9,72         | 9,06     |
|                               | A <sub>v2</sub> /bande (cm <sup>2</sup> )        | 6,01      | 3,45         | 3,02     |
| armatures verticales          | $A_{\rm vj}$ (cm <sup>2</sup> )                  | 7,74      | 6,90         | 5,04     |
|                               | A'v1/bande/nappe                                 | 15,93     | 11,45        | 10,32    |
|                               | A'v2/bande/nappe                                 | 7,95      | 5,18         | 4,28     |
| armatures minimales           | A <sub>min</sub> /bande/nappe (cm <sup>2</sup> ) | 4,27      | 4,44         | 4,80     |

|                                                     | $A'v1$ adopté $(cm2)$            |                                                                    |                | 16,07                          | 12,3         | 12,3    |
|-----------------------------------------------------|----------------------------------|--------------------------------------------------------------------|----------------|--------------------------------|--------------|---------|
|                                                     | $A'v2$ adopté $(cm2)$            |                                                                    |                | 9,23                           | 6,78         | 6,78    |
|                                                     | Choix de A $(cm2)$               |                                                                    | <b>Bande 1</b> | 2x4HA16                        | 2x4HA14      | 2x4HA14 |
|                                                     | Choix de A $(cm2)$               |                                                                    | <b>Bande 2</b> | 2x4HA14                        | 2x4HA14      | 2x3HA12 |
| Ferraillage adopté pour les<br>armatures verticales | <b>ST</b>                        |                                                                    |                | 30                             | 30           | 30      |
|                                                     | <b>Espacement</b> (cm)           |                                                                    | <b>Bande 1</b> | 10                             | 10           | 10      |
|                                                     |                                  |                                                                    | <b>Bande 2</b> | 15                             | 15           | 15      |
| <b>Armatures</b>                                    | <b>AH</b> /nappe<br>(cm2)        |                                                                    |                | 4,50                           | 4,50         | 4,50    |
| horizontales                                        |                                  | AH adopté<br>(cm2)                                                 |                | 7,85                           | 7,85         | 7,85    |
|                                                     |                                  | choix de la section                                                |                | 2x5HA10                        | 2x5HA10      | 2x5HA10 |
| <b>Armatures</b>                                    |                                  | <b>Espacement</b><br>st(cm)                                        |                | 25                             | 25           | 25      |
| transversales                                       |                                  | At adoptées                                                        |                | 4 épingles HA8 /m <sup>2</sup> |              |         |
| Vérification des                                    |                                  | 5MP <sub>a</sub>                                                   | $\tau_{\rm b}$ | 1,042                          | 0,929        | 0,678   |
| contraintes.                                        |                                  | 2,26 Mpa                                                           | $\tau_{\rm u}$ | 0,745                          | 0,663        | 0,485   |
|                                                     | $\overline{\sigma}_{bc}$ = 15MPa |                                                                    | $\sigma_{bc}$  | 3,397                          | 2,656        | 1,444   |
|                                                     |                                  | Tableau VI.1.2 Ferraillage des voiles longitudinales VL2 :<br>Zone |                | $\mathbf I$                    | $\mathbf{I}$ | III     |
| Caractéristiques géométriques                       |                                  | h poutre(m)                                                        | 0,40           | 0,40                           | 0,40         |         |
|                                                     |                                  | hauteur etage                                                      | 3,06           | 3,06                           | 3,06         |         |
|                                                     |                                  | L(m)                                                               | 1,00           | 1,00                           | 1,00         |         |
|                                                     |                                  | e(m)                                                               | 0,20           | 0,20                           | 0,20         |         |
|                                                     |                                  | $B(m^2)$                                                           |                | 0,2                            | 0,2          | 0,2     |
|                                                     |                                  | He                                                                 |                | 3,060                          | 3,060        | 3,060   |
|                                                     |                                  | $\mathbf h$                                                        |                | 2,66                           | 2,66         | 2,66    |
| UMMTO 2019/2020<br>page 155                         |                                  |                                                                    |                |                                |              |         |

**Tableau VI.1.2 Ferraillage des voiles longitudinales VL2 :**

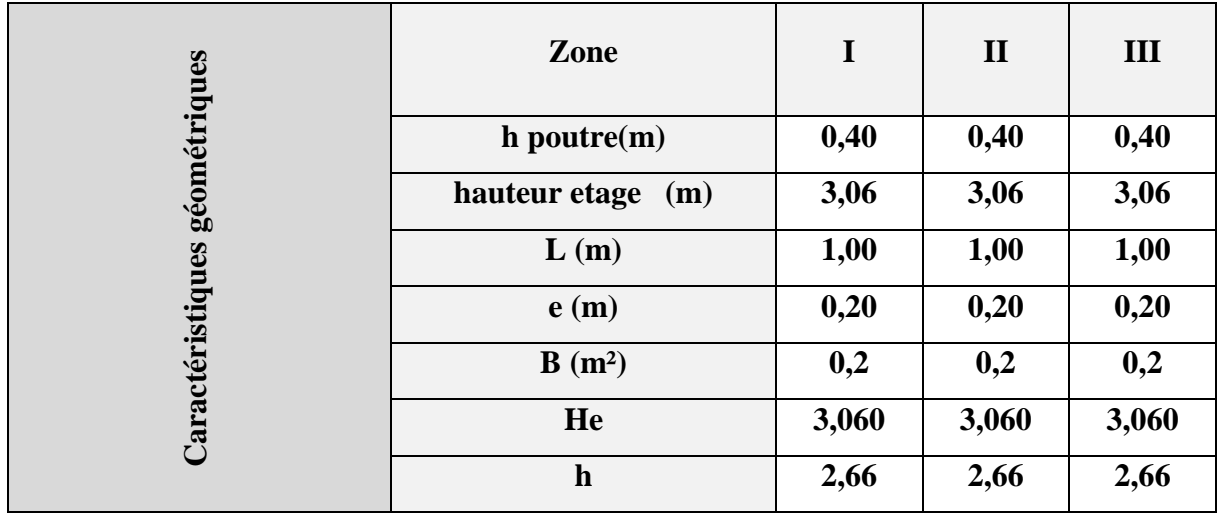

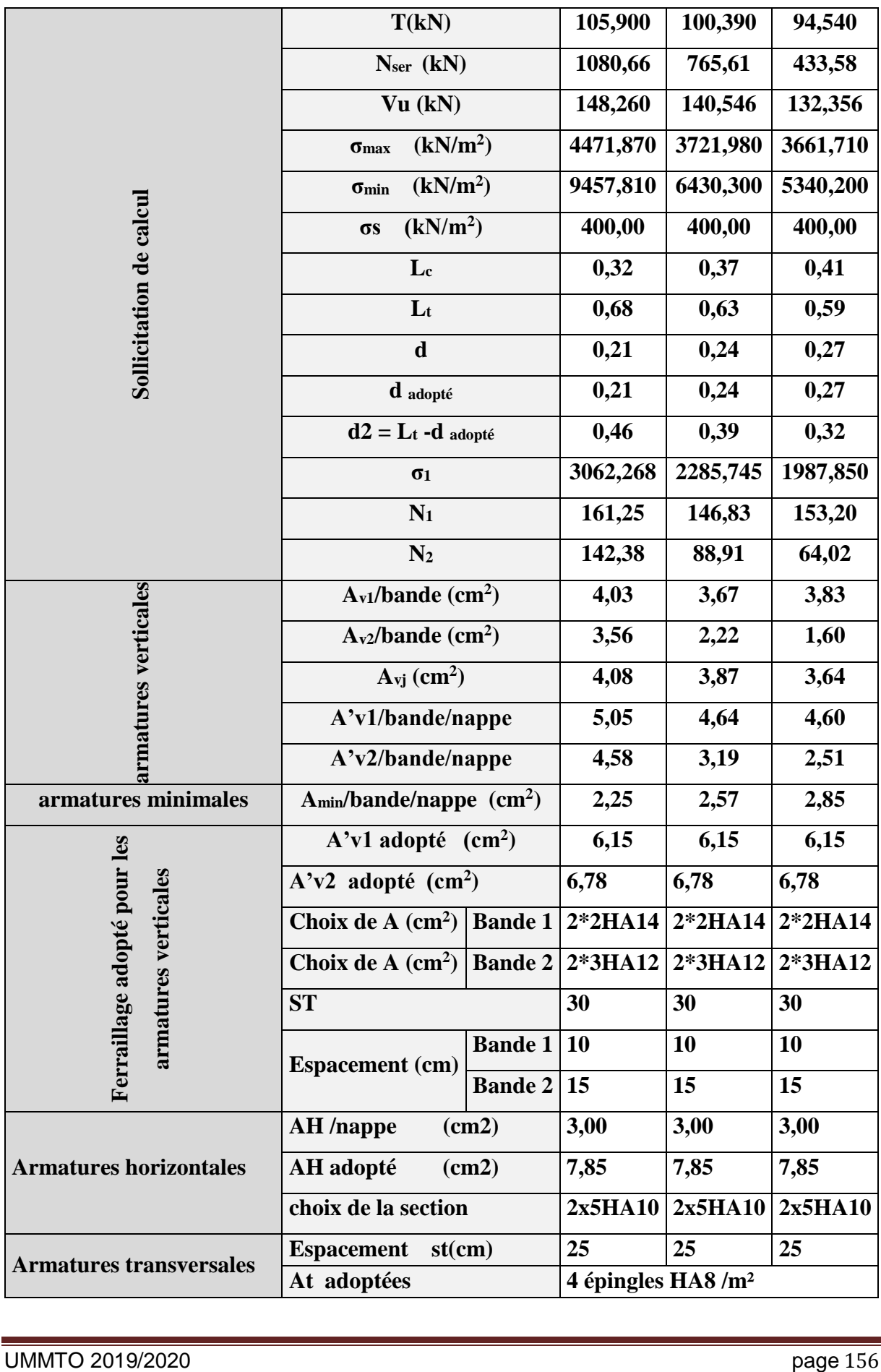

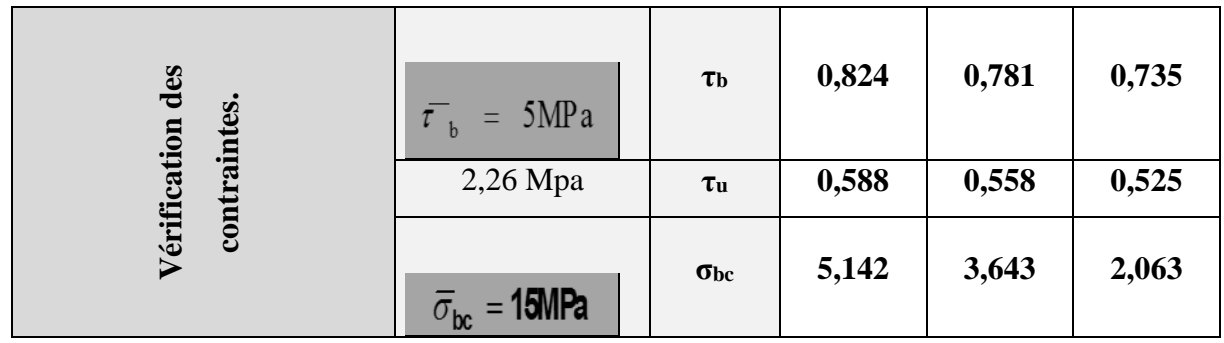

#### **Tableau VI.1.3 : Ferraillage des voiles de la salle machine sens longitudinal VL3 :**

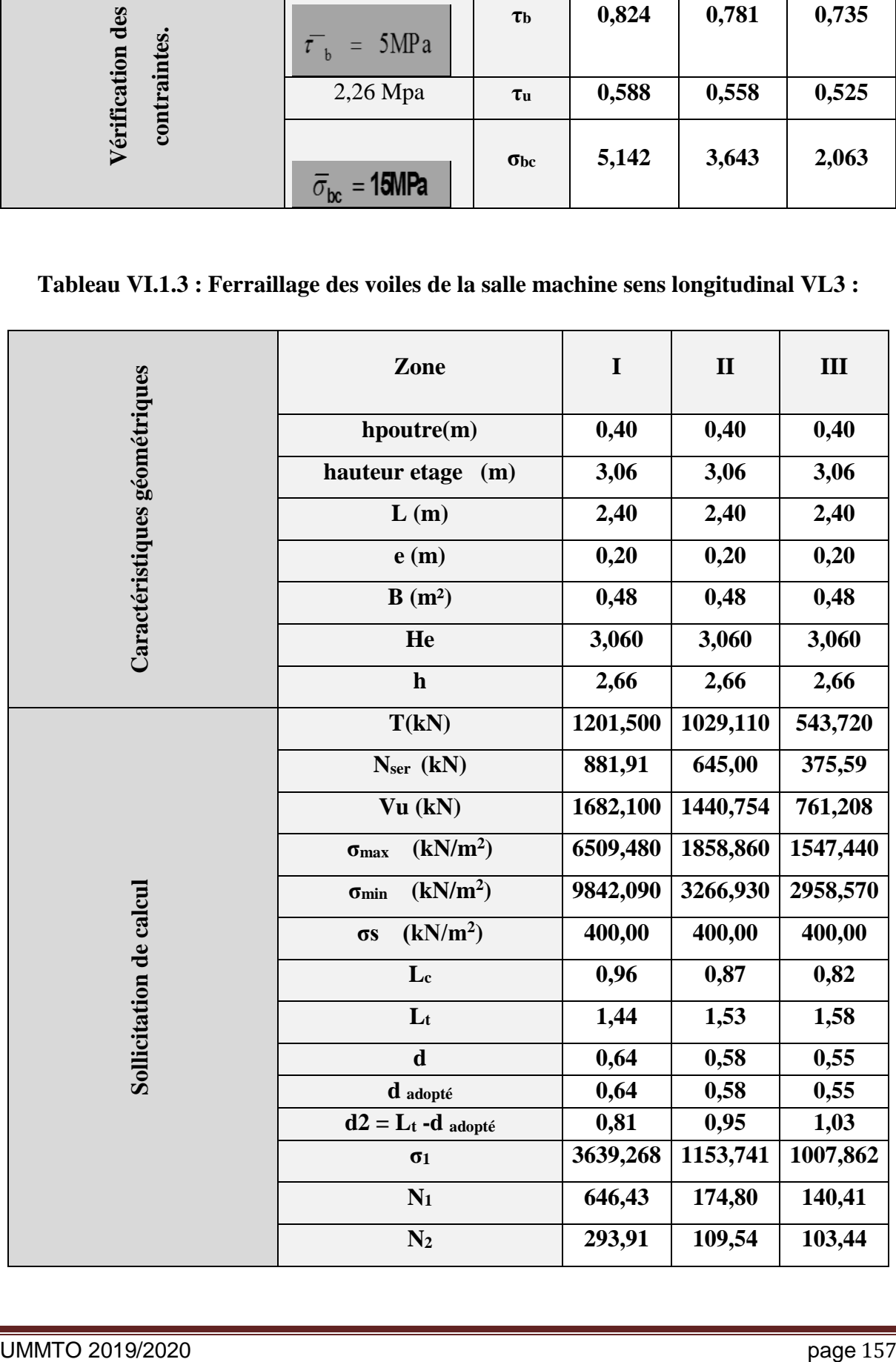

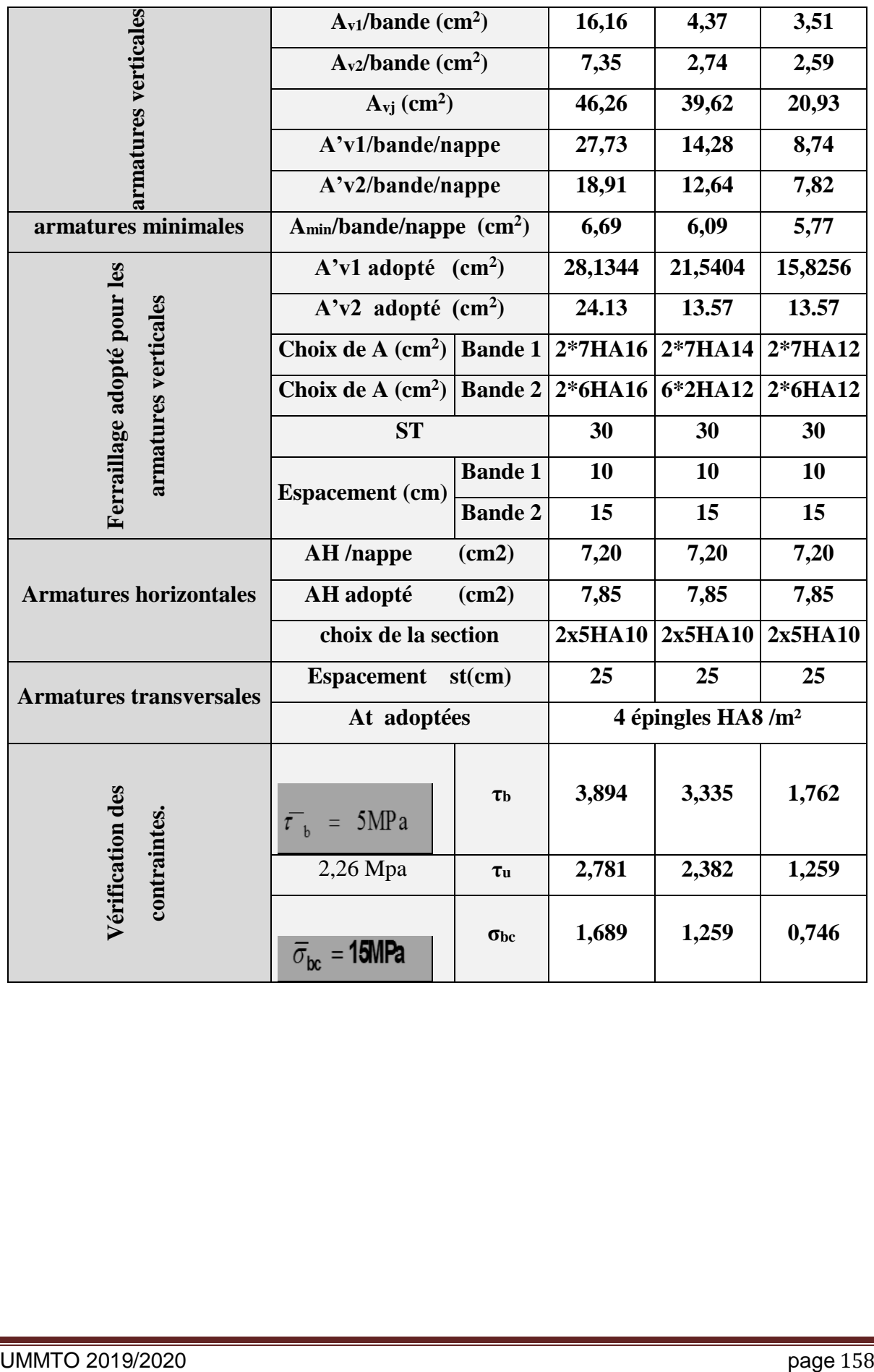

| Caractéristiques géométriques | Zone                                             | $\mathbf I$ | $\mathbf{I}$ | III      |
|-------------------------------|--------------------------------------------------|-------------|--------------|----------|
|                               | hpoutre(m)                                       | 0,40        | 0,40         | 0,40     |
|                               | hauteur etage<br>(m)                             | 3,06        | 3,06         | 3,06     |
|                               | L(m)                                             | 2,30        | 2,30         | 2,30     |
|                               | e(m)                                             | 0,20        | 0,20         | 0,20     |
|                               | $B(m^2)$                                         | 0,46        | 0,46         | 0,46     |
|                               | He                                               | 3,060       | 3,060        | 3,060    |
|                               | $\mathbf h$                                      | 2,66        | 2,66         | 2,66     |
|                               | T(kN)                                            | 603,600     | 477,520      | 279,750  |
|                               | Nser (kN)                                        | 1146,37     | 843,58       | 448,05   |
|                               | Vu (kN)                                          | 845,040     | 668,528      | 391,650  |
|                               | (kN/m <sup>2</sup> )<br>$\sigma_{max}$           | 7058,810    | 3032,190     | 2899,410 |
|                               | (kN/m <sup>2</sup> )<br>$\sigma_{\rm min}$       | 14575,120   | 5761,750     | 4403,650 |
|                               | (kN/m <sup>2</sup> )<br>$\sigma s$               | 400,00      | 400,00       | 400,00   |
|                               | $\mathbf{L}_{c}$                                 | 0,75        | 0,79         | 0,91     |
|                               | $L_t$                                            | 1,55        | 1,51         | 1,39     |
|                               | $\mathbf d$                                      | 0,50        | 0,53         | 0,61     |
| Sollicitation de calcul       | d adopté                                         | 0,50        | 0,53         | 0,61     |
|                               | $\mathbf{d2}=\mathbf{L} \mathbf{t}$ -d adopté    | 1,05        | 0,98         | 0,78     |
|                               | σ1                                               | 4779,730    | 1968,372     | 1626,742 |
|                               | $N_1$                                            | 592,29      | 264,38       | 275,53   |
|                               | N <sub>2</sub>                                   | 501,51      | 192,56       | 126,58   |
|                               | A <sub>v1</sub> /bande (cm <sup>2</sup> )        | 14,81       | 6,61         | 6,89     |
|                               | A <sub>v2</sub> /bande (cm <sup>2</sup> )        | 12,54       | 4,81         | 3,16     |
| armatures<br>verticales       | $A_{\rm\bf vj}$ (cm <sup>2</sup> )               | 23,24       | 18,38        | 10,77    |
|                               | A'v1/bande/nappe                                 | 20,62       | 11,21        | 9,58     |
|                               | A'v2/bande/nappe                                 | 18,35       | 9,41         | 5,86     |
| armatures minimales           | A <sub>min</sub> /bande/nappe (cm <sup>2</sup> ) | 5,25        | 5,55         | 6,39     |

**Tableau VI.1.4 : Ferraillage des voiles longitudinales VT1.**

|                                                            | $A'v1$ adopté $(cm2)$            |                | 21,5404                        | 15,8256      | 15,8256 |  |  |  |
|------------------------------------------------------------|----------------------------------|----------------|--------------------------------|--------------|---------|--|--|--|
| Ferraillage adopté pour<br>les armatures verticales        | $A'v2$ adopté $(cm2)$            |                | 21,5404                        | 15,386       | 15,386  |  |  |  |
|                                                            | Choix de A $(cm^2)$ Bande 1      |                | 2*7HA14                        | 2*7HA12      | 2*7HA12 |  |  |  |
|                                                            | Choix de A $(cm^2)$ Bande 2      |                | $2*7HA14$                      | 2*7HA12      | 2*7HA12 |  |  |  |
|                                                            | <b>ST</b>                        |                | 30                             | 30           | 30      |  |  |  |
|                                                            | <b>Espacement</b> (cm)           | <b>Bande 1</b> | 10                             | 10           | 10      |  |  |  |
|                                                            |                                  | <b>Bande 2</b> | 11.5                           | 11.5         | 11.5    |  |  |  |
|                                                            | <b>AH</b> /nappe                 | (cm2)          | 6,90                           | 6,90         | 6,90    |  |  |  |
| <b>Armatures horizontales</b>                              | AH adopté                        | (cm2)          | 7,85                           | 7,85         | 7,85    |  |  |  |
|                                                            | choix de la section              |                | 2x5HA10                        | 2x5HA10      | 2x5HA10 |  |  |  |
| <b>Armatures transversales</b>                             | <b>Espacement</b><br>st(cm)      |                | 25                             | 25           | 25      |  |  |  |
|                                                            | At adoptées                      |                | 4 épingles HA8 /m <sup>2</sup> |              |         |  |  |  |
| Vérification des                                           | $\overline{\tau}_{\rm b}$ = 5MPa | $\tau_{\rm b}$ | 2,041                          | 1,615        | 0,946   |  |  |  |
| contraintes.                                               | 2,26 Mpa                         | $\tau$ u       | 1,458                          | 1,153        | 0,676   |  |  |  |
|                                                            | $\overline{\sigma}_{bc}$ = 15MPa | $\sigma_{bc}$  | 2,329                          | 1,744        | 0,926   |  |  |  |
| Tableau VI.1.5 : Ferraillage des voiles longitudinales VT2 |                                  |                |                                |              |         |  |  |  |
|                                                            | Zone                             |                | $\mathbf I$                    | $\mathbf{I}$ | III     |  |  |  |
|                                                            | hpoutre(m)                       |                | 0,40                           | 0,40         | 0,40    |  |  |  |
|                                                            | hauteur etage (m)                |                | 3,06                           | 3,06         | 3,06    |  |  |  |
|                                                            | L(m)                             |                | 1,50                           | 1,50         | 1,50    |  |  |  |
| Caractéristiques géométriques                              | e(m)                             |                | 0,20                           | 0,20         | 0,20    |  |  |  |
|                                                            | $B(m^2)$                         |                | 0,3                            | 0,3          | 0,3     |  |  |  |
|                                                            | He                               |                | 3,060                          | 3,060        | 3,060   |  |  |  |
|                                                            | $\mathbf h$                      |                | 2,66                           | 2,66         | 2,66    |  |  |  |
| UMMTO 2019/2020<br>page 160                                |                                  |                |                                |              |         |  |  |  |

**Tableau VI.1.5 : Ferraillage des voiles longitudinales VT2**

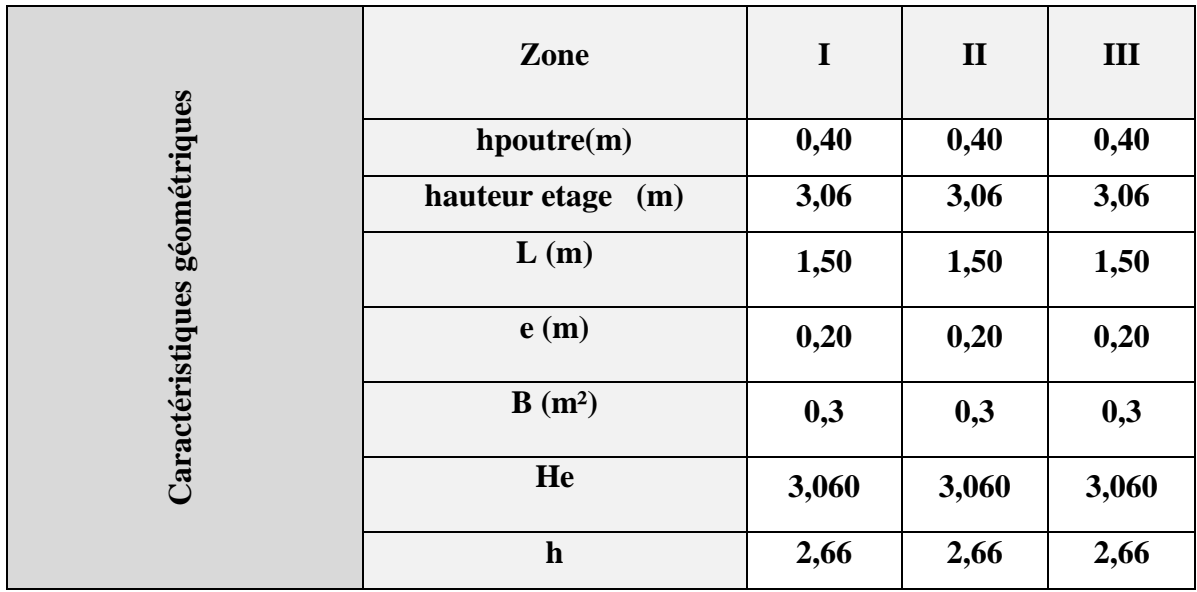

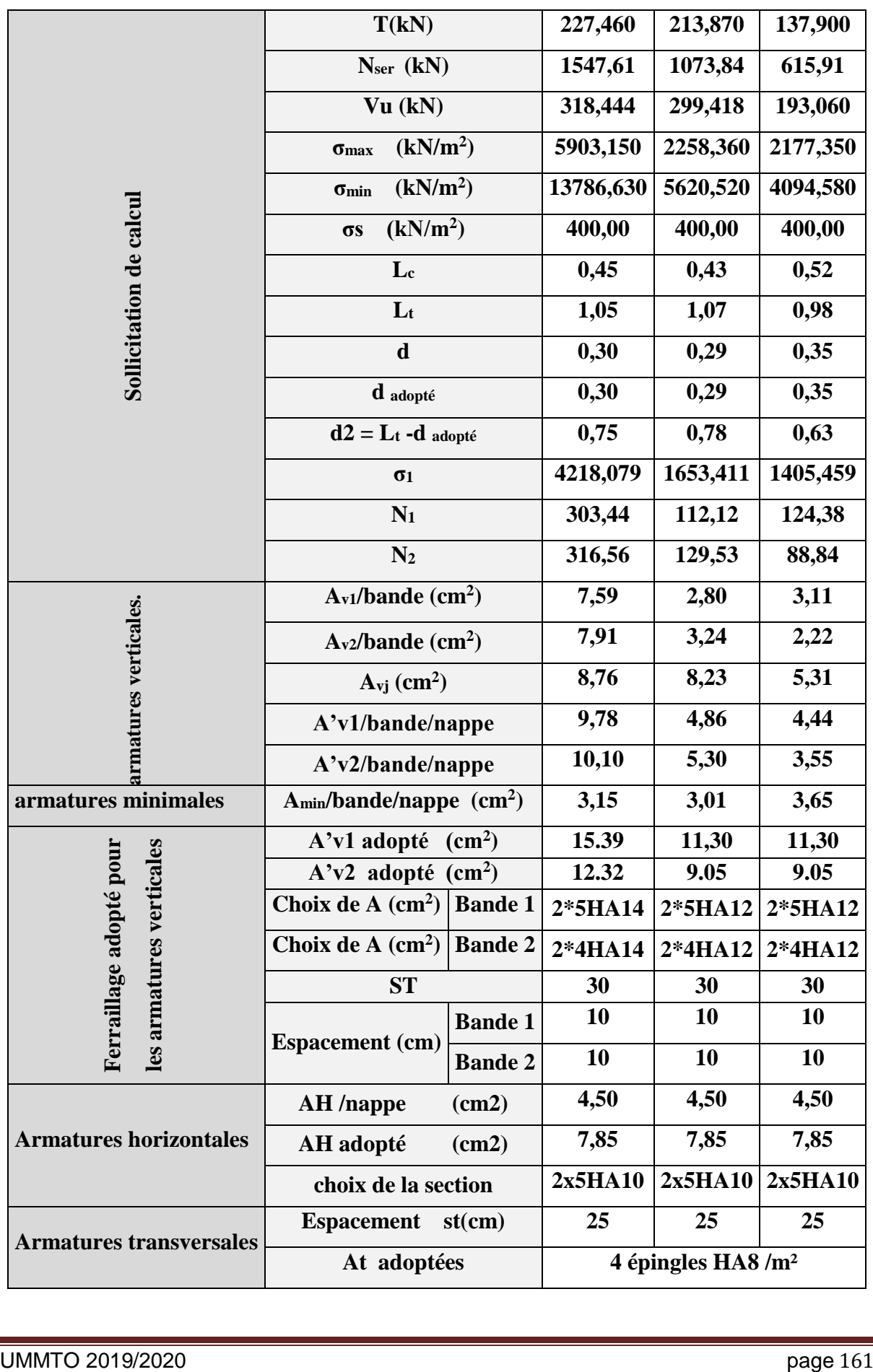

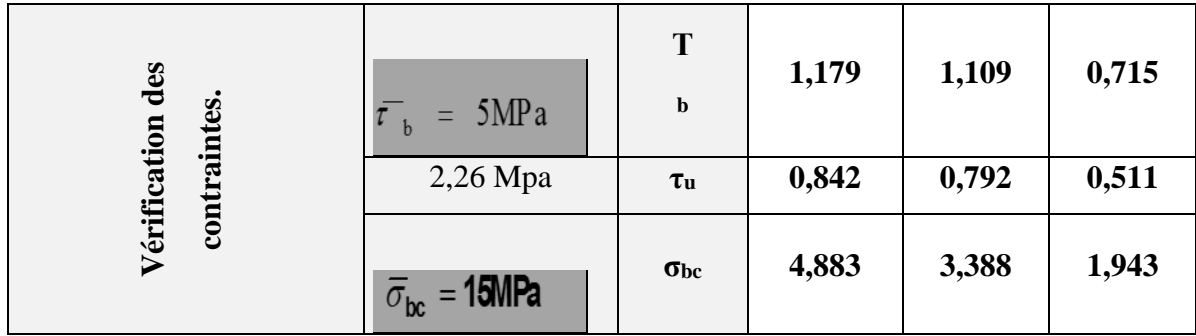

#### **Tableau VI.1.6 : Ferraillage des voiles longitudinales VT3.**

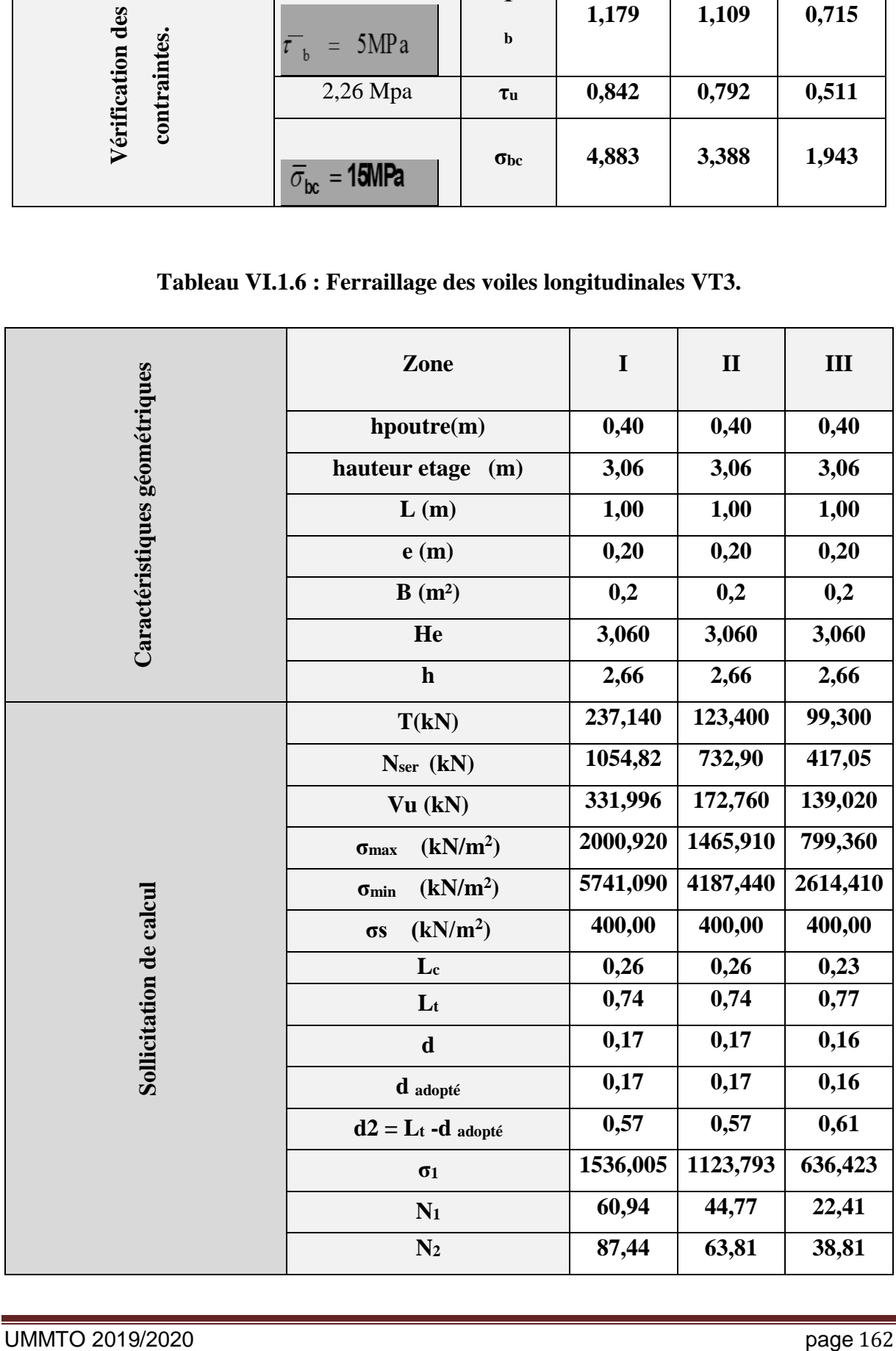

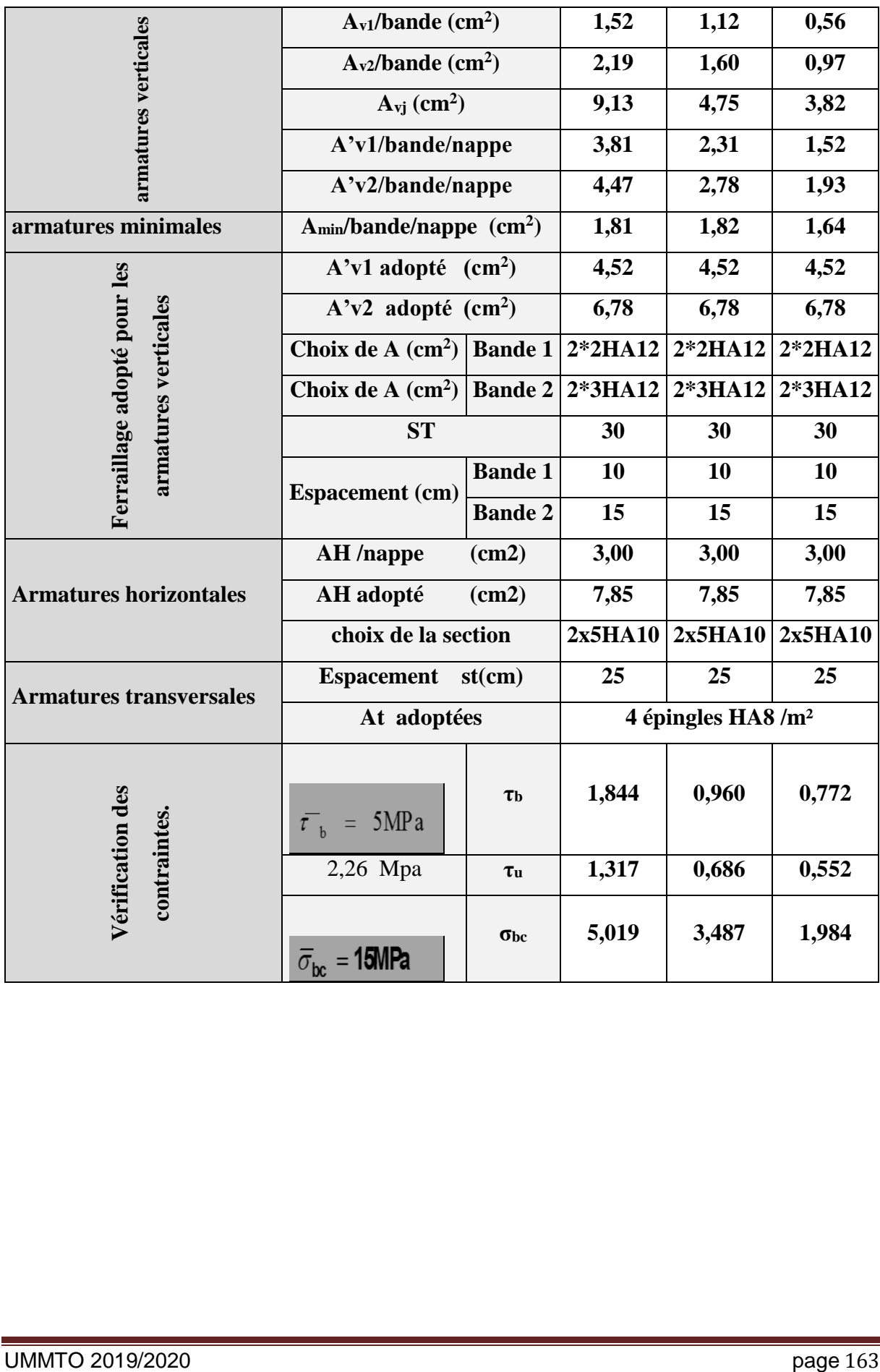

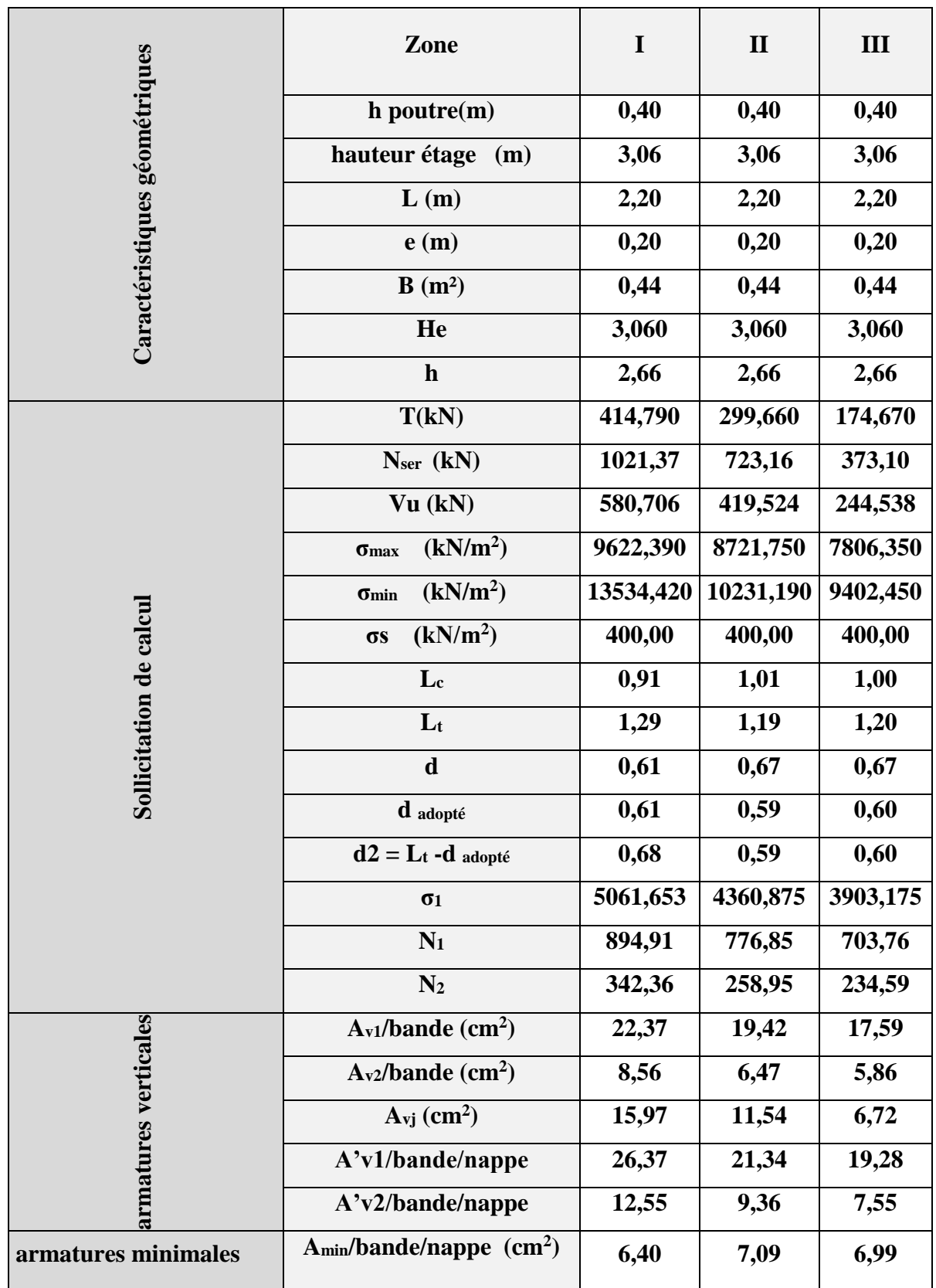

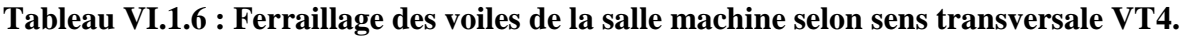

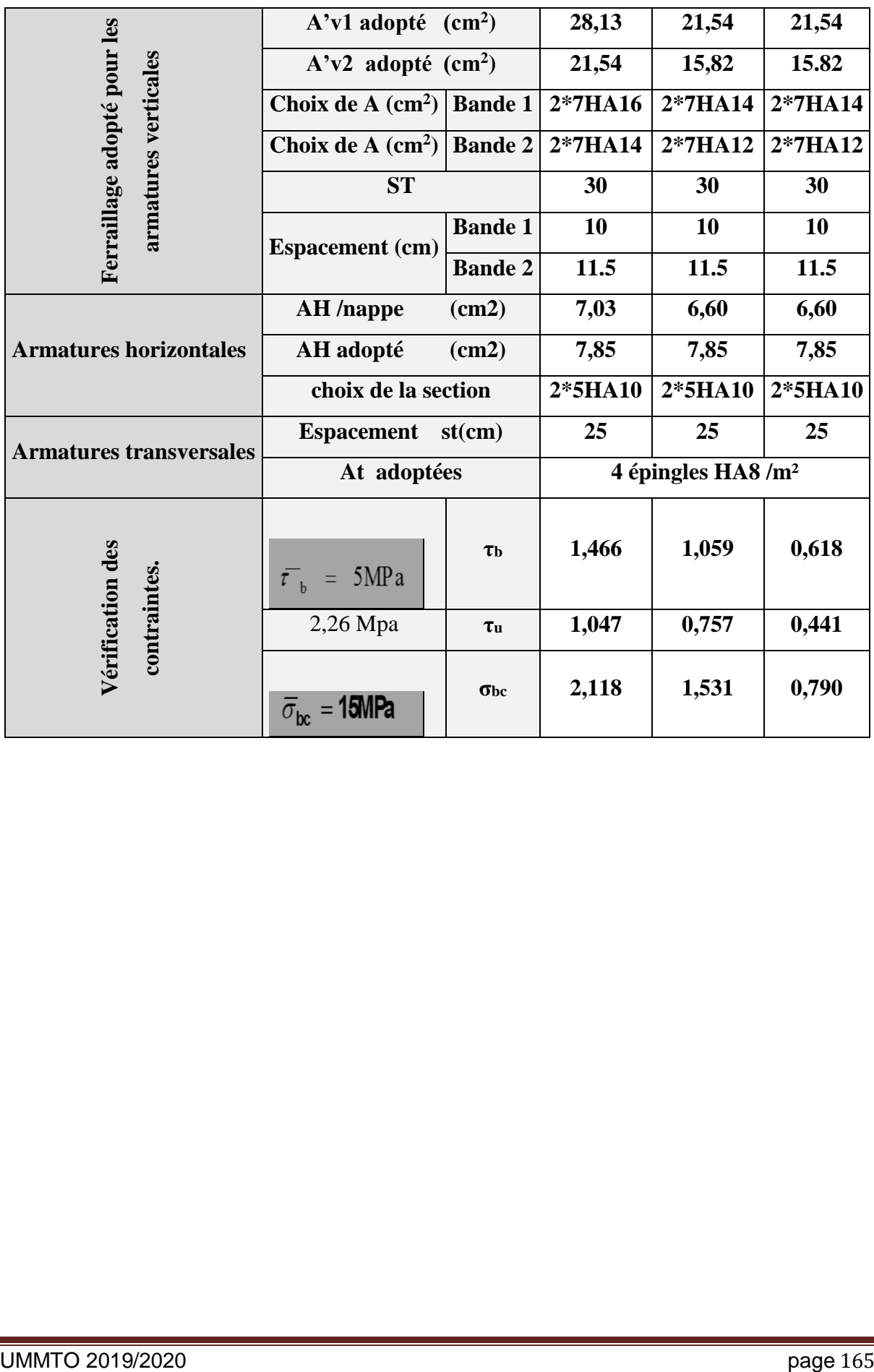

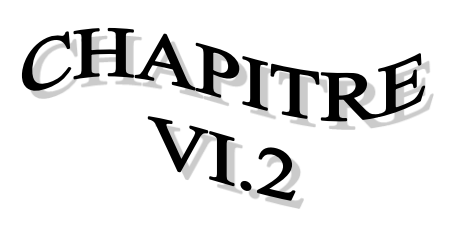

# FERRAILLAGE DES<br>POUTRES

#### **VI.2.1.Introduction :**

Les Poutres en béton armé, sont des éléments structuraux non exposées aux intempéries, sollicitées par des moments de flexion et des efforts tranchants. Leur calcul se fera en flexion simple en considérons la fissuration comme étant peu nuisible, et leur ferraillage se fera en fonction de combinaison de charge la plus défavorable, décrites par le *RPA 99 version 2003* et le *B.A.E.L 91/99* :

 $1,35G + 1,5Q \text{ à } L'ELU$  $G + Q \lambda L'ELS \begin{cases} BAEL 91 \end{cases}$  $G + Q$   $\mp E$  $\begin{array}{c} 0.86 \pm E \end{array}$  RPA 99/Version 2003

#### **VI.2.2. Recommandations du RPA 99 vs 2003 :**

#### **VI.2.2.1. Armatures longitudinales (Art 5.7.2.1 RPA99 vs 2003) :**

- Le pourcentage total minimum des aciers longitudinaux sur toute la longueur de la poutre est de **0.5%** en toute section.
- Le pourcentage total maximum des aciers longitudinaux est de :

**4%** en zone courante.

**6%** en zone de recouvrement.

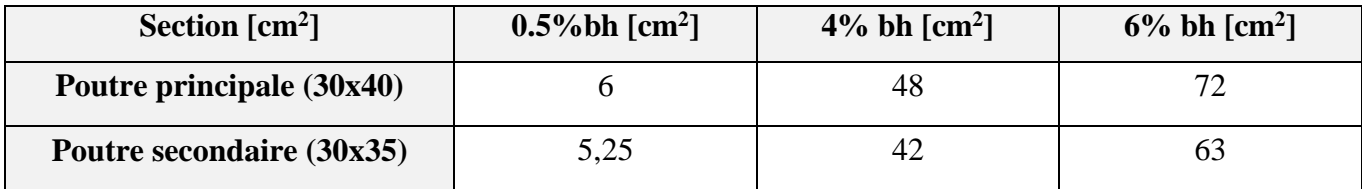

- La longueur minimale de recouvrement est de **40**∅en zone IIa.
- L'ancrage des armatures longitudinales supérieure et inférieure dans les poteaux de rives et l'angle doit être effectué avec des crochets à **90°.**
- Le diamètre minimal est de **12mm.**
- Les poutres supportant de faibles charges verticales et sollicitées principalement par les forces latérales sismiques doivent avoir des armatures symétriques avec une section en travée au moins égale à la moitié de la section sur appui.
- Les cadres du nœud disposés comme armatures transversales des poteaux, sont constitués de *2 U* superposés formant un carré ou un rectangle (là où les circonstances le permettent, des cadres traditionnels peuvent également être utilisés).
- Les directions de recouvrement de ces *U* doivent être alternées. Néanmoins, il faudra veiller à ce qu'au moins un côté fermé des *U* d'un cadre soit disposé de sorte à s'opposer à la poussée au vide des crochets droits des armatures longitudinales des poutres.
On doit avoir un espacement maximum de *10cm* entre deux cadres et un minimum de trois cadres par nœud.

#### **VI.2.3. Armatures transversales (Art 7.5.2.2 RPA 99/ version 2003) :**

La quantité d'armatures transversales minimales est donnée par :

 $A_t = 0.003 \times s \times b$ 

L'espacement maximum entre les armatures transversales est déterminé comme suit :

$$
\triangleright \quad S_{tmax} = \min\left(\frac{h}{4}, 12 \, \emptyset\right) \text{ en zone nodale et en través}
$$

 $\triangleright$  S<sub>t</sub>  $\leq \frac{h}{2}$  $\frac{\pi}{2}$  en zone de recouvrement

La valeur du diamètre  $\varnothing_l$  des armatures longitudinales à prendre est le plus petit diamètre utilisé, et dans le cas d'une section en travée avec armatures comprimées, c'est le diamètre le plus petit des aciers comprimés.

Les premières armatures transversales doivent être disposées à 5 cm au plus du nu de l'appui ou de l'encastrement.

#### **VI.2.3.1. Calcul des armatures longitudinales :**

Les poutres sont ferraillées en flexion simple. Elles sont calculées en travées puis aux appuis sous les sollicitations les plus défavorables.

#### *Calcul du moment réduit :*

$$
\mu = \frac{M_u}{b \times d^2 \times f_{bu}}
$$

On distingue deux cas:

 $Si \mu < \mu_l = 0.392$ : Section simplement armée (SSA)

Les armatures comprimées ne sont pas nécessaires :  $A_{SC} = 0$ 

$$
A_{st} = \frac{M_u}{\beta \times d \times \sigma_{st}} \qquad \text{Avec} : \qquad \sigma_{st} = \frac{fe}{\gamma_b}
$$

Si  $\mu > \mu_i = 0.392$  les sections d'acier nécessaire seront données par les formules suivantes :

$$
A_{st} = \frac{M_e}{\beta_e \times d \times \sigma_{st}} + \frac{\Delta M}{(d - c) \times \sigma_{st}} \qquad ; \qquad A_{sc} = \frac{\Delta M}{(d - c') \times \sigma_{st}}
$$

Avec :  $M_e = \mu_e \times b \times d^2 \times f_{bu}$ 

$$
f_{bu} = \frac{0.85 \times f_{c28}}{\theta \gamma_b}
$$

$$
\Delta M = M_u - M_e
$$

 $M_u$ : Moment sollicitant.

 $M_e$ : Moment limite pour qu'une section soit simplement armée.

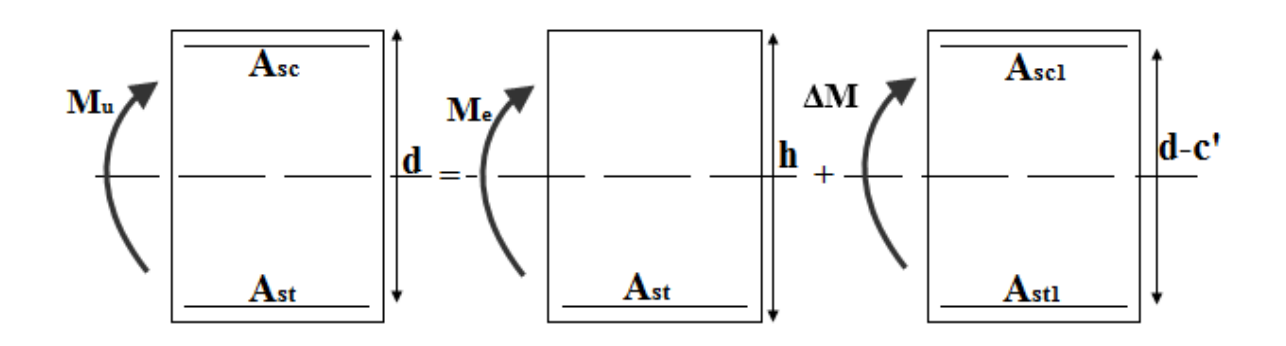

#### *Figure VI.2.1 : section doublement armée.*

#### *Les efforts internes et Ferraillage des poutres :*

Les valeurs extrêmes globales des efforts sont résumées dans les tableaux ci-dessous,

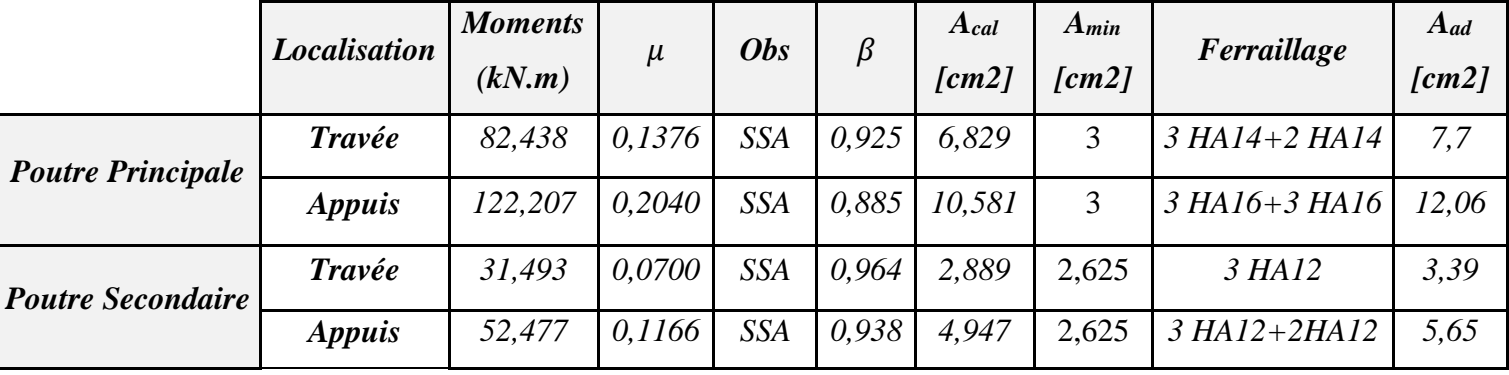

selon les différentes combinaisons.

 *Tableau VI.2.1 : ferraillage des poutres principales et secondaires.*

- *a) Armatures transversales (BAEL 91. Art.7.2.2) :*
- *Calcul des armatures transversales :*
- $\phi_t \leq min\{h/35; \phi_l$ ; b/10}
	- *Pourcentage minimal d'armatures transversales (A.5.1,22) :*

Il faut vérifier :  $St \leq min\{0, 9d; 40 Cm\}$ 

 $A_t \times f_e$  $\frac{f_1 t \wedge f_e}{b \times S_t} \geq 0,4MPa.$ 

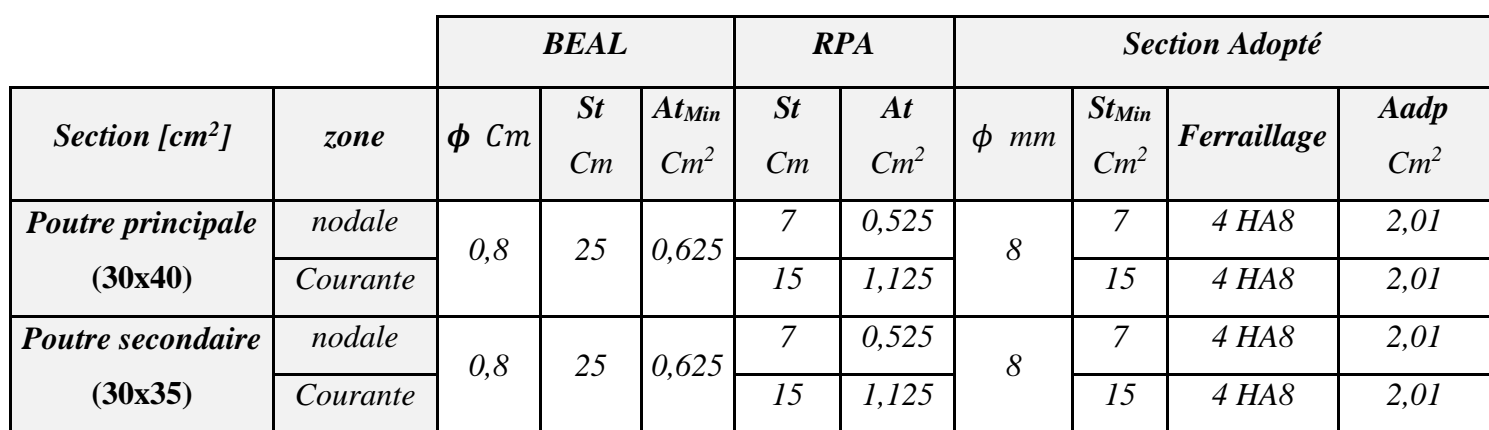

*b)Délimitation de la zone nodale Art 7.4.2.1 RPA 99/ version 2003 :*

 $\left\{h' = max\right|\frac{h_e}{a}\right\}$  $l'=2\times h$  $\frac{a_e}{6}$ ;  $b_1$ ;  $h_1$ ; 60 cm)

h : Hauteur de la poutre.

 $b_1$  et  $h_1$  : Dimensions du poteau.

ℎ : Hauteur entre nus des poteaux.

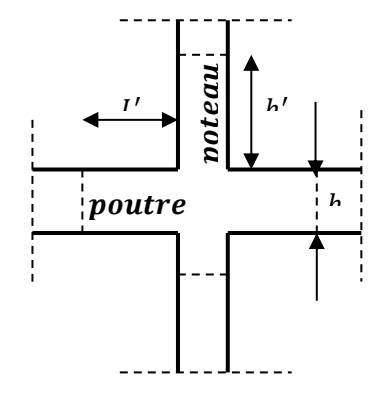

 *Figure VI.2.2 : Délimitation de la zone nodale.*

On aura :

- $h' = max (59,5; 25; 35; 60 \text{ cm}) = 60 \text{ cm}.$
- Poutre Principale  $l' = 2 \times h = 2 \times 40 = 80$  cm.
- Poutre Secondaire  $l' = 2 \times h = 2 \times 35 = 70$  cm.

#### **Remarque :**

Les premières armatures transversales doivent être disposées à **5 cm** au plus du nu de l'appui ou de l'encastrement.

#### *c) Ancrage des armatures (longueur de scellement) (Art 6.1.22 BAEL 91modifiée 99)* :

Longueur de scellement :  $L_s = \frac{\phi f_e}{4\pi}$  $4 \tau_{su}$  $\tau_{su} = 0.6 \times \Psi_s^2 \times f_{t28} = 2.835 MPa$ 

$$
L_s=42,32 \; \text{cm}
$$

Le règlement *BAEL 91 modifié 99* admettent que l'ancrage d'une barre rectiligne terminée par un crochet normal est assuré lorsque la portée ancrée mesurée hors crochet " Lc" est au moins égale à 0.4Ls

$$
L_c=18\ cm
$$

#### **VI.2.4. Vérification à l'ELU :**

#### *a) Vérification condition de non fragilité (Art B.4.2.1 BAEL 91 modifiée 99)* :

Le ferraillage de la poutre doit satisfaire la  $C.N.F : A_{st} \geq A_{st}^{min}$ 

*b) Calcul de la section minimale :*

 $A_{st}^{min} \geq \frac{0.23 \text{ bdf}_{t28}}{f}$  $f_e$ Avec :  $f_{t28} = 0.6 + 0.06 \times f_{c28} = 2.1 MPa$ 

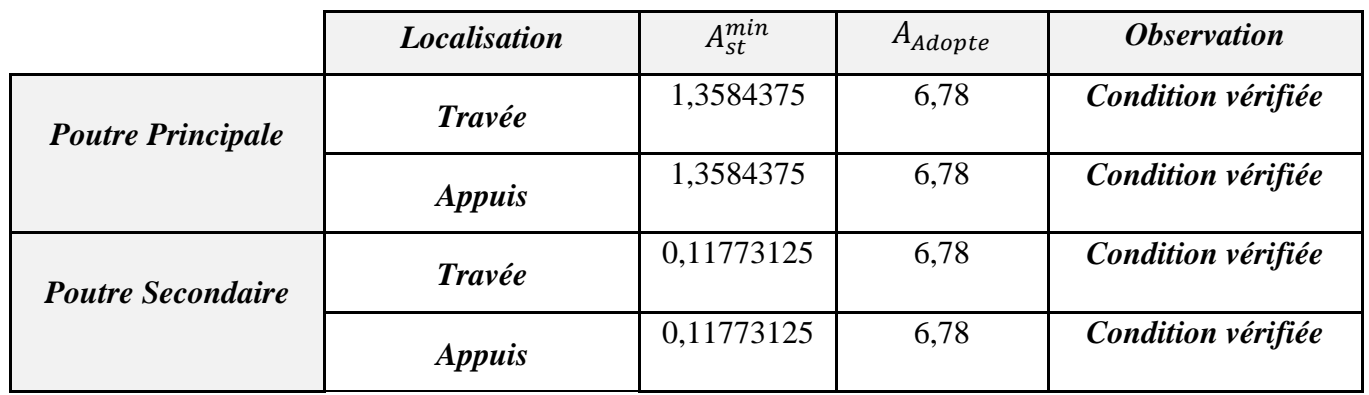

*Tableau VI.2.2: Condition de non fragilité du béton de la section minimale.*

*c) Vérification aux cisaillements (Art 5.1.1 BAEL 91 modifiée 99)* :

 $\tau_u = \frac{T_u}{h_c}$  $\frac{I_u}{b \, d} < \overline{\tau_u}$  Avec :  $T_u^{max}$ : Effort tranchant max à l'*ELU*.  $\overline{\tau_u} = \min\left(0.15 \frac{f_{c28}}{y} \cdot 4 \text{ MPa}\right) = \min\left(\frac{0.15 \times 25}{1.5}\right)$  $\frac{15\times23}{1,5}$ ; 4 MPa)  $\overline{\tau_u}$  = min(2,5 MPa; 4 MPa) = 2,5 MPa

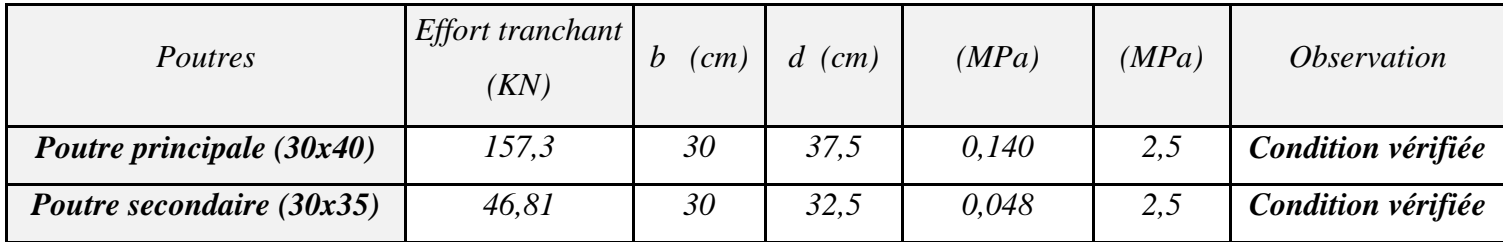

*Tableau VI.2.3 : Vérification aux cisaillements.*

#### *d) Influence de l'effort tranchant :*

*Influence sur le béton (Art A.5.1.313 BAEL 91 modifiée 99)*.

On se doit de vérifier la relation :

$$
\frac{2 \times T_U}{0.9 \, b \, d} \le \frac{0.8 \, f_{C28}}{\gamma_b} \qquad T_u \le \frac{0.8 \times 0.9}{2} \times \frac{f_{C28} \, b \, d}{\gamma_b} \le 0.36 \times \frac{f_{C28} \, b \, d}{\gamma_b}
$$

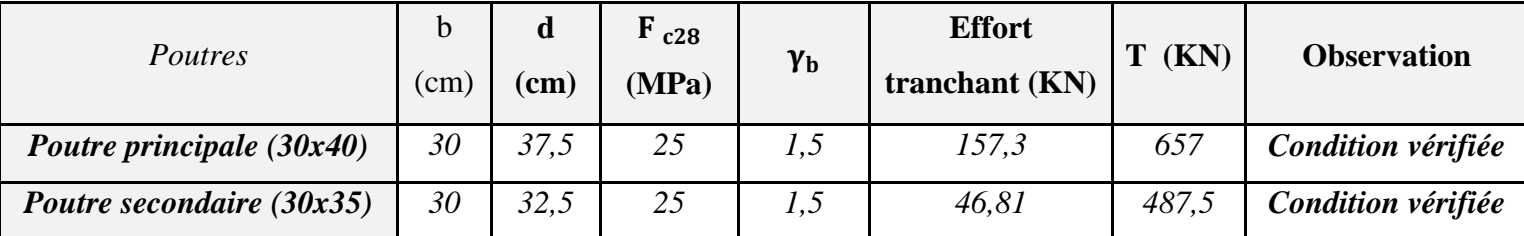

*Tableau VI.2.4: Influence de l'effort tranchant sur le béton.*

*Influence sur les aciers (Art A.5.1.312 BAEL 91 modifiée 99)* :

Lorsqu'au droit d'un appui :  $T_u + \frac{M_u}{9.96}$  $\frac{m_u}{0.9d} > 0$  on doit prolonger au-delà de l'appareil de

l'appui, une section d'armatures pour équilibrer un moment égal à  $(T_u + \frac{M_u}{2.86}$  $\frac{M_u}{0.9d}\bigg) \times \frac{1}{\sigma_s}$  $\sigma_{st}$ 

D'où : 
$$
A_s \ge \frac{1.15}{f_e} \left( V_u + \frac{M_u}{0.9d} \right)
$$
 Si  $T_u + \frac{M_u}{0.9d} < 0$  .........la vérification n'est pas nécessaire.

| <b>Poutres</b>    | $T_u^{\max}$<br>(KN) | $M_{\rm u}^{\rm max}$<br>(KN.m) | d<br>(m) | $0,9 \times d$<br>(m) | $M_{u}$<br>$T_{\rm u}$<br>0.9d | <b>Observation</b>                      |
|-------------------|----------------------|---------------------------------|----------|-----------------------|--------------------------------|-----------------------------------------|
| Principale        | $-154,39$            | 24,338                          | 37,5     | 33,75                 | $-155,111$                     | Pas d'influence de                      |
| <b>Secondaire</b> | $-46,81$             | 22,489                          | 32,5     | 29,25                 | $-47,579$                      | l'effort tranchant sur<br>les armatures |

*Tableau VI.2.5 : Influence de l'effort tranchant sur l'acier.*

#### *e) Vérification d'adhérence et d'entrainement des barres (BAEL 91 modifiée 99 Art 6.1.3)* :

L'adhérence des barres doit vérifier la relation :  $\tau_{se} \leq \overline{\tau_{sc}}$ 

$$
A \text{vec}: \overline{\tau_{sc}} = \Psi_{s} f_{t28} = 1.5 \times 2.1 = 3.15 \, MPa
$$

$$
\tau_{se} = \frac{\tau_u}{0.9 \, d \, \Sigma U_i}
$$

 $\Psi_s = 1.5$ : Coefficient scellement *HA*.

 $\sum U_i$ : Somme des périmètres utiles des barres.

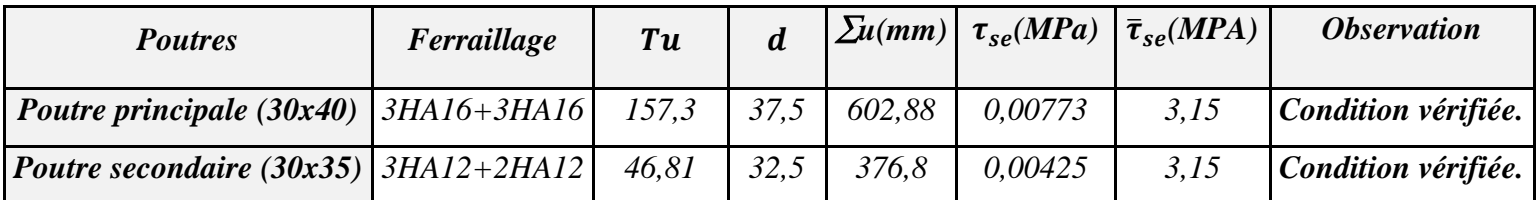

#### **VI.2.5. Vérification à l'ELS :**

#### **Etat limite d'ouverture des fissurations (Art. B.6.3 BAEL 91 modifié 99**) *:*

La fissuration est considérée comme peu nuisible, alors aucune vérification n'est nécessaire.

#### **Etat limite de compression du béton**  $\sigma_{bc}$  ≤  $\overline{\sigma}_{bc}$

$$
\overline{\sigma}_{bc} = 0.6 \times f_{c28} = 0.60 \times 25 = 15 \text{MPa}
$$

$$
\sigma_{bc} = \frac{1}{k_1} \times \sigma_{st}
$$

**Avec :**

$$
\sigma_{st} = \frac{M_s}{\beta_1 \times d \times A_{st}}
$$

$$
\rho_1 = \frac{100 \times A_{st}}{b \times d}
$$

|                                    | <b>Localisation</b> | $M_s^{max}$<br>[kN.m] | Aadop<br>$\lceil$ cm <sup>2</sup> $\rceil$ | $\rho_1$ | $\beta_1$ | $\sigma_{st}$ | $k_1$ | $\sigma_{bc}$  | $\overline{\sigma}_{bc}$ | <i><b>Observation</b></i>    |
|------------------------------------|---------------------|-----------------------|--------------------------------------------|----------|-----------|---------------|-------|----------------|--------------------------|------------------------------|
| Poutre<br>Principale               | <b>Travée</b>       | 59,175                | 7,7                                        | 0,684    | 0,8794    | 0,233         | 26,4  | $8,83E-$<br>03 | 15                       | <b>Condition</b><br>vérifiée |
|                                    | <b>Appuis</b>       | 87,719                | 12,06                                      | 1,072    | 0,869     | 0,223         | 19,96 | $1,12E-$<br>02 | 15                       | <b>Condition</b><br>vérifiée |
| <b>Poutre</b><br><b>Secondaire</b> | <b>Travée</b>       | 22,644                | 3,39                                       | 0,348    | 0,908     | 0,226         | 35,49 | $6,38E-$<br>03 | 15                       | <b>Condition</b><br>vérifiée |
|                                    | <b>Appuis</b>       | 38,1                  | 5,65                                       | 0,579    | 0,887     | 0,234         | 29,25 | 8,00E-<br>03   | 15                       | <b>Condition</b><br>vérifiée |

*Tableau VI.2.6: vérification des contraintes à ELS.*

**Schémas de ferraillage des poutres :**

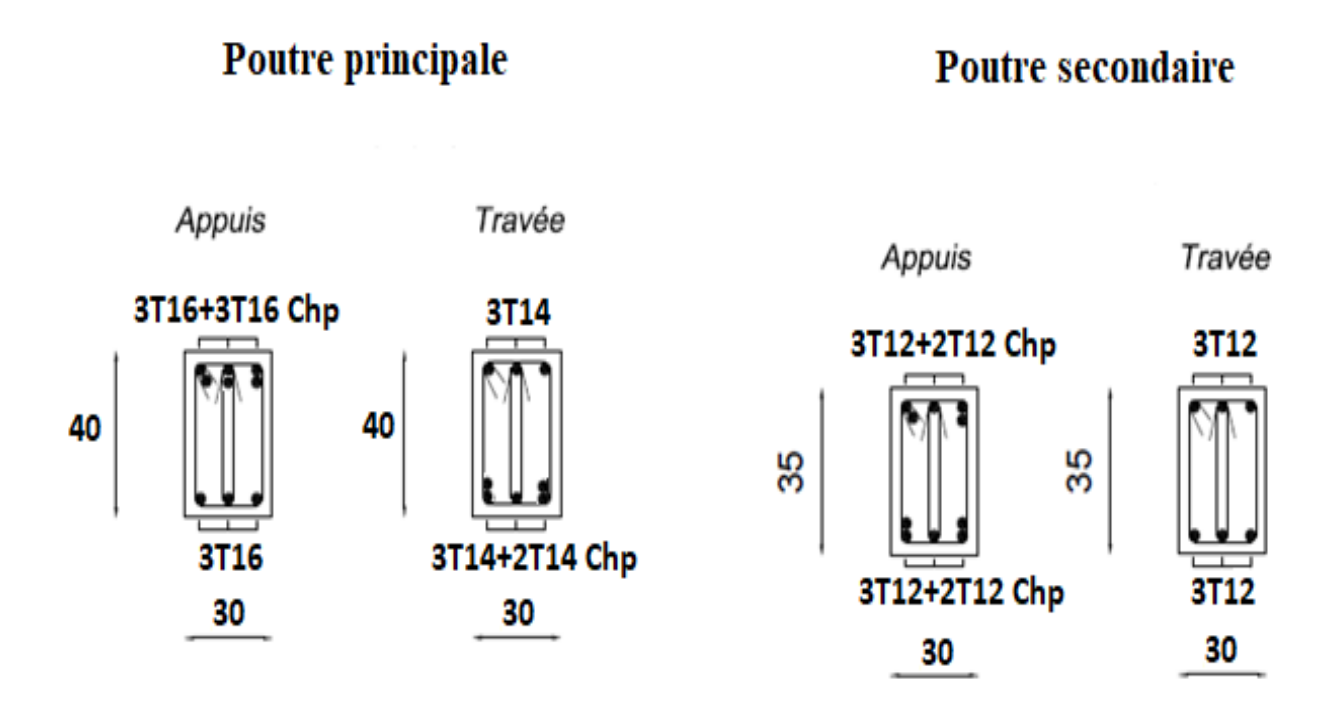

*Figure III.2.3 : Schéma des poutres.*

# CHAPITRE<br>VI.3

## **FERRAILLAGE DESPOTAUX**

#### **VI.3. Introduction :**

Les poteaux sont des éléments structuraux qui ont pour rôle la transmission des efforts vers la fondation.

Un poteau est soumis à un effort normal «  $N \times$  et un moment de flexion «  $M \times$  dans les deux sens (sens longitudinal et transversal) donc le calcul de ferraillage des poteaux se fera en flexion composé dans le sens le plus défavorable selon les deux directions, puis vérifies à l'ELS. Les combinaisons considérées pour les calculs sont :

- 1,35G + 1,5Q ………… à l'ELU.
- G + Q ……….………... à l'ELS.
- $\bullet$   $G + Q + E$  …………… RPA99 révisé 2003.
- $0.8G \pm E$  ……………......... RPA99 révisé 2003.

Les calculs se font en tenant compte de trois types de combinaisons :

- Effort normal maximal «  $N_{\text{max}}$  » et le moment correspondant «  $M_{\text{cor}}$  ».
- $\bullet$  Effort normal minimal «  $N_{min}$  » et le moment correspondant «  $M_{cor}$  ».
- Moment fléchissant maximal «  $M_{max}$  » et l'effort normal correspondant «  $N_{cor}$  ».

Chacune des trois combinaisons donne une section d'acier. La section finale choisit correspondra au max des trois valeurs (cas le plus défavorable).

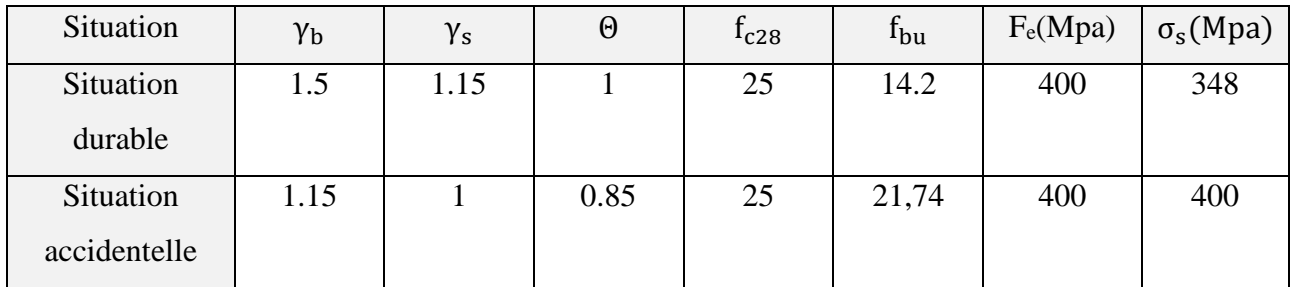

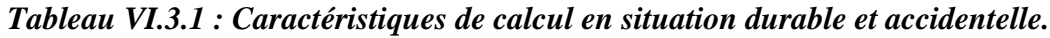

#### **VI.3.1.Recommandations et exigences du RPA99 révisé 2003 :**

#### **Armatures longitudinales :**

- **-** Les armatures longitudinales doivent être à haute adhérence, droites et sans crochets.
- **-** Les pourcentages d'armatures recommandés par rapport à la section du béton sont :
- **-** Le pourcentage minimal d'armatures est de 0,8 %.(b x h) (en zone IIa).
- **-** Le pourcentage maximal en zone de recouvrement est de 6 %.(b x h).
- Le pourcentage maximal en zone courante est de  $4\%$ .  $(b \times h)$ .

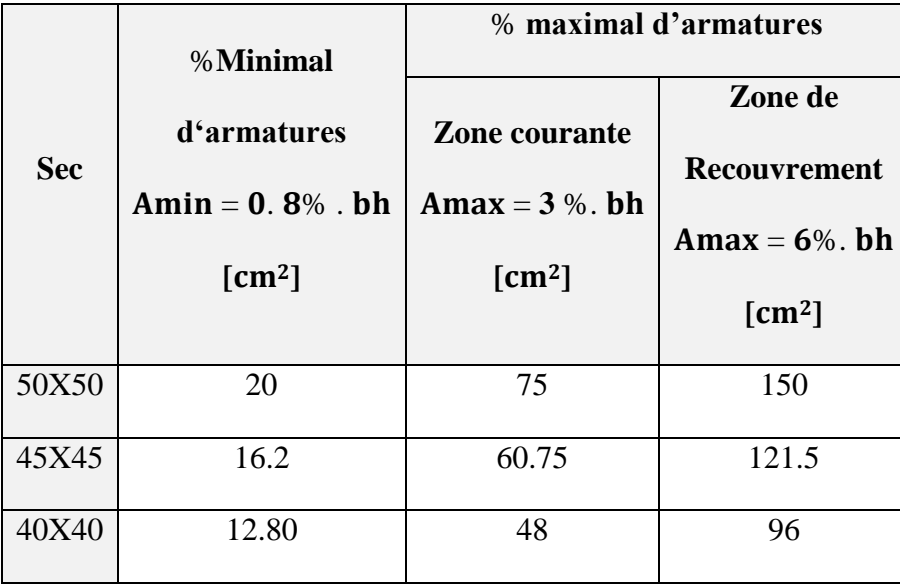

#### *Tableau VI.1.2 : Sections d'acier minimales et maximales recommandées par le RPA.*

- $\triangleright$  Le diamètre minimal est de 12[mm].
- $\triangleright$  La longueur minimale de recouvrement L<sub>r</sub>= 40  $\Phi_L$  (en zone IIa).
- La distance entre les barres longitudinales dans une face ne doit pas dépasser 25 cm (en zone IIa).
- Les jonctions par recouvrement doivent être faites si possible, à l'extérieur des zones nodales.

#### **VI.3.2.Calcul des armatures longitudinales à l'ELU :**

#### **VI.3.2.1. Exposé de la méthode de calcul :**

En flexion composée, l'effort normal est un effort de compression ou de traction et le moment qu'il engendre est un moment de flexion.

Pour la détermination des armatures longitudinales, trois cas peuvent être considérés :

- Section partiellement comprimée (SPC).
- Section entièrement comprimée (SEC)
- Section entièrement tendue (SET).

Calcul du centre de pression :  $e_u = \frac{M_u}{N_u}$  $N_{\rm u}$ 

#### **a- Section partiellement comprimée (SPC) :**

La section est partiellement comprimée si l'une des relations suivantes est vérifiée :

- Le centre de pression se trouve à l'extérieur du segment limité par les armatures. (Que ça soit un effort normal de traction ou de compression) :  $\mathbf{e}_{\mathbf{u}} = \frac{M_{\mathbf{u}}}{N}$  $\frac{M_u}{N_u} > (\frac{h}{2})$  $\frac{n}{2} - c$ )
- Le centre de pression se trouve à l'intérieur du segment limité par les armatures et l'effort normal appliqué est de compression :

$$
e_u=\tfrac{M_u}{N_u} < (\tfrac{h}{2}-c)
$$

Dans ce cas il faut vérifier la condition suivante :

$$
N_u\, (d\text{-}c')\,{-}M_f{\leq}\,[0.337\text{-}0.81\frac{c'}{h}]\,bh^2f_{bc}
$$

Avec :

**Nu :** effort de compression.

**Mf:** moment fictif.

$$
M_f = M_u + N_u(\frac{h}{2} - c)
$$

**Détermination des armatures :**

$$
\mu=\tfrac{M_f}{bd^2f_{bc}}\text{Avec}:f_{bc}\text{=}\tfrac{0.85f_{c28}}{\theta\gamma_b}
$$

**1er cas :**

Si  $\mu \le \mu_1 = 0.392$ la section  $\rightarrow$  est simplement armée. (A'=0)

- Armatures fictives : $A_f = \frac{M_f}{g A_f}$  $\beta$ .d. $\sigma_{\rm s}$
- Armatures réelles : **A =Af**−  $\sigma_{\rm s}$

Avec : $\sigma_s = \frac{f_e}{v}$  $\gamma_{\rm s}$ 

$$
\triangleright \quad 2^{\text{ème}} \text{ cas :}
$$

Si  $\mu$  ≥  $\mu$ <sub>1</sub> =0.392la section est doublement armée. (A'≠0)

On calcul:  $M_r = \mu_1$ .  $bd^2f_{bc}\sigma_{bc}$ 

$$
Avec: \qquad \Delta M = M_f - M_r
$$

 **M<sup>r</sup> :** moment ultime pour une section simplement armée.

$$
A_1 = \frac{M_f}{\beta d\sigma_s} + \frac{\Delta M}{(d-c').\sigma_s} \quad \text{et} \quad A' = \frac{\Delta M}{(d-c').\sigma_s} \sigma_{st}
$$

La section réelle d'armature :

$$
A_s' = A'
$$
  

$$
A_s = A_1 - \frac{N_u}{\sigma_s}
$$

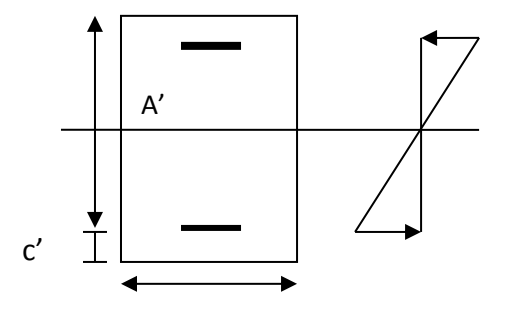

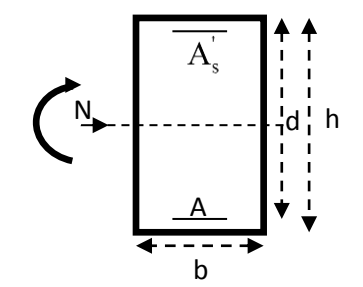

#### **b- Section entièrement comprimée (SEC) :**

La section est entièrement comprimée si les conditions suivantes sont vérifiées :

$$
e_u = \frac{M_u}{N_u} < (\frac{h}{2} - c)
$$

**N<sup>u</sup> (d –c')-Mf> (0.337h-0.81c) bh² fbc**

Le centre de pression se trouve dans la zone délimitée par les armatures.

Deux cas peuvent se présenter

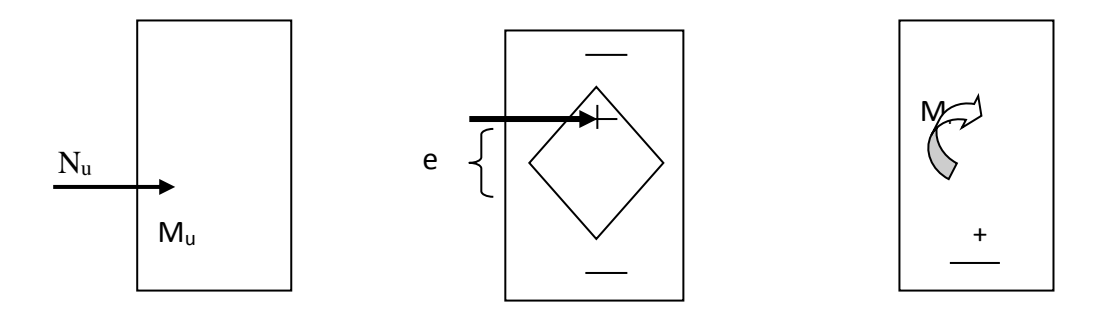

#### **1er cas :**

 $\text{Si}$  **:** N<sub>u</sub>(d-c')-M<sub>f</sub>≥ (0.5− $\frac{c}{b}$  $\frac{c}{h}$ ) **bh**<sup>2</sup>**f**<sub>bc</sub>  $\longrightarrow$  **la** section est doublement armée  $As>0$  et  $A_s>0$ c

**La section d'armature :** 

$$
A'_{s} = \frac{M_{f(d-0.5h)bh.f_{bc}}}{(d-c')\sigma_{s}}
$$
dh  

$$
A_{s} = \frac{N_{u}-bhf_{bc}}{\sigma_{s}}-A'_{s}
$$
 
$$
\geq 2^{\text{eme}} \text{cas}:
$$

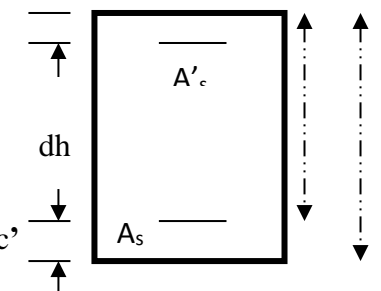

Si : **Nu** (**d**-**c**<sup>'</sup>)-**Mf** $\lt$  **(0.5**− $\frac{c}{b}$  $\frac{c}{h}$ **bh**<sup>2</sup>**f**<sub>bc</sub>  $\longrightarrow$  la section est simplement armée  $A_s > 0$  et  $A_s' = 0$ 

$$
A_{S} = \frac{N - \psi bh f_{bc}}{\sigma_{s}} A \text{vec}: \qquad \Psi = \frac{0.3571 + \frac{N(d - c') - M_{f}}{bh^{2} \cdot f_{bc}}}{0.8571 - \frac{c'}{h}}
$$

**c**- **Section entièrement tendue :**  $e_u = \frac{N_u}{M}$  $\frac{N_u}{M_u} \leq (\frac{h}{2})$  $\frac{1}{2} - c$ )

 $\gamma$ 

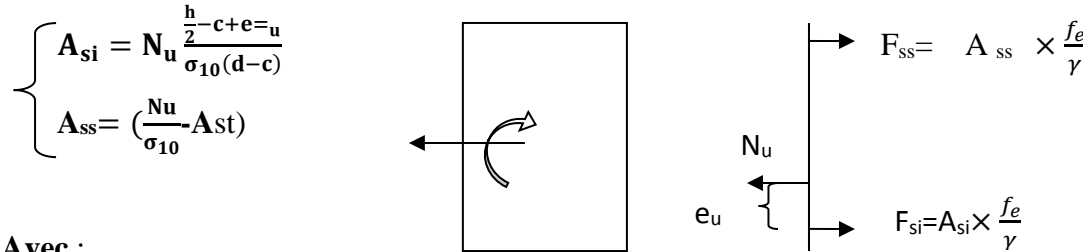

**Avec** :

 $\sigma_{10} = \frac{f_e}{v}$  $\frac{Je}{\gamma_s}$  = 348 Mpa

#### **Remarque :**

 $\text{Si } \text{e}_{\text{u}} = \frac{M_{\text{u}}}{N_{\text{u}}}$  $\frac{n_{\rm u}}{N_{\rm u}} = 0$  (excentricité nulle ; compression pure), le calcul se fera à l'état limite de stabilité de forme et la section d'armature sera *:*A =  $\frac{N_{u}-B f_{bc}}{2}$ 

 $\sigma_{\rm s}$ 

 **Avec :**

**B :** Aire de la section du béton seul.

**:** Contrainte de l'acier.

#### **Exemple de Calcul pour les poteaux 50x50 (calcul manuel) :**

**N** max = 1805.53 KN

M cor = 45.04 KN.m (Effort de compression).

$$
\begin{cases}\ne_{u} = \frac{45.04}{1805.53} = 0.0249 \text{ m} \\
\left(\frac{h}{2} - c'\right) = \left(\frac{0.5}{2} - 0.03\right) = 0.22 \text{ m}\n\end{cases}
$$

 $e_u = 0.0249$  m <  $\left(\frac{h}{2}\right)$  $\frac{n}{2}$  - c') = 0.22m

**Calcul de moment fictif à la flexion simple :**

$$
Mf = M + Nu \left(\frac{h}{2} - C^{2}\right) = N \times g
$$
  

$$
Mf = 45.04 + (1805.533) \left(\frac{0.5}{2} - 0.03\right) = 442.25 \text{ KN.m}
$$

$$
(0.337h - 0.81c'). b. h2. fbc = (0.337 \times 0.5 - 0.81 \times 0.03) 0.5 \times 0.5^{2} \times 14.2 \times 10^{3} = 255.95
$$
 KN.m.

$$
Nu (d-c') - M_f = 1805.53 (0.47 - 0.03) - (442.25) = 352.183
$$
 KN.m.

 $N_u$  (d- C') – M<sub>f</sub>  $\leq$  (0.337 h- 0.81 C').b.h<sup>2</sup>. f<sub>bc</sub>  $\implies$  Spt

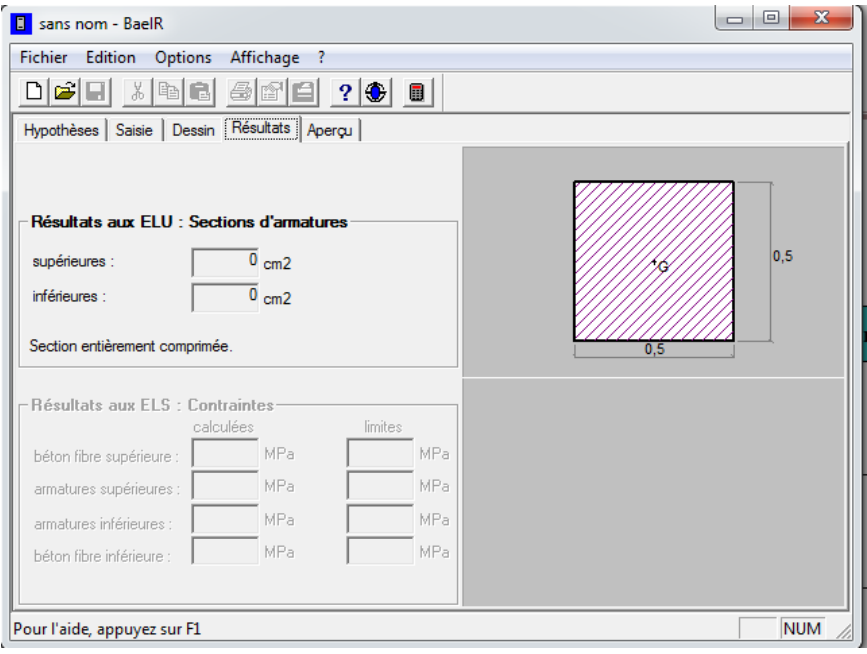

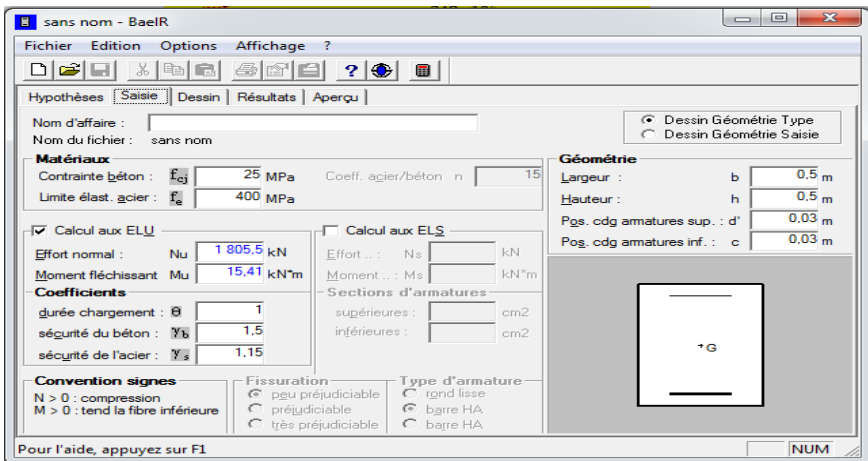

*Figure VI.3.1 : Calcul du ferraillage des poteaux.*

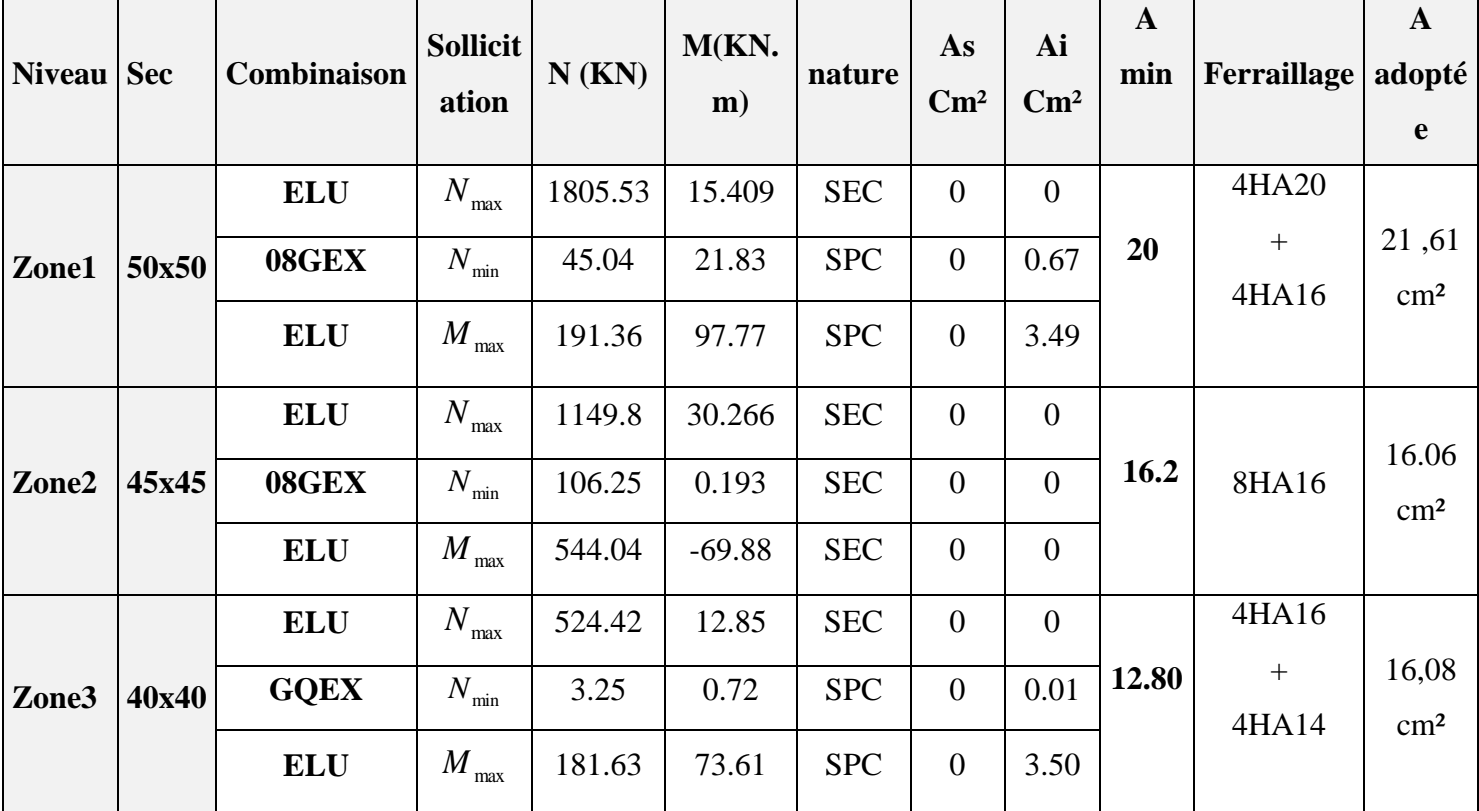

#### **VI.3.3.Calcul du ferraillage des poteaux :**

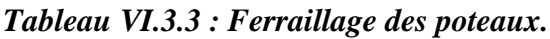

#### **VI.3.4. Vérifications à l'ELU :**

#### **Les armatures transversales :**

Les armatures transversales sont disposées de manière à empêcher tout mouvement des aciers longitudinaux vers les parois du poteau, leur but essentiel :

- Reprendre les efforts tranchants sollicitant les poteaux aux cisaillements.
- **Empêcher le déplacement transversal du béton.**

Les armatures transversales sont disposées dans les plans perpendiculaires à l'axe longitudinal.

#### **Diamètre des armatures transversales :(Art A.8.1,3/BAEL91 modifiées 99).**

 $\emptyset_t \geq \frac{\emptyset_t}{2}$  $\frac{\phi_l}{3} = \frac{20}{3}$  $\frac{26}{3}$  = 6.66 mm. On opte pour  $\phi_t$  = **10 mm** 

∅ : Diamètre max des armatures longitudinales.

Les armatures longitudinales des poteaux seront encadrées par deux cadres en  $\Box$ 10. Soit (At=  $3,14 \text{ cm}^2$ ).

- **Espacement des armatures transversales :**
- **Selon le BAEL 91, Art A8.1.3**

 $S_t \le \min\{15\phi_l^{\min}; 40cm; (a+10)cm\}$ 

Avec : a : la petite dimension transversale des poteaux

 $S_t \le \min\{15 \times 1, 4; 40 \text{cm}; (40 + 10) \text{cm}\}\$  $S_t \leq 21$  cm

 $\checkmark$  Soit S<sub>t</sub> = 15 cm

#### **Selon le RPA99 version 2003, Art 7.4.2.2**

La valeur maximum de l'espacement des armatures transversales est fixée comme suit :

 $\triangleright$  En zone courante :

$$
S_t \leq \left\{15\varphi_l^{min}\right\} = 15 \; x \; 1.4 \qquad S_t \leq 21 \; cm
$$

 $\checkmark$  Soit**S<sub>t</sub>** = 15 cm

- En zone nodale :
- $\mathbf{S_t} \le \mathbf{min} \{ \mathbf{10\varphi_l^{\min}}; \mathbf{15~cm} \}$
- $S_t \le \min\{10x1, 4; 15 \text{ cm}\}\$

**St≤ 14cm**

- $\checkmark$  Soit **S<sub>t</sub>** = 10cm
- **Calcule d'armature transversale Selon le RPA 99 version 2003, Art 7.4.2.2 formule (7.1) :**

$$
\frac{A_t}{S_t} = \frac{\rho_a \times T_u}{h_1 \times f_e}
$$

st : Espacement des armatures transversales

- $h_1$ : Hauteur totale de la section brute.
- fe : Contrainte limite élastique de l'acier.

ρa : Coefficient correcteur qui tient compte du mode fragile de la rupture par effort tranchant.

$$
\rho_a = \begin{cases} 2.5 & \text{si } \lambda_g \ge 5 \\ 3.75 & \text{si } \lambda_g < 5 \end{cases}
$$

**λ<sup>g</sup> :** élancement géométrique du poteau.

**Calcul de**  $\lambda_g : \lambda_g = \frac{L_f}{2}$ a **Poteaux 50x50 : (RDC )** Avec : L<sub>f</sub> : longueur de flambement  $L_f = 0.707 \times 4.08 = 2.88$  m  $\lambda_{\rm g} =$  $L_f$ a = 2.88 0.5  $= 5.76$  $\lambda_{\rm g} > 5$   $\Rightarrow$   $\rho_{\rm a} = 2.5$  $T_u$  : L'effort tranchant max  $T_u = 19$  KN  $A_t =$  $\rho_a \times T_u$  $h_1 \times f_e$  $\times S_t$  $S_t = 10$  cm en zone nodale :  $A_t =$  $2.5 \times 19 \times 10^3$  $\frac{500 \times 400}{500 \times 400}$  100 = 0.23 cm<sup>2</sup>  $A_t = 0.23$  cm<sup>2</sup>  $S_t = 15$  cm en zone courante :  $A_t =$  $2.5 \times 19 \times 10^3$  $\frac{50 \times 19 \times 10}{50 \times 400}$  15 = 0.35 cm<sup>2</sup>  $A_t = 0.35$  cm<sup>2</sup> **Poteaux 50x50 : (SS-RDC-EDS)**  $L_f = 0.707 L_0$  $L_f = 0.707 \times 3.06 = 2.163$  m  $\lambda_{\rm g} =$  $L_f$ a = 2.163 0.5  $= 4.33$  $\lambda_{\rm g}$  < 5  $\Rightarrow$   $\rho_{\rm a}$  = 3.75  $T_u$  : L'effort tranchant max  $T_u = 57.36$  KN  $A_t =$  $\rho_a \times T_u$  $h_1 \times f_e$  $\times S_t$  $S_t = 10$  cmen zone nodale :  $A_t =$  $3.75 \times 57.36 \times 10^3$  $\frac{30 \times 400}{50 \times 400}$  10 = 1.07 cm<sup>2</sup>  $A_t = 1.07$  cm<sup>2</sup>  $S_t = 15$  cm en zone courante :  $A_t =$  $3.75 \times 57.36 \times 10^3$  $\frac{30 \times 30 \times 10}{50 \times 400}$  15 = 1.61 cm<sup>2</sup>  $A_t = 1.61$  cm<sup>2</sup>

 $\mathbf{\hat{P}}$  Poteaux (45 x 45) :(1<sup>éme</sup> étage – 3<sup>éme</sup> étage)  $\lambda_{\rm g} =$  $L_f$ a = 2.163  $\frac{0.15}{0.45}$  = 4.81  $\lambda_{\rm g}$  < 5  $\Rightarrow$   $\rho_{\rm a}$  = 3.75  $T_u$  : L'effort tranchant max  $T_u = 115.88$  KN  $S_t = 10$  cmen zone nodale :  $A_t =$  $3.75x115.88 \times 10^3$  $\frac{4113.00 \times 10}{45 \times 400}$  10 = 2.41 cm<sup>2</sup>  $A_t = 2.41$  cm<sup>2</sup>  $S_t = 15$  cm en zone courante :  $A_t =$  $3.75 \times 115.88 \times 10^3$  $\frac{1228884426}{45 \times 400}$  15 = 3.62cm<sup>2</sup>  $A_t = 3.62$  cm<sup>2</sup>  $\mathbf{\hat{P}}$  Poteaux (40 x40)  $\mathbf{P}$  :(4<sup> $\acute{e}$ me</sup> étage – 6<sup> $\acute{e}$ me étage)</sup>  $\lambda_{\rm g} =$  $L_f$ a = 2.163 0.4  $= 5.408$  $\lambda_g > 5 \Rightarrow \rho_a = 2.5$  $T_u$  : L'effort tranchant max  $T_u$  =118.58 KN  $S_t = 10$  cmen zone nodale **:**  $A_t =$  $2.5 \times 118.58 \times 10^3$  $\frac{(110.50 \times 10)}{40 \times 400}$  10 = 1.85 cm<sup>2</sup>  $A_t = 1.85$  cm<sup>2</sup>  $S_t = 15$  cm en zone courante :  $A_t =$  $2.5 \times 118.58 \times 10^3$  $\frac{(110.50 \times 10)}{40 \times 400}$  15 = 2.77 cm<sup>2</sup> **=2.77 cm<sup>2</sup> Vérification de la quantité d'armatures transversales :** Si λg≥ 5…………………… A<sup>t</sup> min = 0.3% St×b<sup>1</sup> Si λg≤ 3…………………....A<sup>t</sup> min = 0.8 % St×b<sup>1</sup> Si 3 <λg ≤ 5………………...interpoler entre les deux valeurs précédentes

Avec :

**b<sup>1</sup> :** dimension de la section droite du poteau dans la direction considère.

**λ<sup>g</sup> :** élancement géométrique du poteau.

 $\triangleright$  En zone courante :

Poteaux (50×50) :  $A_t^{min} = 0.0055 \times 10 \times 50 = 2.75 < A_{ad} = 3.14 \text{cm}^2 \text{condition}$  vérifiée Poteaux (50×50) :  $A_{t}^{min} = 0.003 \times 15 \times 50 = 2.25 < A_{ad} = 3.14 \text{cm}^2 \text{condition}$  vérifiée Poteaux (45×45) :  $A_t^{min} = 0.003 \times 15 \times 45 = 2.025 < A_{ad} = 3.14 \text{cm}^2 \text{condition}$  vérifiée Poteaux (40×40) :  $A_t^{min} = 0.003 \times 15 \times 40 = 1.8 < A_{ad} = 3.14 \text{cm}^2 \text{condition}$  vérifiée

#### En zone nodal :

Poteaux (50×50) :  $A_t^{min} = 0.0055 \times 10 \times 50 = 2.75 < A_{ad} = 3.14 \text{cm}^2 \text{condition}$  vérifiée Poteaux (50×50) :  $A_t^{min} = 0.003 \times 10 \times 50 = 1.5 < A_{ad} = 3.14 \text{cm}^2 \text{condition}$  vérifiée Poteaux (45×45) :  $A_{t}^{min} = 0.003 \times 10 \times 45 = 1.35 < A_{ad} = 3.14 \text{cm}^2 \text{condition}$  vérifiée Poteaux (40×40) :  $A_t^{min} = 0.003 \times 10 \times 40 = 1.2 < A_{ad} = 3.14 \text{cm}^2 \text{condition}$  vérifiée

#### **Détermination de la zone nodale :**

La zone nodale est constituée par le nœud poutre-poteaux proprement dit et les extrémités des barres qui y concourent. Les longueurs à prendre en compte pour chaque barre sont données dans la figure ci-dessous.

#### **h'= Max (he/6;b1;h1;60 cm) (Art.7.4.2.1)**

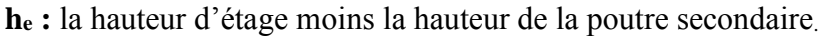

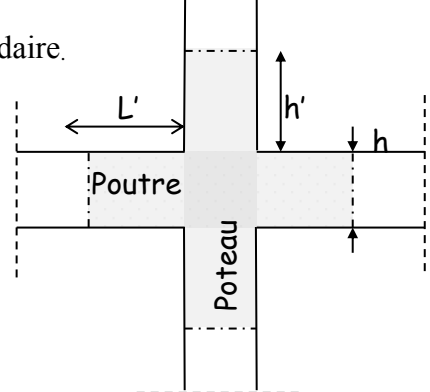

*Figure VI.3.2 :Délimitation de la zone nodale.*

#### **Poteaux (50 x 50) :**

h'=max (he/6;b1;h1;60 cm)= Max ( $\frac{306-40}{6}$ ; 50;50;60 cm)

h'=max (44 ;33; 50;50;60 cm)**= 60 cm**

#### **Poteaux (45 x 45)**

h'=Max (he/6;b1;h1;60 cm)= Max ( $\frac{306-40}{6}$ ; 45;45;60 cm)

h'=Max (44;33;45;45;60 cm)**=60cm**

#### **Poteaux (40x 40)**

h'=Max (he/6;b1;h1;60 cm)= Max ( $\frac{306-40}{6}$ ; 40;40;60 cm)

h'=Max (44 ;33;40;40;60 cm)**=60cm**

La longueur minimale des recouvrements est de :

 $\checkmark$  Pour la **zone IIa** :  $L_r = 40\Phi$ 

**❖**  $\emptyset$ 20 → L<sub>r</sub> = 40×2 = 80 cm. **Soit L<sub>r</sub> = 80 cm.** 

#### **VI.1.6 Vérification des contraintes tangentielles** (**RPA 2003/ Art.7.4.3.2) :**

La contrainte de cisaillement conventionnelle de calcul dans le béton sous combinaison sismique doit être inférieure ou égale à la valeur limite suivante :

On doit vérifier :  $\tau_b \leq \overline{\tau}_{bu} = \rho_b \times f_{c28}$ 

Avec :

$$
\left\{\begin{array}{ll}\lambda_g\geq 5 & \rho_b=0.075\overline{\tau}_{bu}=1.875MPa\\ \lambda_g<5 & \rho_b=0.04\overline{\tau}_{bu}=1MPa\\ \tau_b=\displaystyle\frac{T_u}{bd}\end{array}\right.
$$

| poteau | h(m) | $\mathbf{b}(\mathbf{m})$ | $\mathbf{d}(\mathbf{m})$ | T<br>(KN) | $\lambda_{\rm g}$ | $\rho_{\rm b}$ | $\tau_b$ | $\bar{\tau}_{bu}$ | condition |
|--------|------|--------------------------|--------------------------|-----------|-------------------|----------------|----------|-------------------|-----------|
| 50x50  | 3,06 | 0,50                     | 0,48                     | 60,64     | 4,32              | 0,04           | 0,025    |                   | CV        |
| 45x45  | 3,06 | 0,45                     | 0,43                     | 53,77     | 4,8               | 0,04           | 0,027    |                   | Cv        |
| 40x40  | 3,06 | 0,40                     | 0,38                     | 47,26     | 5,4               | 0,075          | 0,03     | 1,875             | Cv        |

*Tableau VI.4 : Vérification des contraintes tangentielles.*

#### **VI.3.5.Vérifications à l'ELS :**

#### **A. Vérification des contraintes l'ElS .**

La vérification d'une section en béton armé à l'ELS consiste à démontrer que les contraintes maximales dans le béton  $\sigma_{bc}$  et dans les aciers  $\sigma_{st}$  sont au plus égales aux contraintes admissibles  $\bar{\sigma}_{bc}$ et  $\bar{\sigma}_{st}$ .

σ<sub>st</sub> $\leq$   $\overline{\sigma}_{s}$   $\neq$  384 Mpa  $\sigma_{\rm bc} \leq \overline{\sigma}_{\rm bc} = 15$  Mpa Le calcul des contraintes du béton et d'acier se fera dans les deux directions x-x et y-y

Deux cas peuvent se présenter :

Si  $\mathbf{e_s} = \frac{\mathbf{M_s}}{\mathbf{N}}$  $\frac{M_s}{N_s} < \frac{h}{6}$  $\frac{1}{6}$ ⇒Section entièrement comprimée.

Si  $\mathbf{e_s} = \frac{\mathbf{M_s}}{\mathbf{N}}$  $\frac{M_s}{N_s} > \frac{h}{6}$  $\frac{1}{6}$ ⇒Section partiellement comprimée.

#### **Vérification d'une section entièrement comprimée :**

- On calcule l'air de la section homogène totale :  $S = bh + 15(A<sub>s</sub> + A'<sub>s</sub>)$
- On détermine la position du centre de gravité :

$$
X_G = 15 \frac{A'_s \times (0.5h - d') - A_s(d - 0.5h)}{bh + 15(A_s + A'_s)}
$$

- On calcule l'inertie de la section homogène totale  $I = \frac{b \times h^3}{42}$  $\frac{\times h^3}{12}$  + **b**  $\times$  **h**  $\times$  **X**<sub>G</sub><sup>2</sup> +  $[A'_{s}(0.5h - d' - X_{G})^{2} - A_{s}(d - 0.5h + X_{G})^{2}]$
- Les contraintes dans le béton sont :

$$
\sigma_{sup} = \frac{N_s}{S} + \frac{N_s(e_s - X_G)(\frac{h}{2} - X_G)}{I}
$$

$$
\sigma_{inf} = \frac{N_s}{S} - \frac{N_s(e_s - X_G)(\frac{h}{2} - X_G)}{I}
$$

#### **Remarque :**

Si les contraintes sont négatives on refait le calcul avec une section partiellement comprimée.

#### **Vérification d'une section partiellement comprimée :**

Pour calculer la contrainte du béton on détermine la position de l'axe neutre :

 $y_1 = y_2 + L_C$ 

Avec :

**y<sup>1</sup> :** la distance entre l'axe neutre à l'ELS et la fibre la plus comprimée.

**y<sup>2</sup> :** la distance entre l'axe neutre à l'ELS et le centre de pression Cp.

**L<sup>C</sup> :** la distance entre le centre de pression Cp et la fibre la plus comprimée.

 $\mathbf{y}_2$  : est à déterminer par l'équation suivante : $\mathbf{y}_2^3 + \mathbf{p}\mathbf{y}_2 + \mathbf{q} = \mathbf{0}$ 

$$
\text{Avec}: \quad \left\{ \begin{array}{l} L_C = \frac{h}{2} + C_S \\ \\ P = -3L_C^2 - \frac{90A_S'}{b} (L_C - c') + \frac{90A_S}{b} (d - L_C) \\ \\ q = -2L_C^3 - \frac{90A_S'}{b} (L_C - c')^2 + \frac{90A_S}{b} (d - L_C) \end{array} \right.
$$

La solution de l'équation est donnée par la méthode suivante :

On calcul : 
$$
\Delta = q^2 + \frac{4p^3}{27}
$$
.

- Si **Δ ≥ 0**⇒alors il faut calculer :

$$
t = 0.5 (\sqrt{\Delta} - q), u = t^{\frac{1}{3}}, y_2 = u - \frac{p}{3u}
$$

- Si Δ **≤ 0**⇒ L'équation admet trois racines :

$$
y\frac{1}{2} = a \cos(\frac{\varphi}{3})
$$
  

$$
y_2^2 = a \cos(\frac{\varphi}{3} + 120)
$$
  

$$
y_2^3 = a \cos(\frac{\varphi}{3} + 240)
$$

Avec : $\cos \varphi = \frac{3q}{2q} \sqrt{\frac{3}{|P|}}$  $\frac{3}{|P|}$  et  $a = \sqrt{\frac{|P|}{3}}$ 3

On tiendra pour y<sub>2</sub> la valeur positive ayant un sens physique tel que :  $0 < y_1 = y_2 + Lc < h$ 

$$
I = \frac{b}{S}y_1^3 + 15 [A_S(d - y_1)^2 + A'_S (y_1 + c')^2]
$$

Finalement :  $\sigma_{bc} = \frac{y_2 N_S}{I}$  $\frac{N_S}{I} Y_1 \leq \overline{\sigma}_{bc}$ 

#### **Les contraintes obtenues sont :**

**:** contrainte max dans la fibre supérieure du béton.

**:** contrainte max dans les aciers supérieurs.

 $\sigma_{\text{hi}}$ : contrainte max dans la fibre inférieure du béton.

 $\sigma_{si}$ : contrainte max dans les aciers inférieurs.

**Remarque :** les résultats sont obtenus à l'aide du logiciel SOCOTEC dans le tableau suivant :

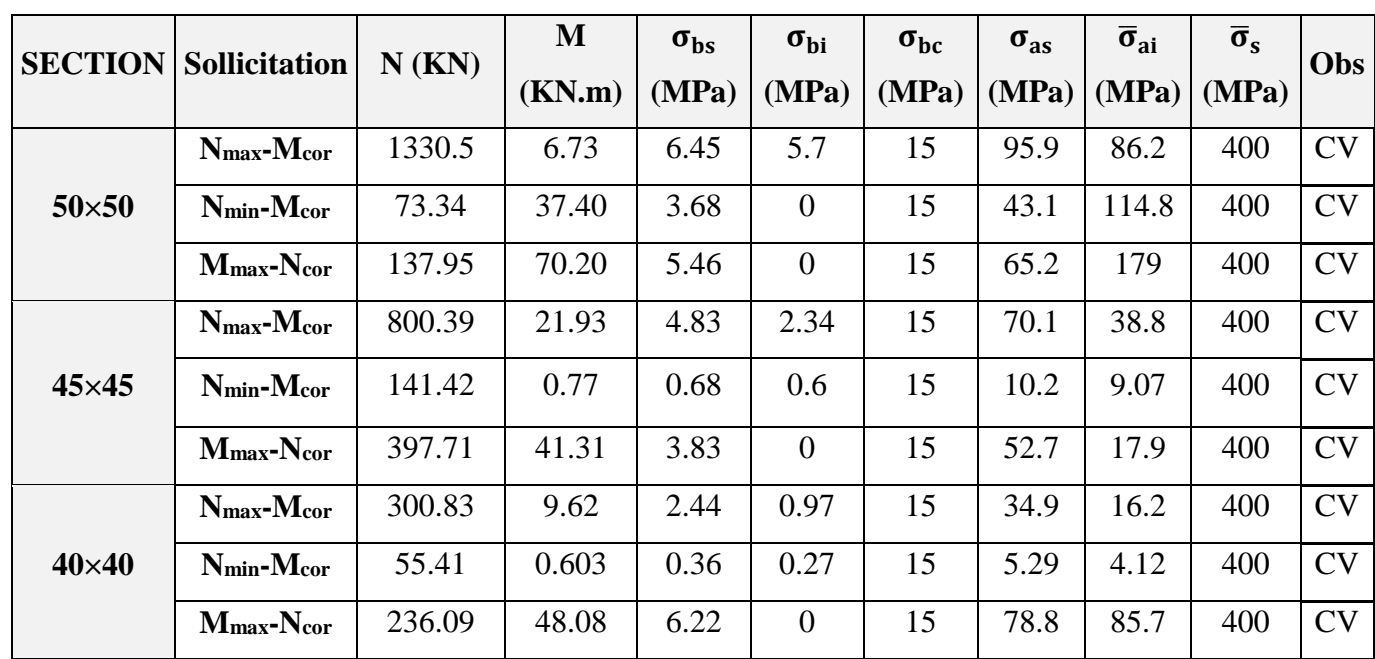

#### *Tableau VI.5 : Vérifications à l'ELS.*

#### **1 er Conclusion :**

Les contraintes admissibles ne sont pas atteintes ni dans l'acier ni dans le béton.

#### **B. Condition de non fragilité :**

 $A_{MIN} = \frac{0.23 \times b \times d \times f_{t28}}{f}$  $\frac{1 \times d \times f_{t28}}{f_e}$   $\left[ \frac{e_s - 0.445 \times d}{e_s - 0.185 \times d} \right]$ 

Les résultats sont résumés dans les tableaux suivants :

#### **Remarque** :

 La vérification de la condition de non fragilité concerne seulement la zone tendue, donc il n'est pas nécessaire de vérifie pour les sections entièrement comprimées.

#### **1 em Conclusion :**

Toutes les conditions à l'ELS sont vérifiées.

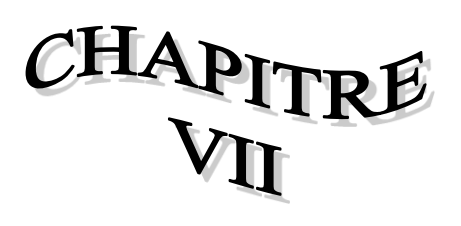

### ETUDE DE L'INFRASTRUCTURE

#### **VII. Introduction :**

Les fondations sont des éléments de la structure ayant pour objet la transmission au sol des efforts apportés par la structure. Ces efforts consistent-en :

- **a) Un effort normal : charge et surcharge verticale centrée (valeur extérieure) ;**
- **b) Une force horizontale : résultante de l'action sismique ;**
- **c) Un moment : qui peut être de valeur variable qui s'exerce dans les plans différents.**

Nous pouvons classer les fondations selon le mode d'exécution et la résistance aux sollicitations extérieure, en :

**Fondations superficielles :** Utilisées pour des sols de grande capacité portante.

Elles sont réalisées près de la surface, (semelles isolées, semelles filantes et radier).

 **Fondations profondes :** Utilisées pour des sols ayant une faible capacité portante ; le bon sol est assez profond (pieux, puits).

#### **VII.1. Choix du type de fondation :**

Le choix du type de fondation est conditionné par les critères suivants :

- La stabilité de l'ouvrage ;
- La facilité de l'exécution ;
- **L'économie** ;
- La capacité portante du sol ;
- L'importance de la supère structure ;
- Le tassement du sol.

#### **VII.2. Etude géotechnique du sol :**

Le choix du type de fondation repose essentiellement sur une étude détaillée du sol qui nous renseigne sur la capacité portante de ce dernier. Une étude préalable du sol nous a donné les résultats suivants :

- La contrainte admissible du sol est : **sol = 2 bars.**
- Absence de nappe phréatique, donc pas de risque de remontée des eaux.

#### **VII.3. Pré dimensionnement des fondations :**

#### **VII.3.1. Semelle isolé :**

Pour le pré dimensionnement, il faut considérer uniquement effort normal « N<sub>ser</sub> » qui est obtenue à la base de tous les poteaux du RDC.

$$
A\times B\geq \frac{N_{\text{ser}}}{\sigma_{\text{sol}}}
$$

Homothétie des dimensions :

$$
\frac{a}{b} = \frac{A}{B} = K = 1 \Rightarrow A = B \quad \text{(Poteau carré).} \text{D'où : } B \ge \sqrt{\frac{N_s}{\overline{\sigma}_{sol}}}
$$
\n
$$
N_{ser} = 1330,05 \text{ KN} \qquad , \ \overline{\sigma}_{sol} = 200 \text{ KN/m}^2 \qquad \Rightarrow \quad B = 2,57 \text{m}^2
$$

#### **Remarque** *:*

Vu que les dimensions des semelles sont très importantes, donc le risque de chevauchements est inévitable, alors il faut opter pour des semelles filantes.

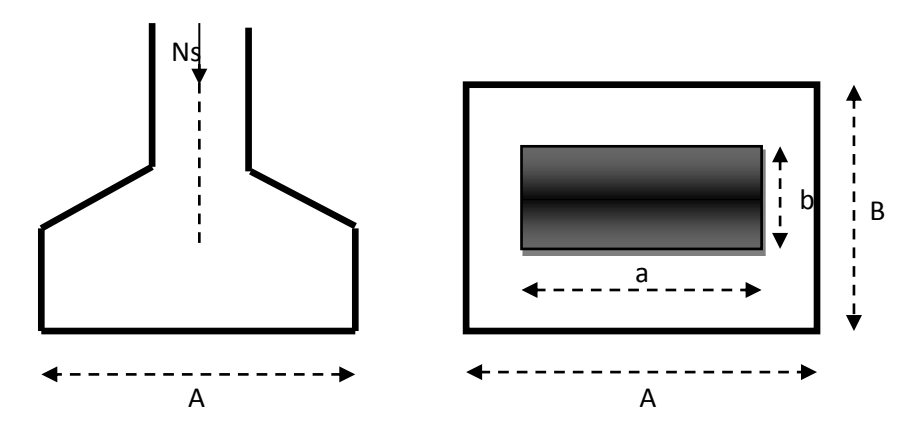

*Figure VII.1 : Schéma de la semelle isolée.*

#### **VII.3.2. Dimensionnement des semelles filantes sous les voiles :**

Elles sont dimensionnées à l ELS sous l'effort N, données par la condition la plus défavorable.

$$
\frac{N_S}{S} \le \sigma_S \to \frac{G+Q}{B.L} \le \sigma_S \to B \ge \frac{G+Q}{\sigma_{sol}.\, L}
$$

Avec :

- **B :** Largeur de la semelle ;
- **L :** Longueur de la semelle ;
- **G :** Charge permanente revenant au voile considéré ;
- **Q :** Surcharge d'exploitation revenant au voile considéré ;
- $\sigma_{sol}$ : Contrainte admissible du sol ( $\sigma_{sol}$ =0,2 MPa).

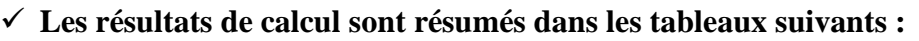

#### **Sens longitudinal :**

| <b>Voile</b>  | Nser $(G+Q)$ | L(m)         | B(m) | $S=B.L(m2)$ |
|---------------|--------------|--------------|------|-------------|
| VL1/01        | 648,93       | 1.5          | 3,24 | 4,87        |
| VL1/02        | 952,43       | 1.5          | 4,76 | 7,14        |
| VL1/03        | 899,88       | 1.5          | 4,50 | 6,75        |
| <b>VL1/04</b> | 728,5        | 1.5          | 3,64 | 5,46        |
| <b>VL1/05</b> | 907,17       | 1.5          | 4,54 | 6,80        |
| VL1/06        | 824,66       | 1.5          | 4,12 | 6,18        |
| <b>VL1/07</b> | 791,31       | 1.5          | 3,96 | 5,93        |
| <b>VL1/08</b> | 1100,83      | 1.5          | 5,50 | 8,26        |
| VL1/09        | 597,61       | 1.5          | 2,99 | 4,48        |
| VL2/01        | 712,9        | $\mathbf{1}$ | 3,56 | 3,56        |
| VL2/02        | 1016,62      | $\mathbf{1}$ | 5,08 | 5,08        |
| VL2/03        | 1080,66      | $\mathbf{1}$ | 5,40 | 5,40        |
| VL2/04        | 982,07       | $\mathbf{1}$ | 4,91 | 4,91        |
| VL2/05        | 917,5        | $\mathbf{1}$ | 4,59 | 4,59        |
| VL2/06        | 825,62       | $\mathbf{1}$ | 4,13 | 4,13        |
| VL3/01        | 881,91       | 2.4          | 4,41 | 10,58       |
|               |              |              |      | 94.14       |

*Tableau VII.1.: Surface des semelles filantes sous les voiles (Sens longitudinale).*

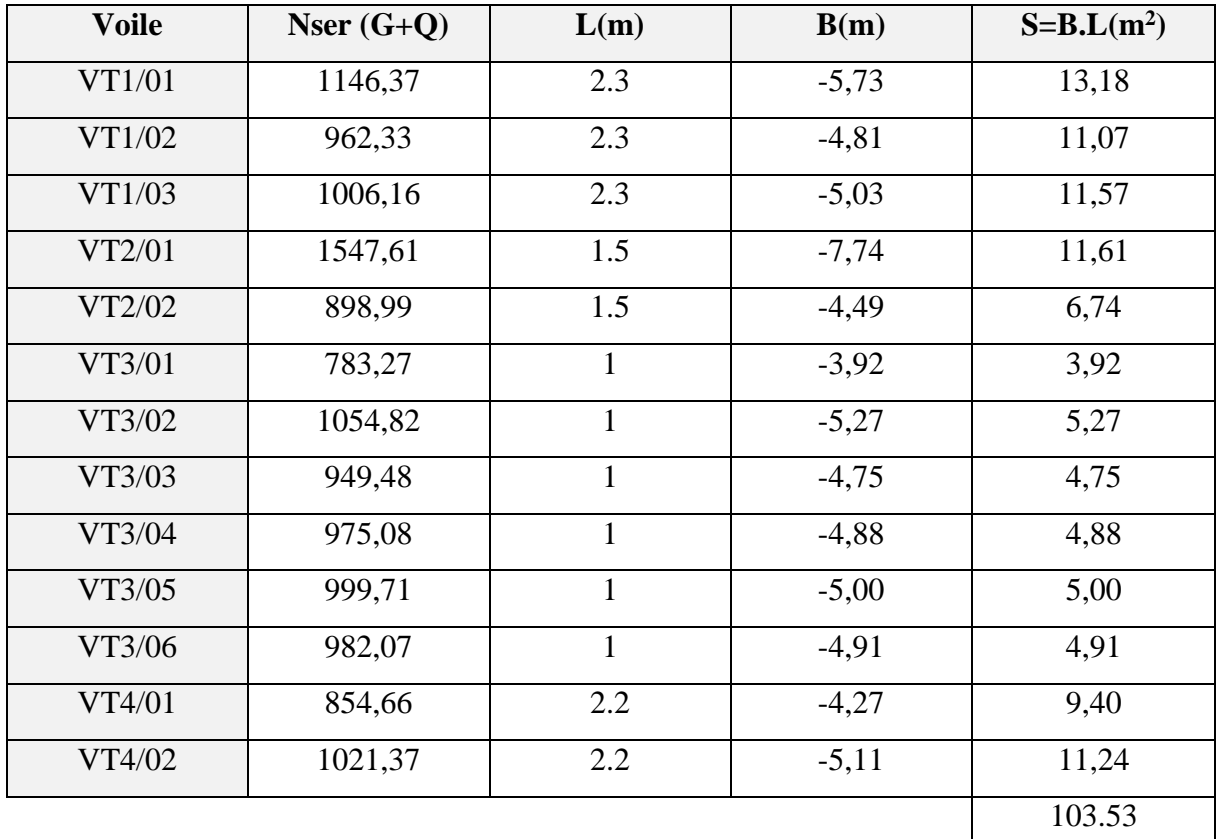

#### **Sens transversal :**

#### *Tableau VII.2: Surface des semelles filantes sous les voiles (sens transversal).*

La surface des semelles filantes sous voiles est : **Asv= S1+S2 = 94.14 + 103.53 = 197.67 m<sup>2</sup>**

#### **VII.3.3. Dimensionnement des semelles filantes sous poteaux :**

#### • **Hypothèse de calcul :**

Une semelle est infiniment rigide et engendre une répartition linéaire de contraintes sur le sol. Les réactions du sol sont distribuées suivant une droite ou une surface plane telle que leur centre de gravité coïncide avec le point d'application de la résultante des charges agissantes sur la semelle.

#### • **Etapes de calcul :**

**1**-Détermination de la résultante des charges : $R = \sum N_i$ . **2-**Détermination de coordonnée de la résultante :  $e = \frac{\sum N_i e_i + \sum M_i}{n}$  $\frac{N_i.e_i + \sum M_i}{R = \sum N_i}$ .

**3 -** Détermination de la distribution par (ml) de la semelle :

Si e  $\leq \frac{L}{e}$  $\frac{1}{6}$   $\longrightarrow$  Répartition trapézoïdale.

Si e  $> \frac{L}{e}$  $\frac{1}{6}$   $\longrightarrow$  Répartition triangulaire.  $q_{\text{max}} =$ R L  $(1 +$ 6e L )  $q_{\min} =$ R L  $(1 -$ 6e L ) q ( L 4  $) =$ R L  $(1 +$ 3e L )

**4-**Détermination de la largeur de la semelle :  $B \ge \frac{q(\frac{L}{4})}{r}$  $\frac{1}{4}$  $\sigma_{sol}$ 

**5-** Détermination de la hauteur de la semelle :

L  $\frac{L}{6} \leq h_t \leq \frac{L}{6}$  $\frac{1}{6}$ **Avec : L** est la distance entre nus des poteaux

Le calcul se fera pour le portique le plus sollicité, les résultats sont résumés dans le tableau suivant :

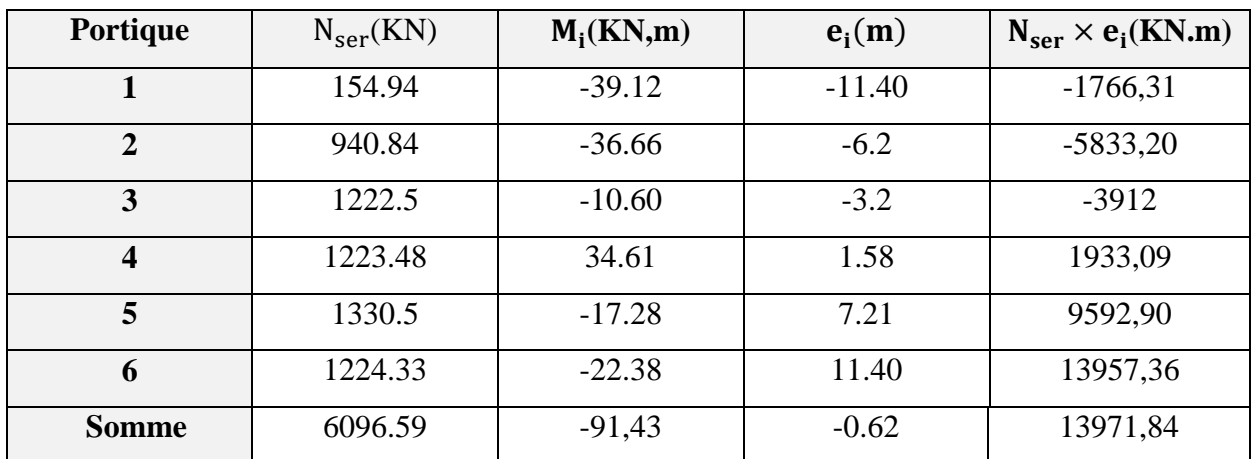

#### *Tableau VII.3 : Détermination de la résultante des charges.*

#### **Exemple de calcul :**

- $\checkmark$  La charge totale transmise par les poteaux est : R =  $\sum N_i = 6096.59$
- $\checkmark$  Coordonnées de la résultante des forces :e =  $\frac{\Sigma N_i \cdot e_i + \Sigma M_i}{n \Sigma N_i}$  $\frac{N_i \cdot e_i + \sum M_i}{R = \sum N_i} = \frac{13971,84 - 91,43}{6096.59}$  $\frac{1,64-91,45}{6096.59}$  = 2.27
- $\checkmark$  Distribution de la réaction par mètre linéaire :

$$
e = 2.27 \le \frac{L}{6} = \frac{23.31}{6} = 3,89 \text{ m} \longrightarrow \text{Repartition trapézoïdale.}
$$
\n
$$
q_{\text{max}} = \frac{R}{L} \left( 1 + \frac{6e}{L} \right) = \frac{6096.59}{23.31} \left( 1 + \frac{6 \times 2.27}{23.31} \right) = 414.36 \text{ KN/m}^2
$$
\n
$$
q_{\text{min}} = \frac{R}{L} \left( 1 - \frac{6e}{L} \right) = \frac{6096.59}{23.31} \left( 1 - \frac{6 \times 2.27}{23.31} \right) = 101.24 \text{KN/m}^2
$$
\n
$$
q_{\left(\frac{L}{4}\right)} = \frac{R}{L} \left( 1 + \frac{3e}{L} \right) = \frac{6096.59}{23.31} \left( 1 + \frac{3 \times 2.27}{23.31} \right) = 337.95 \text{ KN/m}^2
$$

#### **Détermination de la largeur de la semelle :**

$$
B \ge \frac{q(\frac{L}{4})}{\sigma_{sol}} = B \ge \frac{276,74}{200} = 1.69 \text{ m}
$$

On prend  $: B = 2m$ .

On aura donc **S =2,5 ×23.31x7 =326.34m<sup>2</sup>**

Nous aurons la surface totale de la semelle filante : **St = S +Sv**

#### **St =326.34 + 197.67 = 524.01 m<sup>2</sup>**

**n** : Nombre de portique dans le sens considéré.

Le rapport de la surface des semelles à la surface du bâtiment est :

#### $S_{bat} = 23.31 \times 30.5 = 710.95$ m<sup>2</sup>

St  $\frac{S_t}{S_{bat}} = \frac{438.28}{710.95}$  $\frac{438.28}{710.95}$  = 0,737  $\longrightarrow$  73.7 % de la surface de l'assise

La surface totale des semelles représente 62.8% de la surface du bâtiment.

#### **Conclusion :**

Vu que les semelles occupent plus de 50%de la surface du sol d'assise, on opte alors pour radier général.

#### **VII.4. Etude de radier :**

Un radier est défini comme étant une fondation travaillant comme un plancher renversé dont les appuis sont constitués par les poteaux de l'ossature et qui est soumis à la réaction du sol diminuée du poids propre du radier.

Le radier est :

- Rigide en son plan horizontal;
- Permet une meilleure répartition de la charge sur le sol de fondation (répartition linéaire);
- Facilité de coffrage ;
- Rapidité d'exécution ;
- Semble mieux convenir face aux désordres ultérieurs qui peuvent provenir des tassements éventuels.

#### **VII.4.1. Pré dimensionnement du radier :**

#### • **Condition d'épaisseur minimale**

La hauteur du radier doit avoir au minimum  $25cm$  (h<sub>min</sub>=  $25cm$ ).

• **Condition de vérification de la longueur élastique :**

$$
L_{e} = \sqrt[4]{\frac{4 \times EI}{k \times b}} \geq \frac{2}{\pi} L_{max}
$$

Le calcul est effectué en supposant une répartition uniforme des contraintes sur le sol. Le radier est rigide s'il vérifie :

$$
L_{\text{max}}{\leq}\frac{\pi}{2}{\times}\,L_{e}{\text{ce qui conduit à}}{\textbf{h}}\geq\sqrt[3]{(\frac{2}{\pi}L_{\text{max}})^{4}\times\frac{3k}{E}}
$$

**Avec :**

**Le :** Longueur élastique ;

**K :** Module de raideur du sol, rapporté à l'unité de surface K= 40 MPa pour un sol moyen;

**I :** L'inertie de la section du radier (bonde de 1 m) ;

 ${\bf E}$  **:** Module de déformation longitudinale déférée  ${\bm E}_{{\bm v}j} = {\bf 3700}^3\sqrtf_{c28}} = {\bf 10818.87}$ MP **Lmax:** Distance maximale.

**d'où**: 
$$
h \ge \sqrt[3]{(\frac{2}{\pi} \times 4.00)^4 \times \frac{3 \times 40}{10818.87}} = 0.77
$$
 m

• Condition forfaitaire: 
$$
\frac{L_{\text{max}}}{8} \leq h \leq \frac{L_{\text{max}}}{5} 0.7 \leq h \leq 1.12
$$

#### **Avec : Lmax= 5.63. m.**

D'après ces conditions, nous adopterons une épaisseur du radier de : **h = 100 cm.**

**La dalle** :

La dalle du radier doit satisfaire aux conditions suivantes :

$$
h_d \ge \frac{L_{\text{max}}}{20}
$$
; avec une hauteur minimale de 25 cm  
 $h_d \ge \frac{5.63}{20} = 28$  cm  $\longrightarrow$  On prend :  $h_d = 30$  cm.

#### **La nervure:**

La nervure du radier doit satisfaire à la condition suivante:

$$
h_n \ge \frac{L_{\text{max}}}{10}
$$
  

$$
h_n \ge \frac{5.63}{10} = 0.56 \text{ cm} \longrightarrow \text{On prend : } h_n = 100 \text{ cm}.
$$

#### **D'où:**

$$
0.4h_n \le b_n \le 0.7h_n \to 0.4 \times 100 \le b_n \le 0.7 \times 100
$$
  

$$
40 \le b_n \le 70 \to b_n = 55 \text{ cm}
$$

#### **Résultats :**

D'après les calculs précédents on adopte le dimensionnement suivant :

- Hauteur de la dalle  $:\mathbf{h}_d = 30$  cm.
- Hauteur de la nervure  $:\mathbf{h}_n = 100$  cm.
- Largeur de la nervure :**bn= 55 cm.**

#### **Détermination des efforts :**

**A) Charges revenant à la superstructure**

Charge permanente G= 48307.52Kn

Charge d'exploitation  $Q = 10067.6$ KN

#### **B) Combinaison d'action :**

**A l'ELU :** N<sup>U</sup> =1,35G+1,5 Q =80316,75KN

**A l'ELS :**  $N_S = G + Q = 58375.12$  KN

#### **C) Détermination de la surface nécessaire du radier :**

$$
\mathbf{A} \mathbf{L'ELU} : \mathbf{S}_{\text{nrad}}^{ELU} \ge \frac{\mathbf{N}_{\text{u}}}{1,33 \times \sigma_{\text{SOL}}} = \frac{80316,75}{1,33 \times 200} = 301,94 \text{m}^2
$$

**A** L'ELS: 
$$
S_{\text{nec}}^{\text{ELS}} \ge \frac{N_s}{\sigma_{\text{SOL}}} = \frac{58375.12}{200} = 291.87 m^2
$$

 $D'$ où : S<sub>rad</sub>=max (S<sup>ELU</sup> ;S<sup>ELS</sup>)=301,94 m<sup>2</sup>.

 $S_{bat} = 710.95m^2 > S_{rad} = 301,94m^2$ 

#### **Remarque :**

On remarque que la surface totale du bâtiment est supérieure à la surface nécessaire du radier, dans ce cas on opte juste pour un débord minimal que nous imposent les règles de BAEL, et il sera calculé comme suit :

 $L_{\text{déb}} \geq \max\left(\frac{h}{2}\right)$  $\frac{\pi}{2}$ ; 30)Avec h : la hauteur de la nervure.  $L_{déb} \geq qmax$ 100  $\left(\frac{36}{2}\right)$  ; 30  $\right)$   $\rightarrow$  L<sub>déb</sub>  $\geq$  50cm On prend **Ldéb=50 cm.**  $S_{rad} = S_{bat} + S_{deb}$   $\qquad \qquad S_{rad} = (23,31+30,5) \times 2 \times 0,50+4 \times (0,50)^2 = 54,81 \text{ m}^2.$  $S_{rad} = 710.95 + 54.81 = 765.76$ **S rad =765.76m<sup>2</sup> .**

#### **D) Détermination des efforts à la base du radier**

**a) Poids de radier** :

P rad = Poids de la dalle + Poids de la nervure + Poids du (T.V.O) + Poids de la dalle flottante.

- Poids de la dalle : $g_1 = S_{rad} \times h_d \times \rho_b \rightarrow 765.76 \times 0.3 \times 25 = 5743.2$  KN
- Poids des nervures :  $g_2 = b_n \times (h_n h_d) \times L \times n \times \rho_b$  $g_2 = [(0,55\times(1-0.30)\times23,31\times7)+(0,55\times(1-0,30)\times30.5\times6)]\times25$  $g_2 = 3331.88$  KN
- Poids du TVO : $g_3 = (S_{rad} S_{ner}) \times (h_n h_d) \times \rho$ Avec: Snerv=  $b_n \times L \times n = (0.55 \times 23.31 \times 7) + (0.55 \times 30.5 \times 6) = 190.39 \text{ m}^2$ .

 $g_3 = (765.76 - 190.39) \times (1 - 0.3) \times 17 = 6846.90$ KN.

Poids de la dalle flottante libre :  $g_4 = (S_{rad} - S_{ner}) \times e_p \times \rho_b$  $g_4$  = (765.76 – 190.39)  $\times$ 0,1 $\times$ 25 = 1438.42 KN. prad= g1+g2+g3+g4=5743.2+3331.38+6846.90+1438.42 =17359.9

#### **b) Charge permanente apportée sur le radier GT**

 $G_T = P$  (superstructure) + P (infrastructure)

=48307.52+17359.9=65667.42 KN.

#### **c) Charge d'exploitation apportée sur le radier QT**

Surcharge du bâtiment : Q bat= 48307.52KN Surcharge du radier :  $Q_{rad} = 4 \times 765.76 = 3063.04$ KN Surcharge totale :  $O_T = 51370.56$  KN

#### **d) Combinaison d'actions**

**A l'ELU :** N<sub>U</sub>=1,35G<sub>T</sub>+1,5 Q<sub>T</sub>=1,35×65667.42+1,5×51370.56 =165706.85KN **A l'ELS :**  $N_S = G_T + Q_T = 65667.42 + 51370.56 = 117037.98$  KN

#### **Vérifications :**

#### **A) Vérification de la contrainte de cisaillement :**

Il faut vérifier que:  $\tau_u = \frac{T^{max}u}{b \times d}$  $\frac{\mu_{\text{max}}}{\text{b} \times \text{d}} \leq \overline{\tau} = \min \left\{ \frac{0.15 \times f_{\text{c28}}}{\gamma_{\text{b}}} \right\}$  $\frac{3\times1_{c28}}{\gamma_{\rm b}}$ ; 4MPa}  $b=100$ cm; d=0.9h<sub>d</sub>=27cm  $T^{\max}$ <sub>u</sub> = q<sub>u</sub> ×  $\mathbf{l}_{\text{max}}$ 2  $=\frac{N_u \times b}{G}$ Srad  $\times \frac{\ln x}{2}$ 2 =  $165706.85 \times 1$ 765.76 × 5.63 2  $= 609.15$  KN  $\tau_{\rm u} =$ 609,15  $\frac{333,28}{1 \times 0,27}$  = 2436.6 KN  $\frac{12}{\text{m}^2}$  = 2,43 MPa  $\bar{\tau} = \min \{$  $0.15 \times 25$ 1.5 ; 4МРа $\{ \rightarrow \overline{\tau} = 2.5$ МРа  $\tau_{\rm u} = 2.4 \, \text{MPa} < \bar{\tau} = 2.5 \, \text{MPa} \rightarrow \text{Condition}$  vérifiée

#### **B) Vérification de la stabilité du radier :**

Elle consiste, à vérifier les contraintes du sol sous le radier ; sollicité par les efforts suivants :

- $\checkmark$  Efforts normaux dus aux charges verticales.
- $\checkmark$  Effort de renversement du au séisme.

$$
M_j = M_{j(k=0)} + T_{j(k=0)} \cdot h
$$

 $M_{j(k=0)}$ : Moment sismique à la base du bâtiment

 $T_{j(k=0)}$ : Effort tranchant à la base du bâtiment

**h** : profondeur de l'infrastructure

On doit vérifier les conditions suivantes **:(RPA99/2003. Art.10.1.4.1)**

 **ELU:** σ<sup>m</sup> = 3σ1+σ2 4 ≤ 1.33 σsol <sup>2</sup> > 0 <sup>1</sup> >0

**ELS:**

 $\sigma_{\rm m} = \frac{3\sigma_1 + \sigma_2}{4}$ 4 ≤ σsol *Figure VII.2 : Diagramme des contraintes du sol.*

 $\sigma_{\text{sol}} = 200 \text{ KN/m}^2$ ,  $1,33\sigma_{\text{sol}} = 266 \text{ KN/m}^2$ 

 $Avec$  :  $\qquad \qquad$  :

$$
\sigma_{1,2} = \frac{N}{S_{\rm rad}} \pm \frac{M}{I} \times V
$$

V : distance entre le CDG du radier et la fibre la plus éloignée de ce dernier.

 $N_u = 165706.85$  KN ;  $N_s = 117037.98$  KN

 $M_{0x}=59279.508KN.m$  ;  $T_{0x}=2970.34 KN$  $M_{0y}= 60937.91$  KN.m ;  $T_{0y}=3045.32$  KN

#### **Calcul du CDG et des moments d'inertie :**

 $X_G = \frac{\sum S_i \times X_i}{\sum S_i}$  $\frac{S_i \times X_i}{\sum S_i} = 15.25$  ;  $Y_G = \frac{\sum S_i \times Y_i}{\sum S_i}$  $\frac{S_1 \times T_1}{\sum S_1} = 11.65$ 

Avec : S<sub>i</sub> : Aire du panneau considéré

Xi, Y<sup>i</sup> : Centre de gravité du panneau considéré

#### **Moment d'inertie du radier :**

$$
I_{xx} = \frac{b \times h^3}{12} = \frac{30.5 \times 23.31^3}{12} = 32191.81
$$
  

$$
I_{yy} = \frac{h \times h^3}{12} = \frac{23.31 \times 30.5^3}{12} = 55113.82
$$

#### **Calcul des moments:**

Mx=59279.508+ (2970.34 ×1) **Mx=62249.84KN.m** My=60937. 91 +(3045.32 ×1) **My=63982. 69KN.m**

#### **Sens longitudinal xx:**

**A ELU:**

$$
\sigma_1 = \frac{N}{S_{rad}} + \frac{M_x}{I_{yy}} \times V = \frac{165706.85}{765.76} + \frac{59279.508}{55113.82} \times 15,25 = 232.79 \text{ KN/m}^2
$$
  
\n
$$
\sigma_2 = \frac{N}{S_{rad}} - \frac{M_x}{I_{yy}} \times V = \frac{165706.85}{765.76} - \frac{59279.508}{55113.82} \times 15,25 = 199.99 \text{ KN/m}^2
$$
  
\n
$$
\sigma_m = \frac{3 \times 232.79 + 199.99}{4} = 224.59 \text{ KN/m}^2
$$
  
\n
$$
\sigma_m = 224.59 \text{ KN/m}^2 < 1.33 \sigma^{cal}_{sol} = 266 \text{KN/m}^2 \implies \text{Condition verify the.}
$$
  
\n• A PELS :  
\n
$$
\sigma_1 = \frac{N}{S_{rad}} + \frac{M_x}{I_{yy}} \times V = \frac{117037.98}{765.76} + \frac{59279.508}{55113.82} \times 11.65 = 165.37 \text{ KN/m}^2
$$
  
\n
$$
\sigma_2 = \frac{N}{S_{rad}} - \frac{M_x}{I_{yy}} \times V = \frac{117037.98}{765.76} - \frac{59279.508}{55113.82} \times 11.65 = 140.30 \text{ KN/m}^2
$$
  
\n
$$
\sigma_m = \frac{3 \times 165.36 + 140.30}{4} = 159.09 \text{ KN/m}^2
$$
  
\n
$$
\sigma_m = 159.09 \text{ KN/m}^2 < \sigma^{cal}_{sol} = 200 \text{KN/m}^2 \implies \text{Condition verify the.}
$$

- **Sens transversale yy:**
	- **A L'ELU:**

$$
\sigma_1 = \frac{N}{S_{rad}} + \frac{M_y}{I_{xx}} \times V = \frac{165706.85}{765.76} + \frac{60937.91}{32191.81} \times 15.25 = 245.265 \text{ KN/m}^2
$$

$$
\sigma_2 = \frac{N}{S_{rad}} - \frac{M_y}{I_{xx}} \times V = \frac{165706.85}{765.76} - \frac{60937.91}{32191.81} \times 15.25 = 187.52 \text{KN/m}^2
$$

$$
\sigma_m = \frac{3 \times 245.265 + 187.52}{4} = 230.83 \text{ KN/m}^2
$$

 $\sigma_{\rm m} = 230.83 \text{ KN/m}^2 < 1.33 \sigma^{\rm cal}{}_{\rm sol} = 266 \text{ KN/m}^2 \implies$  Condition vérifiée.

#### **A l'ELS :**

$$
\sigma_1 = \frac{N}{S_{rad}} + \frac{M_y}{I_{xx}} \times V = \frac{117037.98}{765.76} + \frac{60937.91}{12486.79} \times 15.25 = 227.26 \text{ KN/m}^2
$$
  
\n
$$
\sigma_1 = \frac{N}{S_{rad}} + \frac{M_y}{I_{xx}} \times V = \frac{117037.98}{765.76} - \frac{60937.91}{12486.79} \times 15.25 = 78.42 \text{ KN/m}^2
$$
  
\n
$$
\sigma_m = \frac{3 \times 227.26 + 78.42}{4} = 190.05 \text{ KN/m}^2
$$
  
\n
$$
\sigma_m = 190.05 \text{ KN/m}^2 < \sigma^{\text{cal}}_{\text{sol}} = 200 \text{KN/m}^2 \implies \text{Condition verify:}
$$

#### **C) Vérification au poinçonnement : (Art.A.5.2.42/BAEL91)**

Aucun calcul ne sera exigé si la condition suivante est satisfaite :

$$
N_u \leq \frac{0.045 \ \mu_c.h.f_{c28}}{\gamma_b}
$$

Avec N<sup>u</sup> : Charge de calcul à l'ELU pour le poteau.

 $\mu_c$ : Périmètre du pourtour cisaillé sur le plan du feuillet moyen du radier.

a : Epaisseur du voile ou du poteau .

b : Largeur du poteau ou du voile (une bonde de 1m).

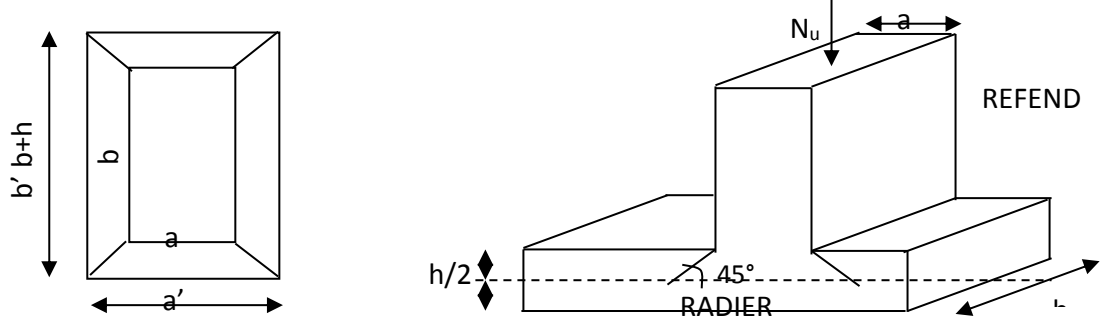

*Figure VII.3 : Périmètre utile des voiles et des poteaux.*
**Vérification pour les poteaux (Poteau le plus sollicité) :**

 $\mu_c = 2 \cdot (a' + b') = 2 \cdot (a + b + 2 \cdot h) = 2 \times (0.50 + 0.50 + 2 \times 1) = 6m$ N<sup>u</sup> =2000.81KN.m.  $N_u = 2000.81 < \frac{3.64 \times 10^{-4} \text{ J s}}{1.5} = 4500$  KN.*m* 1,5  $= 2000.81 \times \frac{0.045 \times 6 \times 1 \times 25000}{0.045 \times 0.000} =$ 

**Vérification pour les voiles (Voile le plus sollicité) :**

 $\mu_c = 2 \cdot (a' + b') = 2 \cdot (a + b + 2 \cdot h) = 2 \times (0, 2 + 2.2 + 2 \times 1) = 8.8$ *m* 

 $N_{\text{u}} = 2269.10$ KN.m.

*Nu* 6600*KN*.*m* 1,5  $= 2269,10 < \frac{0.045 \times 8.8 \times 1 \times 25000}{125} =$ 

#### **VII.5. Ferraillage de radier :**

Le ferraillage d'un radier est particulier, les aciers tendus se situent en partie haute de la dalle du radier qui sera étudiée comme un plancher renversé soumis à une charge uniformément répartie prenant appuis sur les voiles et les poteaux.

Pour le calcul du ferraillage du radier, on utilise les méthodes exposées dans le **BEAL 91**

#### **Les contraintes prise en compte dans les calculs :**

Pour le calcul du ferraillage, on soustrait de la contrainte maximale  $(\sigma_m)$ , la contrainte due au poids propre du radier, ce dernier étant directement repris par le sol.

La contrainte moyenne max à l'ELU : $\sigma_m$ =230.83KN/m<sup>2</sup>

La contrainte moyenne max à l'ELS :  $\sigma_m$ =190.05KN/m<sup>2</sup> D'où :

**A l'ELU :**

$$
qu = \sigma_m (ELU) - \frac{G_{rad}}{S_{rad}} = 230.83 - \frac{17359.9}{765.76} = 208.16 \, \text{KN} / \, \text{m}^2
$$

$$
\triangleright
$$
 A **PELS** :

$$
qs = \sigma_m (ELS) - \frac{G_{rad}}{S_{rad}} = 190.05 - \frac{17359.9}{765.76} = 167.38 \, \text{KN} / \, \text{m}^2
$$

#### **VII.5.1. Ferraillage de la dalle :**

Les panneaux étant soumis à des chargements sensiblement voisins ; et afin d'homogénéiser le ferraillage et de faciliter la mise en pratique, on adopte la même section d'armatures, en considérant pour les calculs le panneau le plus sollicité.

#### **A) Ferraillage des panneaux encastrés sur 4 appuis**

On distingue deux cas

 $\checkmark$  1<sup>er</sup>cas:  $\rho_x = \frac{l_x}{l_x}$  $\frac{dx}{dy}$  < 0.4 La dalle travaille dans un seul sens. (Flexion longitudinale négligée) .

$$
M_{0x} = q_u \frac{l_x^2}{8}; M_{0y} = 0
$$

- **∠** 2<sup>éme</sup>**cas:0**.4 ≤  $\rho_x = \frac{l_x}{l_x}$  $rac{t_X}{t_Y} \leq 1$ La dalle travaille dans les deux sens
- $\checkmark$  Dans le sens de la petite portée :  $M_{0x} = \mu_x \times q_u \times lx^2$
- $\checkmark$  Dans le sens de la grande portée :  $M_{0y} = \mu_y \times M_{0x}$

Les coefficients **µ<sup>x</sup>** et **µ<sup>y</sup>** sont donnés par les tables de **PIGEAUD**. Les nervures seront calculées comme des poutres continues sur plusieurs appuis, soumises aux charges des dalles et de la réaction du sol

#### **B) Identification du panneau le plus sollicité :**

Le panneau le plus sollicité a les dimensions suivantes :  $l_x = 5.63ml_y = 5.00m$ 

$$
\rho = \frac{L_x}{L_y} = \frac{500}{563} = 0,88 \text{ } 0,4 \le \rho \le 1 \Rightarrow \text{ la dalle travaille dans les deux sens.}
$$

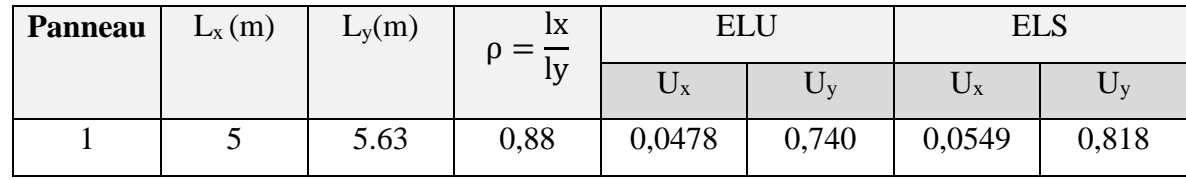

#### **Dimensions du panneau le plus sollicité**

$$
Ly= 1y-bn = 5.63 - 0.55 = 5.08 m
$$
  

$$
Lx= 1x-bn = 5.00 - 0.55 = 4.45 m
$$

#### **C) Calcul a l'ELU :**

**a) Evaluation des moments Mx, My :**

$$
\nu = 0; \rho = 0,88 \rightarrow \begin{cases} \mu_x = 0,0478 \\ \mu_y = 0,740 \end{cases}
$$

#### **On aura donc:**

 $M_{0x} = \mu_x \times q_u \times lx^2$  $M_{0y} = \mu_{v} \times M_{0x}$  $M_{0x} = 0.0478 \times 208.16 \times 4.45^2 = 197.03$  KN. m

 $M_{0y} = 0.740 \times 197.03 = 145.80$  KN. m

**Remarque :** Afin de tenir compte des semi encastrements de cette dalle au niveau desnervures,

les moments calculés seront minorés en leur effectuant des coefficients de :

**0.85 :** pour les moments en travées,

**0.50 :** pour les moments sur appuis intermédiaires,

**0.30 :** pour les moments sur appuis de rive.

#### **Moments sur appuis intermédiaire :**

 $Ma-x = 0.5x$  197.03 = 98.51 KN.m

Ma-y = 0.5x 145.80=72. 90KN.m

#### **Moments en travée :**

 $Mt-x = 0.85$  x 197.03 = 167.47KN.m

Mt-y = 0.85x 145.80=123. 93KN.m

#### **b) Ferraillage a l'ELU :**

#### **Le sens x – x(longitudinal)**

**Aux appuis :**

$$
u_{u} = \frac{M_{a}}{b \times d^{2} \times f_{bc}} = \frac{98.51 \times 10^{3}}{100 \times 27^{2} \times 14.2} = 0,095 \langle u_{1} = 0,392 \rangle
$$

La section est simplement armée.

$$
u_{u} = 0.095 \rightarrow \beta = 0.950
$$

$$
A_{sa} = \frac{M}{\beta d\sigma_{st}} = \frac{98.51 \times 10^{3}}{0.950 \times 27 \times 348} = 11.04 \text{cm}^{2}
$$

Soit : 6HA16 = 12.06 cm<sup>2</sup>/mlavec : S<sub>t</sub>=20cm.

#### **En travée :**

$$
\checkmark \text{ En travée :}
$$
\n
$$
\mu_{\text{u}} = \frac{Mt}{b \times d^2 \times f_{\text{bc}}} = \frac{167.47 \times 10^3}{100 \times 27^2 \times 14.2} = 0,162 \langle u_1 = 0,392 \rangle
$$

La section est simplement armée.

$$
\mu_{u} = 0,162 \rightarrow \beta = 0.911 \text{ (Tableau)}
$$

$$
A_{st} = \frac{Mt}{B \times d \times \sigma_{st}} \frac{167.47 \times 10^{3}}{0.911 \times 27 \times 348} = 11,51 \text{ cm}^{2}
$$

Soit:  $6HA16 = 12.06cm^2/ml$  Avec:  $S_t = 20$  cm

#### **Le sens y - y (transversal):**

**Aux appuis :**

$$
u_{u} = \frac{M_{a}}{b \times d^{2} \times f_{bc}} = \frac{72.90 \times 10^{3}}{100 \times 27^{2} \times 14.2} = 0,071 \langle u_{1} = 0,392 \rangle
$$

La section est simplement armée.  $0.071 \cdot 0.063$ 

$$
u_u = 0.071 \rightarrow \beta = 0.963
$$
  

$$
A_{sa} = \frac{M}{B d\sigma_{st}} = \frac{72.90 \times 10^3}{0.992 \times 27 \times 348} = 10.89 \text{cm}^2
$$

Soit : 6HA16 = 12.06 cm<sup>2</sup>/ml avec S<sub>t</sub> = 20 cm

**En travée :**

$$
\checkmark \text{ En travée :}
$$
\n
$$
\mu_{\text{u}} = \frac{\text{Mt}}{\text{b} \times \text{d}^2 \times \text{f}_{\text{bc}}} = \frac{123.93 \times 10^3}{100 \times 27^2 \times 14.2} = 0,12 \langle \text{u}_1 = 0,392 \rangle
$$

La section est simplement armée.

$$
\mu_{u} = 0,12 \rightarrow \beta = 0,936 \text{ (Tableau)}
$$

$$
A_{st} = \frac{Mt}{B \times d \times \sigma_{st}} \frac{44,44 \times 10^{3}}{0,936 \times 27 \times 348} = 11,20 \text{cm}^{2}
$$

Soit:  $6HA16 = 12.06cm^2/ml$  Avec:  $S_t = 20$  cm

#### **Les résultats sont résumés dans le tableau suivant** :

| sens      | Zone   | $M$ [KN.m] | $\mu$ | Obs        | β     | $A_u$ [cm <sup>2</sup> ] | Ferraillage | $A_u$ adoptée | $s_t$ [cm] |
|-----------|--------|------------|-------|------------|-------|--------------------------|-------------|---------------|------------|
| $\iota_x$ | Travée | 167.47     | 0.095 | <b>SSA</b> | 0.950 | 0.950                    | 6HA16       | 12.06         | 20         |
|           | Appuis | 98.51      | 0.162 | <b>SSA</b> | 0.911 | 0.911                    | 6HA16       | 12,06         | 20         |
| $l_y$     | Travée | 123.93     | 0.071 | <b>SSA</b> | 0.963 | 0.963                    | 6HA16       | 12.06         | 20         |
|           | Appuis | 72.90      | 0.12  | <b>SSA</b> | 0.936 | 0.936                    | 6HA16       | 12.06         | 20         |

*Tableau VII.4 : Ferraillage de la dalle.*

#### **c) Vérification a l'ELU :**

#### **Vérification de la condition de non fragilité :**

$$
A_{min} = \rho_0 \cdot b \cdot h \cdot \frac{3 - \rho}{2}
$$
 Avec :  $\rho_0 = 0,0008 \text{ pour HA} = \text{FeE400}$   
\n
$$
A_{min} = 0,0008 \times 100 \times 30 \times \frac{3 - 0,85}{2} = 2...58 \text{ cm}^2 / \text{ml}
$$
  
\n**Aux appuis :** 
$$
\begin{cases} A_{ua}^x = 12.06 \text{ cm}^2 > A_{min} = 2,58 \text{ cm}^2 / \text{ml} \rightarrow \text{condition } \text{veitifie} \\ A_{ua}^y = 12.06 \text{ cm}^2 > A_{min} = 2.58 \text{ cm}^2 / \text{ml} \rightarrow \text{condition } \text{veitifie} \end{cases}
$$
  
\n**En travée :** 
$$
\begin{cases} A_{ut}^x = 12.06 \text{ cm}^2 > A_{min} = 2.58 \text{ cm}^2 / \text{ml} \rightarrow \text{condition } \text{veitifie} \\ A_{ut}^y = 12.06 \text{ cm}^2 > A_{min} = 2.58 \text{ cm}^2 / \text{ml} \rightarrow \text{condition } \text{veitifie} \end{cases}
$$

#### **Espacements des armatures : (BAEL91/A8.2, 42):**

L'écartement des armatures d'une même nappe ne doit pas dépasser les valeurs cidessous, dans lesquels h désigne l'épaisseur totale de la dalle :

**Sens x-x :**

 $S_t \le \min\{3h; 33cm\} \rightarrow S_t \le \min\{120; 33cm\}$ 

 $S_t = 20$ cm < 33 $cm \rightarrow$  Condition vérifiée

#### **Sensy-y :**

 $S_t \le \min\{4h, 45cm\} \rightarrow S_t \le \min\{120, 33cm\}$ 

 $S_t = 20 \text{cm} < 45 \text{cm} \rightarrow$  Condition vérifiée

#### **Vérification de la contrainte de cisaillement :**

<u>Avec:</u>  $p = q_{um}l_x l_y = 208.16 \times 4.45 \times 5.18 = 4798.3 K N/m^2$ 

$$
V \tSens x-x : V_u = \frac{P}{3 l_y} = \frac{4798.3}{3 \times 5.18} = 308.77 KN
$$
  

$$
V \tSens y-y : V_u = \frac{P}{2 l_y + l_x} = \frac{4798.3}{2 \times 5.18 + 4.45} = 323 KN
$$

<u>AN:</u>

$$
\tau_u = \frac{323 \times 10^{-3}}{1 \times 0.27} = 1.19 \text{MPa}
$$
  

$$
\bar{\tau} = \min \left\{ 0.2 \frac{f_{c28}}{Y_b} \right\}; 5 \text{ MPa} \right\} = 3.33 \text{ MPa}
$$
  

$$
\tau_u = 1.19 \text{ MPa} \le \bar{\tau}_u = 3.33 \text{ MPa} \rightarrow \text{Condition verify.}
$$

#### **D) Calcul a l'ELS :**

**a) Evaluation des moments Mx,My :**

 $\nu = 0.2; \rho = 0.88 \rightarrow \begin{cases} \mu_{\rm x} = 0.0549 \\ \mu_{\rm y} = 0.818 \end{cases}$  $\mu_{y} = 0.818$ 

On aura donc:

 $M_{0x} = \mu_x \times q_s \times lx^2$  $M_{0y} = \mu_y \times M_{0x}$  $M_{0x} = 0.0549 \times 167.38 \times 4.45^2 = 181.96$  KN. m  $M_{0v} = 0.818 \times 181.96 = 148.85$  KN. m

#### **Moments sur appuis intermédiaire :**

Ma-x = 0.5x 181.96 =90. 98KN.m  $Ma-y = 0.5x$  148.85 = 74.42KN.m

#### **Moments en travée :**

 $Mt-x = 0.85$  x 181.96 = 154.66KN.m  $Mt-y = 0.85x$  148.85 = 126.52KN.m

#### **Conclusion :**

La condition est vérifiée, donc il n'est pas nécessaire de vérifier les contraintes du béton et de l'acier à l'ELS.

#### **VII.5.2. Ferraillage de débord :**

Le débord est assimilé à une console courte encastrée dans le radier de longueur L= 55 cm, soumise à une charge uniformément repartie

#### **A) Sollicitation de calcul**

**A l'ELU :**

 $q_u = 221,8KN/ml$ 

*Figure VII .5:Schéma statique du débord .*

$$
M_{u} = \frac{-q_{u} \cdot l^{2}}{2} = \frac{-208.16 \times 0.50^{2}}{2} = -26.06 \text{KN} \cdot m
$$

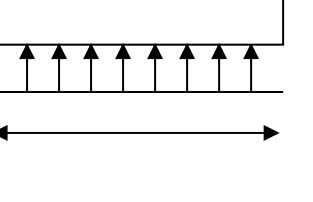

#### **L'ELS :**

qs= 163,98KN/ml

$$
Ms = \frac{-P_s \cdot l^2}{2} = \frac{-167.38 \times 0.50^2}{2} = -21.00 \, \text{KN.m}
$$

#### **B) Calcul des armatures :**

#### **a) Armatures principales :**

b = 1 m; d = 27 cm;  $f_{bc} = 14.2 \text{ MPa}$ ;  $\sigma_s = 348 \text{ MPa}$ 

$$
\mu_u = \frac{M_u}{b \cdot d^2 \cdot f_{bc}} = \frac{-26.06 \times 10^3}{100 \times 27^2 \times 14.2} = 0,025 < \mu_e = 0,392 \implies SSA
$$

 $\mu_u = 0.025 \rightarrow \beta_u = 0.987$ 

$$
A_u = \frac{M_u}{\beta_u \cdot d \cdot \sigma_s} = \frac{-26.06 \times 10^3}{0,986 \times 27 \times 348} = 2,80 \text{cm}^2 / \text{ml}
$$
  

$$
A_u = 4 \text{HA10} = 3,14 \text{cm}^2
$$

Avec  $S_t = 12$ cm

#### **Remarque :**

Les armatures de la dalle du radier sont largement supérieures à celles calculées pour le débord. De ce fait, les armatures de la dalle du radier sont prolongées afin d'homogénéiser le ferraillage et constitueront alors le ferraillage du débord.

#### **VII.5.3. Ferraillage de la nervure :**

Afin d'éviter tout risque de soulèvement du radier (vers le haut), celui-ci est sera muni de nervures (raidisseurs) dans les deux sens.

Les nervures seront calculées comme des poutres continues sur plusieurs appuis, soumises aux charges des dalles.

Les réactions du sol sont transmises aux nervures sous forme de charges triangulaires et trapézoïdales.

Pour le calcul des efforts internes maximaux, on ramènera ces types de chargement à des répartitions simplifiées constituant des charges uniformément réparties.

Cela consiste à trouver la largeur de dalle correspondant à un diagramme rectangulaire qui donnerait le même moment (largeur Lm), et le même effort tranchant (largeur Lt) que le diagramme trapézoïdal, dans ce cas le calcul devient classique .

Diagramme trapézoïdal, dans ce cas le calcul devient classique :

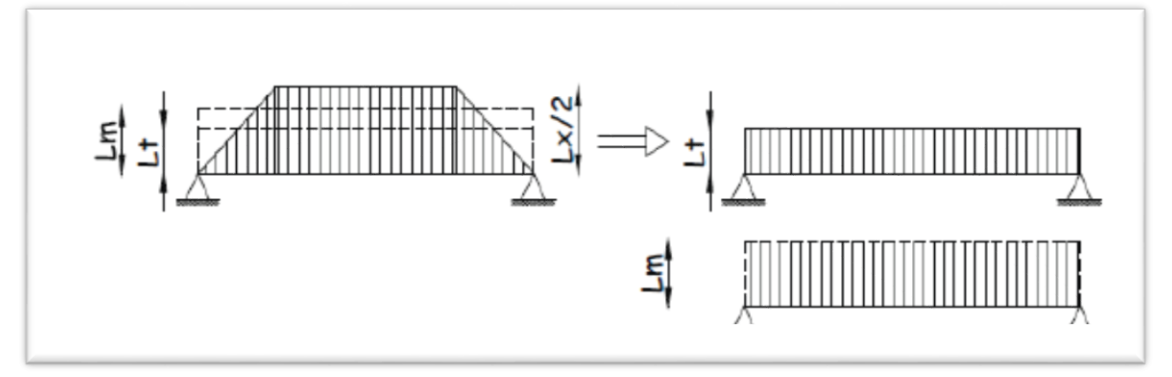

*Figure VII.6: Présentation des chargements simplifiés*.

Deux types de chargement peuvent se présenter :

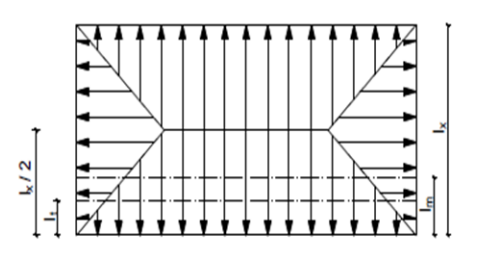

*Figure VII.7: Répartition trapézoïdale.*

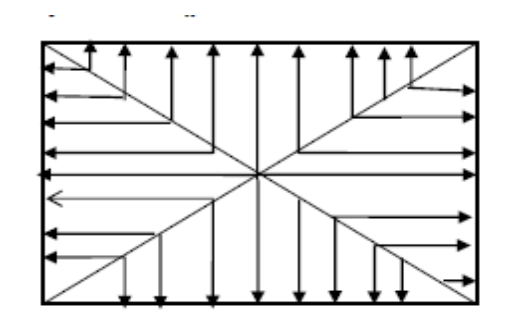

*Figure VII.8 : Répartition triangulaire.*

**1er Cas** : **Chargement trapézoïdale :**

Moment fléchissant :  $I_m = I_x \left(0.5 - \frac{1^2}{6}\right)$  $\frac{1}{6}$ Effort tranchant :  $I_t = I_x \left(0.5 - \frac{l^2}{4}\right)$  $\frac{1}{4}$ **2ème Cas** : **Chargement triangulaires :** Moment fléchissant :  $I_m = 0.333xI_x$ Effort tranchant :  $I_t = 0.25xI_x$ 

**Détermination des charges :**

$$
\mathbf{q_u} = \left(\sigma_m - \frac{G_{rad}}{S_{rad}} - \frac{G_{ner}}{S_{ner}}\right) = \left(230.83 - \frac{17359.9}{765.76} - \frac{3331.88}{190.39}\right) \times 1 \text{ ml} = 190.65 \text{ KN/ml}
$$
\n
$$
\mathbf{q_s} = \left(\sigma_m - \frac{G_{rad}}{S_{rad}} - \frac{G_{ner}}{S_{ner}}\right) = \left(190.05 - \frac{17359.9}{765.76} - \frac{3331.88}{190.39}\right) \times 1 \text{ ml} = 149.87 \text{KN/ml}
$$

**Pour les moments fléchissant :**

 $\mathbf{Q}_{\mathbf{U}} = \mathbf{q}_{\mathbf{u}} \mathbf{l}_{\mathbf{m}}$  $\mathbf{Q}_\mathbf{S} = q_S l_m$ 

**Pour les efforts tranchants :**

 $\mathbf{Q}_{\mathbf{U}} = \mathbf{q}_{\mathbf{u}} \mathbf{l}_{\mathbf{t}}$  $\mathbf{Q}_\mathbf{S} = q_{\text{S}} l_{\text{m}}$ 

#### **Remarque :**

Pour calculer ces poutres, on va choisir la file la plus sollicitée dans les deux sens.

**Sens longitudinale :**

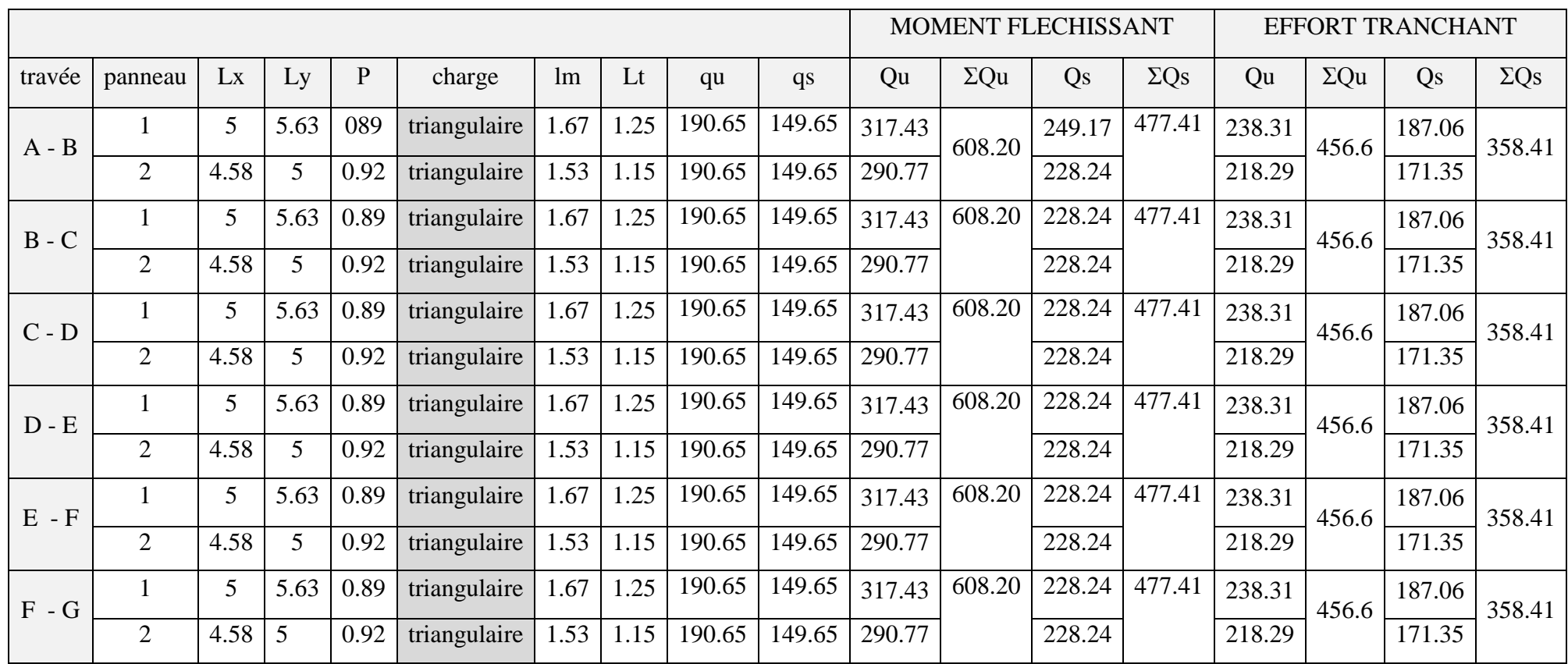

*Tableau VII.5 : charges revenant à la nervure la plus sollicitée (sens longitudinal).*

#### **Sens transversal:**

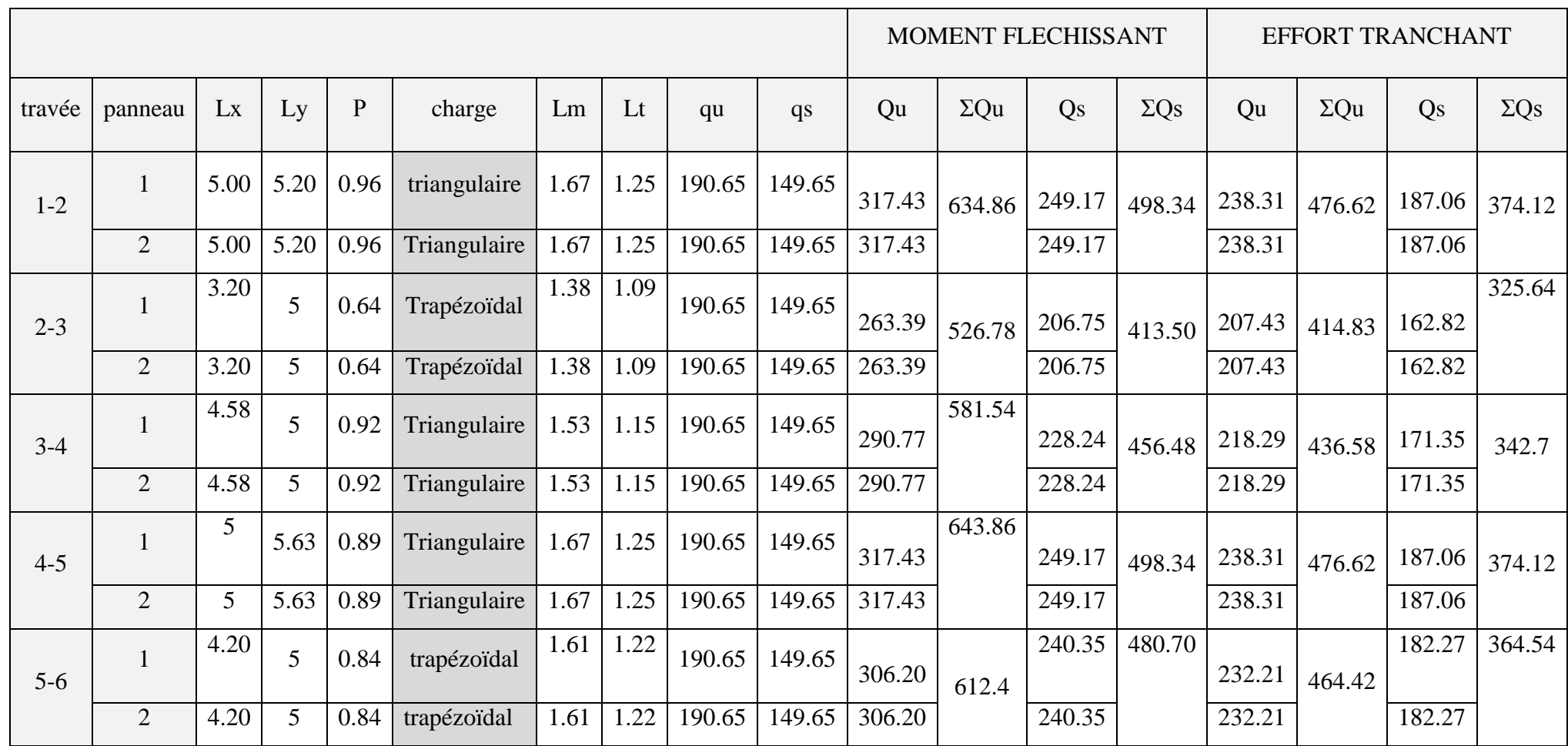

*Tableau VII.6 : charges revenant à la nervure la plus sollicitée (sens transversal).*

**A) Diagrammes des moments fléchissant et des efforts tranchant :(obtenu par le logiciel** 

**ETABS) :**

**a) Sens longitudinal :**

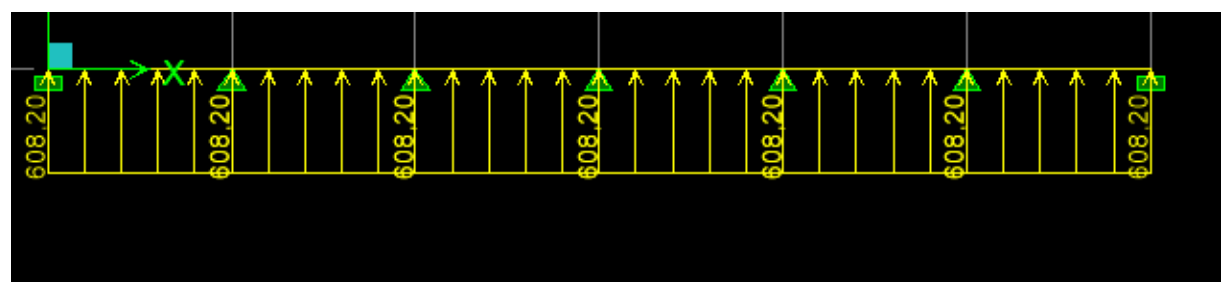

*Figure VII.9: Schéma statique de la nervure ELU (sens longitudinal).*

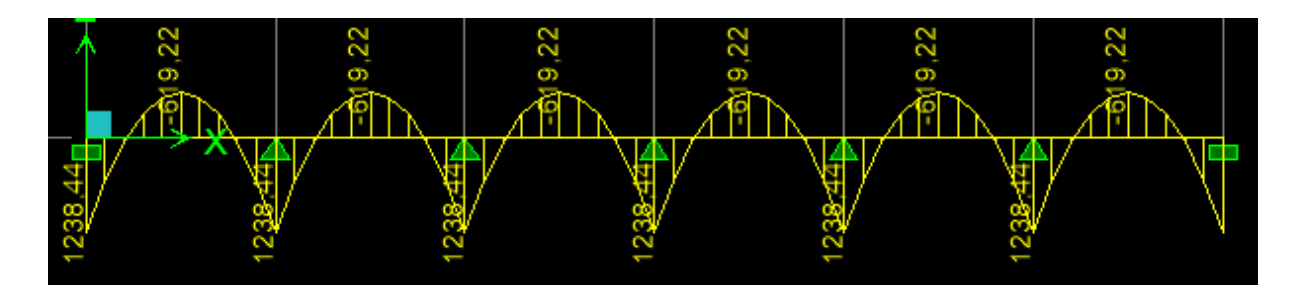

*Figure VII.10: Diagramme des moments fléchissant à l'ELU.*

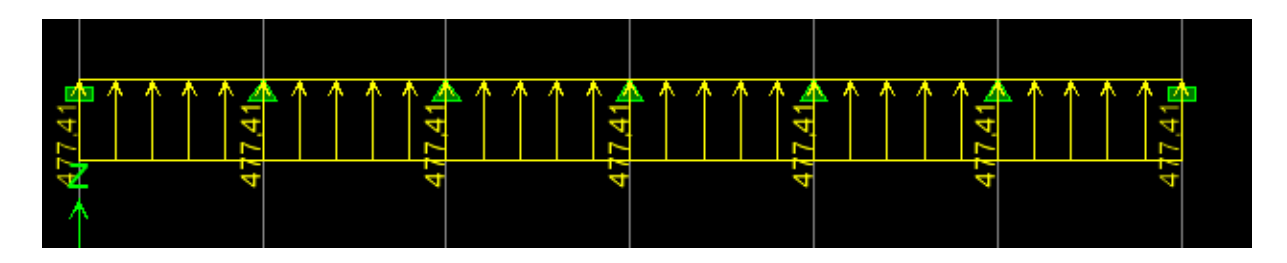

*Figure VII.11: Schéma statique de la nervure ELS (sens longitudinal).*

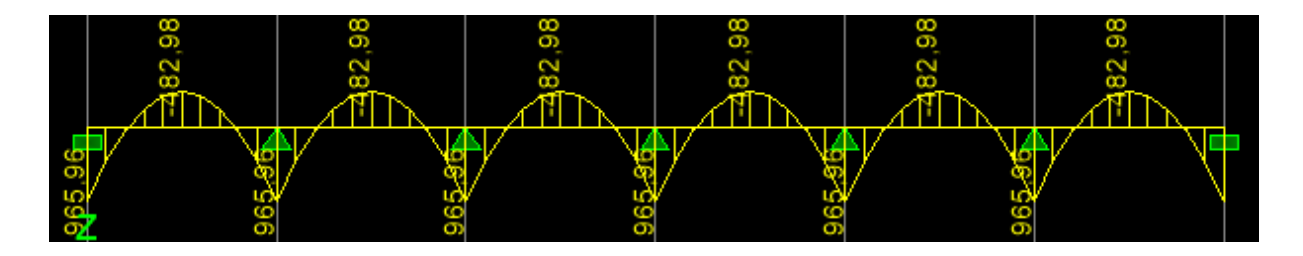

*Figure VII.12 : Diagramme des moments fléchissant à l'ELS.*

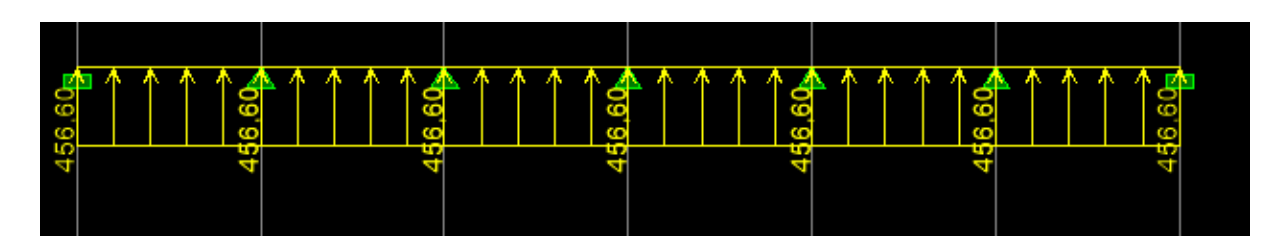

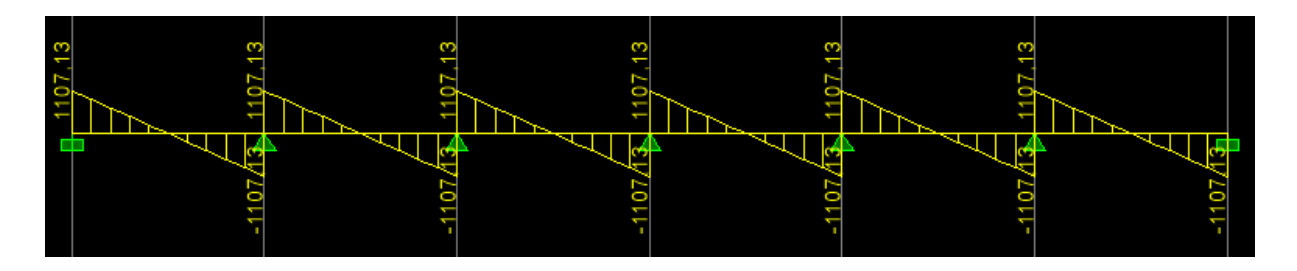

*Figure VII.13: Diagramme des efforts tranchants à l'ELU.*

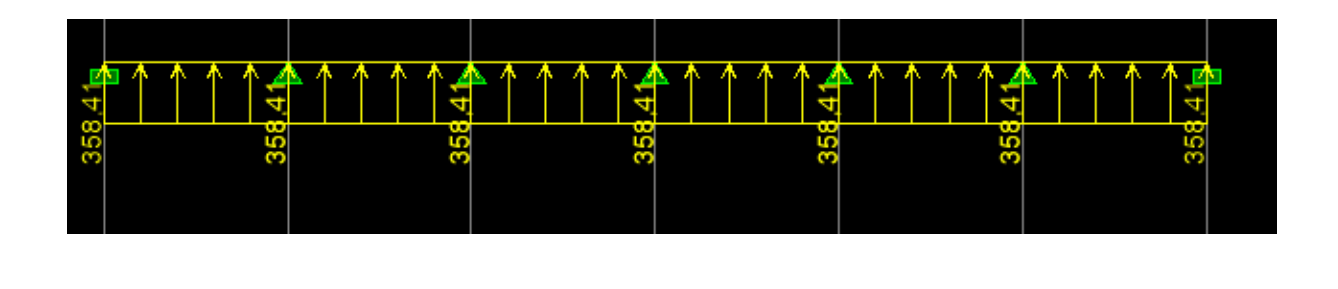

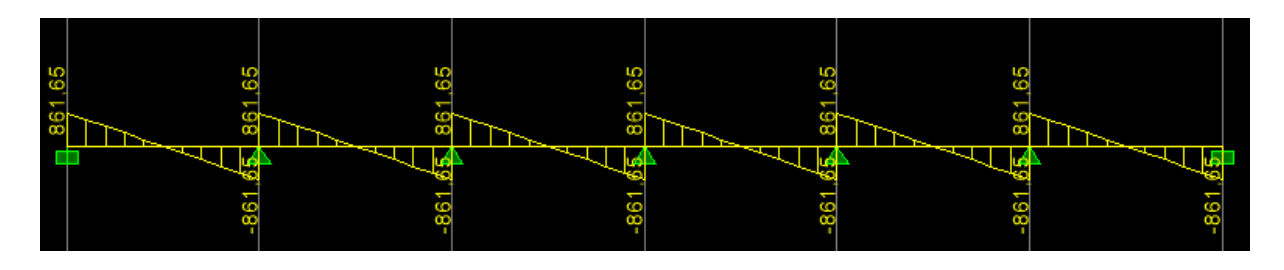

*Figure VII.14: Diagramme des efforts tranchants à l'ELS.*

**b) Sens transversal :**

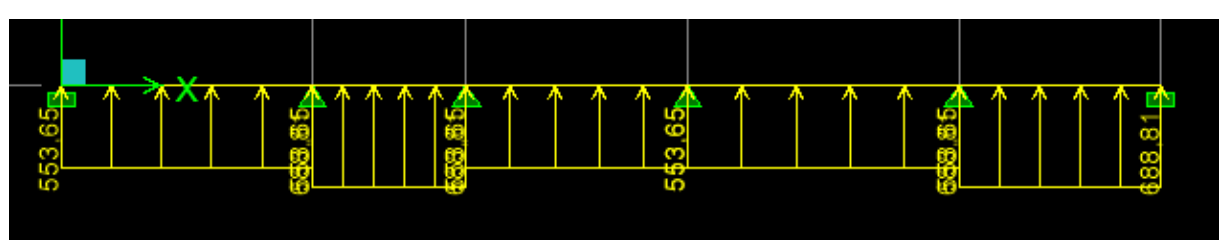

*Figure VII.15***: Schéma statique de la nervure ELU (sens longitudinal).**

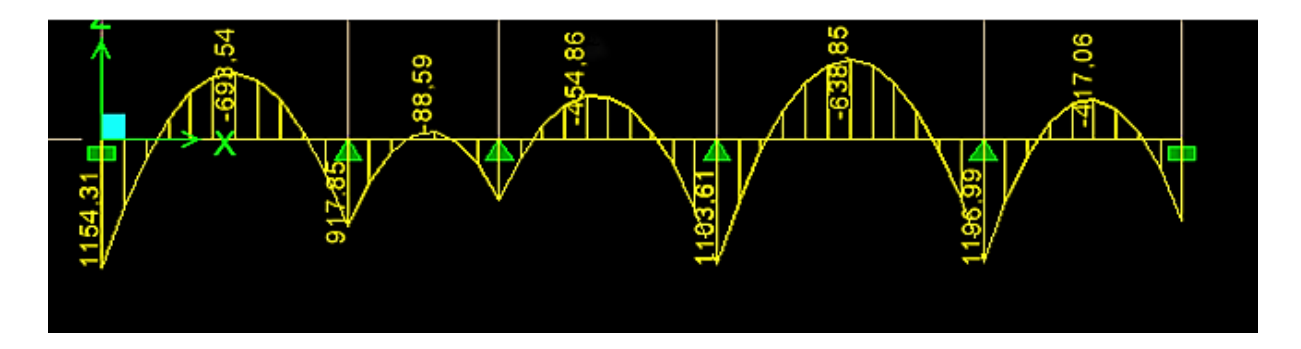

*Figure VII.16: Diagramme des moments fléchissant à l'ELU.*

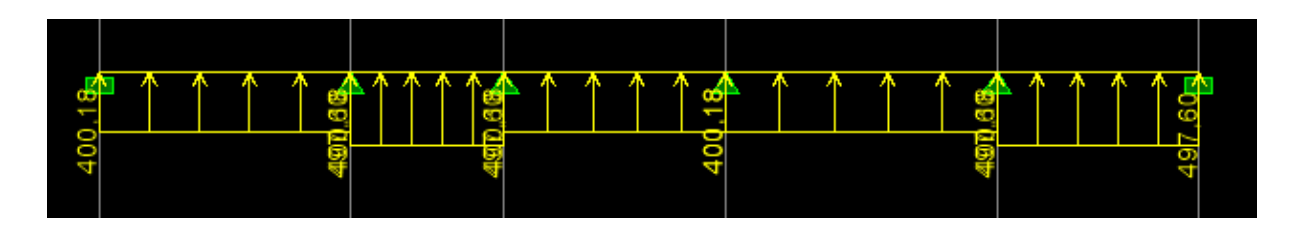

*Figure VII.17 : Schéma statique de la nervure ELS (sens longitudinal).*

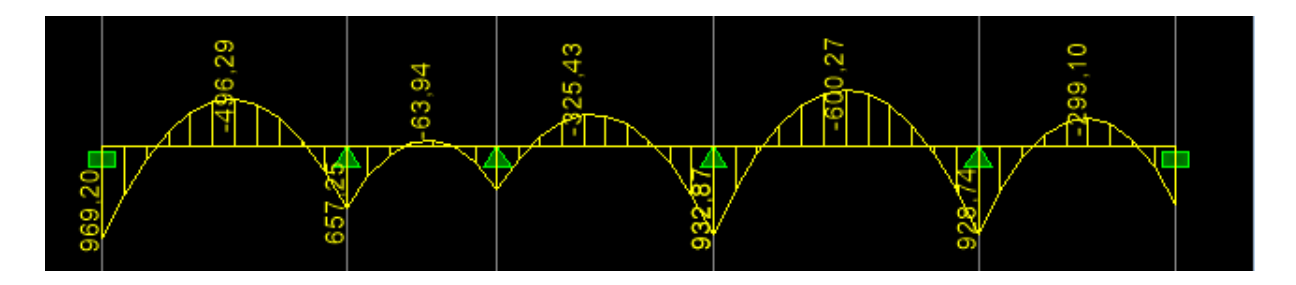

*Figure VII.18: Diagramme des moments fléchissant à l'ELS.*

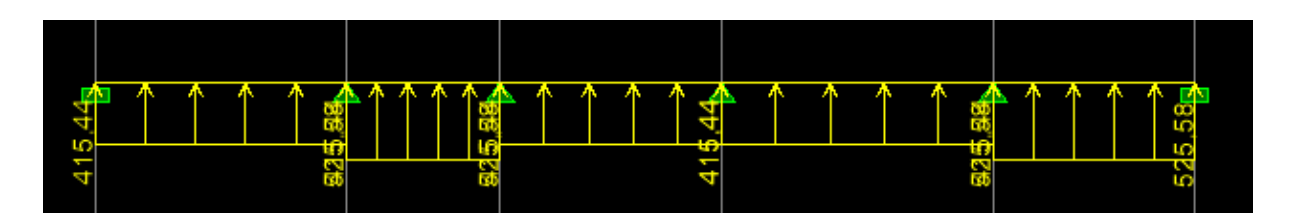

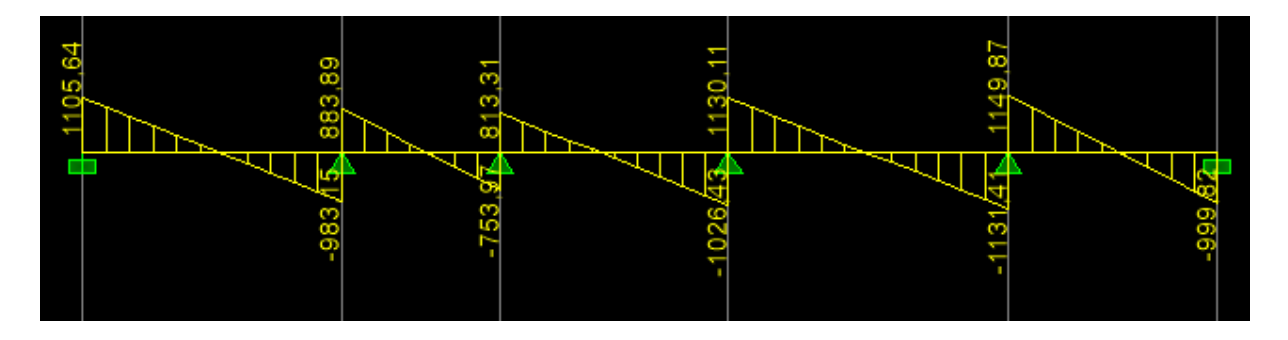

**Figure VII.19: Diagramme des efforts tranchants à l'ELU.**

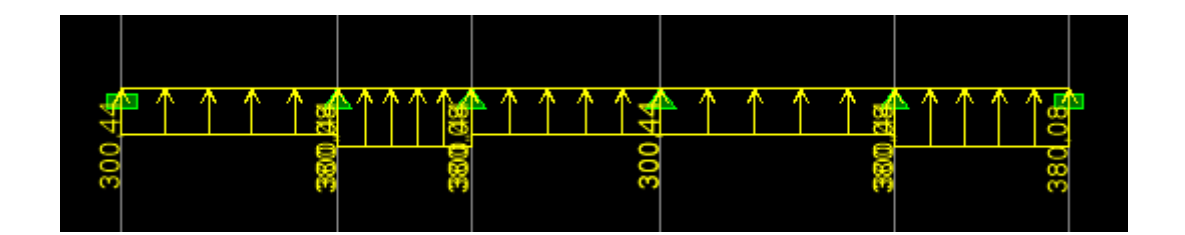

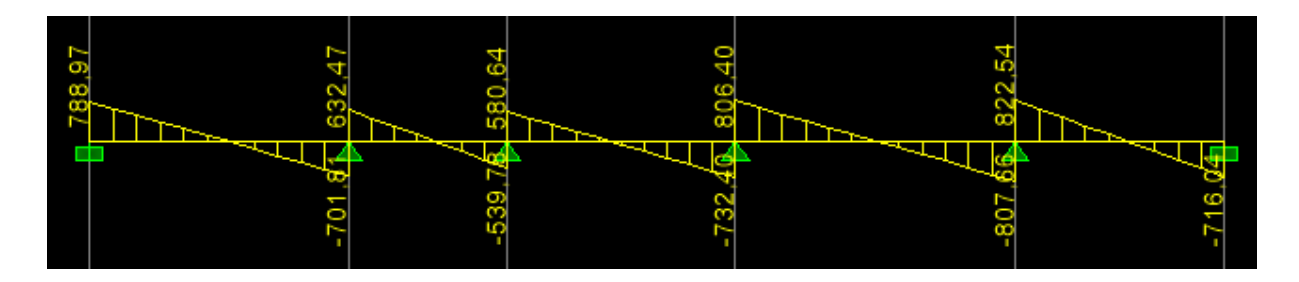

*Figure VII.20: Diagramme des efforts tranchants à l'ELS.*

#### **B) Sollicitation maximale :**

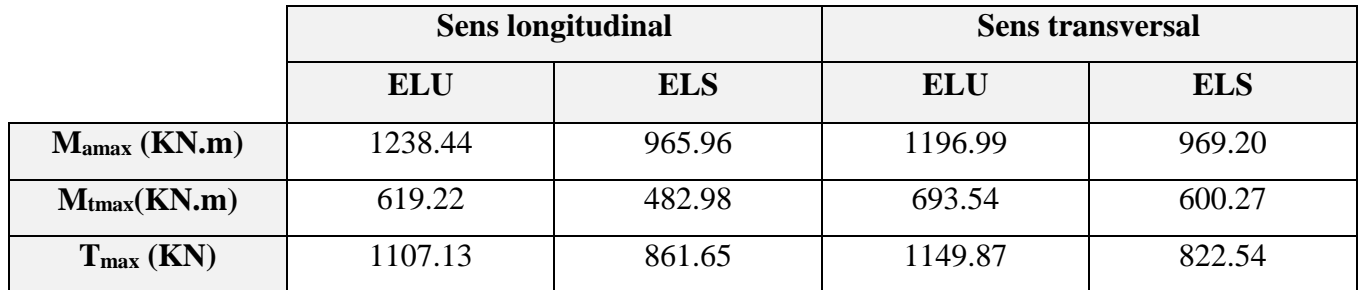

*Tableau VII.6 : Les efforts internes dans les nervures.*

#### **C) Le ferraillage :**

#### **a) Armatures longitudinales :**

Les résultats de calcul sont donnés dans le tableau ci-dessous :

b =55 [cm], h = 100 [cm], d = 97 [cm], fbc = 14,2 [MPa],  $\sigma$ st = 348 [MPa]

#### **Exemple de calcul :**

 $M_{\text{tumax}} = 619.22 \text{ [KN.m]}$  ;  $M_{\text{aumax}} = 1238.44 \text{ [KN.m]}$ 

#### **Aux appuis :**

$$
\mu_{\rm u} = \frac{M_{\rm a}^{\rm max}}{b \times d^2 \times f_{\rm bu}} = \frac{1238.44 \times 10^3}{55 \times 97^2 \times 14.2} = 0,168 < 0,392 \longrightarrow \text{SSA.}
$$
  
\n
$$
\mu_{\rm u} = 0.168 \longrightarrow \beta = 0,907
$$
  
\n
$$
A_{\rm a} = \frac{M_{\rm a}^{\rm max}}{\beta \times d \times \sigma_{\rm st}} = \frac{1238.44 \times 10^3}{0.907 \times 97 \times 348} = 40.45 \text{[cm}^2]
$$

#### Soit :4HA16+4HA14 **=**14,2 **[cm²]**

|              |        | M<br>[KN.m] | $\mu$ | β     | $A_{cal}$ [cm <sup>2</sup> ] | choix       | $A_{adop}[cm^2]$ |
|--------------|--------|-------------|-------|-------|------------------------------|-------------|------------------|
| <b>Sens</b>  | Appui  | 1238.44     | 0,169 | 0,907 | 40.45                        | 7HA20+7HA20 | 43.98            |
| longitudinal | Travée | 619.22      | 0,084 | 0,956 | 19.19                        | 7HA20       | 21.98            |
| <b>Sens</b>  | Appui  | 1196.99     | 0,163 | 0.910 | 38.97                        | 7HA20+7HA20 | 43.98            |
| transversal  | travée | 693.54      | 0,094 | 0,951 | 21.60                        | 7HA20       | 21.98            |

*Tableau VII.7: Ferraillage des nervures à L'ELU.*

#### **b) Armatures transversales :**

#### **Diamètre minimal :**

Selon le BAEL91, le diamètre minimal des armatures transversales doit vérifier :

$$
\emptyset_t \geq \frac{\emptyset_l}{3} = \frac{20}{3} = 6,67 \text{ [mm]}
$$

Soit le diamètre des armatures transversales  $\varnothing = 8$  [mm]

On prend un cadre et un étrier de $\varnothing = 8$  [mm]

- **Espacement des armatures :**
	- **En zone nodale :**

$$
\mathbf{S_t} \le \min\left\{\frac{h}{4}, 12\emptyset_1\right\} = \min\left\{\frac{90}{4}, 12 \times 2\right\} = \{22, 5, 24\}
$$
  
Soit  $\mathbf{S_t} = 20$  [cm]

**En zone courante :**

$$
\mathbf{S_t} \le \frac{\mathbf{h}}{2} = \frac{90}{2} = 22.5 \text{[cm]}
$$
  
Soit  $\mathbf{S_t} = 20 \text{[cm]}$ 

#### **Armatures transversales minimales :**

 $A_{t}^{min} = 0.003 \times S_{t} \times b = 0.003 \times 20 \times 55 = 3.3$  [cm<sup>2</sup>] Soit At =  $6HA$  10 = 4.71 cm2 (02 cadres et 01 étrier).

#### **D) Vérification à l'ELU :**

#### **a) Condition de non fragilité**

$$
A_{\min} = \frac{0.23 \times b \times d \times f_{t28}}{f_e} = \frac{0.23 \times 55 \times 97 \times 2.1}{400} = 6.44 \text{ [cm}^2\text{]}
$$

Les sections d'armatures adoptées vérifient cette condition.

$$
A_{\text{adopté}} = 43.98[\text{cm}^2] > A_{min} = 6.44 [\text{cm}^2] \longrightarrow \text{Condition vérifiée.}
$$
\n
$$
A_{\text{adopté}} = 21.98[\text{cm}^2] > A_{min} = 6.44[\text{cm}^2] \longrightarrow \text{Condition vérifiée.}
$$
\n
$$
A_{\text{adopté}} = 43.98[\text{cm}^2] > A_{min} = 6.44 [\text{cm}^2] \longrightarrow \text{Condition vérifiée.}
$$
\n
$$
A_{\text{adopté}} = 21.98[\text{cm}^2] > A_{min} = 6,44 [\text{cm}^2] \longrightarrow \text{Condition vérifiée.}
$$

#### **b) Contrainte de cisaillement :**

$$
T_{\text{umax}} = 1149.87 \text{ [KN]}
$$
\n
$$
\tau_{\text{u}} = \frac{T_{\text{u}}}{b \cdot d} \le \bar{\tau} = \min\left(\frac{0.15f_{\text{c28}}}{1.5}; 4 \text{ [MPa]}\right) = \min(2.5 \text{ [MPa]}; 4 \text{ [MPa]}) = 2.5 \text{ [MPa]}
$$
\n
$$
\tau_{\text{u}} = \frac{T_{\text{u}}}{b \cdot d} = \frac{1149.87 \times 10^3}{550 \times 970} = 2.15 \text{ [MPa]} \le \bar{\tau} = 2.5 \longrightarrow \text{Condition verify:}
$$

#### **E) Vérification à l'ELS :**

On peut se dispenser de cette vérification, si l'inégalité suivante est vérifiée :

$$
\alpha \le \frac{\gamma - 1}{2} + \frac{f_{c28}}{100} \qquad \text{Avec}: \gamma = \frac{M_u}{M_s}
$$

**Sens X-X :**

#### **Aux appuis :**

$$
\gamma = \frac{1238.44}{965.96} = 1,28 \text{ Avec}: \mu_u = 0.169 \longrightarrow \alpha = 0.2314
$$
  
\n $\alpha = 0,2314 \le \frac{1,28-1}{2} + \frac{25}{100} = 0,39 \longrightarrow \text{Condition verifyi.}$ 

**En travée :**

$$
\gamma = \frac{619.22}{482.98} = 1,28 \text{ Avec}: \mu_u = 0,084 \longrightarrow \alpha = 0.1099
$$
  
\n $\alpha = 0,0459 \le \frac{1,28-1}{2} + \frac{25}{100} = 0,39 \longrightarrow \text{Condition verifyi\acute{e}t.}$ 

- **Sens-Y-Y :**
	- **Aux appuis :**

$$
\gamma = \frac{1196.99}{969.20} = 1,23 \text{ Ave c}: \mu_u = 0,163 \longrightarrow \alpha = 0,2562
$$
  
\n $\alpha = 0,2562 \le \frac{1,39-1}{2} + \frac{25}{100} = 0,44 \longrightarrow \text{Condition verifyi.}$ 

#### **En travée :**

$$
\gamma = \frac{693.54}{600.27} = 1,15
$$
 Avec :  $\mu_u = 0.114$   $\longrightarrow$   $\alpha = 0,1181$   
\n $\alpha = 0,1181 \le \frac{1,39-1}{2} + \frac{25}{100} = 0,45$   $\longrightarrow$  Condition vérifiée.

#### **Conclusion :**

La condition est vérifiée, donc il n'est pas nécessaire de vérifier les contraintes du béton et de l'acier à l'ELS.

#### **F) Les armatures de peau (BAEL/Art B.6.6 ,2) :**

Des armatures dénommées « armatures de peau » sont réparties et disposées parallèlement à la fibre moyenne des poutres de grande hauteur. Leurs sections est au moins égale à 3[cm²] par mètre de longueur de paroi mesuré perpendiculairement à leur direction. Dans notre cas, la hauteur de la poutre est de **80 [cm]**, la quantité d'armatures de peau nécessaire est :

$$
A_p = 3 \left[ \frac{cm^2}{ml} \right] \times 0.8 = 2.4 \left[ cm^2 \right]
$$
 Par paroi.

Soit:  $2HA14 = 3,08$ [cm<sup>2</sup>]

# CHAPITRE

## FERRAILLAGES DES VOILES PERIPHERIQUES

#### **VIII.1.Introduction :**

Afin de relier l'infrastructure à la superstructure dans le sol, il est nécessaire de prévoir un voile périphérique qui reprendra les charges verticales et horizontales provenant du séisme et des poussées des terres.

Le voile périphérique assure un chaînage de la structure et forme un caisson rigide et indéformable, il permet de remplir les fonctions suivantes :

- Limiter les déplacements horizontaux relatifs aux fondations.
- Transmettre au sol de fondation la totalité des efforts apportés par la superstructure.

#### **VIII.2.Pré dimensionnement du voile périphérique :**

L'épaisseur minimale imposée par le **RPA 2003 (Art 10.1.2)** pour le voile périphérique

est de **15 cm**.

On opte pour une épaisseur de **20 cm**.

#### **VIII.3.Les caractéristiques mécaniques et physiques du sol :**

Les caractéristiques mécaniques et physiques du sol sont données par le manuscrit de M.

#### **BELAZOUGUI** « **calcul des ouvrages en béton armé** » **(**en **page 239)**

- Poids volumique du sol :  $\gamma = 17$  KN/ $m^3$
- Angle de frottement interne :  $\varphi = 35^\circ$
- $\bullet$  **Cohésion :**  $C = 0$
- Charge d'exploitation éventuelle :  $q = 10$  KN/ $m^2$
- Contrainte admissible du sol :  $\bar{\sigma}_{sol} = 2$  bars
- Hauteur du voile **H= 3.06 m**.

#### **VIII.4.Détermination des sollicitations :**

Les contraintes qui s'exercent sur la face du voile sont :

**σ<sup>h</sup> :** Contrainte horizontale

**σ<sup>v</sup> :** Contrainte verticale

$$
\sigma_h=K_a.\,\sigma_v
$$

Avec :

**K<sup>a</sup>** : coefficient de poussée des terres au repos.

$$
K_a = \cos \beta \frac{\cos \beta - \sqrt{\cos \beta^2 - \cos \varphi^2}}{\cos \beta + \sqrt{\cos \beta^2 - \cos \varphi^2}} = 0.27
$$

 $\beta = 0$ : Pour un sol horizontal.

Donc :

$$
Ka = \, tg^2 \left( \frac{\pi}{4} - \frac{\phi}{2} \right) = 0.27
$$

**Calcul des contraintes :**

*À l 'ELU :*

 $\sigma_h = K_a x \sigma_v = K_0 (1.35 \gamma \cdot h + 1.5q)$ 

Pour :

 $- H = 0 \text{ m}$   $\rightarrow \sigma_{h1} = 0.27 (1.5 \times 10) = 4.05 \text{ KN/m}^2$ **H** =3.06 **m**  $\rightarrow$   $\sigma_{h2} = 0.27 (1.35 \times 17 \times 3.06 + 1.5 \times 10) = 23.011 \text{ KN/m}^2$ *À l 'ELS :*

 $\sigma_h = K_a x \quad \sigma_v = K_0 (\gamma \cdot h + q)$ 

Pour :

- $-$  **H** = 0  $\rightarrow$   $\sigma_{h1} = 0.27 \times 10 = 2.7 \text{ KN/m}^2$
- **H** = 3.06 **m**  $\rightarrow$   $\sigma_{h2} = (17 \times 3.06 + 10) 0.27 = 16.75 \text{ KN/m}^2$ 
	- **Diagramme des contraintes**

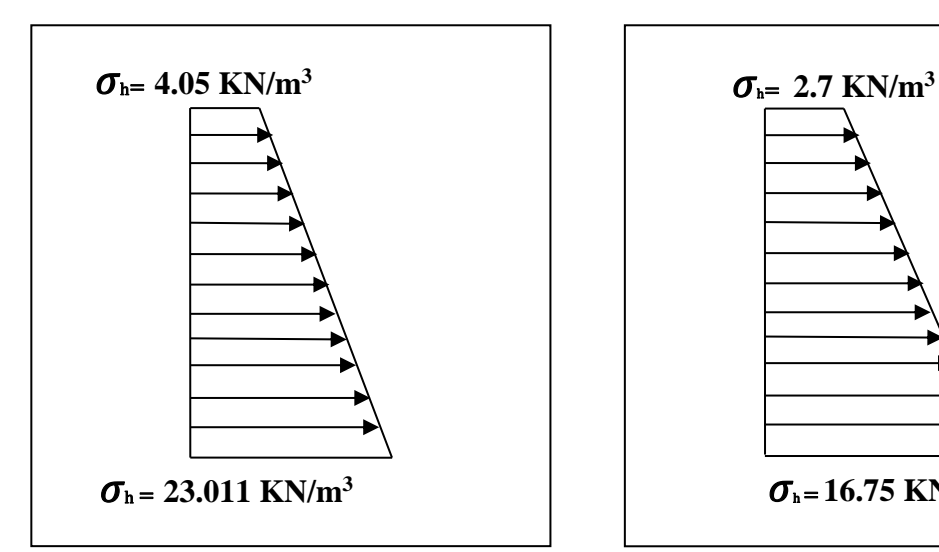

*Figure VIII.1: Diagramme des contraintes horizontales à l'ELU.*

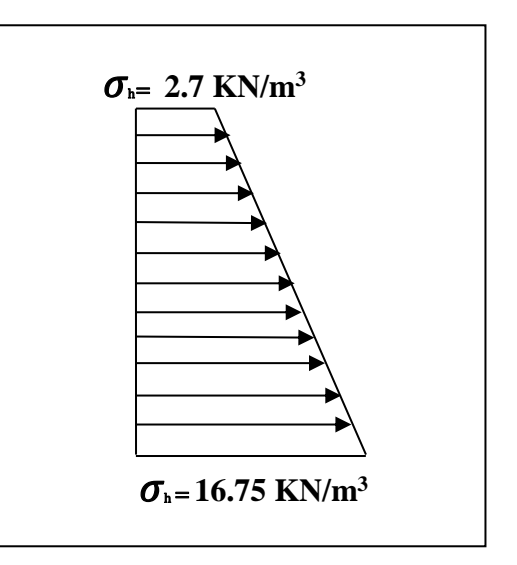

*Figure VIII.2: Diagramme des contraintes horizontales à l'ELS.*

#### **VIII.5.Charges moyennes à considérer dans le calcul pour une bande de 1 m :**

★ 
$$
A L'ELU
$$
:

\n
$$
q_{u} = \frac{3\sigma_{h2} + \sigma_{h1}}{4} \times 1 \text{ ml} = \frac{3 \times 23.011 + 4.05}{4} \times 1 \text{ ml} = 18.27 \text{ KN/ml}
$$
\n★  $AL'ELS$ :

\n
$$
q_{s} = \frac{3\sigma_{h2} + \sigma_{h1}}{4} \times 1 \text{ ml} = \frac{3 \times 16.75 + 2.7}{4} \times 1 \text{ ml} = 13.24 \text{ KN/ml}
$$

#### **VIII.6.Ferraillage du voile périphérique :**

#### **VIII.6.1 Méthode de calcul :**

Le voile périphérique sera considéré comme un ensemble de dalles continues encastrées sur 4 cotés au niveau des nervures et des poteaux.

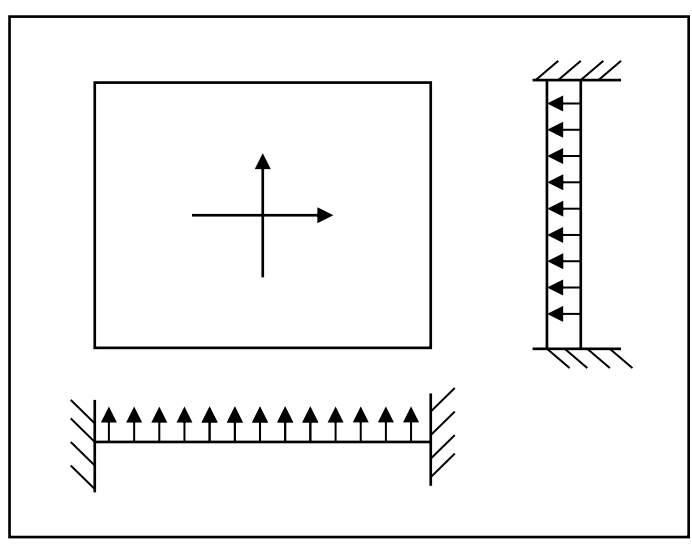

*FigureVIII.3 : Coupes d'un voile périphérique entre deux appuis.*

#### **VIII.6.2 Détermination des moments :**

 La détermination des moments de flexion se fera à partir de la méthode des panneaux encastrés sur 4 appuis.

Le panneau considéré est un panneau de rive, dont l'appui peut assurer un encastrement partiel et pour tenir compte de la continuité de la dalle, les moments seront affectés par des coefficients suivants :

- **Moment en travée :**
	- $0.75 \rightarrow$  (sens XX)
	- $0.75 \rightarrow$  (sens YY)
- **Moment d'encastrement sur les grands cotés :**
	- $0.5 \rightarrow$  appui de rive
	- $0.5 \rightarrow$  autre appuis

Identification des

panneaux :

 $l_{y} = 5.63 \,\mathrm{m}$  $l_{x} = 5m$ 

$$
\varphi = \frac{l_x}{l_y} = \frac{5}{5.63} = 0.888 > 0.4 \implies \text{le panneau travaille dans les deux sens}
$$

**A L'ELU :**

$$
\varphi = 0.888 \rightarrow \begin{cases} \mu_x = 0.0478 \\ \mu_y = 0.740 \end{cases}
$$

$$
M_{0x} = \mu_x q l_x^2 = 0.0478 \times 18,27 \times (5)^2 = 21,83 \text{KN} \cdot \text{m}
$$
  

$$
M_{0y} = \mu_y M_{0x} = 0.740 \times 21,83 = 16.15 \text{KN} \cdot \text{m}
$$

**Correction des moments :**

#### **Sens XX :**

**Aux appuis :**  $M_a = 0.5 M_{0x} = 0.5 \times 21.83 = 10.92 KN.m$ 

**En travée :**  $M_t = 0.75 M_{0x} = 0.75 \times 21.83 = 16.37$ KN. m

**Sens YY :**

**Aux appuis :**  $M_a = 0.5 M_{0Y} = 0.5 \times 16.15 = 8.075 KN.m$ 

**En travées :**  $M_t = 0.75M_{0Y} = 0.75 \times 16.15 = 12.113$ KN.m

#### **A L'ELS :**

$$
\varphi = 0.888 \rightarrow \begin{cases} \mu_x = 0.0549 \\ \mu_y = 0.818 \end{cases}
$$

$$
M_{0x} = \mu_x q l_x^2 = 0.0549 \times 13.24 \times (5)^2 = 18.172 \text{KN.m}
$$
  

$$
M_{0y} = \mu_y M_{0x} = 0.818 \times 18.172 = 14.865 \text{KN.m}
$$

**Correction des moments :**

**Sens xx:**

**Aux appuis :**  $M_a = 0.5 M_{0x} = 0.5 \times 18.172 = 9.086$ KN.m

**En travée** :  $M_t = 0.75M_{0x} = 0.75 \times 18.172 = 13.629$ KN.m

**Sens yy :**

**Aux appuis :**  $M_a = 0.5 M_{0y} = 0.5 \times 14.865 = 7.433$ KN.m

**En travée :**  $M_t = 0.75M_{0y} = 0.75 \times 14.865 = 11.149$  KN.m

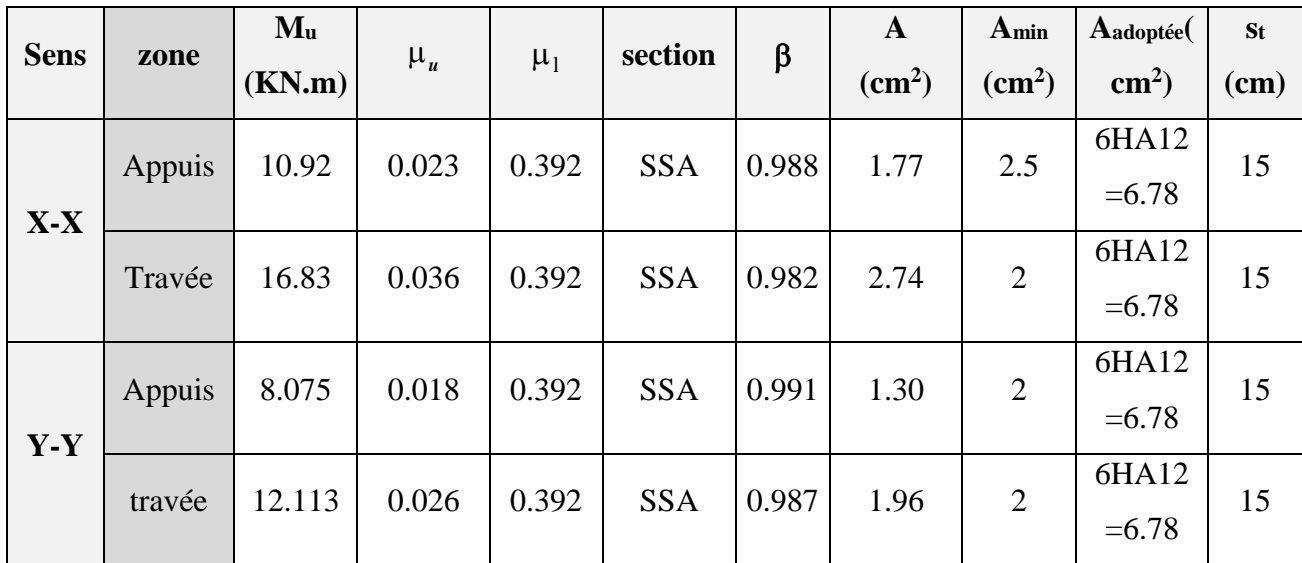

 $\triangleright$  Calcul des sections d'armatures :

#### *Tableau VII.1 : ferraillage du voile périphérique*

- 1. **Recommandations du RPA** Le voile doit avoir les caractéristiques suivantes :
	- Les armatures sont constituées de deux nappes
	- Le pourcentage minimum des armatures est de 0,10℅B dans les deux sens (horizontal et vertical)
	- A  $\geq 0.001 \text{ bh} = 0.001 \times 100 \times 2 = 2 \text{ cm}^2$
	- $\mu_u = \frac{M_u}{h d^2 f}$  $\frac{m_u}{bd^2f_{bu}}$  Avec : b=100cm, b=20cm, c=2cm, d=b-c  $\implies$  d=20-2=18cm.

• 
$$
A = \frac{M_u}{\beta d\sigma_{st}}.
$$

**Les conditions sont tout vérifie.** 

Les deux nappes sont reliées par quatre épingles/ $m^2$  de HA8.

#### **VIII.7.Vérification à l'ELS :**

#### **Vérification des contraintes :**

Le voile périphérique étant exposé aux eaux emmagasinées dans le sol, de ce fait elles Constituent un état de fissuration préjudiciable, les contraintes sont limitées alors :

#### **Dans les aciers :**

$$
\sigma_{st} \le \bar{\sigma}_{st} = \min\left\{\frac{2}{3}f_e; 110\sqrt{\eta f_{c28}}\right\} \text{Avec}: \eta = 1.6
$$

$$
\bar{\sigma}_{st} = \min\left\{\frac{2}{3}400; 110\sqrt{1.6 \times 2.1}\right\} = 201.63 MPa
$$

#### **Dans le béton :**

 $\sigma_{bc} \leq \bar{\sigma}_{bc} = 0.6 f_{c28} = 15 MPa$ 100.A

$$
A \text{vec}: \rho = \frac{100.A_s}{b.d} \to \beta \to K
$$

$$
\sigma_{\rm b} = \frac{\sigma_{\rm s}}{k} \mathbf{A} \mathbf{vec} \qquad \sigma_{\rm s} = \frac{M_{\rm s}}{\beta \cdot d \cdot A_{\rm s}}
$$

| sens  | zone   | $A_{s}$            | Ms     | $\rho_1$ | $\beta_1$ | $K_1$ | $\sigma_{\rm S}$ | $\bar{\sigma}_{s}$ | $\sigma_{\rm b}$ | $\bar{\sigma}_{b}$ | observation |
|-------|--------|--------------------|--------|----------|-----------|-------|------------------|--------------------|------------------|--------------------|-------------|
|       |        | (cm <sup>2</sup> ) | (KN.m) |          |           |       | (MPa)            | (Mpa)              | (MPa)            | (MPa)              |             |
| $X-X$ | appuis | 6.78               | 9.086  | 0.376    | 0.905     | 38.02 | 82.27            | 201.63             | 2.16             | 15                 | <b>CV</b>   |
|       | travée | 6.78               | 13.629 | 0.376    | 0.905     | 38.02 | 123.40           | 201.63             | 3.24             | 15                 | <b>CV</b>   |
| $Y-Y$ | appuis | 6.78               | 7.433  | 0.376    | 0.905     | 38.02 | 67.30            | 201.63             | 1.77             | 15                 | <b>CV</b>   |
|       | travée | 6.78               | 11.149 | 0.308    | 0.905     | 38.02 | 100.95           | 201.63             | 2.65             | 15                 | <b>CV</b>   |

*Tableau VIII.2 : Vérification des contraintes à l'ELS.*

#### **Remarque :**

Les deux conditions sont vérifiées, donc il n'est pas nécessaire de procéder au calcul de la flèche.

### **Conclusion :**

- L'épaisseur du voile périphérique est de **25cm.**
- Le calcul du voile périphérique est fait pour une bande de **1m.**
- Le ferraillage du voile périphérique est comme suit :
- **Sens X-X :**
- En travée : **6HA12** avec un espacement de **15 cm.**
- Aux appuis : **6HA12** avec un espacement de **15cm**.
- **Sens-Y-Y :**
- En travée : **6HA12** avec un espacement de **15cm**.
- Aux appuis : **6HA12** avec un espacement de **15cm.**

## **CONCLUSION GENERALE**

L'expérience de ce projet de fin d'étude, nous a permis de faire le parallèle entre le monde de la théorie et le monde de la pratique, voire mieux comprendre le lien qui les relie ainsi que le passage de l'un à l'autre.

En effet à travers ce travail nous avons pu mettre nos connaissances théoriques acquises tout au long de notre cursus universitaire, les affiner et les approfondir d'une manière exponentielle pour voir mieux les attentes du monde professionnel vaste du génie civil, et bien que le rôle d'un ingénieur et de rallier les deux facteurs économique et sécuritaire, néanmoins ce dernier reste plus primordial lors d'une étude , et pour arriver au dimensionnement et ferraillage finaux nous avons exploré les différents éléments constituants un bâtiment et les différentes étapes de calcul de chacun de ces éléments tout cela en respectant les différents règlements actuellement en vigueur.

Concernant notre étude avec logicielle, les résultats techniques et les illustrations trouvées via ETABS nous ont permis de mieux assimiler, interpréter et même d'observer le comportement de la structure, et à cet égard avoir une meilleure rentabilité du travail en matière de temps et d'efficacité.

Tout compte fait, nous avons constaté que l'élaboration et la conception d'un projet ne se base pas uniquement sur le calcul, mais plutôt sur sa concordance avec le côté pratique, enfin ce modeste travail n'est qu'une infime partie dans le domaine du génie civil, que nous espérons poursuivre dans le futur proche de notre vie professionnelle.

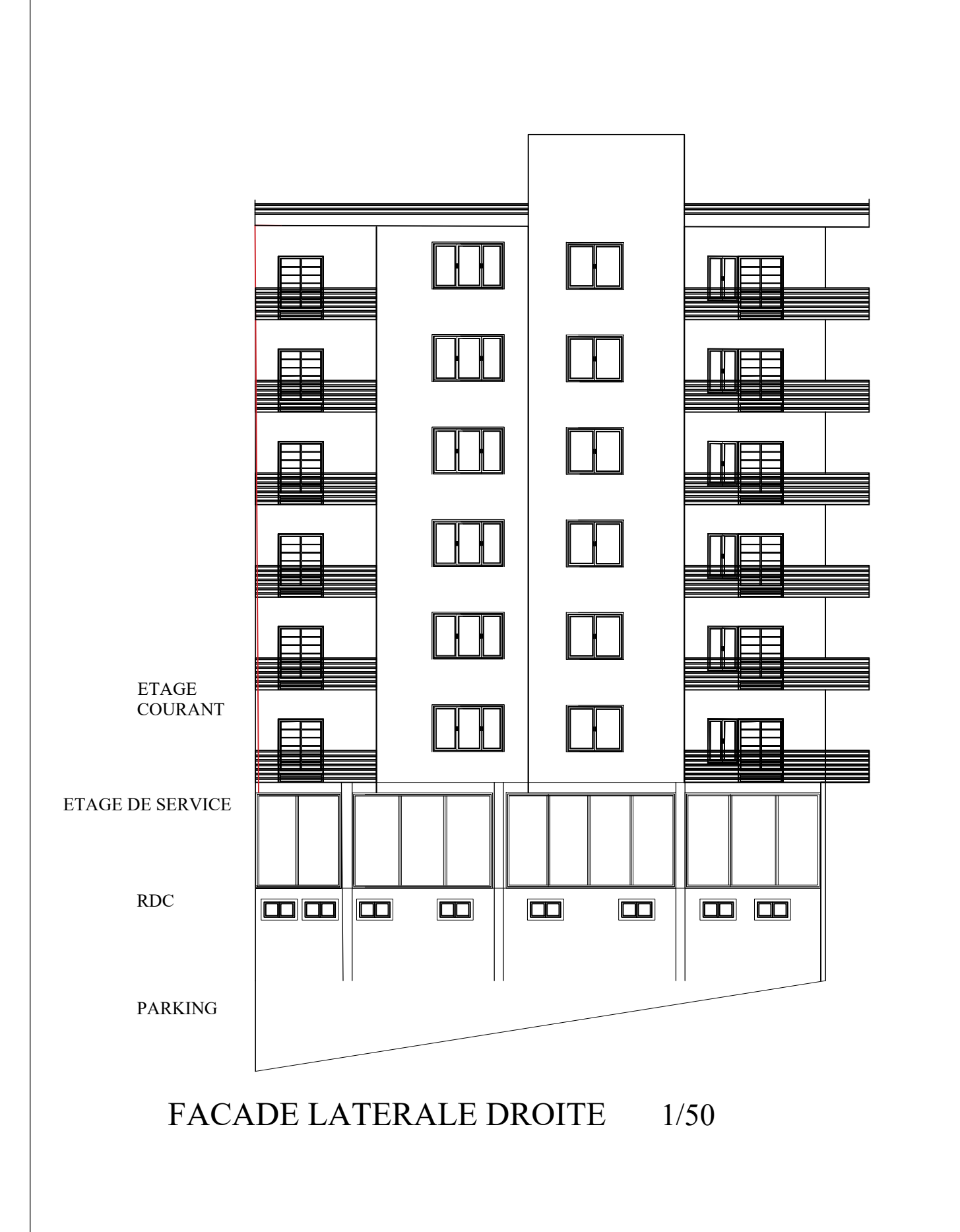

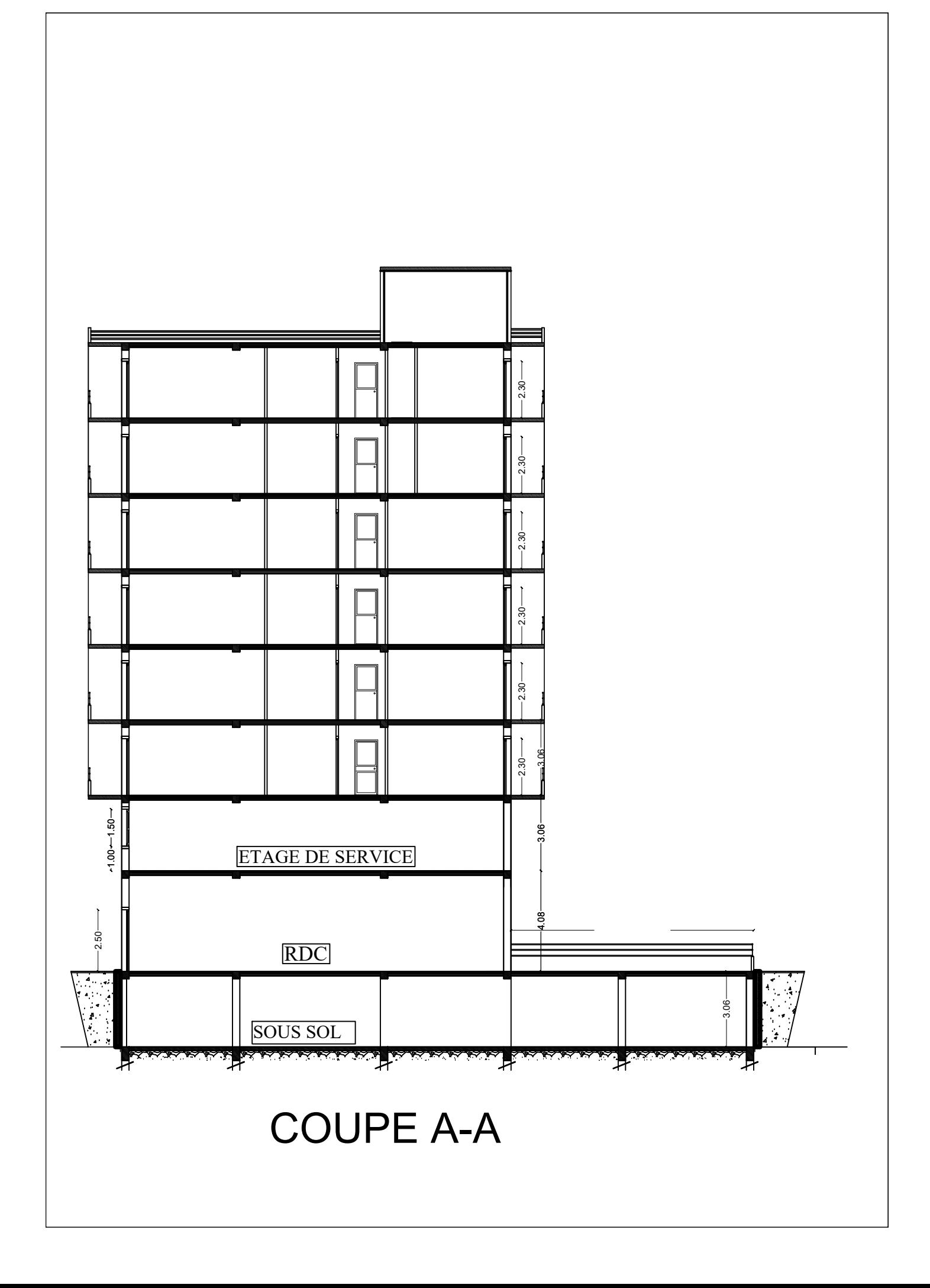

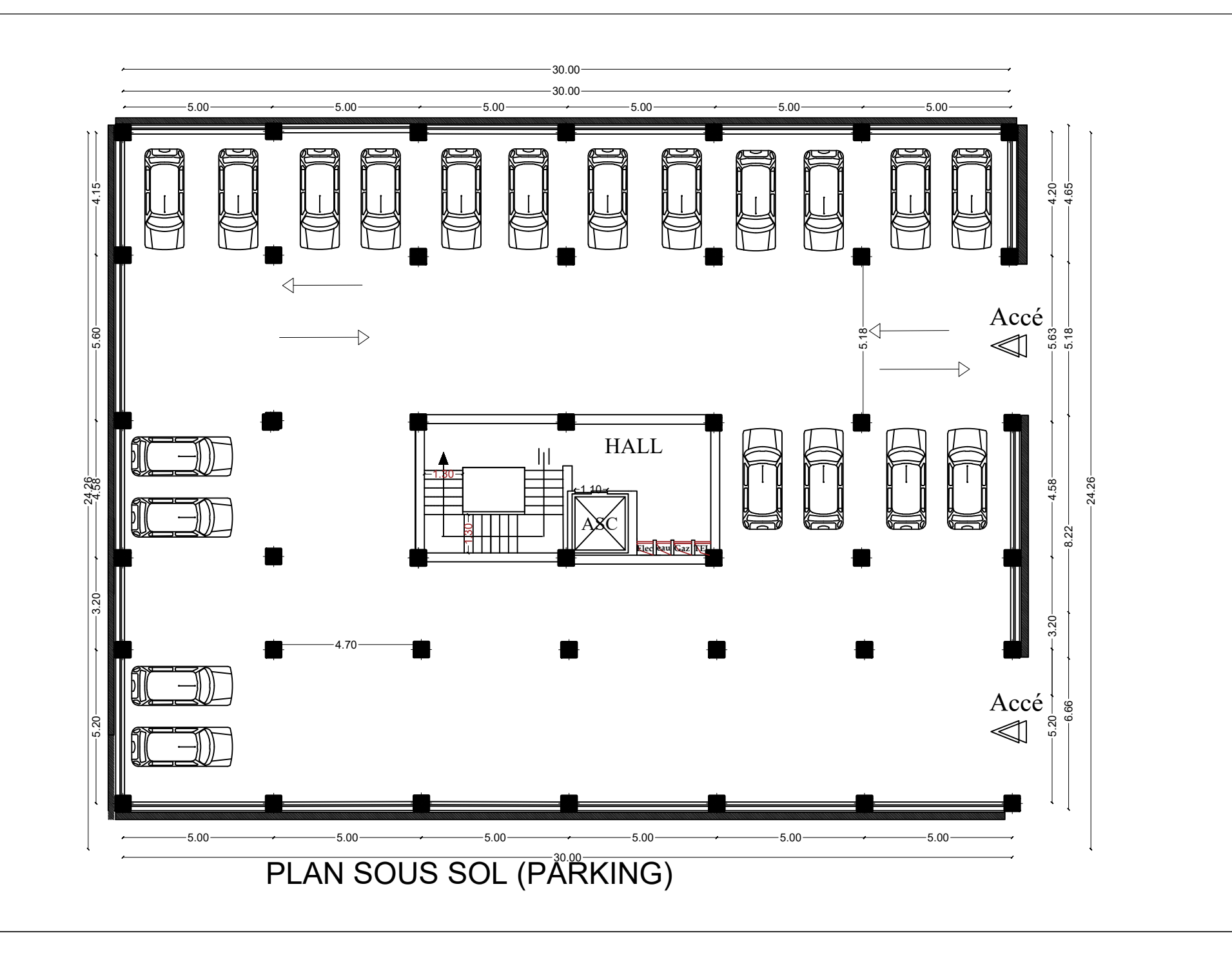

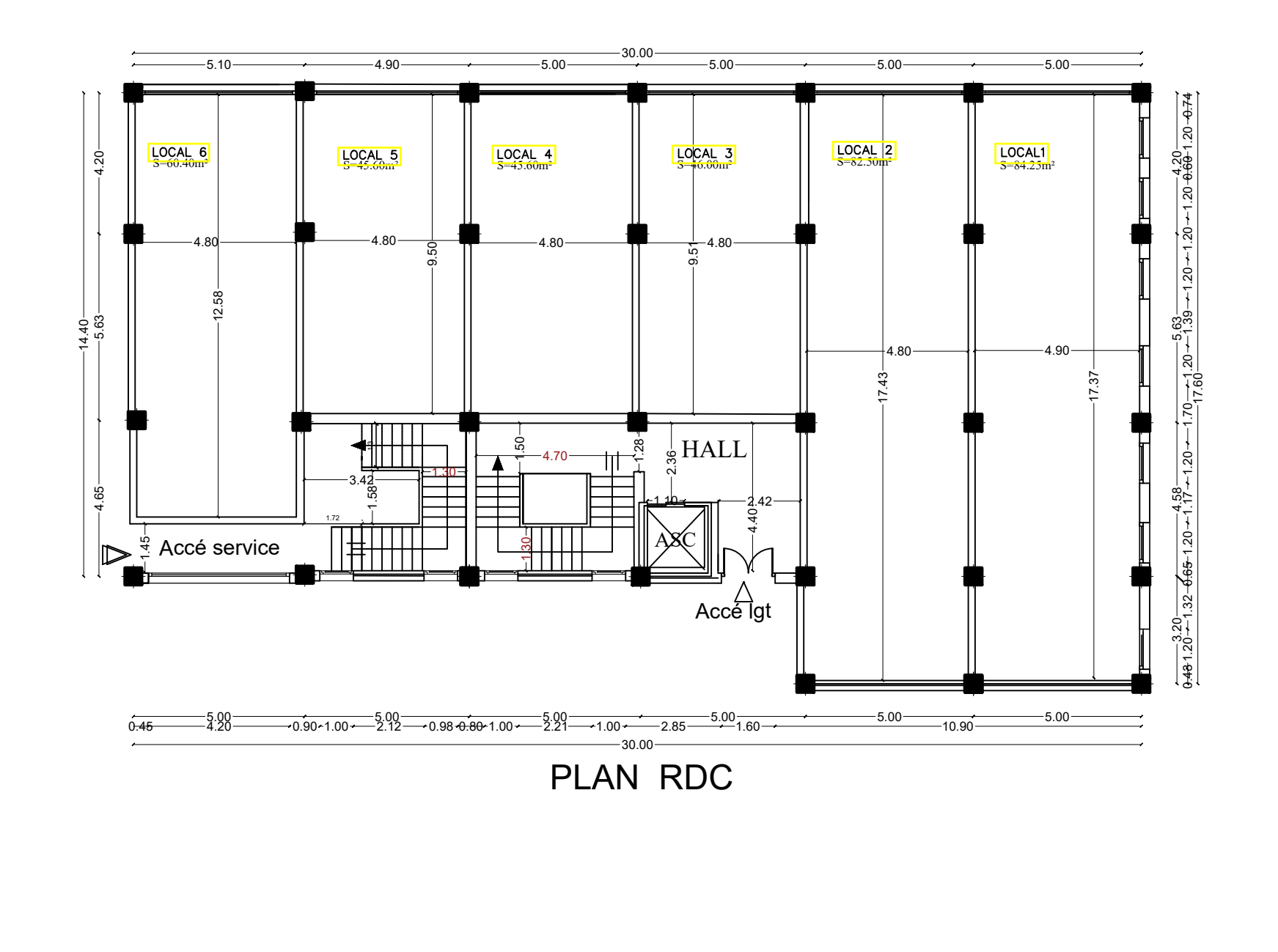

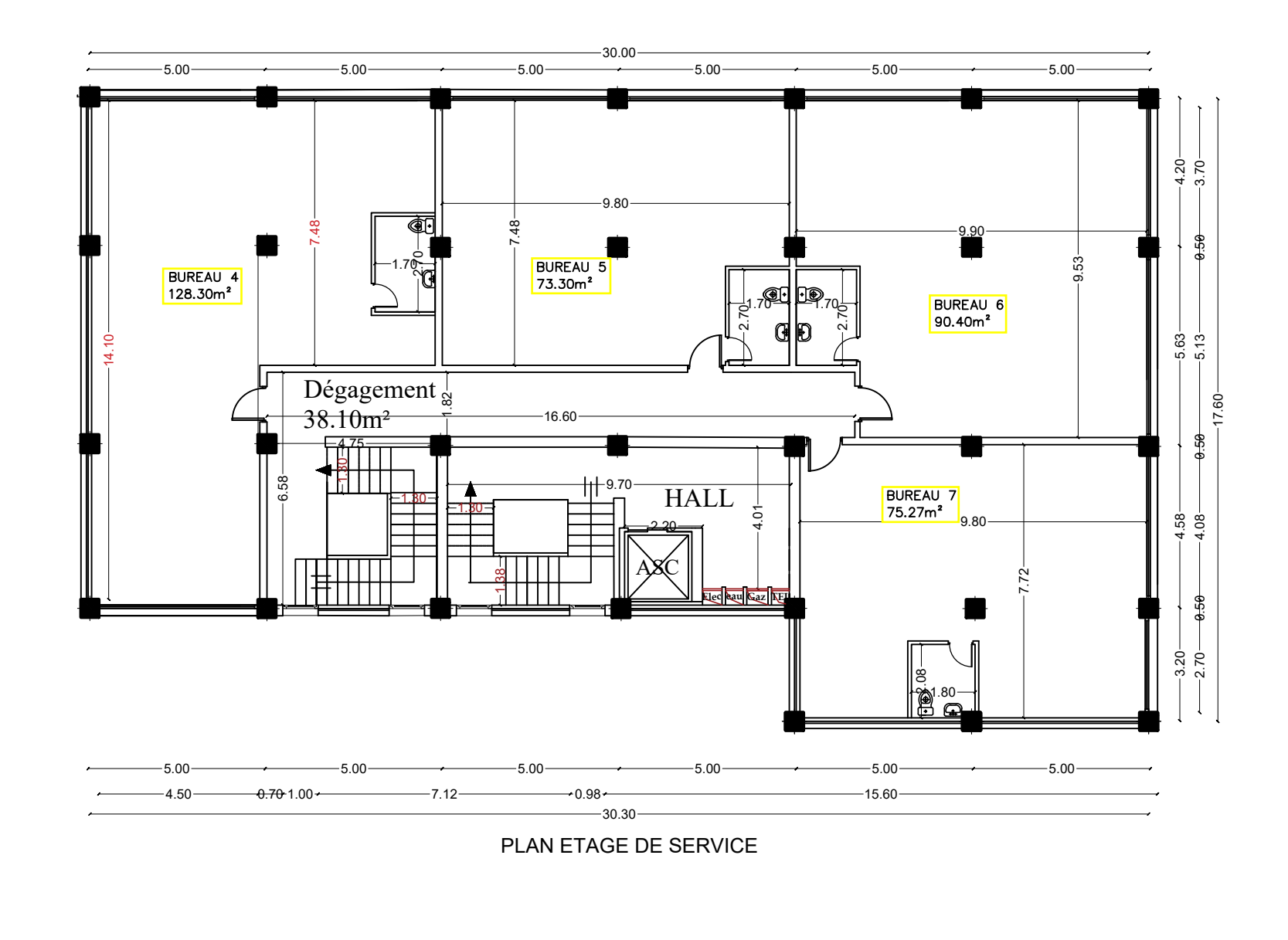

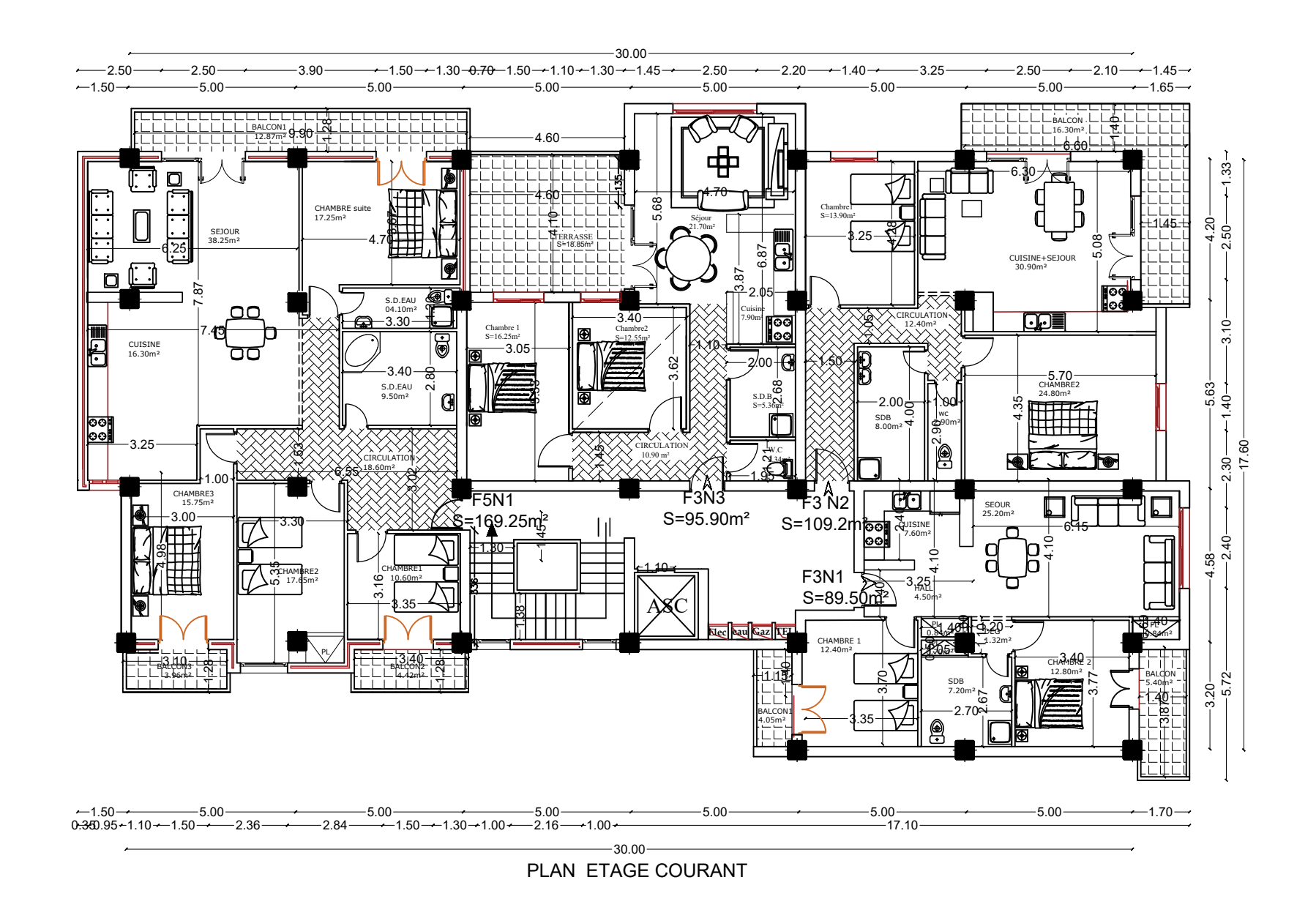

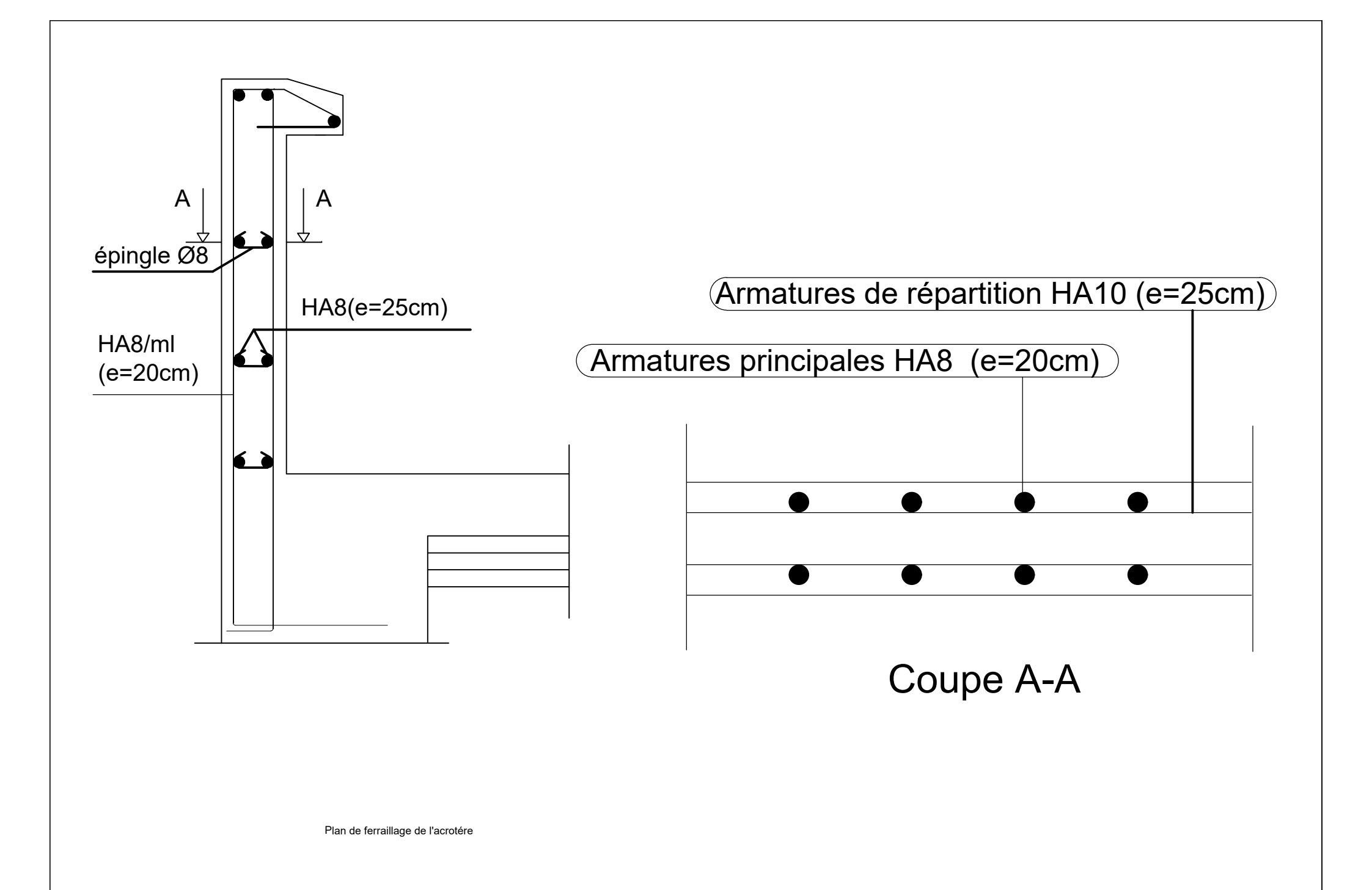
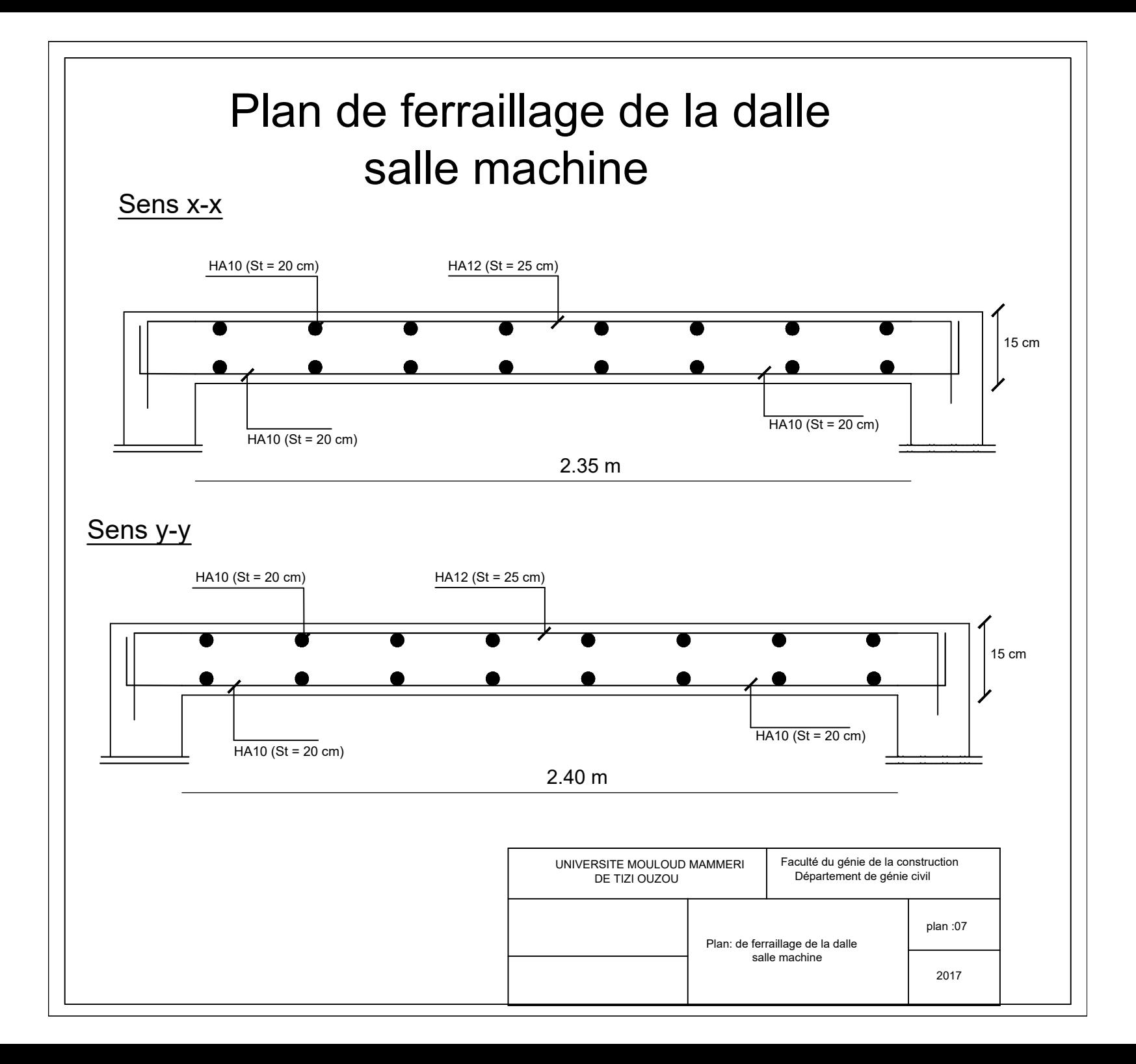

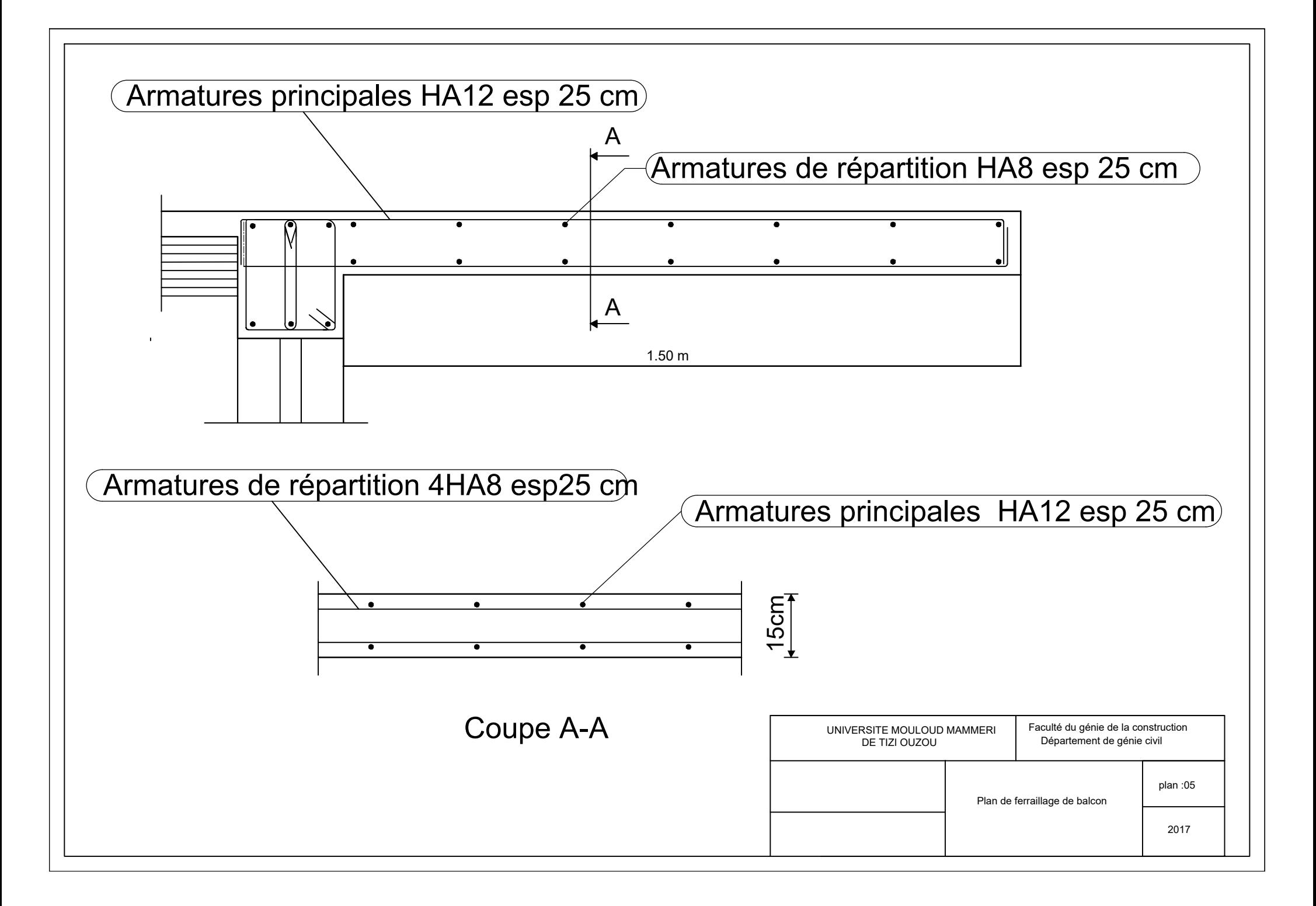

#### FACULTE DU GENIE DE LA CONSTRUCTION<br>DEPARTEMENT DE GENIE CIVIL UNIVERSITE MOULOUD MAMMERI DE TIZI-OUZOU REPUBLIQUE ALGERIENNE DEMOCTATIQUE ET POPULAIRE

PROMOTION 2019/2020 | PLANCHE N° | ECHELLE  *PLAN DE DISPOSITION DES VOILES*

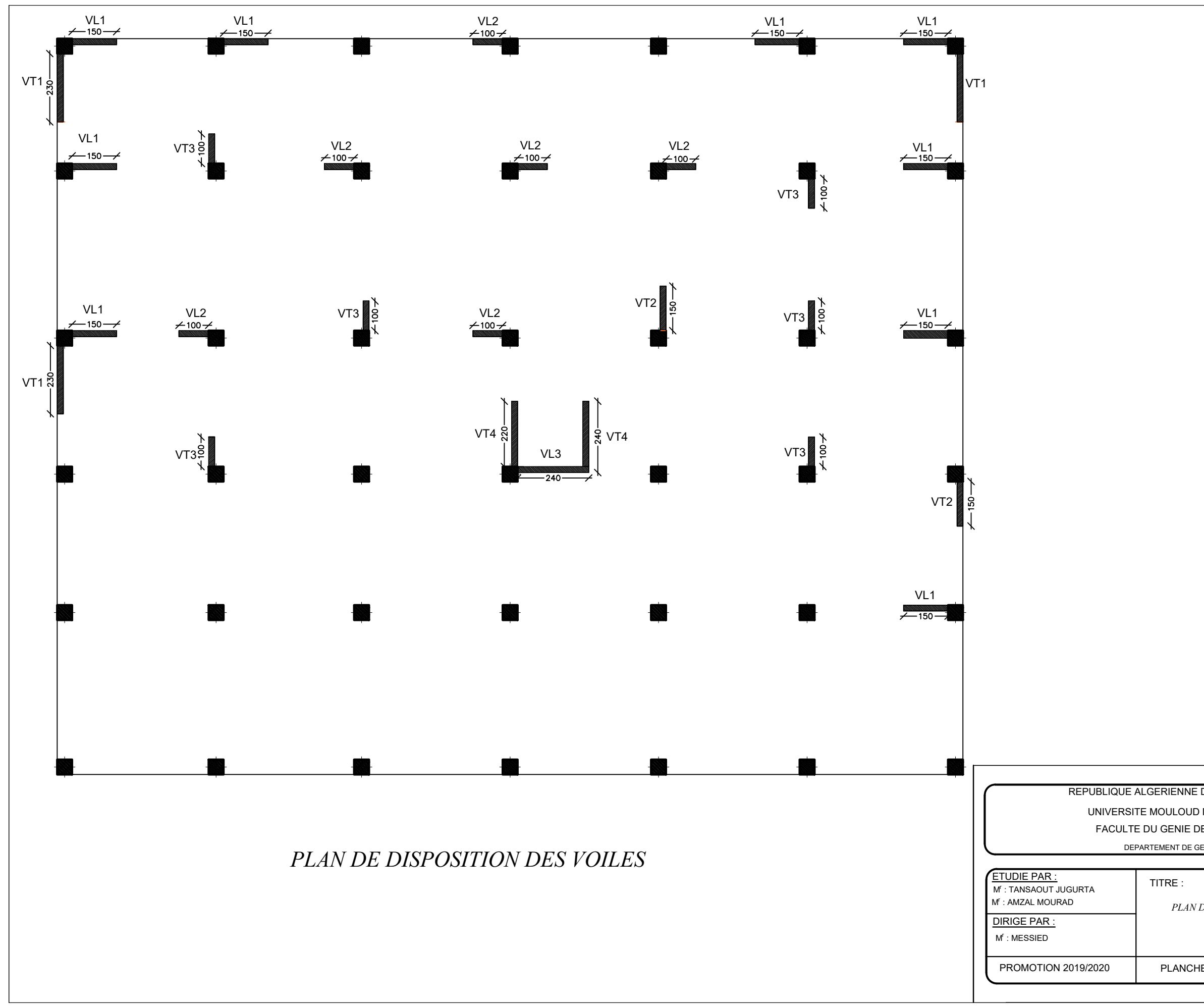

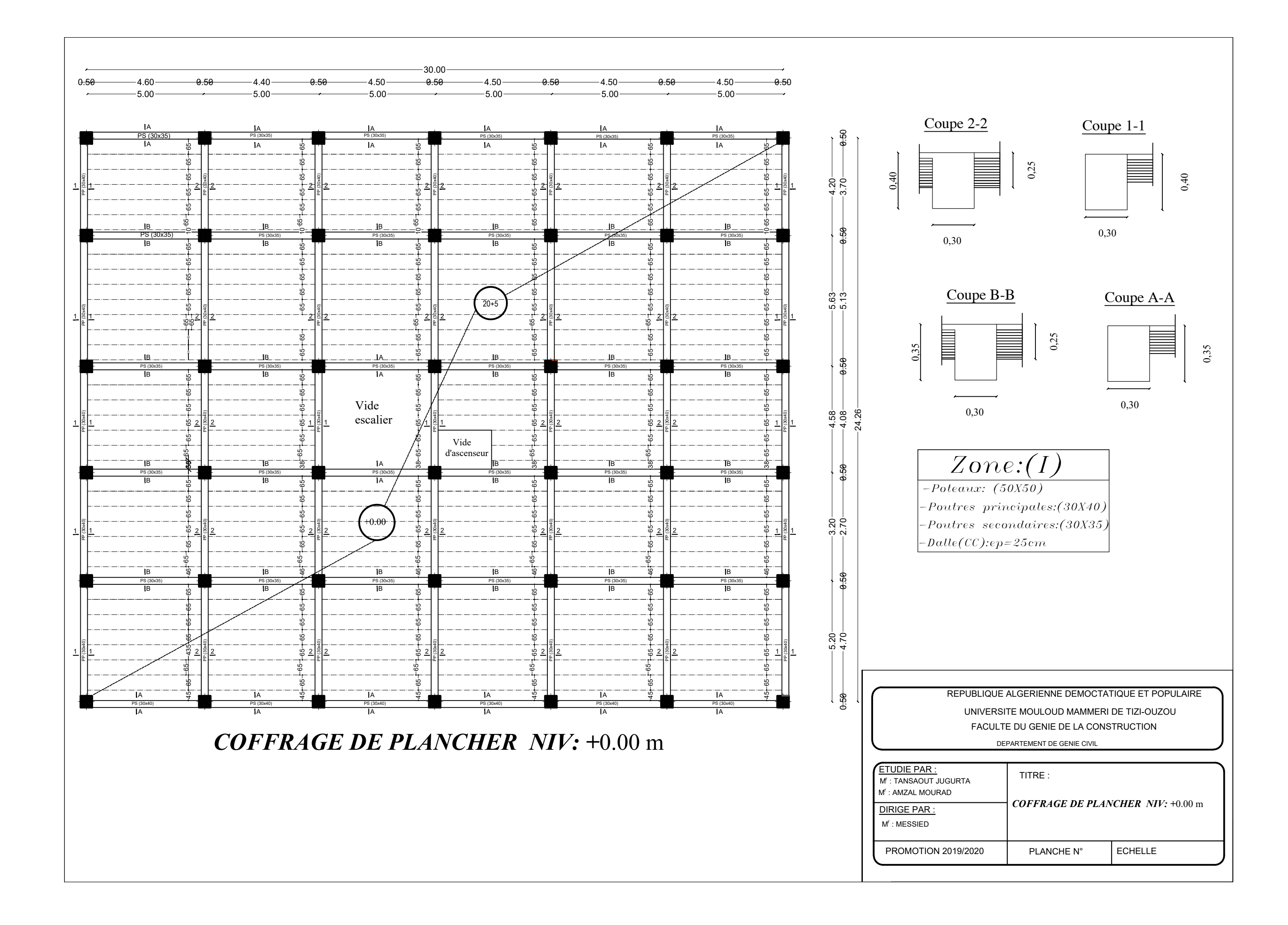

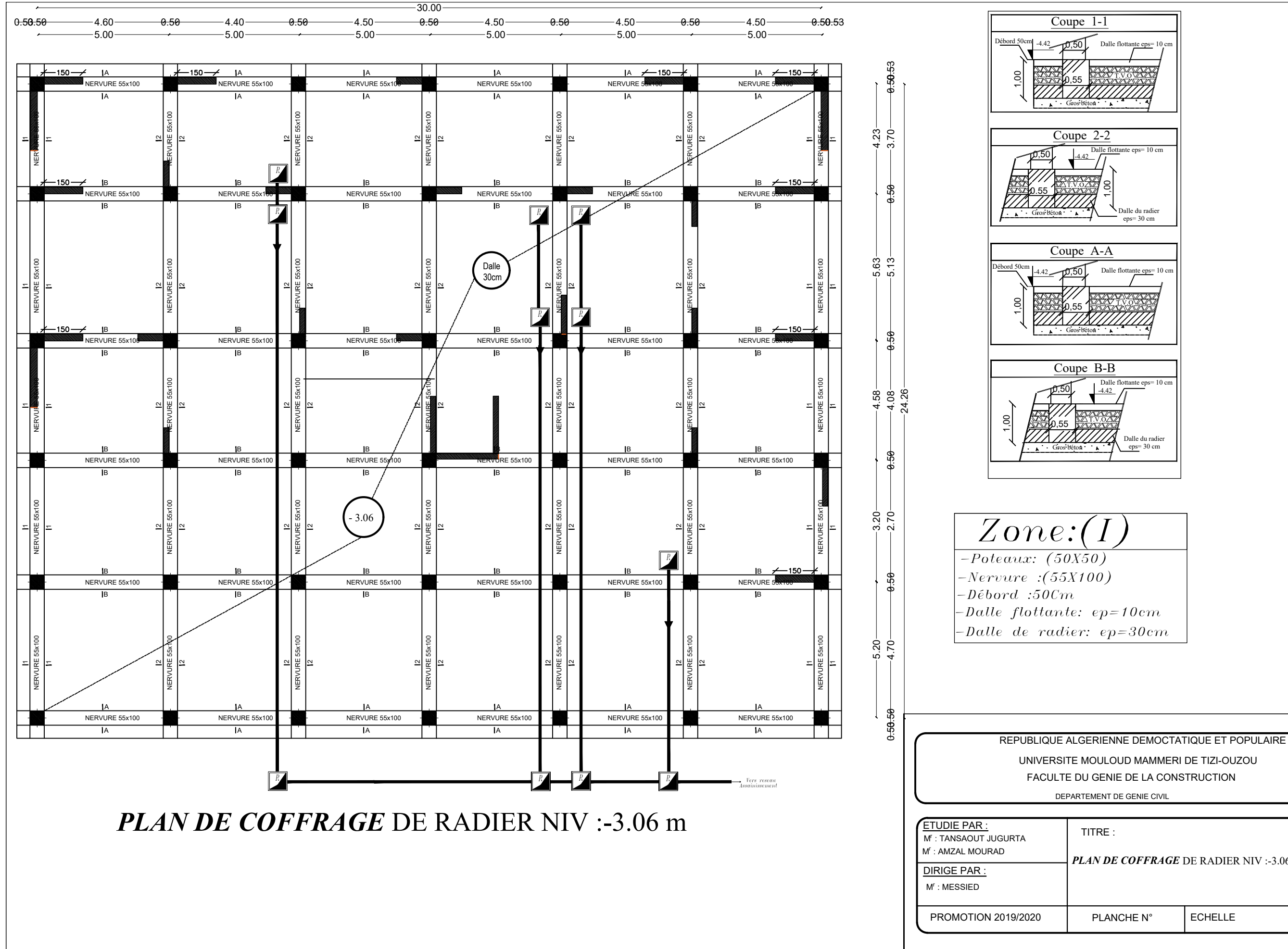

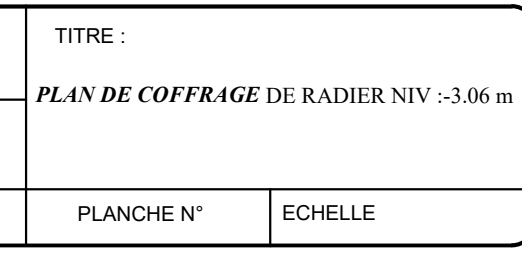

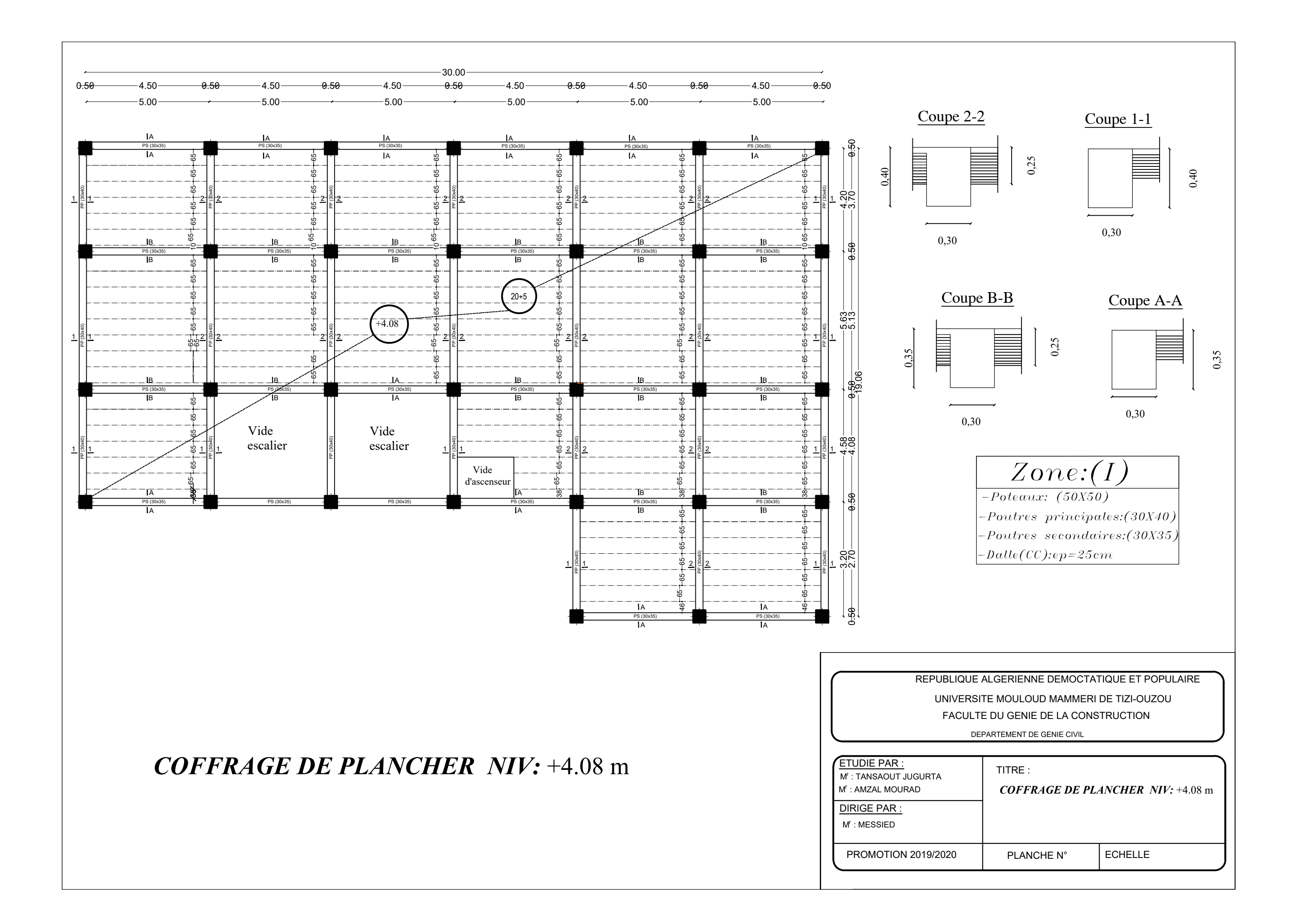

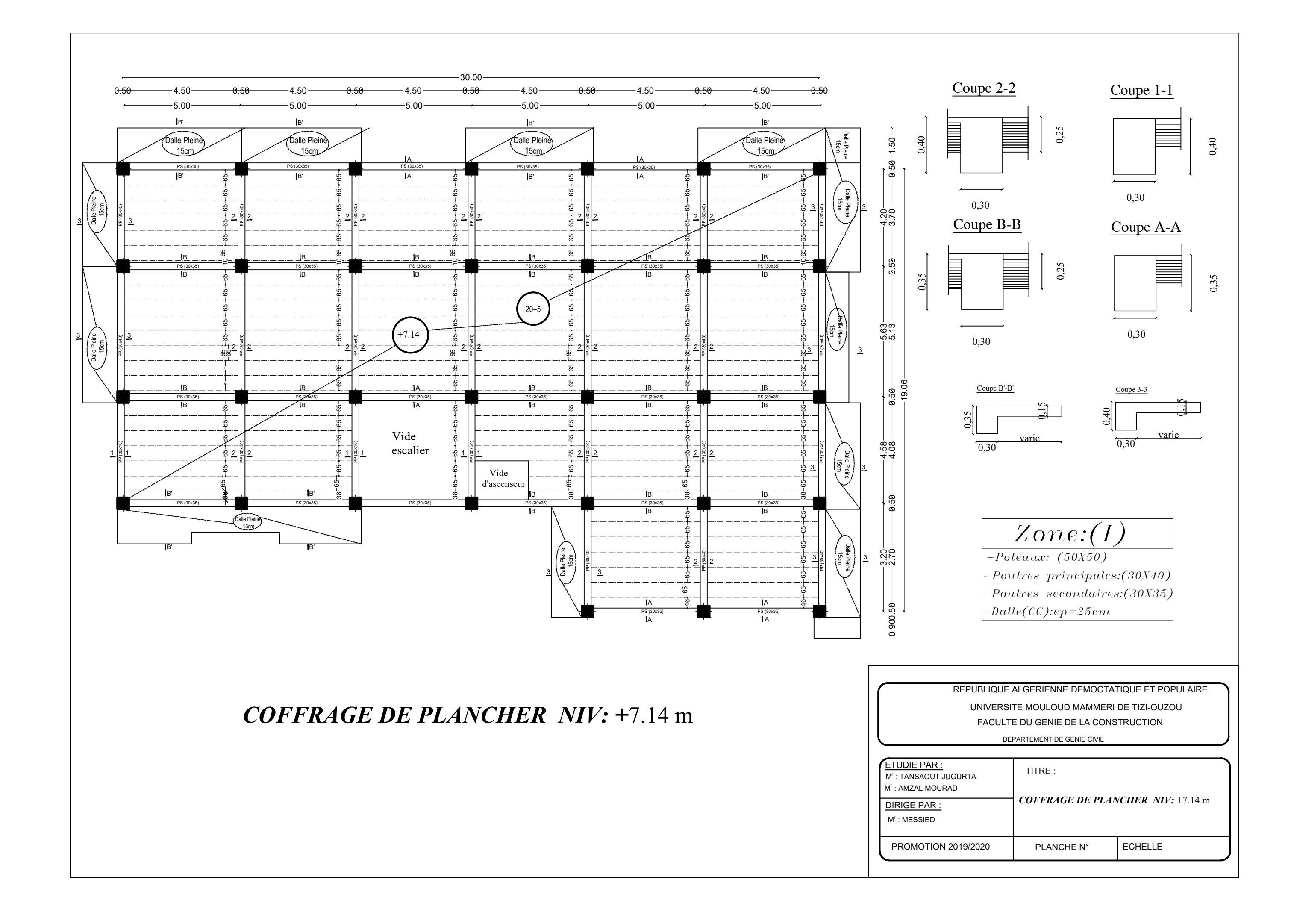

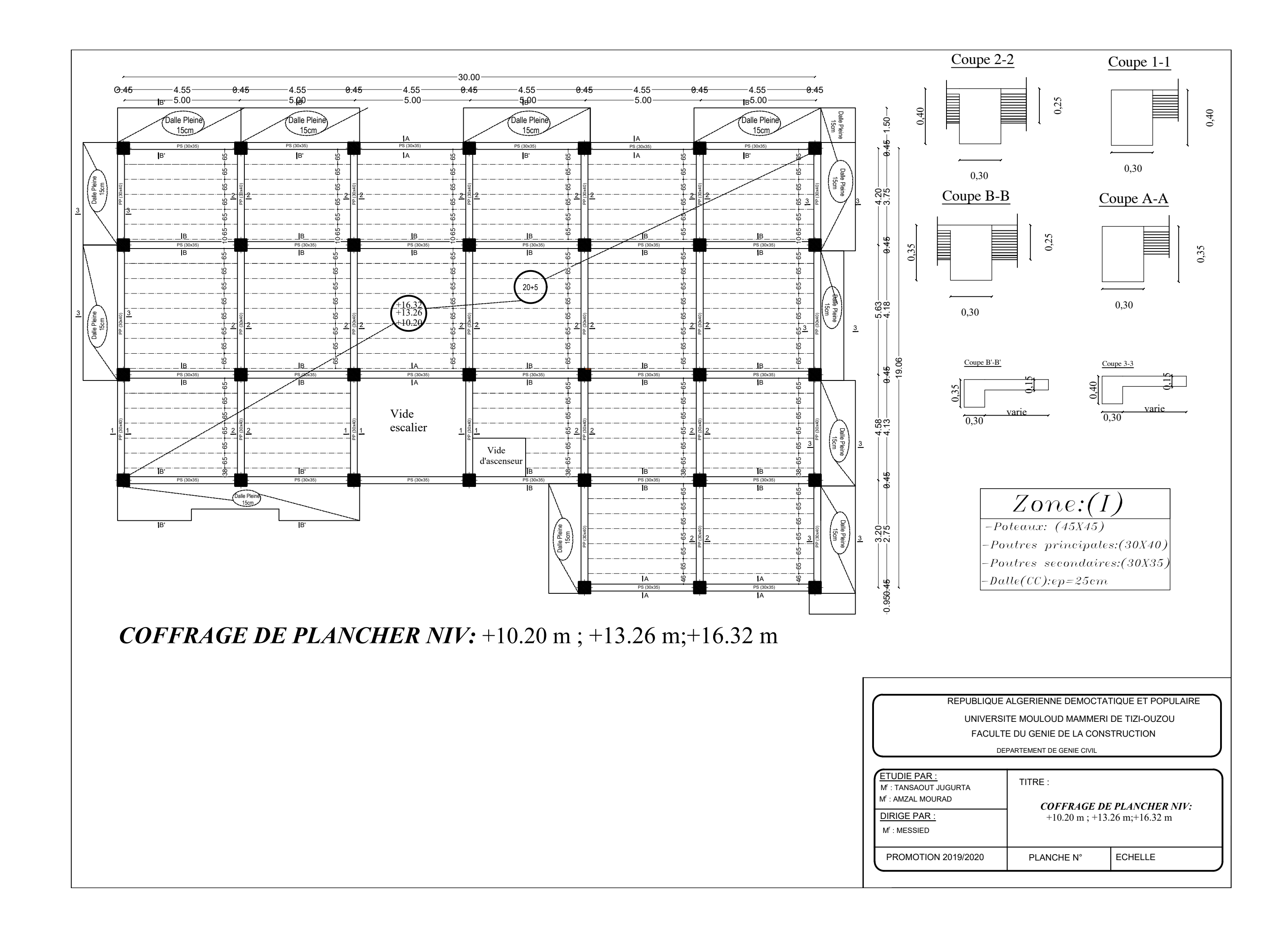

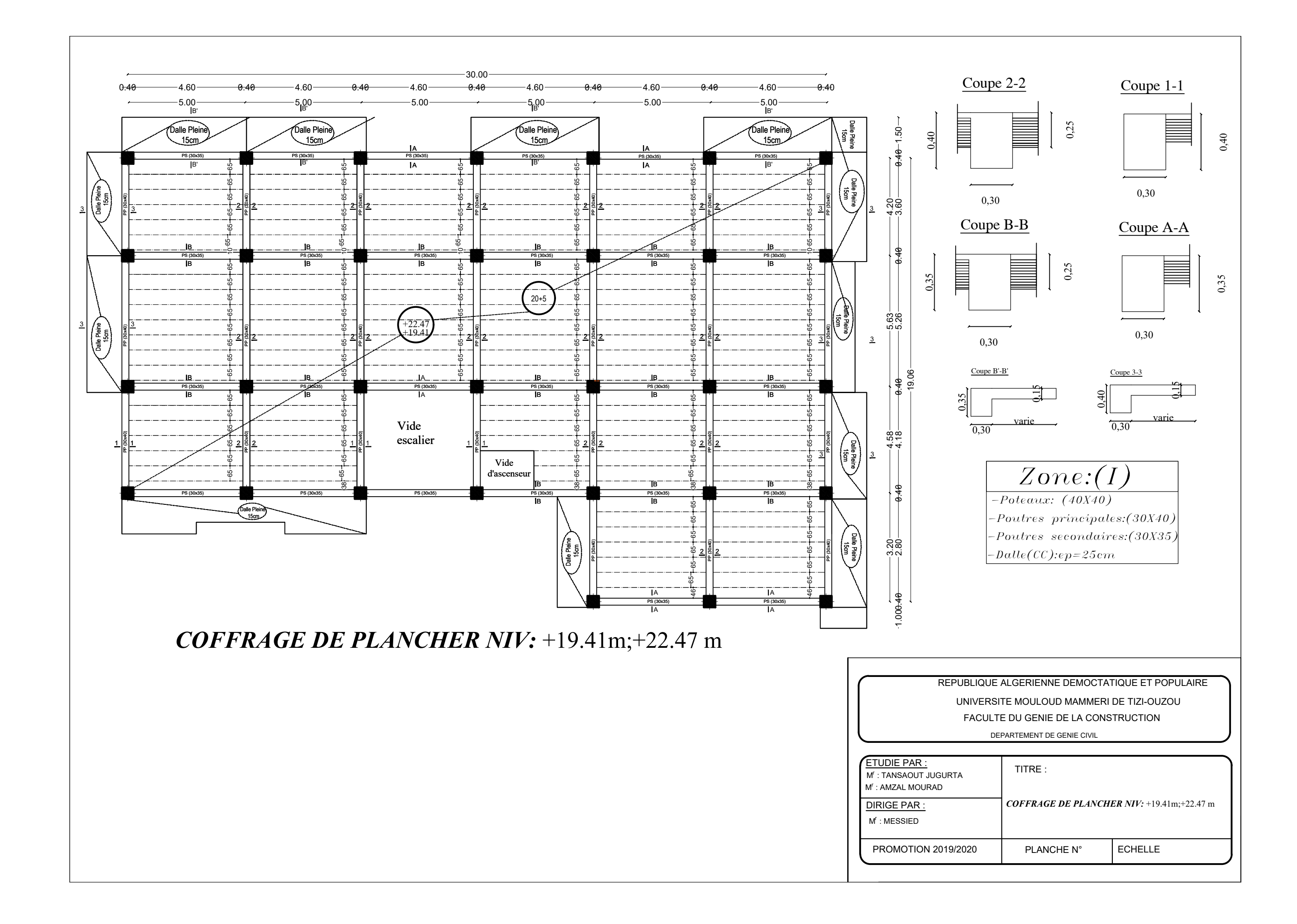

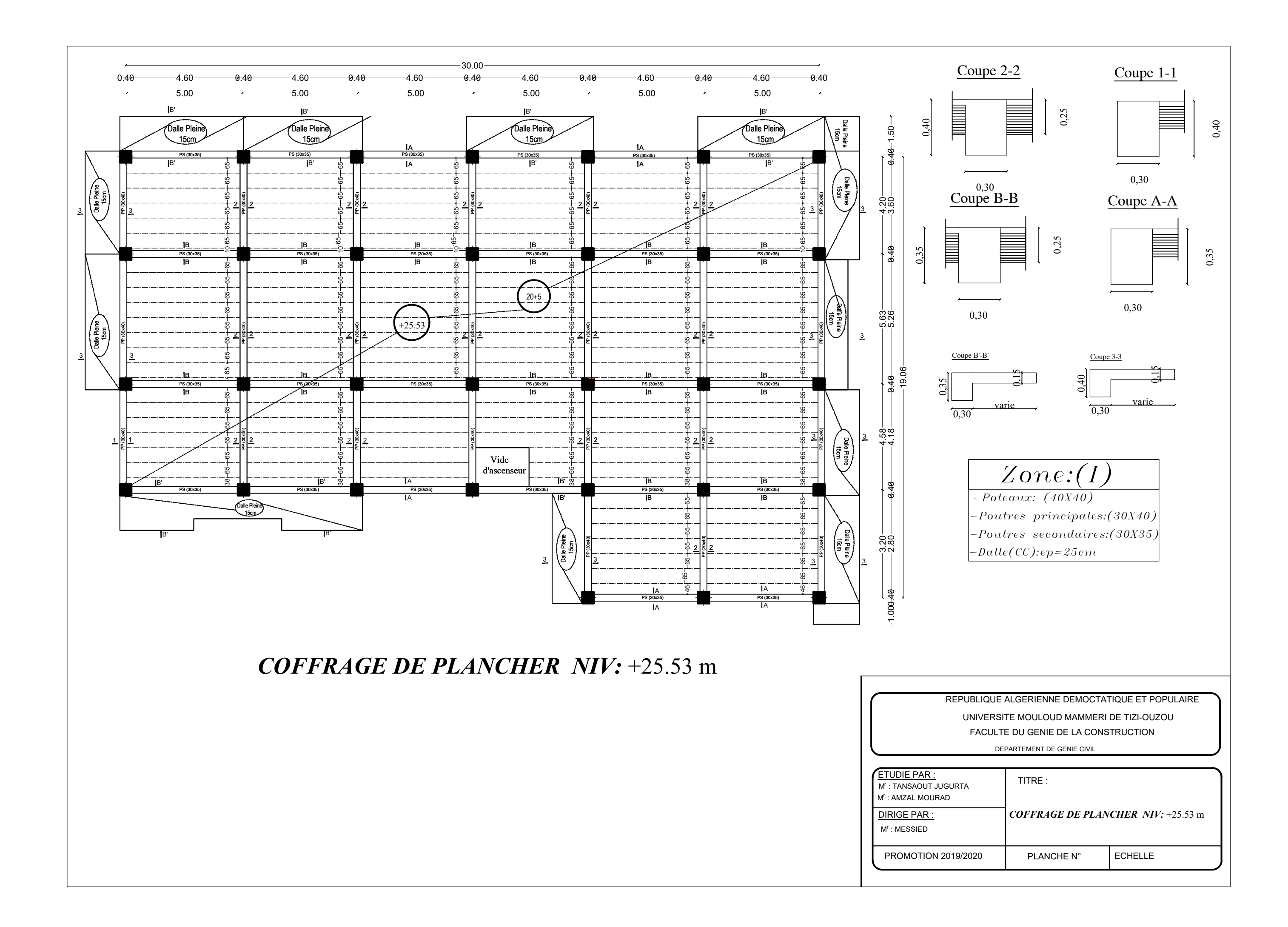

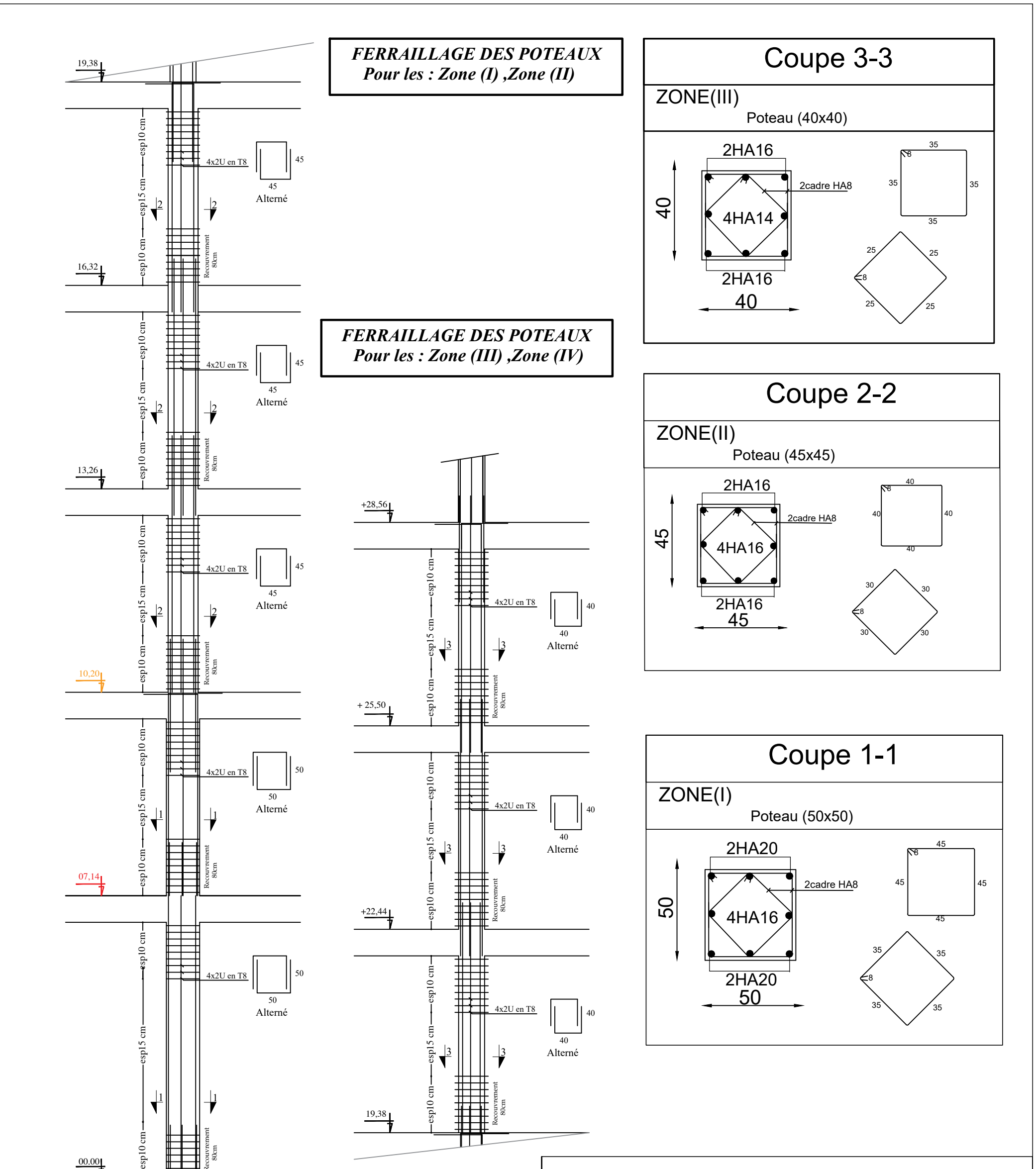

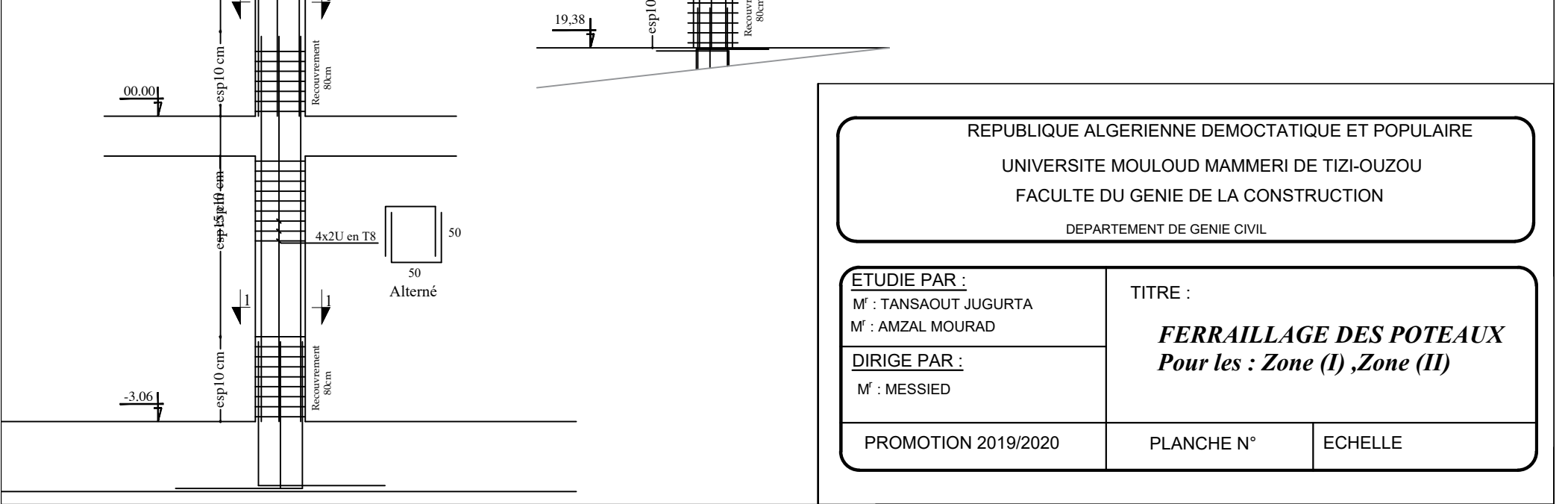

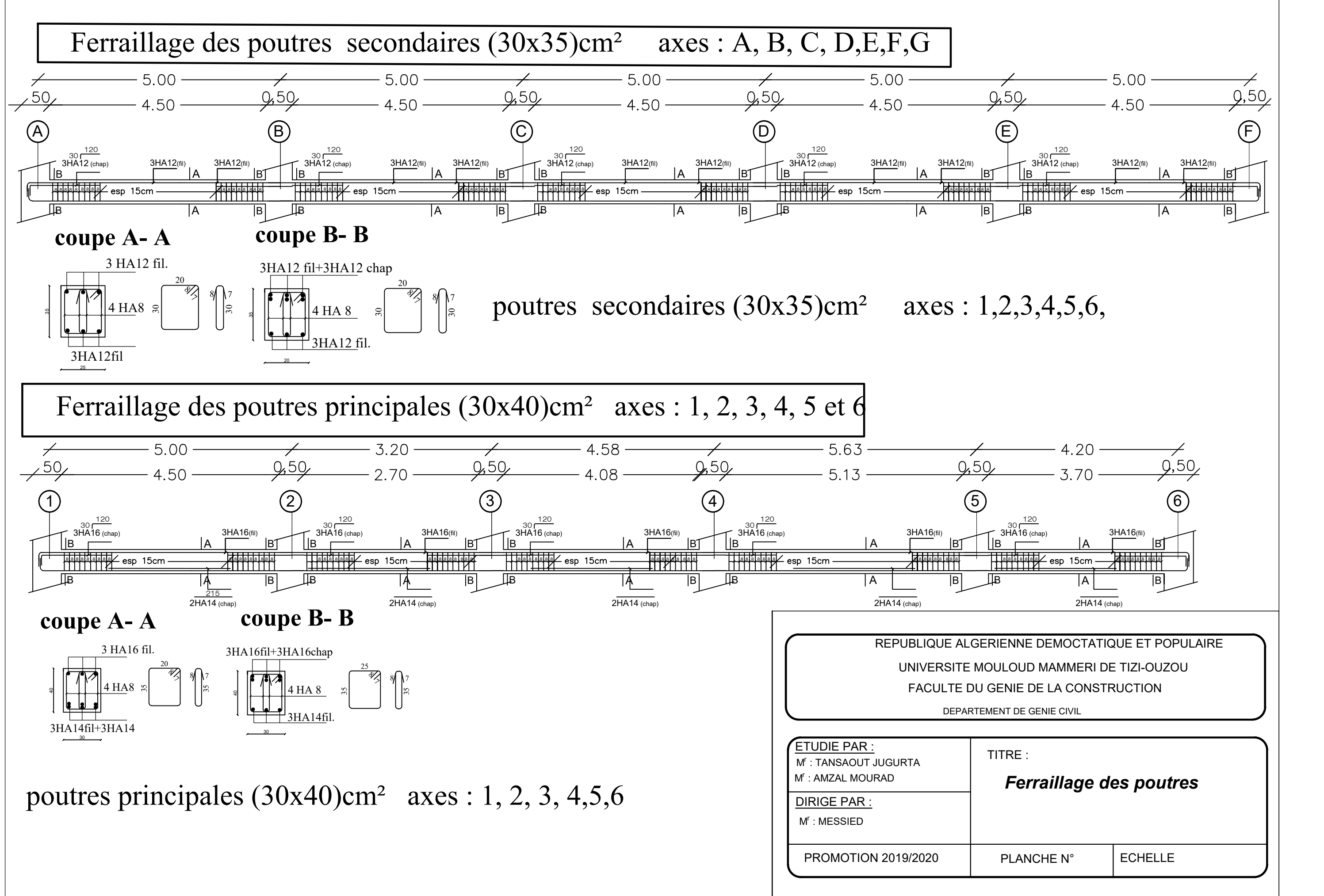

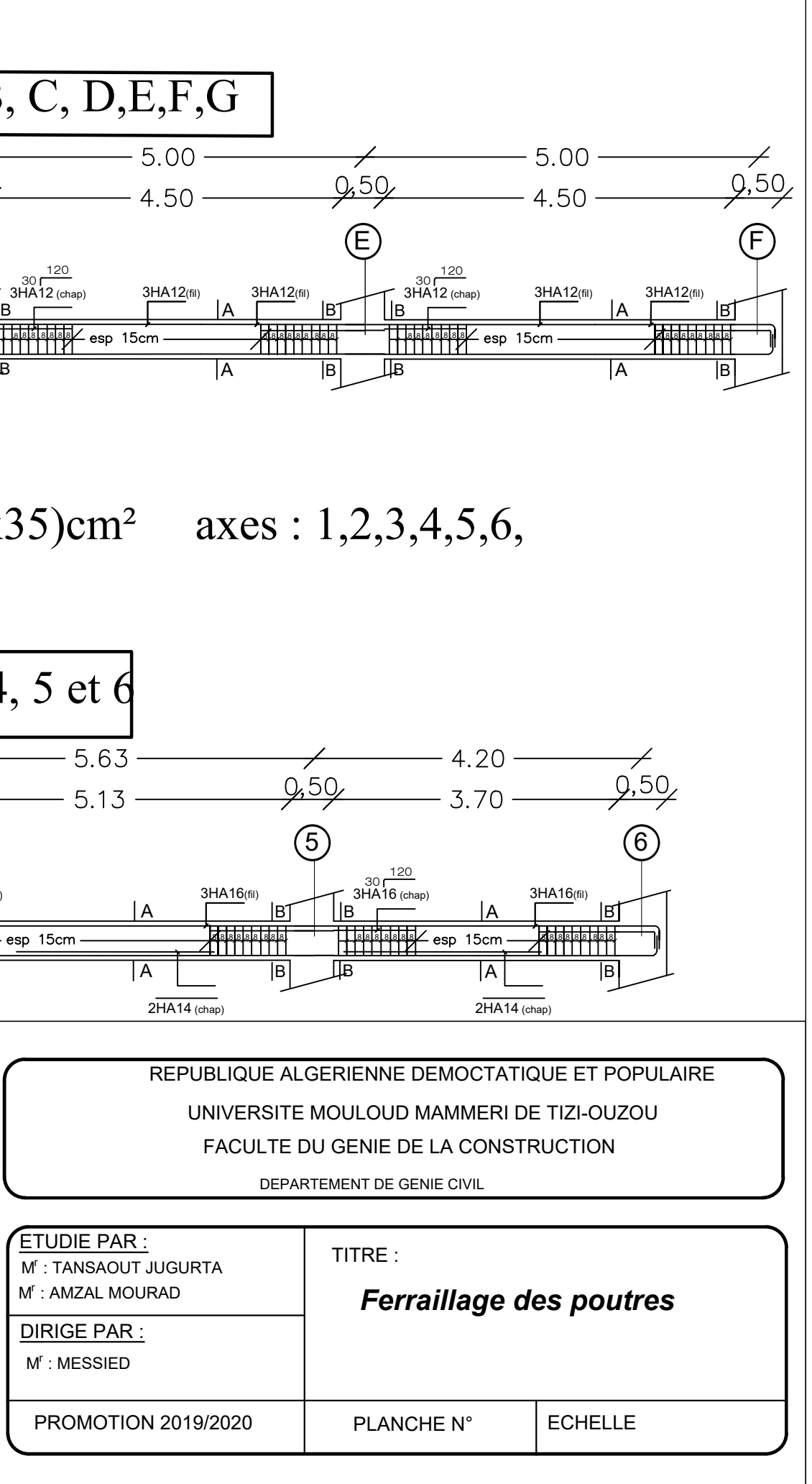

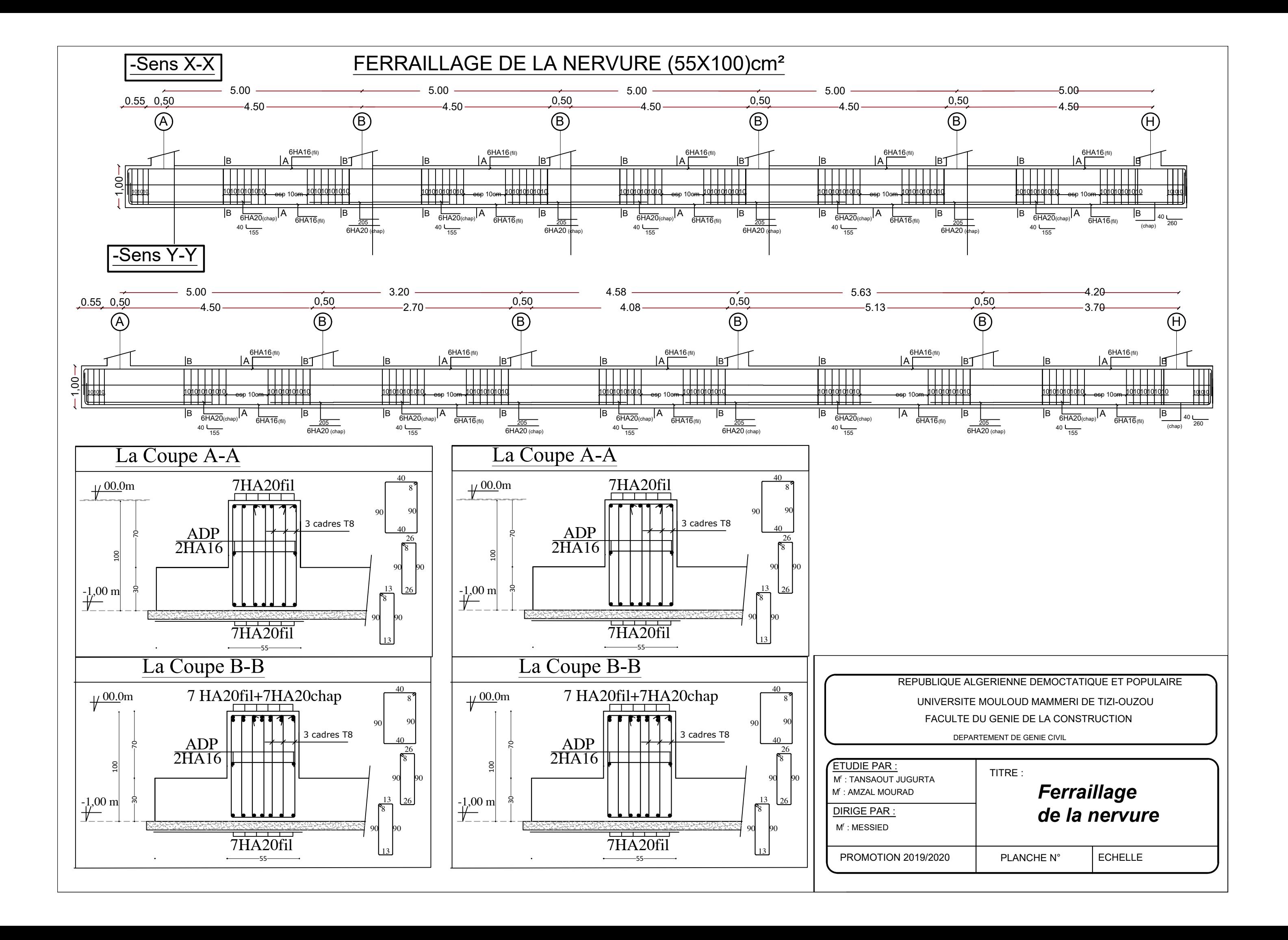

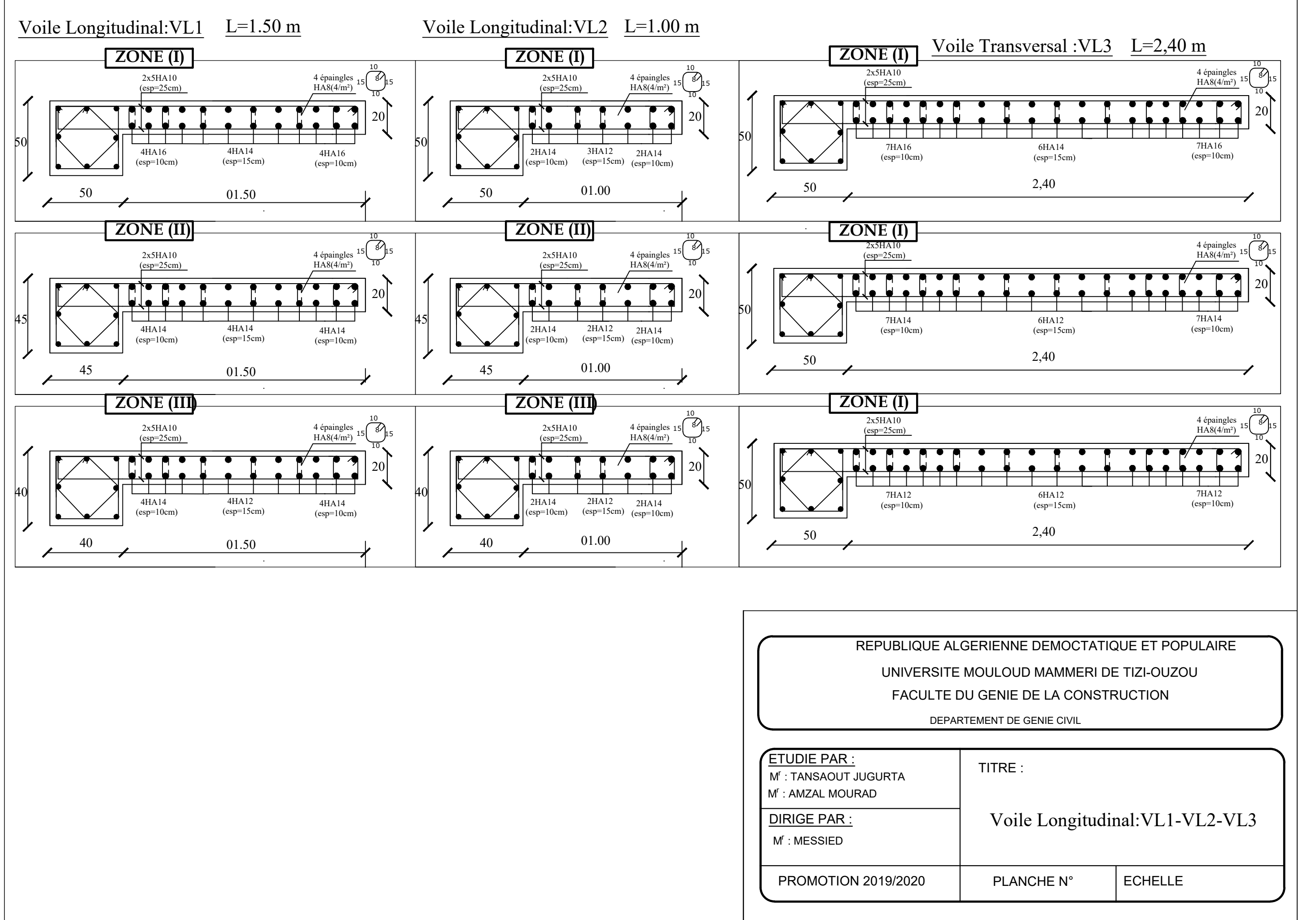

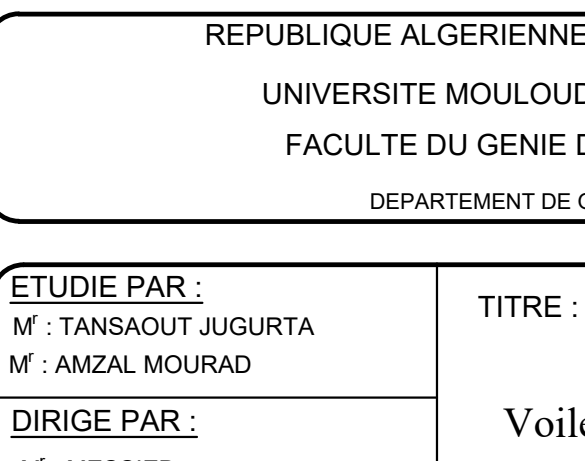

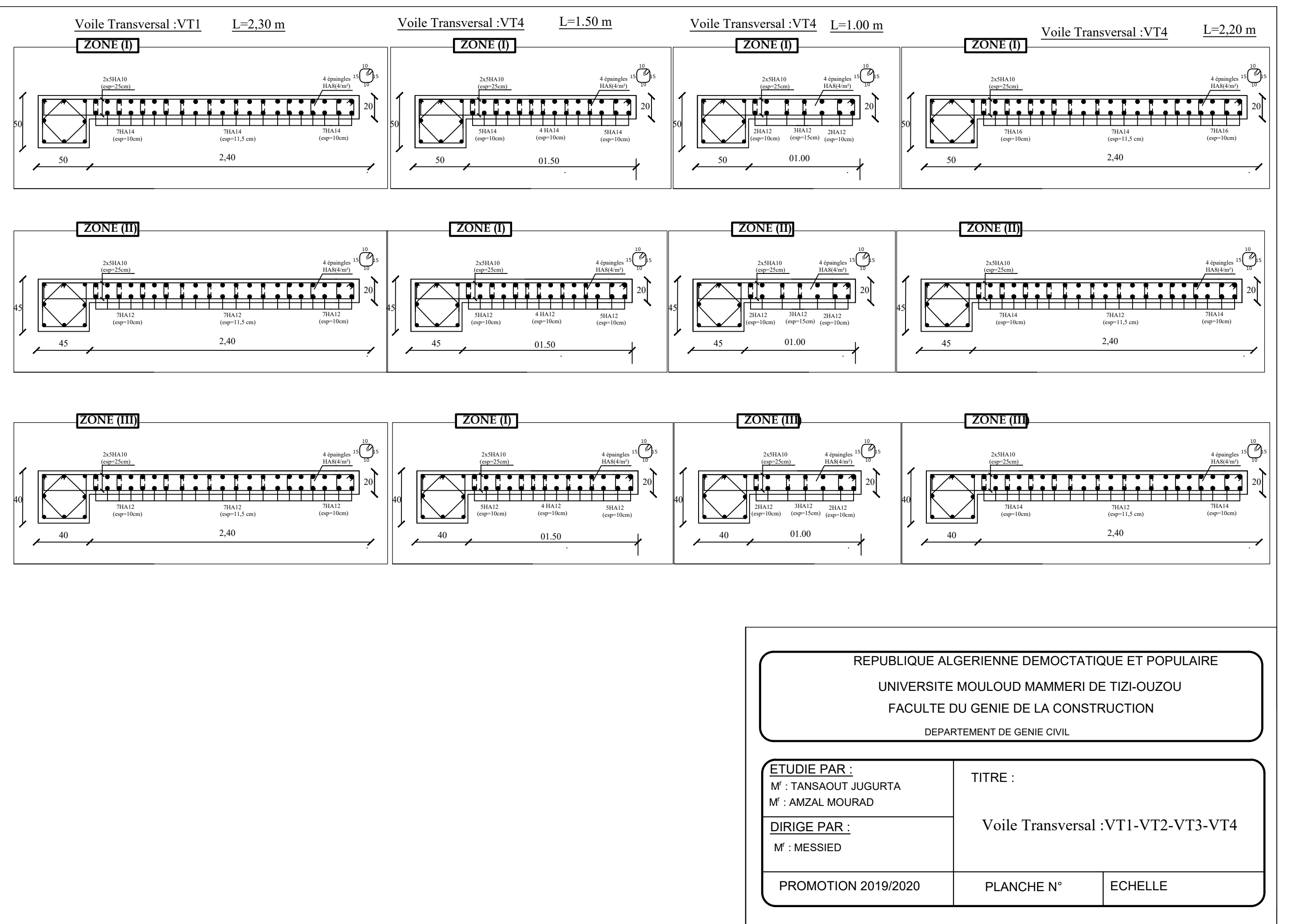

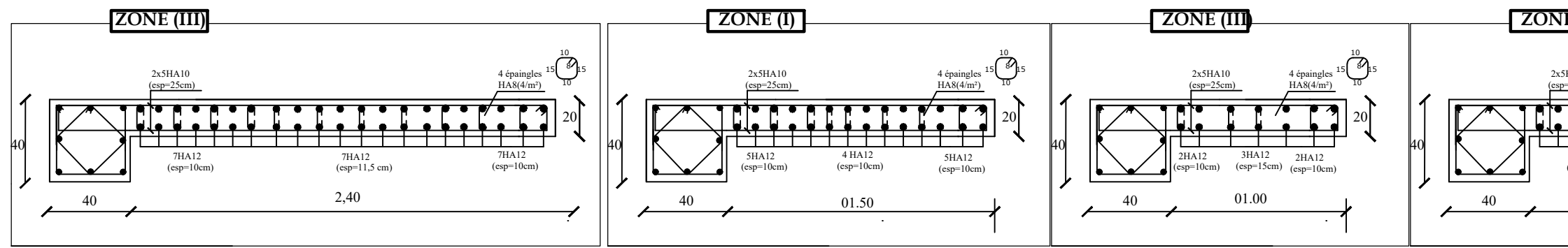

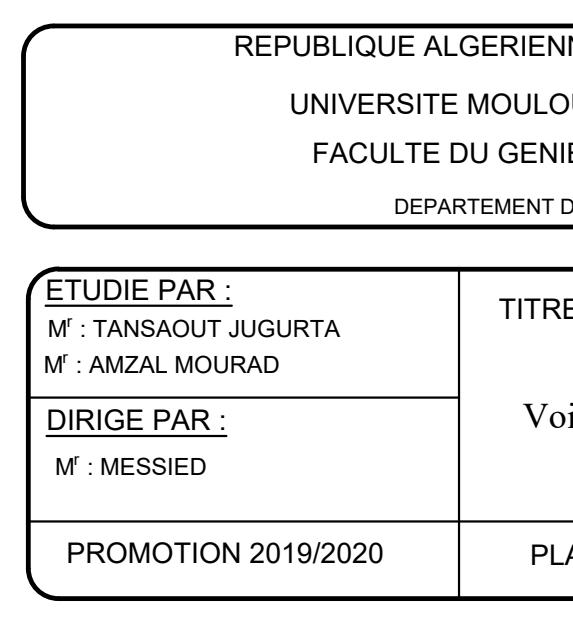

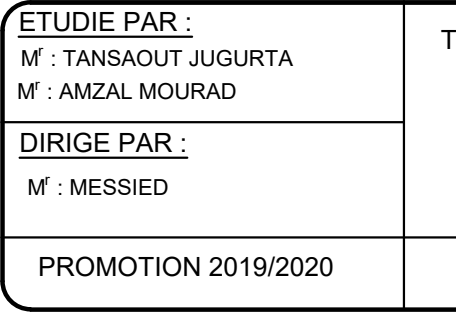

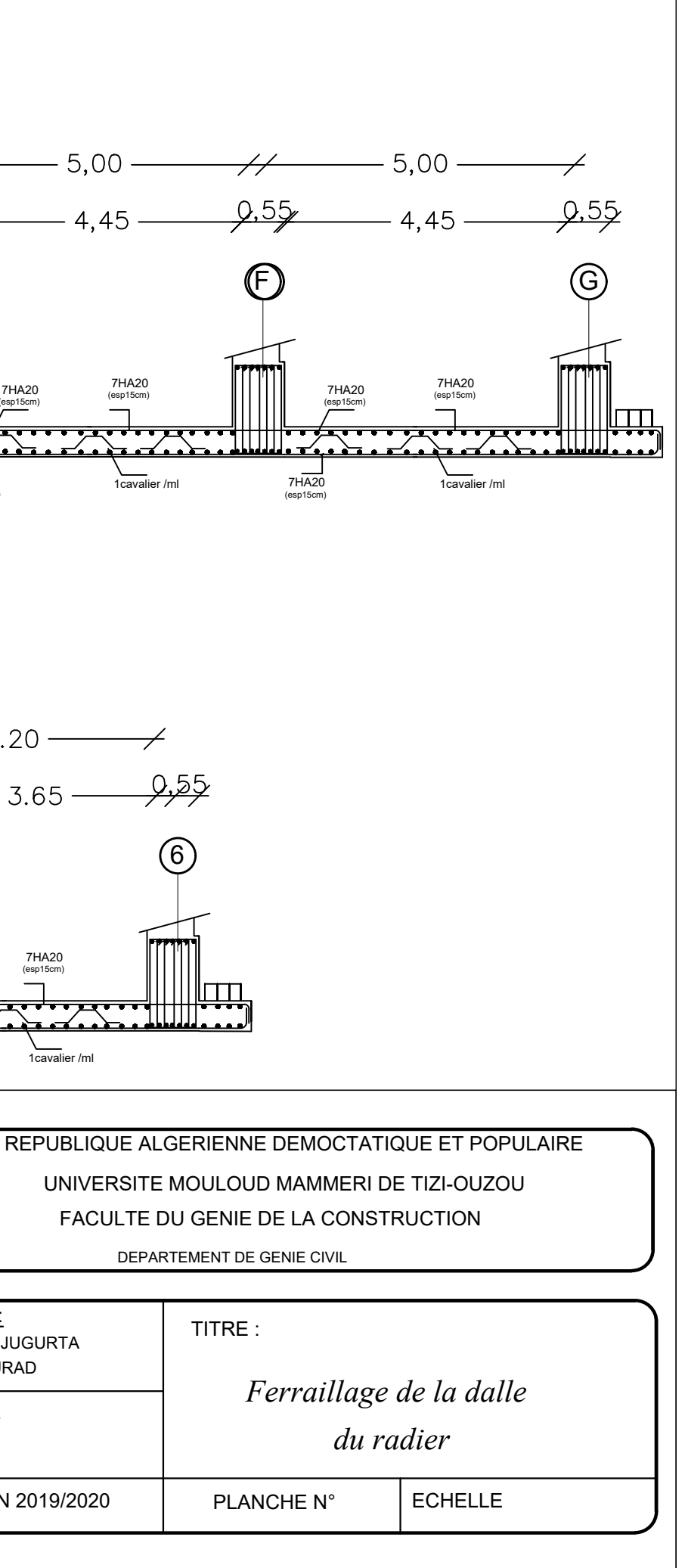

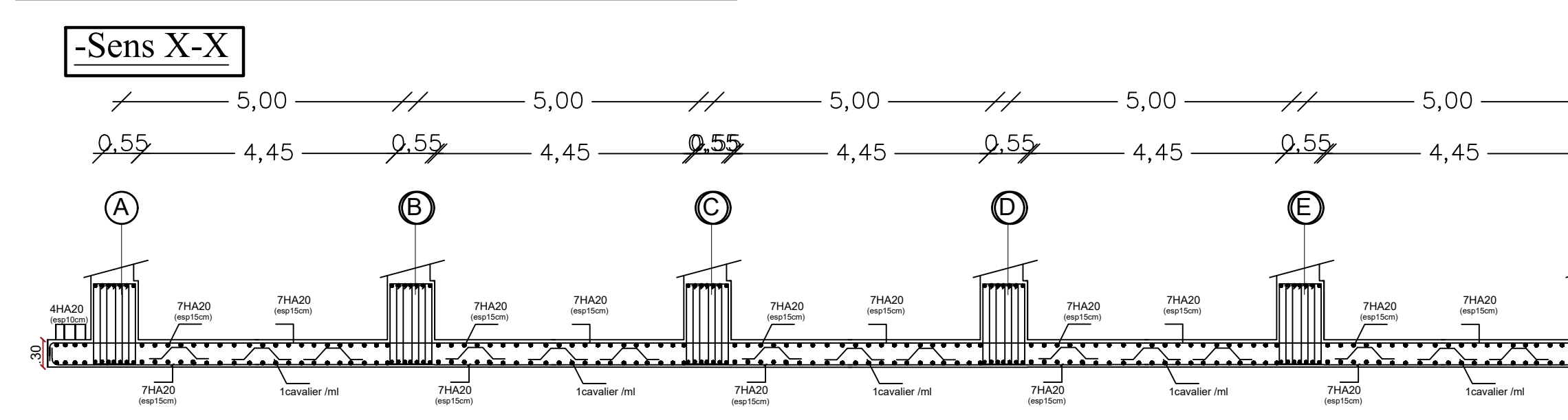

#### FERRAILLAGE DE LA DALLE DU RADIER EP=30cm:

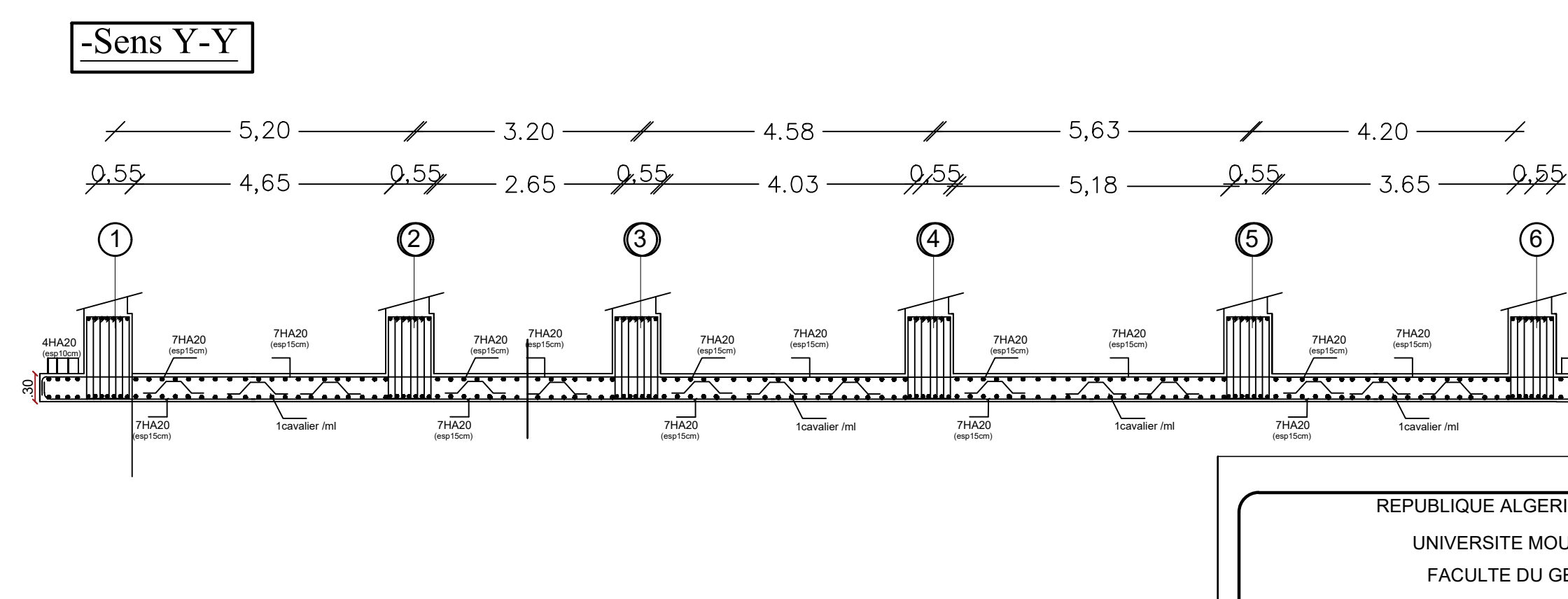

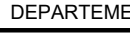

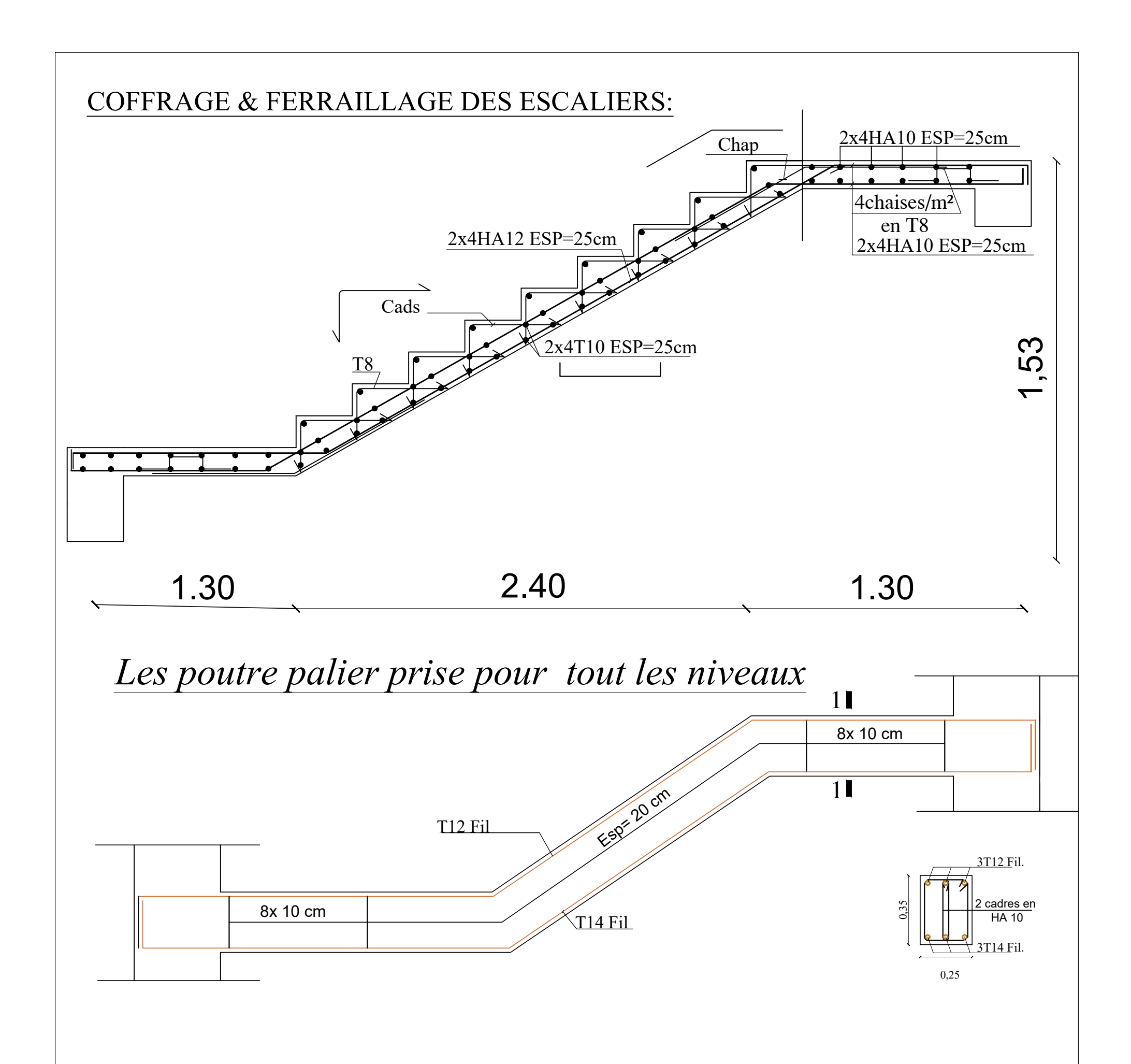

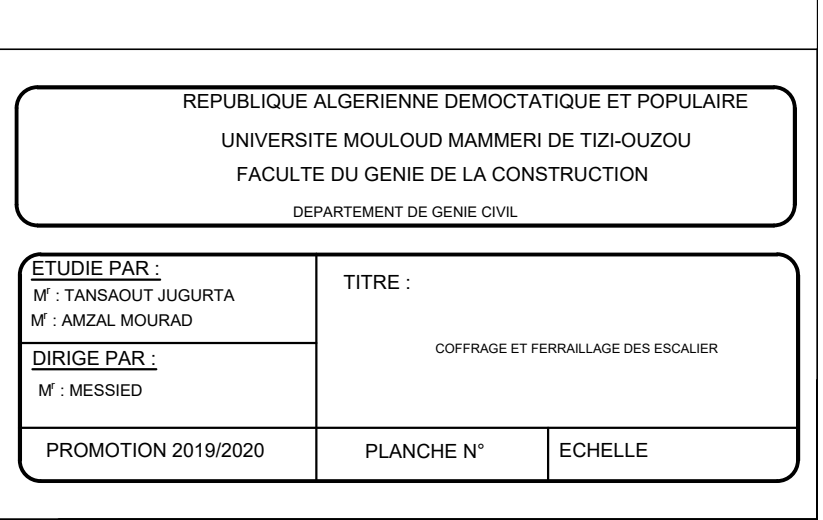

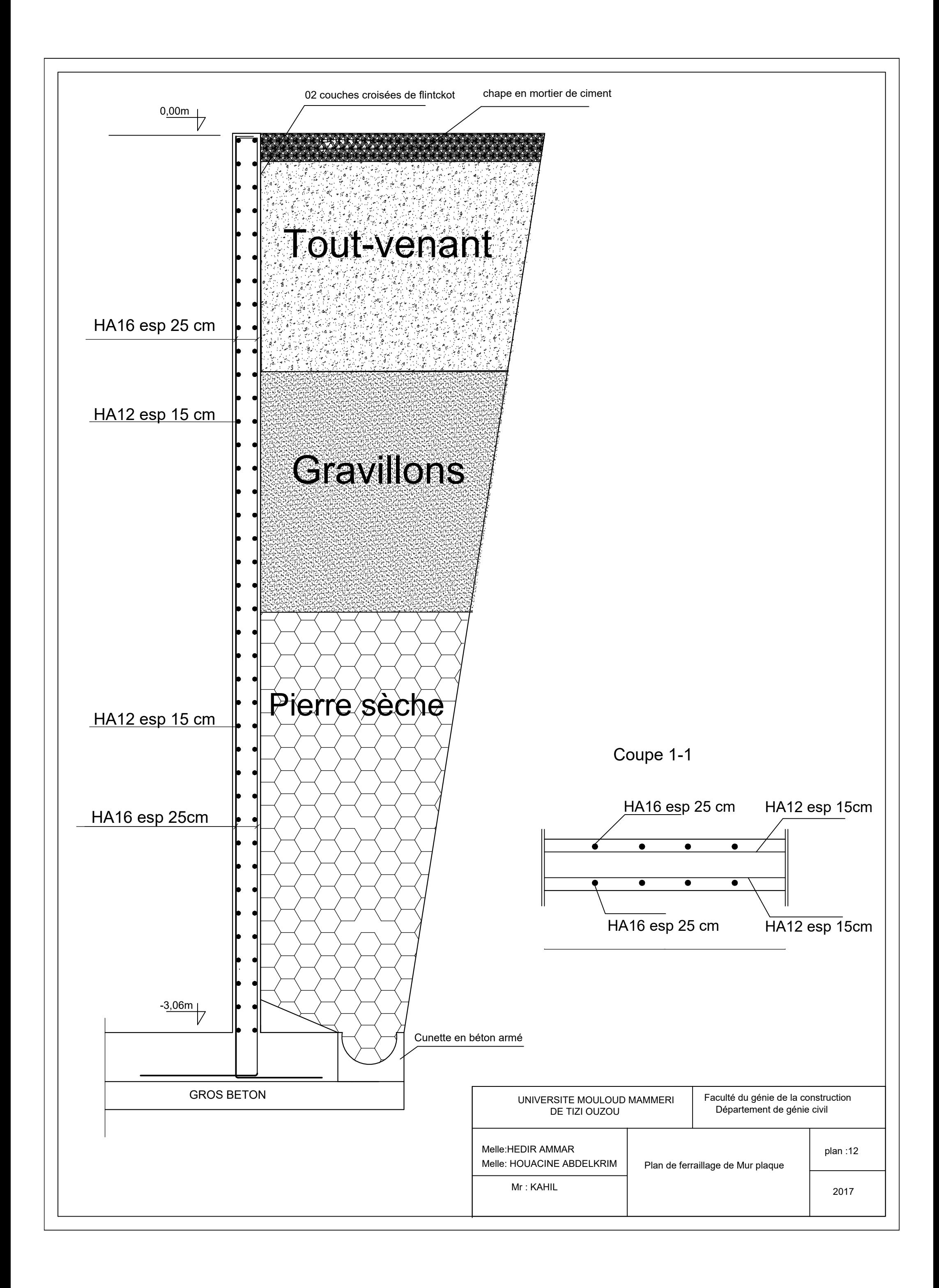

BIBLIOGRAPHIE

# **Règlements**

- Règles parasismiques algériennes RPA 99/version 2003
- Document Technique Réglementaire DTR B.C.2.2
- Règles de conception de calcul des structures en Béton Armé CBA 93
- Règles béton armé aux états limites 1991 BAEL 91modifier 99

# **Ouvrage**

- Cours et TD des années précédentes.
- Mémoires de fin d'étude des promotions précédentes
- Calcul des ouvrages en béton armé (M. BELAZOUGUI)

### **Logiciels**

- Word 2016
- Excel 2016
- Logiciel d'analyse des structures ETABS version (9.7.0).
- Logiciel de dessin AUTO CAD 2014.
- Logiciel de ferraillage SOCOTEC.